## **UNIVERSIDAD NACIONAL DE INGENIERIA**

## **FACULTAD DE INGENIERIA MECANICA**

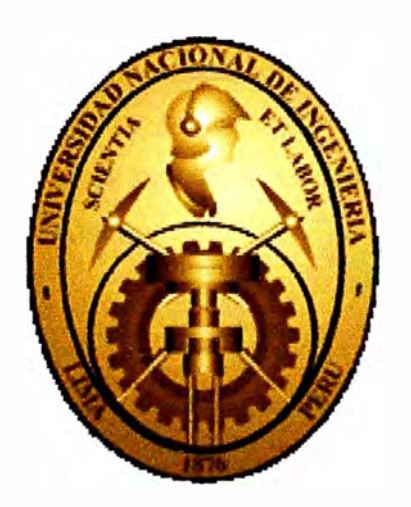

# **"ANÁLISIS DE LOS PROCESOS GASODINÁMICOS EN UN SISTEMA DE ALIMENTACIÓN DE GNC DE UN MOTOR AUTOMOTRIZ E.CH. CON CARBURADOR"**

# **TESIS PARA OPTAR EL TITULO PROFESIONAL DE: INGENIERO MECANICO**

**REYNALDO PALACIOS BERECHE PROMOCION 2002-11** 

## **LIMA-PERU**

**2004** 

A mis padres por todo su apoyo y cariño.

### **INDICE**

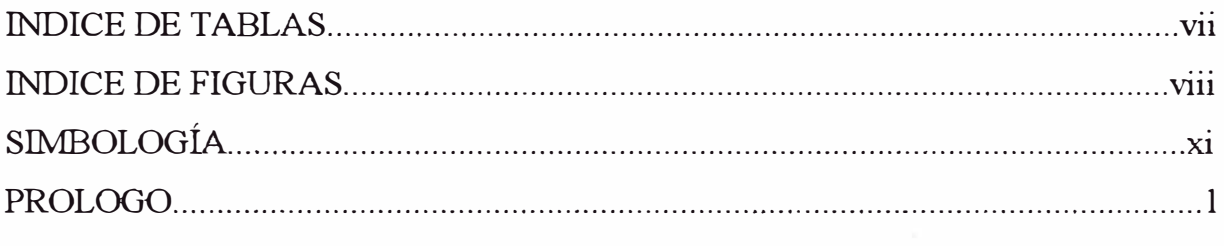

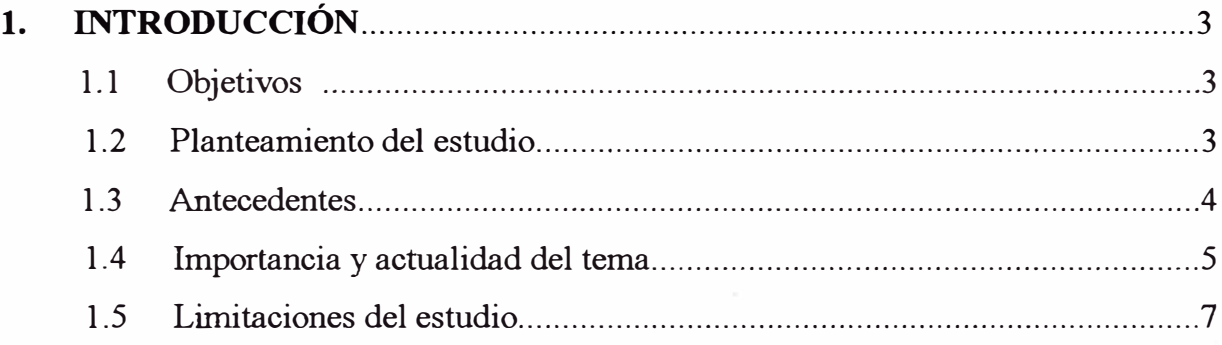

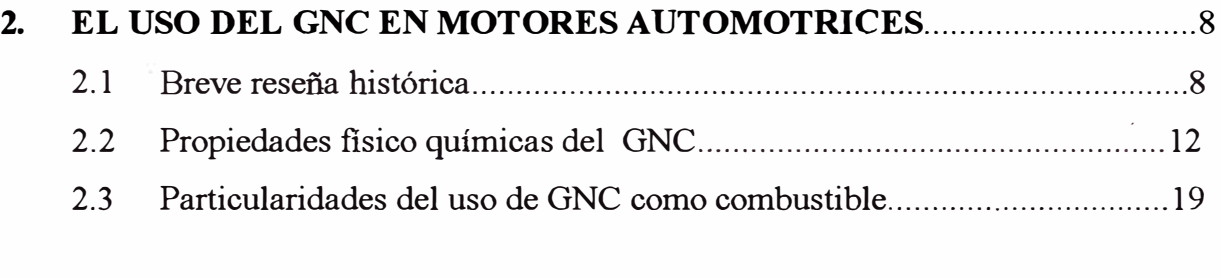

#### SISTEMAS DE ALIMENTACIÓN DE GNC EN LOS MOTORES E.CH.  $3.$

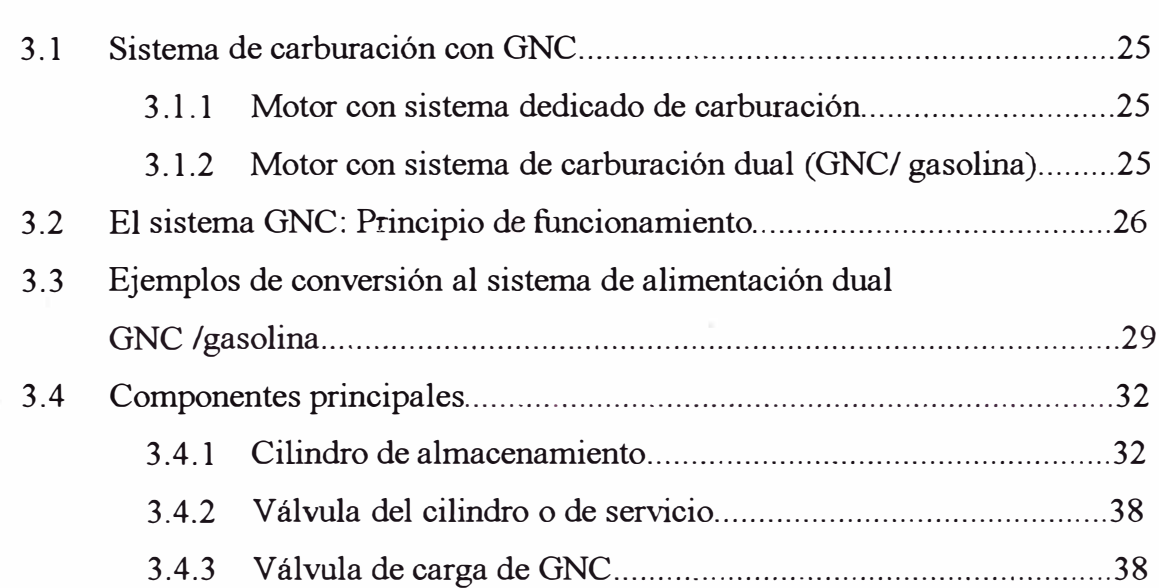

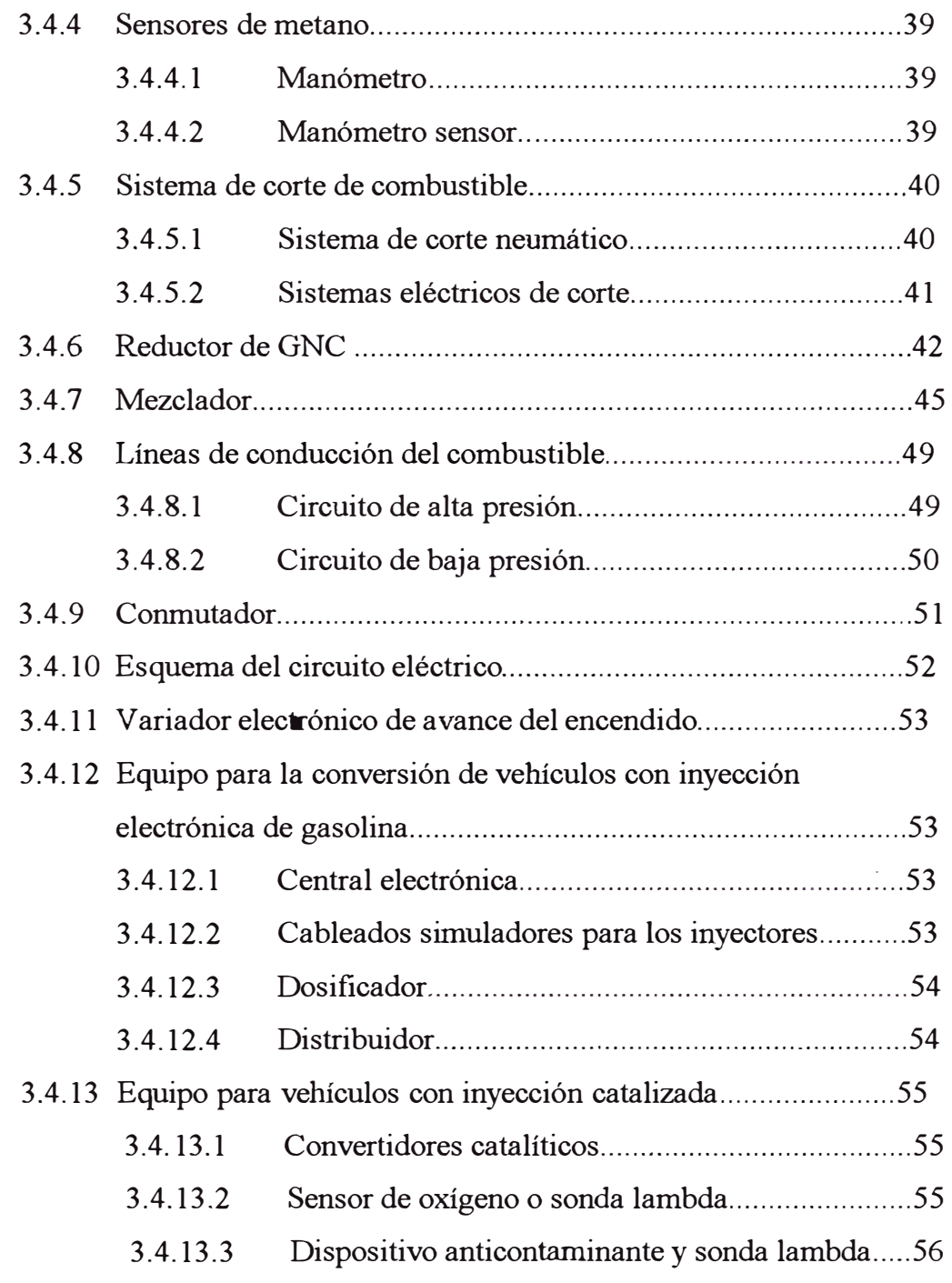

## **4. ESTUDIO TEÓRICO DE LOS PROCESOS GASODINÁMICOS EN UN SISTEMA DE ALIMENTACIÓN DE GNC .... .............................................. · 57**

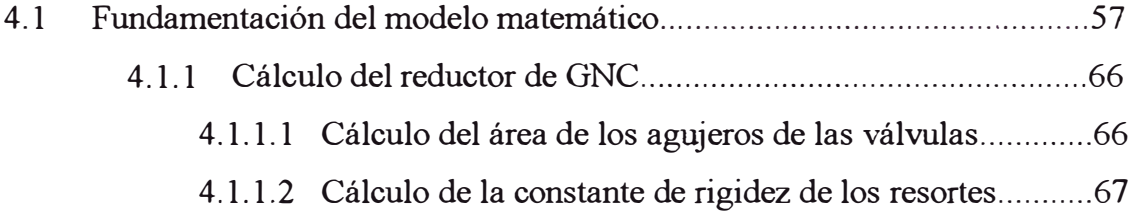

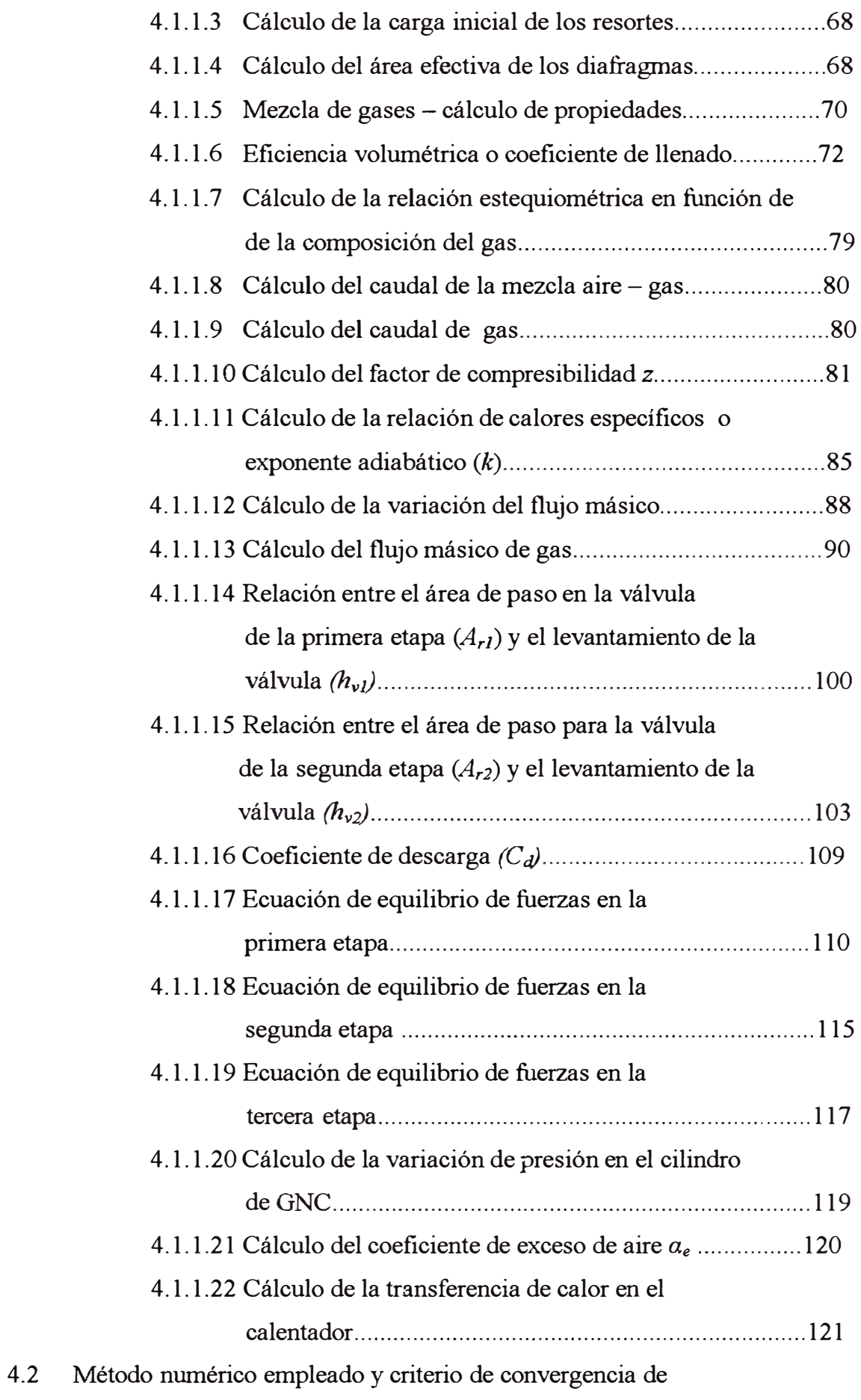

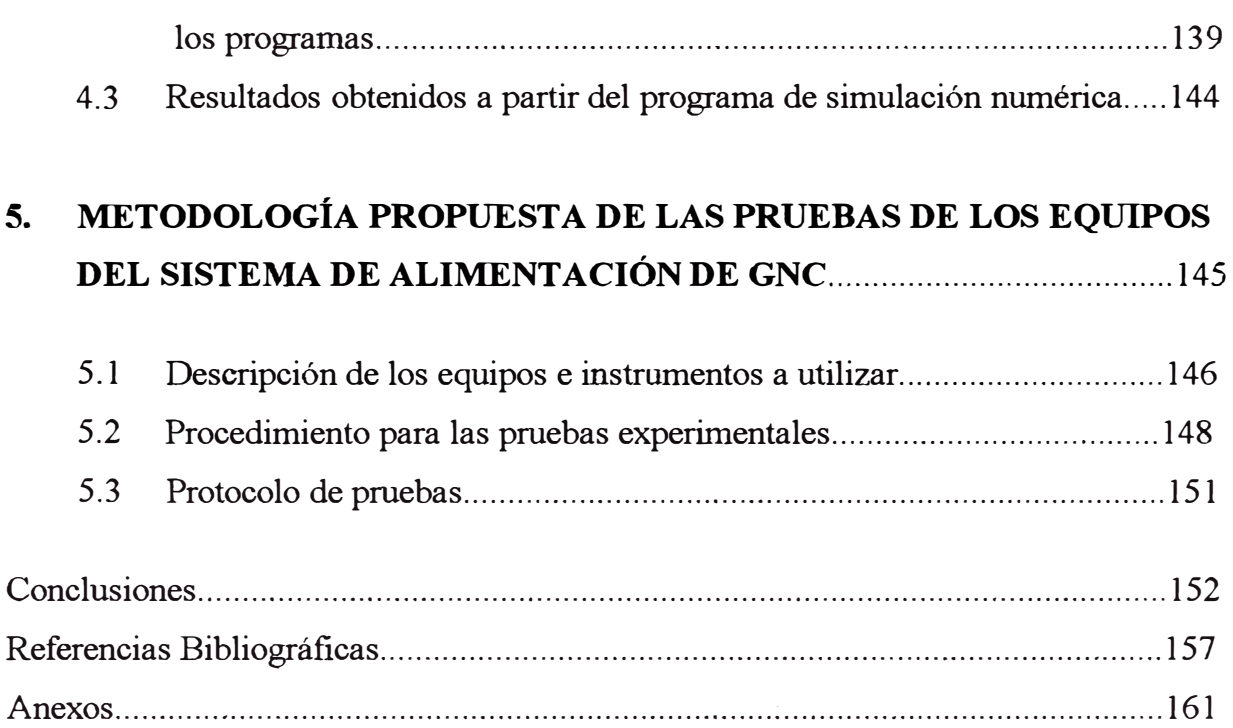

L

### **INDICE DE TABLAS**

Tabla

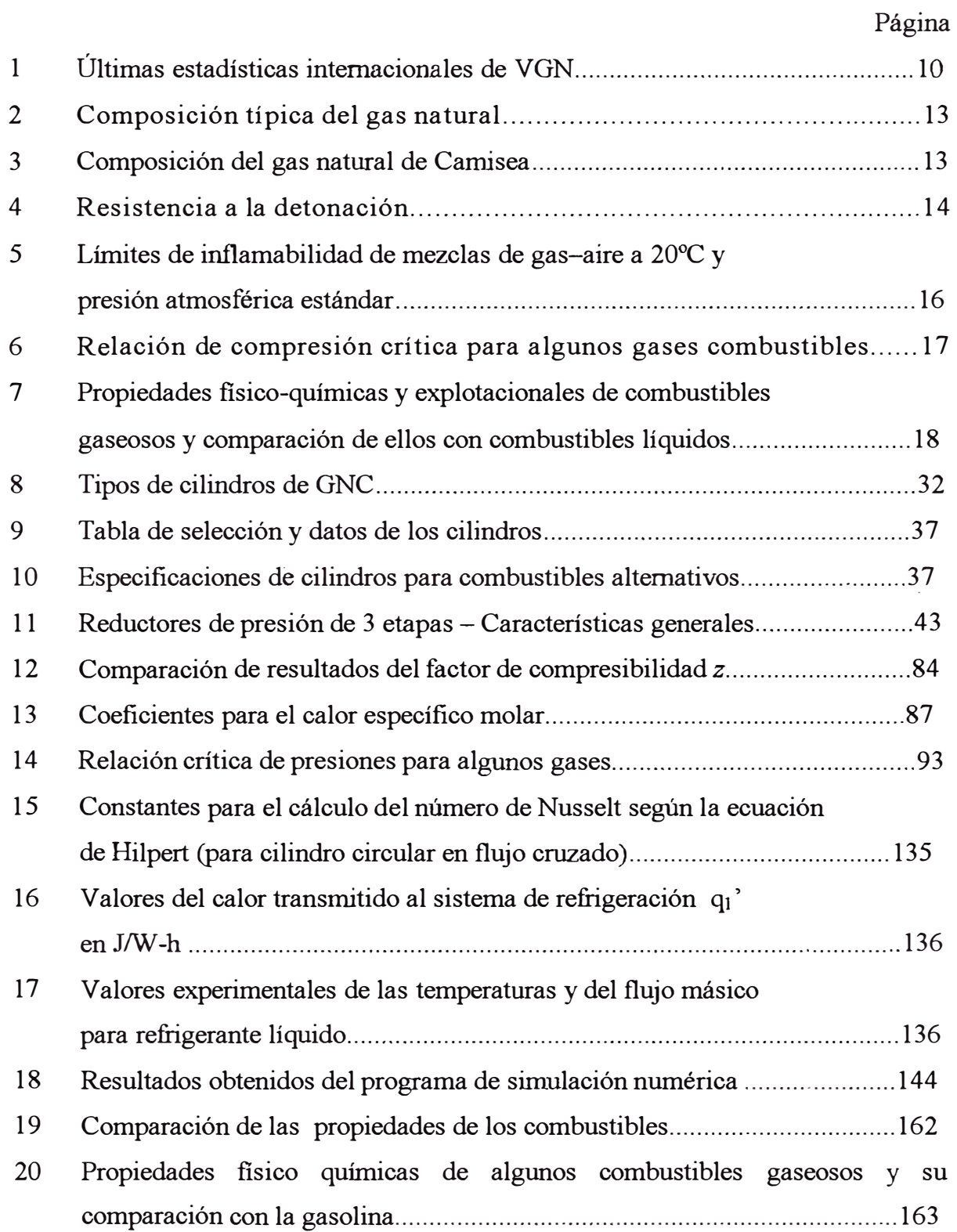

## **INDICE DE FIGURAS**

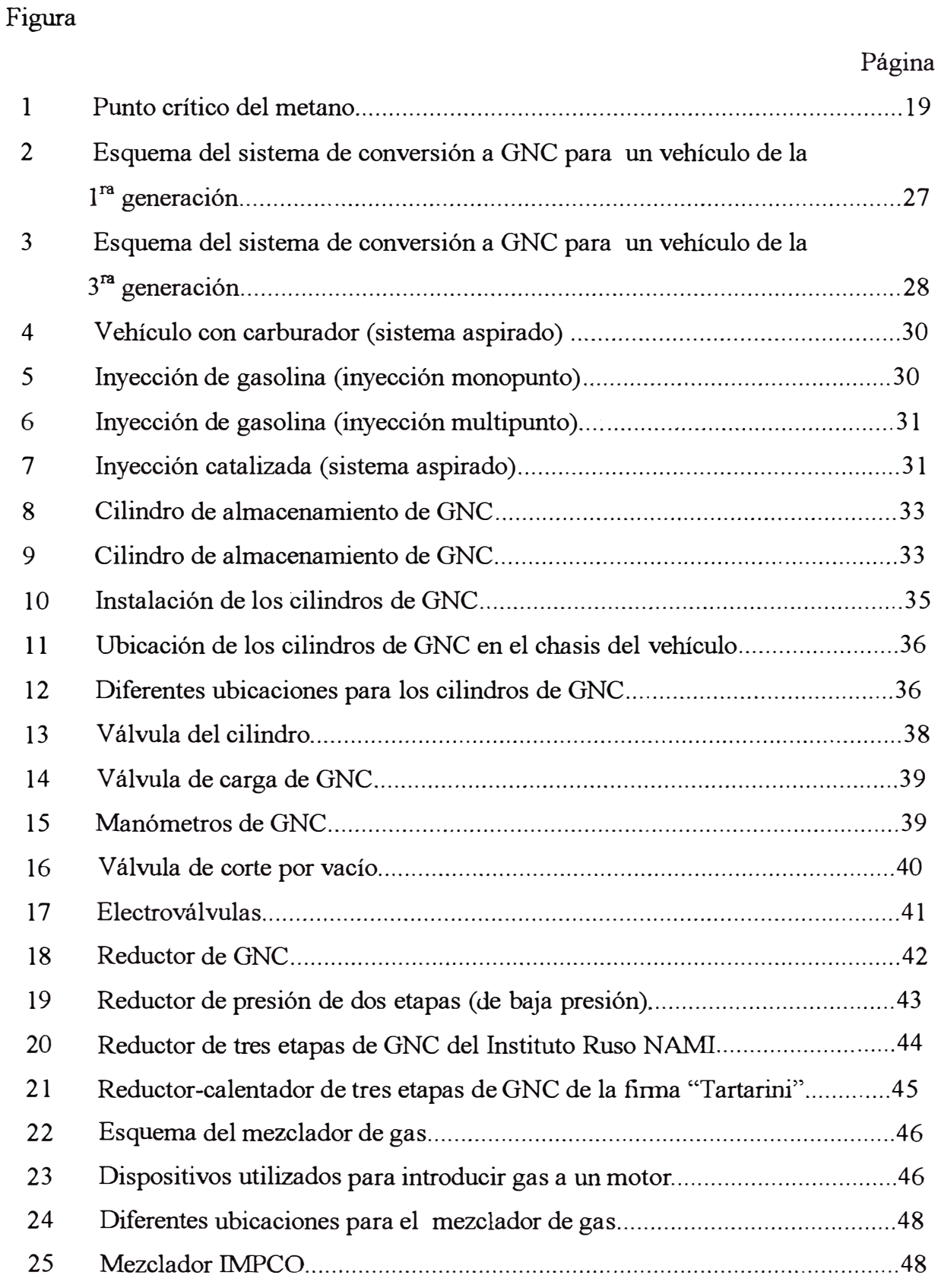

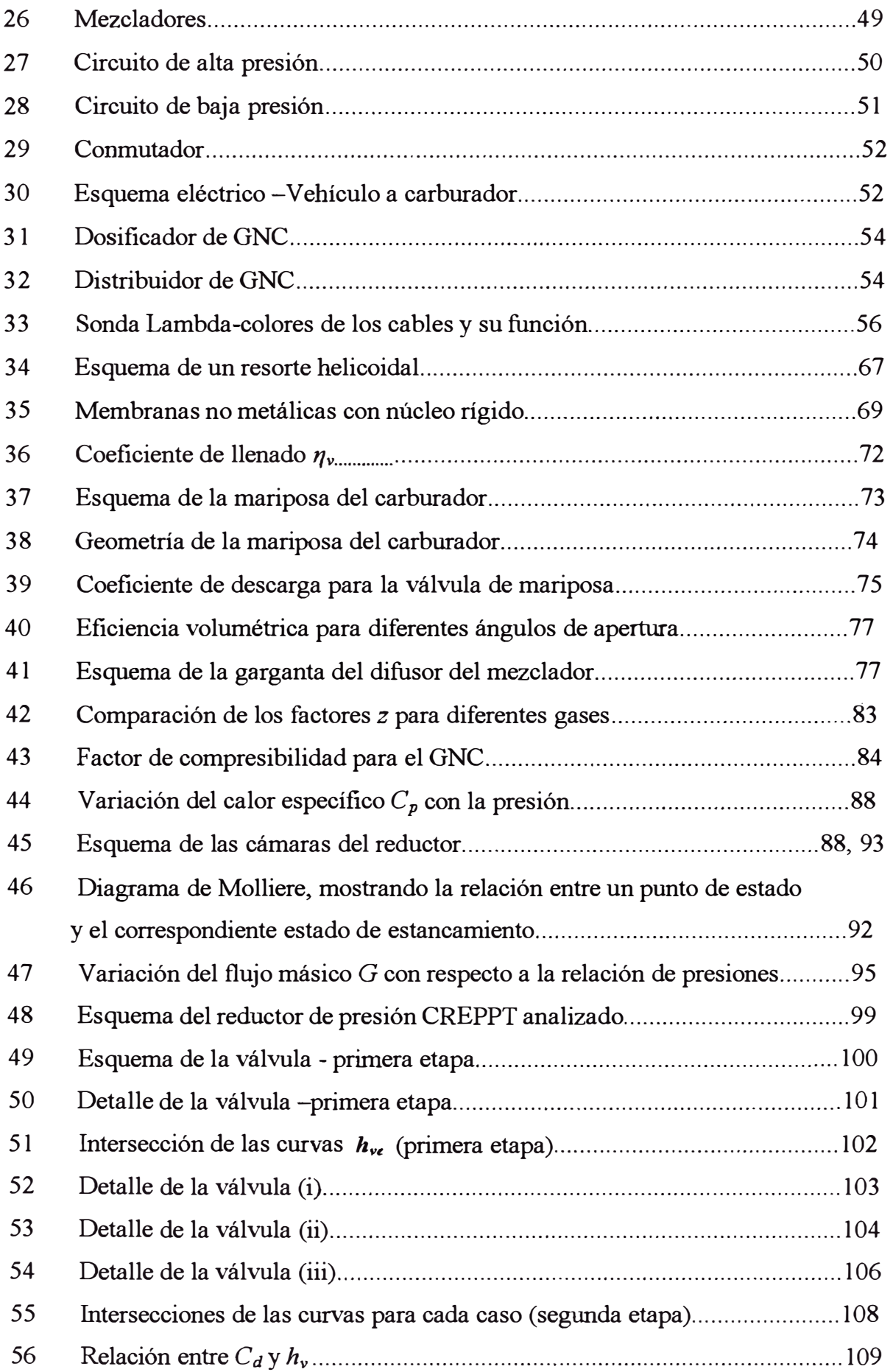

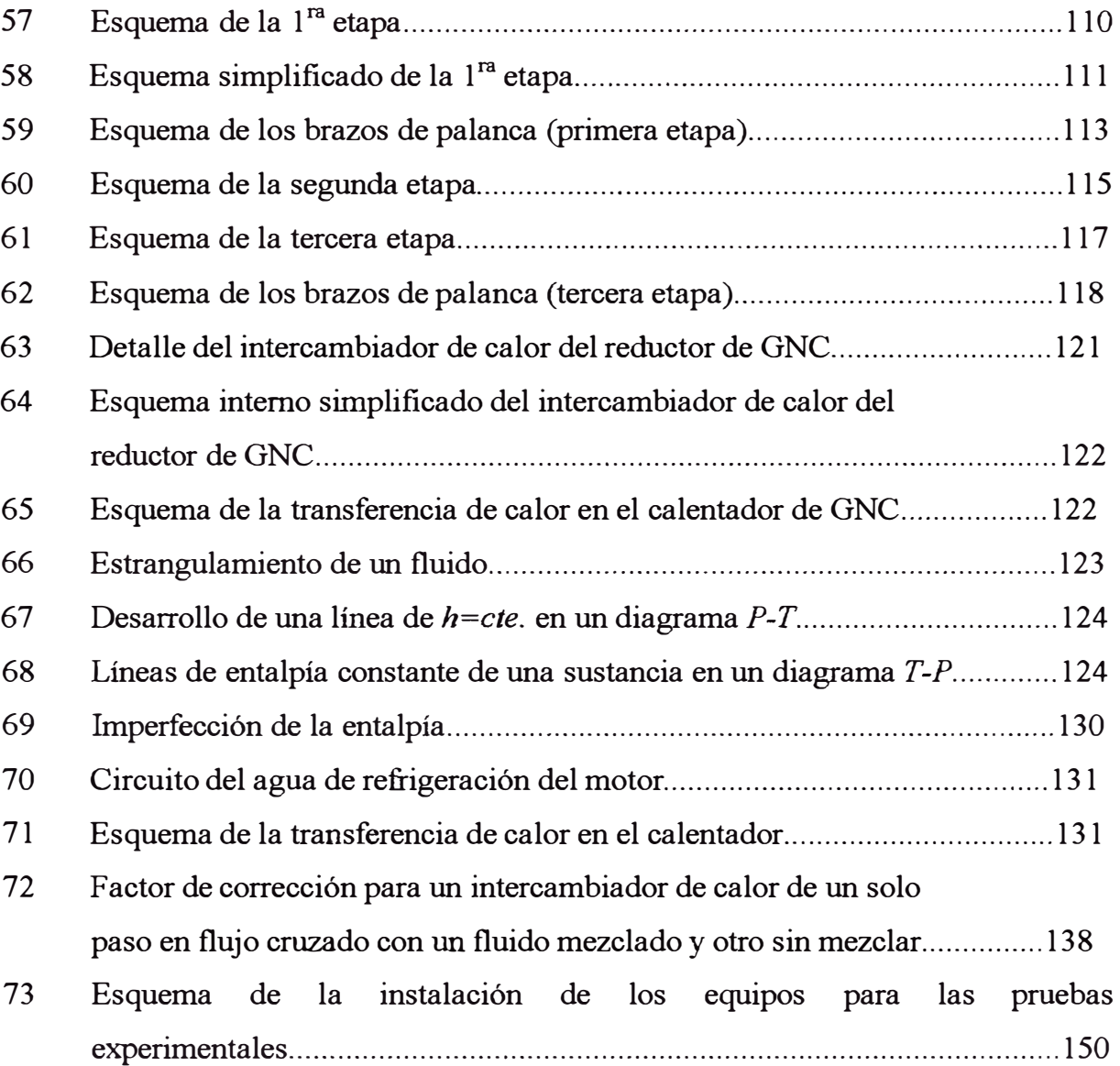

 $\sim$  and  $\sim$ 

## **SIMBOLOGÍA**

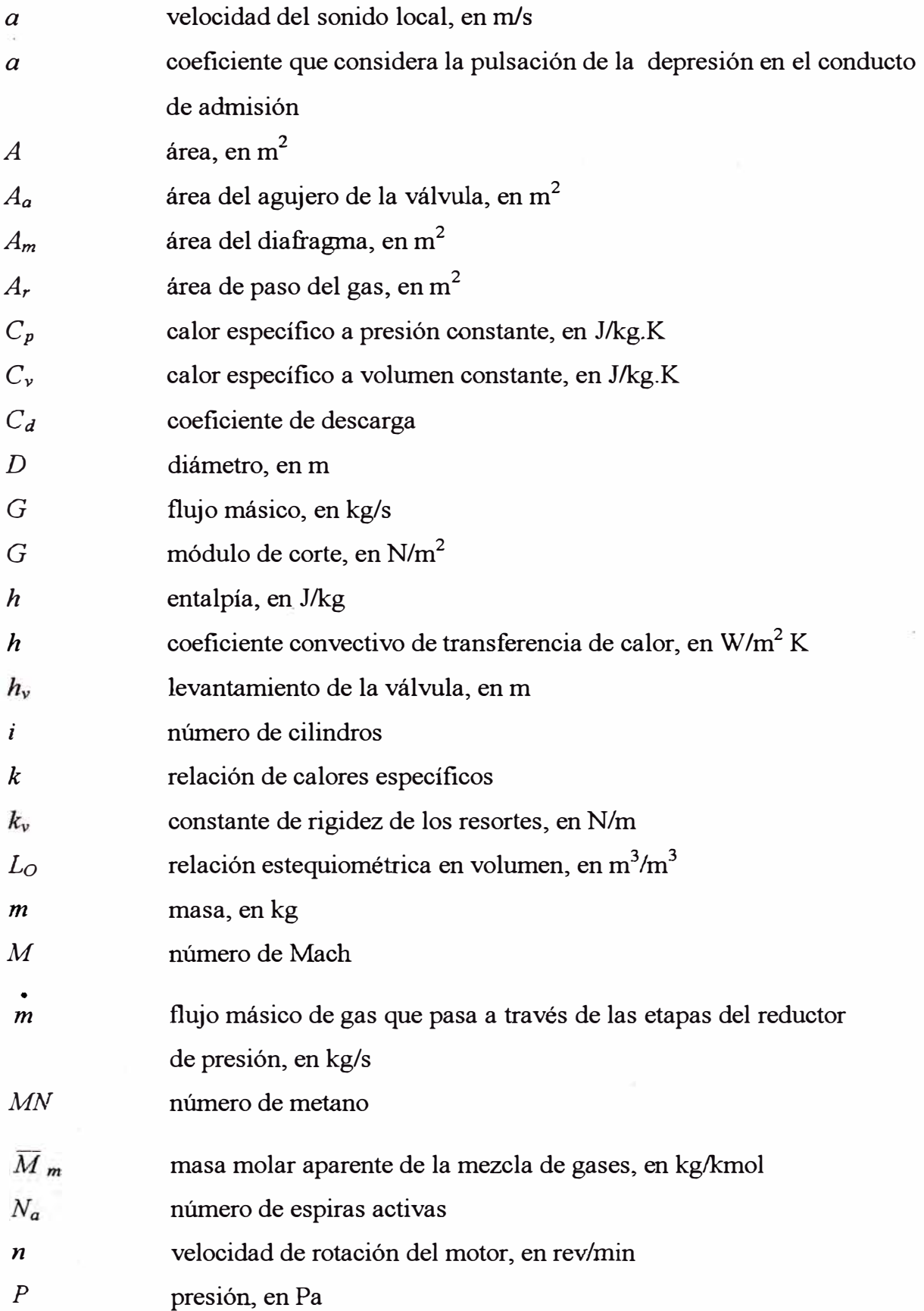

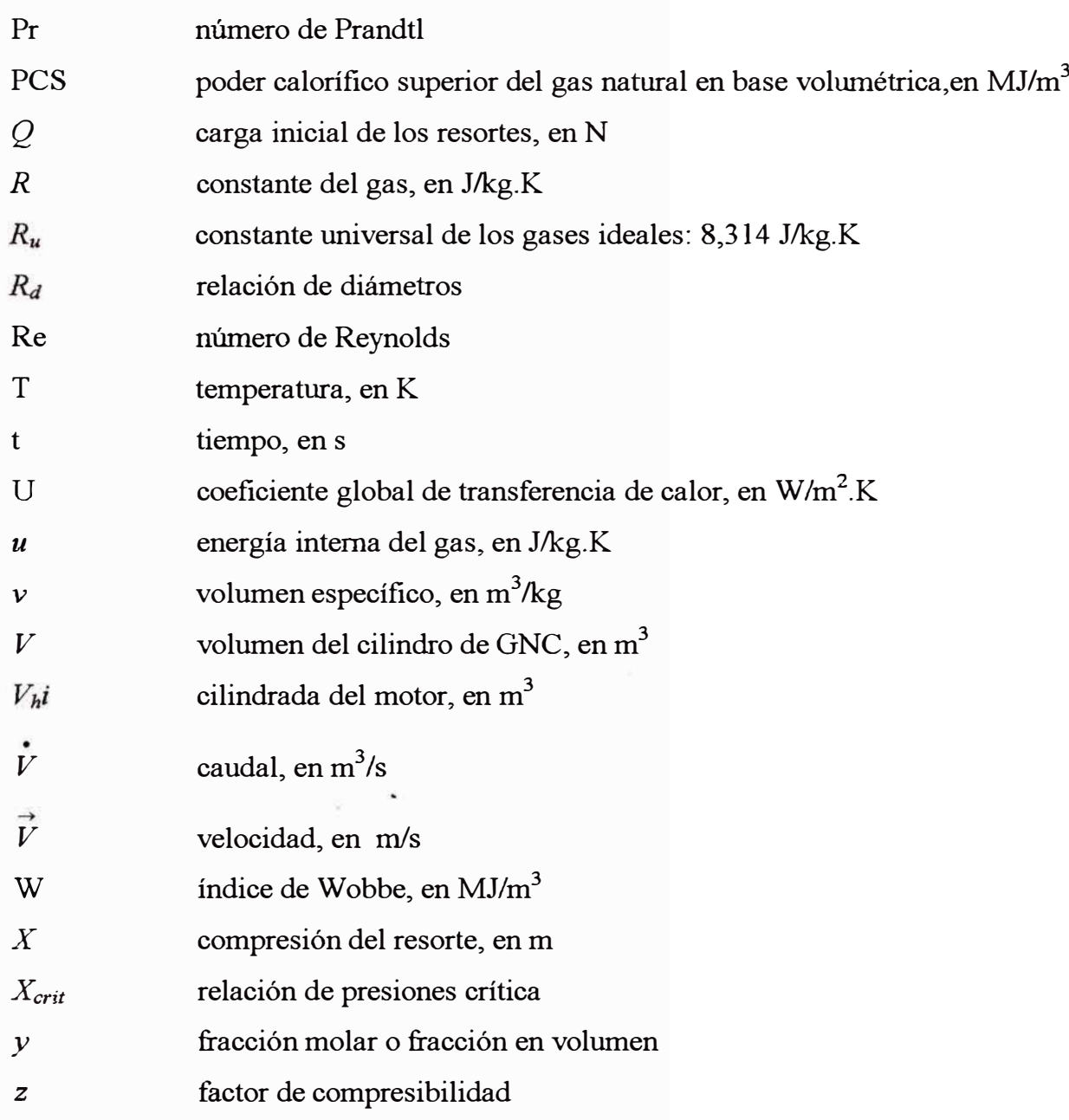

## **Letras griegas**

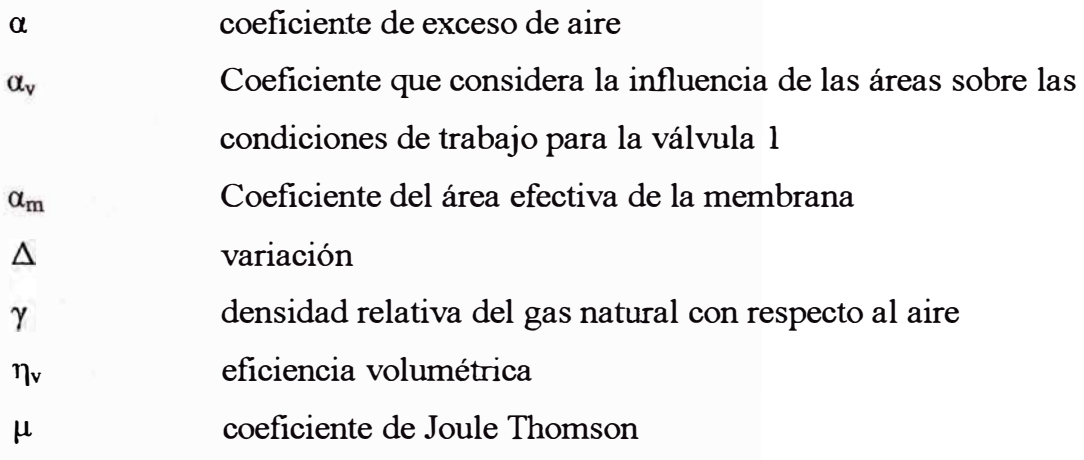

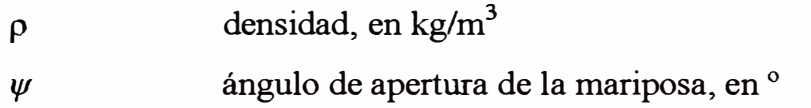

## **Subíndices**

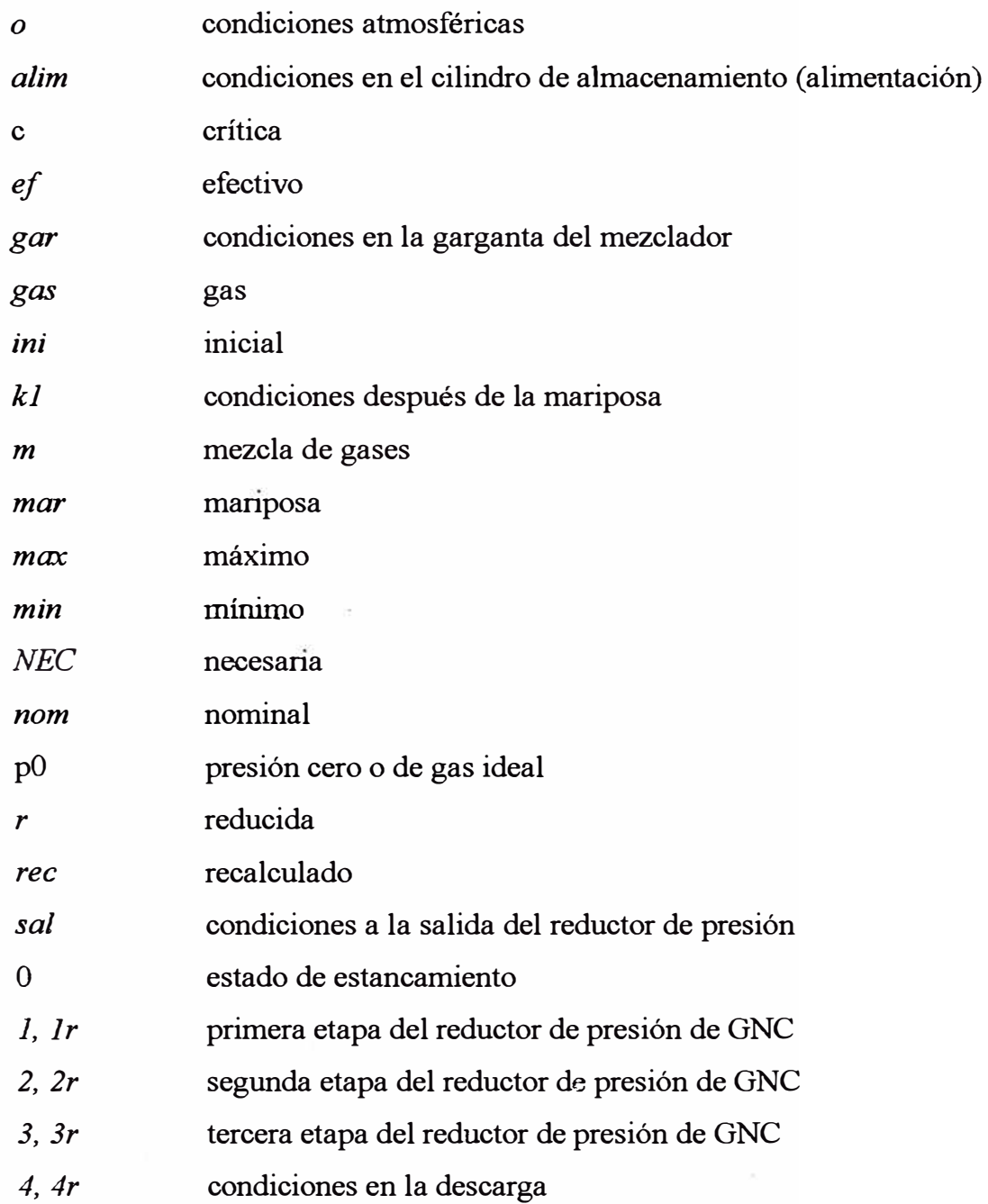

## **Superindice**

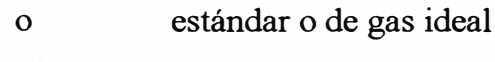

condiciones críticas

### **PRÓLOGO**

El presente trabajo tiene por finalidad analizar los procesos gasodinámicos que se producen en los sistemas de alimentación de gas natural comprimido (GNC), en un motor E.CH. con carburador.

En el primer capítulo se hace una introducción al tema, se describen los antecedentes así como también la importancia y actualidad de dicho estudio. Por otro lado, también se mencionan las limitaciones y las consideraciones que tuvieron que tenerse en cuenta.

El capítulo 2 trata acerca del uso del GNC como combustible automotor. Se describen las propiedades físico químicas del gas natural, así como las particularidades del uso de GNC como combustible automotriz.

En el capítulo 3, se describen los sistemas de alimentación de GNC en motores E.CH. automotrices, así como también se describen los diversos componentes de cada sistema.

El capítulo 4 comprende el estudio teórico de los procesos, esto es la fundamentación teórica del modelo matemático. En este capítulo también se encuentra la explicación de los métodos numéricos empleados y el criterio de convergencia de los programas.

En el capítulo 5 se presenta una propuesta de la metodología para el desarrollo de las pruebas experimentales de los equipos del sistema de alimentación de GNC, es decir, una descripción de los pasos a seguir en el desarrollo de las pruebas experimentales, así como la descripción de los equipos e instrumentos a utilizar. Se muestra también un esquema general para la instalación de los equipos y una propuesta para el protocolo de ensayos.

Finalmente en el capítulo 6 se tienen las conclusiones que se obtuvieron del trabajo realizado, así como las recomendaciones que se deben tener en cuenta.

Para finalizar, debo expresar mi profundo agradecimiento al Dr. Guillermo Lira Cacho por todo el apoyo y la ayuda que me brindó. También debo agradecer de manera muy especial al Ing. Carlos Munares Tapia quien tuvo la gentileza de facilitamos sus equipos de GNC, sin los cuales no hubiera sido posible la realización del presente trabajo.

Por último, no podría dejar de expresar el agradeciendo a mi familia por el apoyo brindado en todo momento, así como a todas las personas que de uno u otro modo han colaborado con su ayuda, sus valiosas sugerencias y orientaciones.

## **INTRODUCCIÓN**

#### **1.1 Obietivos**

El presente trabajo tiene por objetivos:

- Estudiar y conocer mejor los procesos en el sistema de alimentación de gas natural comprimido (GNC) de un motor automotriz E.CH. con carburador, y a través de esto optimizar sus parámetros de funcionamiento.
- Desarrollar un modelo físico matemático de los procesos gasodinámicos en el sistema de alimentación de GNC.
- La aplicación del modelo matemático para el cálculo de los parámetros de funcionamiento del sistema de alimentación de GNC en un motor automotriz E. CH., así como la futura utilización del modelo como herramienta de diseño de reductores de presión de GNC u otros elementos del sistema.

#### **1.2 Planteamiento del estudio**

Para el análisis de los procesos gasodinámicos en el sistema de alimentación se aplicarán conceptos y fórmulas termodinámicas y de dinámica de fluidos. Además, se deberán aplicar las leyes de equilibrio estático sobre los elementos mecánicos del reductor de presión. Finalmente, para la elaboración del modelo matemático se necesitará la aplicación de métodos numéricos para la resolución de las ecuaciones respectivas planteadas.

#### **1.3 Antecedentes**

Entre los trabajos realizados en la Universidad Nacional de Ingenieria, no se encontraron proyectos relacionados directamente al estudio y análisis de los procesos gasodinámicos en el sistema de alimentación de GNC en un motor automotriz E.CH. Sin embargo, se encontraron trabajos relacionados al estudio y análisis de la aplicación de otros combustibles alternativos en motores de combustión interna, tales como el GLP y el biogás.

En la Facultad de Ingeniería Mecánica de la Universidad Nacional de Ingenieria se cuenta con un trabajo de investigación realizado por el Instituto de Motores de Combustión Interna que lleva por título *"Mejoramiento de los índices económicos y ecológicos de los motores Diesel de Transporte mediante la adición de GLP* ", realizado el año 1991.

Otros trabajos de investigación se han realizado en el área de motores de la UNI, y se relacionan con el empleo de combustibles gaseosos, tal es el caso del empleo del biogás en los motores de encendido por chispa y el empleo de GLP en el motor Diesel Perkins en un banco de pruebas, lo que indica el interés existente por la búsqueda y el desarrollo de los sistemas de combustibles alternos [ 1].

Un trabajo muy importante y que vale la pena mencionar es la tesis de competencia profesional realizada por: Trelles Salvador J. P. (2001), titulada *''Modelamiento y optimización del diseño de un carburador para biogás* ", así como la tesis de

competencia profesional desarrollada por Tarazona Bermúdez B. A. ( 1999 ), y que lleva por titulo *"Evaluación Experimental de los Índices de economía y ecología de los motores de encendido por chispa trabajando con GLP* ".

Otros trabajos del área de simulación numérica que sirvieron como guía y referencia fueron: la tesis de competencia profesional desarrollada por Usca Medina J. P. (2000), titulada *''Modelamiento matemático de los sistemas de inyección en una bomba rotativa tipo distribución",* así como también la tesis de maestría de Vera Becerra E. del C. (Brasil, 1996), cuyo título es: *''Modelo de simulación para un motor Diesel-gas"* 

#### **1.4 Importancia y actualidad del tema**

Cada año, más de  $2,59x10^9$  ton de partículas contaminantes se mezclan con el medio ambiente, convirtiendo el aire que respiramos en dañino para el hombre y los seres vivos. En la medida que nuestras ciudades crecen, la relación entre el hombre y el medio ambiente sufre, particularmente cuando el desarrollo no está en equilibrio con la naturaleza, es por eso que se deben promover y propiciar el uso de combustibles alternativos para sistemas de propulsión, que tengan una combustión más limpia y que tengan emisiones contaminantes mucho más bajas respecto a sus equivalentes que utilizan gasolina [2]. Uno de estos combustibles alternativos es el gas natural comprimido (GNC).

Por otro lado, el escenario energético del Perú muestra claras evidencias favorables en el desarrollo de las reservas de gas natural del país, que en diciembre de 1999 están probadas en 8,7 billones de pies cúbicos (BCF)  $(0,246 \times 10^{12} \text{ m}^3)[3]$ , y como bien han señalado los representantes del consorcio Pluspetrol - Hunt Oil - SK, una

de las condiciones que debe cumplirse para que la explotación de un yacimiento de gas natural de gran magnitud como Camisea, sea rentable es la existencia de un mercado interno que consuma dicho gas [4), debido a que exportar gas natural es complicado y poco rentable, excepto cuando se hace a países limítrofes mediante gasoductos, es por esta razón que en algunos países de América Latina se ha prohibido el uso del GLP automotriz, promoviéndose en su lugar el uso del GNC automotriz debido a que el GLP es mucho más fácil y más rentable de transportar que el GNC.

Asimismo, si se analiza la industria de hidrocarburos del Perú, en el periodo de 1 990 a 1999 se puede observar lo siguiente:

-Caída en las reservas de petróleo y bajo índice de reposición de las mismas (3).

-Déficit comerciales crecientes en la balanza comercial de petróleo crudo; las 7 refinerías del país procesan cerca de 157 mil barriles diarios (MBD) de crudo (76,7 MBD de petróleo nacional y 67,7 MBD de petróleo importado)[3].

-Déficit comerciales crecientes en la balanza de derivados líquidos, registrándose un movimiento en torno a 127,2 MBD, distribuidos en 73 MBD de importaciones y 54 MBD en exportaciones [3].

Por otro lado, si se analiza la segmentación del consumo de energía se puede observar que el segmento residencial comercial absorbe el 42% de la oferta de la energía, seguido del segmento transporte con un 27% [3].

En conclusión, se puede decir que el gas natural de Camisea tiene un amplio mercado potencial en el sector transporte del cual un importante porcentaje lo conforman vehículos automotrices de E.CH., este mercado permitiría disminuir la importación de gasolina lo cual sería benéfico para el balance comercial de hidrocarburos [ 5].

6

#### **1.5 Limitaciones del estudio**

- Debido a que esta proyectado que el gas natural de Camisea llegue a Lima en agosto del 2004 [6] (inicio de la operación comercial), y debido también a que todavía no se cuentan con estaciones compresoras de gas natural, el capítulo 5 del presente trabajo, sólo comprenderá la descripción detallada de los procedimientos para las pruebas experimentales así como también la descripción de los equipos e instrumentos a utilizar.
- El estudio de la transferencia de calor del agua del sistema de refrigeración hacia el gas, realizado en el reductor de presión de GNC tendrá como finalidad el cálculo del área necesaria de intercambio de calor para la recuperación de la temperatura inicial del gas, esto debido a la compleja geometría del intercambiador de calor y al efecto aleta que se produce durante la transferencia de calor.
- Para el estudio gasodinámico se considerará al GNC dentro del cilindro en estado gaseoso, y para el cálculo de las propiedades del gas se considerará sólo al metano CH<sub>4</sub> y al etano C<sub>2</sub>H<sub>6</sub> debido a que son los gases principales que se encuentran en mayor proporción.
- Las propiedades termodinámicas y termofísicas para los gases fueron conseguidas en la página web de NIST *(National lnstitute of Standards and Technology)* sección : *NIST Chemistry WebBook,* en la cual se hace referencia a los valores de la base de datos con una incertidumbre de 2% en los datos de viscosidad y conductividad térmica [7].

**2** 

### **EL USO DEL GNC EN MOTORES AUTOMOTRICES**

#### **2.1 Breve reseña histórica**

El gas natural como combustible vehicular tiene una larga historia que data de los años veinte (del siglo XX). Las crisis de combustibles en 1974 y 1979, así como la posibilidad de escasez de combustibles produjeron un fuerte interés en el gas natural para vehículos automotrices (VGN) [8].

Es interesante comparar que el éxito que tuvo el gas natural variaba en países diferentes. Francia tenía un vigoroso programa de vehículos a gas natural en los años treinta (del siglo XX); pero por los 60s, el bajo costo de los combustibles líquidos y la gran disponibilidad de los mismos, hicieron que el interés por los VGN casi desaparezca. Sólo ahora se está reavivando este interés[8].

Italia desarrolló firmemente su industria de VGN en los años treinta y todavía está creciendo. En mayo del 2002 existían 393 estaciones de Uenado de GNC y cerca de 400 000 autos privados, 400 buses privados, 150 camiones de basura y más de 200 camionetas urbanas para entrega de productos que operan con gas natural [9]. Actualmente las cifras siguen aumentando.

La historia de los VGN en Rusia data de los años 30. El primer programa nacional de VGN tuvo 500 vehículos. Se construyeron tres modelos de estaciones de llenado de GNC en 1939 . La manufactura de equipos originales (OEM) para vehículos rusos a gas natural empezó más tarde, en los años cuarenta. Los beneficios medioambientales no fueron suficientes para estimular el crecimiento de las flotas a VGN. Los incentivos económicos - el precio del gas, la imposición de contribuciones favorables, concesiones gubernamentales y subsidios - constituyeron las mayores fuerzas. Según resolución gubernamental, el precio del menudeo de gas natural para los vehículos no debería exceder el 50% del precio para la cantidad equivalente de la gasolina de calidad más baja. En algunas regiones de Rusia, el gas natural cuesta 30% del precio de la gasolina [10].

El segundo programa nacional se adoptó en 1981. Los tres mayores fabricantes de vehículos, GAZ, KAMAZ y ZIL, empezaron la producción de VGN. Varias plantas empezaron a fabricar estaciones de llenado de GNC, cilindros de alta presión, y equipo de alimentación de gas para los vehículos [10].

En Nueva Zelanda la industria creció durante 8 años (a partir de 1979), alcanzando su máximo en 1987, año en el cual ya se había convertido el 11 % de los vehículos de pasajeros; un cambio en la actitud gubernamental y en los precios de los combustibles de líquidos cortaron el progreso de los VGN [8].

Argentina tiene un periodo de 20 años (a partir 1984, año en el cual el gobierno argentino adoptó una política de cambio masivo al consumo del GNC), dando alcance en proporción y crecimiento a todos los otros países en la conversión de automóviles de pasajeros y taxis. Tiene un diferencial del precio muy favorable que incentiva la conversión de vehículos de gasolina al gas natural [8].

 $\overline{Q}$ 

| País o ciudad            | <b>Vehículos</b><br>Convertidos de llenado | <b>Estaciones</b> | ALC*           | Ultima actualización<br>de datos |
|--------------------------|--------------------------------------------|-------------------|----------------|----------------------------------|
| Argentina                | 926 352                                    | 1 0 64            |                | <b>Abril 2003</b>                |
| <b>Brasil</b>            | 550 000                                    | 565               |                | <b>Abril 2003</b>                |
| <b>Italia</b>            | 434 000                                    | 414               |                | Mayo 2003                        |
| Pakistán                 | 350 000                                    | 366               |                | <b>Abril 2003</b>                |
| India                    | 137 000                                    | 116               |                | Febrero 2003                     |
| EE.UU.                   | 126 341**                                  | 1 250             |                | Septiembre 2002                  |
| China                    | 69 300                                     | 270               |                | <b>Abril 2003</b>                |
| Venezuela                | 44 146                                     | 147               |                | <b>Abril 2003</b>                |
| Egipto                   | 44 064                                     | 75                |                | <b>Marzo 2003</b>                |
| Ucrania                  | 41 000                                     | 130               |                | <b>Abril 2003</b>                |
| Rusia                    | 32 000                                     | 316               | $\overline{2}$ | <b>Marzo 2003</b>                |
| Taiwán                   | 24 000                                     | 12                |                | Febrero 2003                     |
| Canadá                   | 20 505                                     | 222               | 2845           | Agosto 2001                      |
| Japón                    | 16 561                                     | 224               | 606            | <b>Junio 2002</b>                |
| Alemania                 | 15 000                                     | 337               | 450            | <b>Abril 2003</b>                |
| <b>Bolivia</b>           | 15 000                                     | 30                | 46             | <b>Abril 2003</b>                |
| Nueva Zelandia           | 12 000                                     | 100               | 1              | Agosto 2000                      |
| Colombia                 | 9 1 2 6                                    | 32                |                | <b>Abril 2003</b>                |
| <b>Bangla Desh</b>       | 8 0 0 0                                    | 12                |                | <b>Abril 2003</b>                |
| <b>Suecia</b>            | 6 600                                      | 31                |                | <b>Marzo 2003</b>                |
| <b>Malasia</b>           | 6400                                       | 29                |                | <b>Marzo 2003</b>                |
| Francia                  | 6 300                                      | 105               | 100            | Mayo 2003                        |
| <b>Trinidad y Tobago</b> | 4 0 0 0                                    | 12                |                | <b>Abril 2003</b>                |
| Corea del Sur            | 3 0 28                                     | 90                |                | <b>Abril 2003</b>                |
| Indonesia                | 3 0 0 0                                    | 12                |                | Septiembre 1996                  |
| Chile                    | 3000                                       | 12                |                | <b>Abril 2003</b>                |
| <b>Australia</b>         | 2 104                                      | 127               | 55             | Agosto 2001                      |
| <b>México</b>            | 2 000                                      | 4                 | 13             | <b>Abril 2003</b>                |
| <b>Tailandia</b>         | 1300                                       | 8                 |                | Mayo 2003                        |
| Irán                     | 1 000                                      | 3                 |                | <b>Abril 2003</b>                |
| Inglaterra               | 835                                        | 18                | 46             | <b>Mayo 2003</b>                 |
| Moldavia                 | 800                                        | 87                |                | Diciembre 2001                   |
| Holanda                  | 574                                        | 27                | 384            | Agosto 2000                      |
| Suiza                    | 520                                        | 27                | 50             | <b>Abril 2002</b>                |
| República Checa          | 500                                        | 14                |                | Agosto 2000                      |
| Polonia                  | 422                                        | 21                | 17             | Agosto 2000                      |
| España                   | 403                                        | 21                | 12             | Febrero 2003                     |
| Turquía                  | 400                                        | 3                 |                | Agosto 2000                      |
| Países Bajos             | 300                                        | 11                | 40             | <b>Marzo 2003</b>                |

*Tabla J. Últimas estadísticas internacionales de VGN* [11]

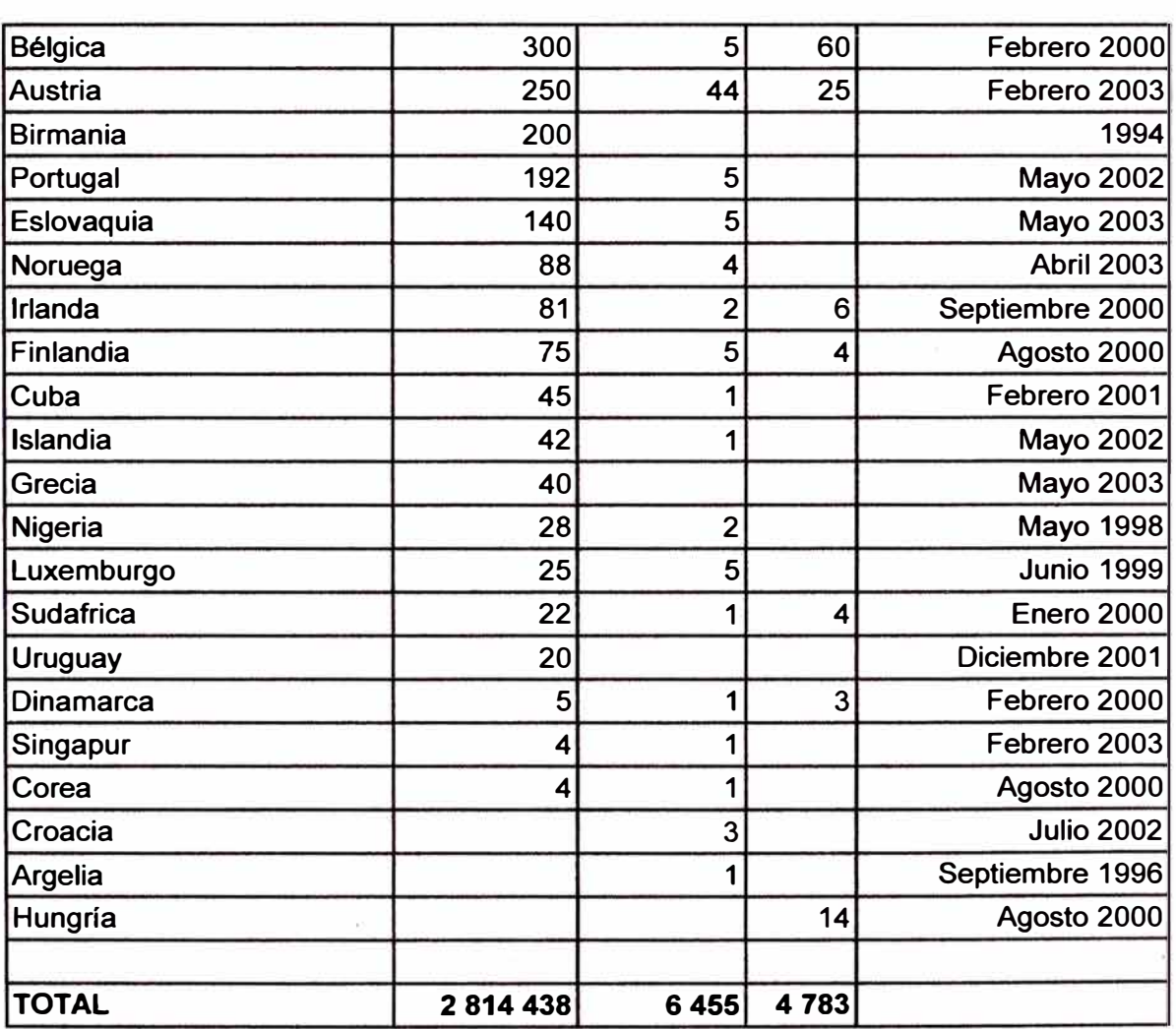

**\*ALC = Aparatos para el llenado de combustible**

**\* \* Estimados 2002, las cifras para los Estados Unidos de América se basó en planes o proyecciones.**

**Nota:** 

Esta es la última información proporcionada a la Secretaría de IANGV<sup>\*</sup>. Algunos datos **pueden no ser exactos.** 

<sup>•</sup> IANGV: Asociación Internacional de Vehículos a Gas Natural

Es importante también, mencionar el impresionante y acelerado crecimiento de los VGN en Brasil. Según las estadísticas el número de VGN en 1996 era 14 000, y conforme al último reporte de la IANGV (abril del 2003) el número de VGN asciende a 550 000, y se estima que para el año 2005 ya haya 1 millón de VGN.

En EE.UU. los vehículos a gas natural se han usado desde los años 60 del siglo pasado (siglo XX) [11], pero los precios comparativos con la gasolina y las tecnologías innovadoras, recién ahora están haciendo al gas natural tecnológica y económicamente competitivo con los vehículos con motores a gasolina.

Como se observa, el gas natural como un combustible vehicular tiene registrada una larga historia en Europa, Canadá, Nueva Zelanda, Australia, y en EE.UU. Otros países están reconociendo los beneficios de los VGN (vehículos a gas natural) , y planean extender el uso del gas natural comprimido (GNC).

#### **2.2 Propiedades fisico - químicas del GNC**

El GNC es el gas natural comprimido a una presión aproximada de 200-210 bar. El gas natural es una mezcla de gases naturales (fundamentalmente, metano  $CH<sub>4</sub>$ ) e hidrocarburos combustibles encontrado en las formaciones porosas bajo la superficie de la Tierra. El gas natural se crea por la descomposición de plantas y restos de animales, bajo gran calor y presión, por periodos muy largos de tiempo (12]. El gas natural puede encontrarse como:

· **Gas No Asociado** - gas libre, no está en contacto con las cantidades significativas de crudo en el yacimiento.

- · **Gas Asociado**  gas libre en contacto con el crudo del yacimiento.
- · **Gas Disuelto-** gas en solución con el crudo del yacimiento (12].

12

El gas natural está en su mayor parte compuesto por hidrocarburos de la sene parafinica, por  $CO<sub>2</sub>$ , por  $N<sub>2</sub>$  y ocasionalmente helio; algunos contienen también pequeñas cantidades de H**2**S y compuestos orgánicos sulfurados.

En la mayoría de los casos, el mayor porcentaje corresponde al metano (C�), que llega en algunas oportunidades a representar el 98 - 99% del total [ l].

En casi todos los gases naturales se encuentran pequeñas proporciones de hidrocarburos: etano, propano, butano, isobutano, pentano, isopentano, exano y hasta eptano; pero cuanto mayor es la masa molecular de éstos, menor es su contenido [ 1]. El gas que se extrae junto con el petróleo es separado de los hidrocarburos más pesados antes de entrar a los gasoductos. La composición exacta de gas natural depende del lugar de extracción y varia entre las diferentes regiones de un país y entre las diferentes refinerías.

| Componente         | Fórmula         | % en volumen |
|--------------------|-----------------|--------------|
| Metano             | CH <sub>4</sub> | 76,00        |
| Etano              | $C_2H_6$        | 6,40         |
| Propano            | $C_3H_8$        | 3,50         |
| Isobutano          | $C_4H_{10}$     | 0,67         |
| Isopentano         | $C_5H_{12}$     | 0,30         |
| Nitrógeno          | $N_2$           | 12,33        |
| Dióxido de Carbono | CO <sub>2</sub> | 0,40         |
| Otros              |                 | 0,40         |
|                    |                 | 100,00       |

*Tabla 2. Composición típica del gas natural.* [13]

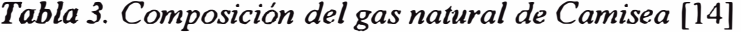

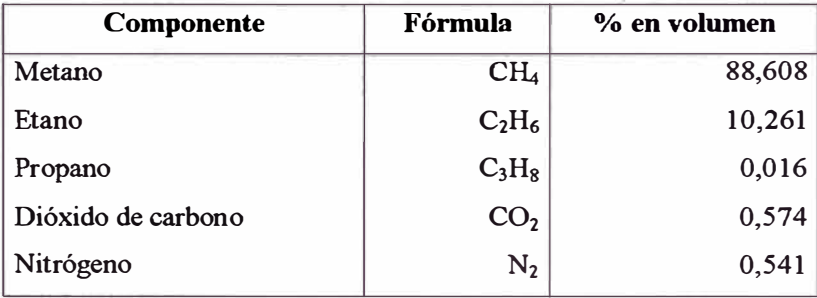

#### *Densidad volumétrica de energía*

Entre las desventajas de este combustible, se tiene una baja concentración de energía por unidad de volumen ( de 800 a 1000 veces menor que los combustibles líquidos derivados del petróleo [1]), su transporte y almacenamiento tienen un carácter muy específico.

Para transportar el gas natural por vía marítima, a presión atmosférica, éste se enfría hasta -162 ° C [12,15] (temperatura de ebullición), de tal manera que el metano pasa a estado líquido con lo cual disminuye su volumen en 610 veces [1].

#### *Relación estequiométrica*

La relación estequiométrica del gas natural varía de 16,8 a 17,4, y el poder calorífico de la mezcla estequiométrica aire combustible es aproximadamente  $3,1$  MJ/m<sup>3</sup> [15].

#### *Número de octano*

El número de octano del gas natural (según el método motor) esta entre  $105 y 110$ (15] llegando en algunos casos hasta 130 (12] (según el método research).

| GAS                      | NÚMERO DE OCTANO* |  |  |
|--------------------------|-------------------|--|--|
| Metano $(CH_4)$          | 130,0             |  |  |
| Etano $(C_2H_6)$         | 103,0             |  |  |
| Propano $(C_3H_8)$       | 99,6              |  |  |
| Isobutano $(C_4H_{10})$  | 98,4              |  |  |
| Isopentano $(C_5H_{12})$ | 91,6              |  |  |

*Tabla 4. Resistencia a la detonación.* [ 13]

\* Método Research

#### *Índice de Wobbe*

Para tomar en consideración la variación de la composición del gas natural, la industria del gas de los EE.UU. definió el parámetro conocido como índice de Wobbe [16]:

$$
W = \frac{PCS}{\sqrt{\gamma}}
$$

donde:

*PCS* : Poder calorífico superior en base volumétrica (MJ/m<sup>3</sup>)

 $\gamma$  : densidad relativa al aire

El estándar de calidad del GNC SAEJ1616 recomienda un rango del índice de Wobbe entre 48,5 - 52,9 MJ/m**<sup>3</sup>**[17] .

#### *Olor del gas natural*

Los vapores de gas natural, carecen de olor [18], sin embargo, por razones de seguridad, el gas natural debe ser odorizado, según lo indica la norma de calidad del GNC SAE 11616. El gas natural dentro de las estaciones de abastecimiento de GNC y en los vehículos debe tener un olor distintivo suficientemente fuerte que permita detectar con el olfato su presencia cuando la concentración del gas natural en el aire sea la quinta parte del límite inferior de inflamabilidad (esto es aproximadamente 1%) de volumen de gas en el aire) [17].

#### *Temperatura de autoinflamación*

La temperatura de autoinflamación del gas natural se encuentra entre 650 y 700 °C, la cual es mucho mayor que la del diesel (320 a 380°C) [19].

#### *Número de metano (MN)*

Es el índice de la resistencia a la detonación para combustibles gaseosos, y está basado en dos gases de referencia: metano e hidrógeno.

La escala del número de metano (MN) está basada en el porcentaje molar o volumétrico de metano e hidrógeno. Al metano, que tiene una alta resistencia a la detonación, se le asigna un MN de 100; al hidrógeno, que tiene una baja resistencia a

15

la detonación, se le asigna un MN de O. Luego para una mezcla de gases el MN sería el mismo que tendría una mezcla metano/ hidrógeno con la misma resistencia a la detonación [17].

#### *Presión de almacenamiento*

La presión de almacenamiento del gas natural es de 20 a 40 MPa [15, 19].

#### *Límites de Inflamabilidad*

Los límites superior e inferior de inflamabilidad determinan un rango de inflamabilidad, si la concentración del gas natural en el aire está entre estos límites hay mayor capacidad y facilidad de encendido y también mayor peligro de explosión, sin embargo, comparando el límite inferior de inflamabilidad del metano con el de otros gases combustibles se observa que éste es relativamente alto (5%), ya que para el propano es 2,1% y para el butano es 2%.

| Gas o vapor     | Límite en, %   |          |  |
|-----------------|----------------|----------|--|
|                 | Inferior       | Superior |  |
| H <sub>2</sub>  |                | 75       |  |
| CO              | 12,5           | 74,2     |  |
| CH <sub>4</sub> | 5              | 15       |  |
| $C_2H_6$        | 3              | 12,4     |  |
| $C_3H_8$        | 2,1            | 9,5      |  |
| $C_4H_{10}$     | $\overline{2}$ | 7,6      |  |
| $C_5H_{12}$     | 1,4            | 7,8      |  |
| $C_6H_6$        | 1,3            | 7,9      |  |
| $C_2H_2$        | 2,3            | 82,0     |  |
| $C_2H_4$        | 3              | 17,7     |  |
| Gas de Gasógeno | 16             | 64       |  |
| Gas de Coquería | 5              | 33       |  |

*Tabla 5. Límites de injlamabilidad de mezclas de gas -aire a 20°C y presión atmosférica estándar* [20]

#### *Relación de compresión crítica*

Diferentes combustibles pueden trabajar con diferentes relaciones de compresión antes que se auto-enciendan. La tabla 6 muestra las relaciones de compresión criticas para los gases combustibles más comunes. Los valores fueron obtenidos en pruebas de laboratorio bajo condiciones controladas, y por supuesto, diferirán en algo de las relaciones de compresión usadas en la práctica<sup>[13]</sup>.

*Tabla 6. Relación de compresión crítica para algunos gases combustibles[l3].* 

| Gas                      | Relación de compresión crítica |  |  |
|--------------------------|--------------------------------|--|--|
| Metano $(CH_4)$          | 15,0:1                         |  |  |
| Etano $(C_2H_6)$         | 14,0:1                         |  |  |
| Propano $(C_3H_8)$       | 12,0:1                         |  |  |
| Isobutano $(C_4H_{10})$  | 8.0:1                          |  |  |
| Isopentano $(C_5H_{12})$ | 6,4:1                          |  |  |

#### *Punto crítico*

Es aquel donde se dan las condiciones mínimas para que el gas pueda ser licuado (o pasar a la fase líquida), esto es a una presión crítica (Pc) de 4,61 $\pm$ 0,3 MPa, y a una temperatura critica *(Te)* de 190,6±0,6 K [7].

#### *Temperatura crítica (Fe)*

Es la temperatura más alta a la cual puede licuarse un gas, por encuna de esta temperatura ya no se puede conseguir la fase líquida por muy alta que sea la presión ejercida sobre el gas. Establece el límite entre vapor y gas [21].

#### *Presión crítica (Pe)*

Es la presión mínima que debe aplicarse a una sustancia en fase gaseosa para que pase a la fase líquida, manteniendo la temperatura crítica constante. Por lo tanto, un

| <b>PROPIEDAD</b>                                                                           | Gasolina      | Gas licuado de<br>petróleo | Gas natural (90-<br>98% CH <sub>4</sub> ) | Metano     |
|--------------------------------------------------------------------------------------------|---------------|----------------------------|-------------------------------------------|------------|
| Densidad, en estado<br>líquido, $kg/m3$                                                    | $710 - 760$   | 540                        | 415                                       | 416        |
| Densidad, en estado<br>gaseoso, $kg/m3$                                                    |               | 2,258                      | 0,68                                      | 0,717      |
| Densidad relativa de<br>la fase gaseosa con<br>respecto al aire                            |               | 1.74                       | 0,525                                     | 0,554      |
| Temperatura de<br>ebullición (°C), a<br>760mm de Hg                                        | $35 - 195$    | $-42$                      | $-162$                                    | $-161,5$   |
| Presión de<br>Vapor, kPa                                                                   | 65-92         |                            |                                           |            |
| Calor<br>de<br>latente<br>vaporización,<br>kJ/kg                                           | 289-306       | 412                        | --                                        |            |
| Relación<br>Estequiométrica,<br>kg/kg                                                      | $14,5 - 15,0$ | 15,2                       | $16,8-17,4$                               | 16,88      |
| Relación<br>Estequiométrica,<br>$m^3/m^3$                                                  |               | 26,45                      | $8,82 - 9,135$                            | 9,35       |
| Poder<br>Calorífico, (Hu)<br>MJ/kg                                                         | 44,0          | 46,0                       | $48,9 - 50,1$                             | 47,33      |
| Poder<br>Calorífico, (Hu)<br>MJ/L                                                          | 32,56         | 24,3                       | $(33,3 - 34,1)$<br>$(20.9)^{4}$           | 33,934**   |
| Poder calorífico de la<br>mezcla aire<br>combustible( $Hu_m$ )<br>MJ.m <sup>3</sup>        | 3,5           | $3,4-3,5$                  | 3,1                                       | 3,28       |
| Número de<br>Octano <sup>**</sup>                                                          | 72,85         | $90 - 100$                 | $105 - 110$                               | 130        |
| Número de<br>Cetano                                                                        | $8 - 14$      |                            | 10                                        | --         |
| Temperatura de auto<br>encendido <sup>o</sup> C                                            | 230           | 510-580                    | 650-700                                   | 640-680    |
| Concentración<br>máxima<br>permisible<br>de vapores en aire,<br>$mg/m^3$                   | 100           | ⊷                          | --                                        |            |
| Limites de<br>inflamabilidad en<br>mezcla con el aire a<br>las condiciones<br>normales (%) | $1, 5 - 4, 7$ | $2,1-10,4$                 | $5,3-14,0$                                | $5,0-15,0$ |
| Condiciones de<br>almacenamiento                                                           | Normales      | 1,6 MPa.                   | 20-40 MPa<br>$(-163 °C)$                  | 20-40MPa   |

*Tabla* 7. *Propiedades fisico-químicas y explotacionales de combustibles gaseosos y comparación de ellos con combustibles líquidos* [12,15,19,23]

°En fase líquida, •• Método Motor,

 $\cdot\cdot\cdot$  MJ/m<sup>3</sup>

gas se licua o pasa al estado líquido por debajo de la temperatura crítica y por encima de la presión crítica [21].

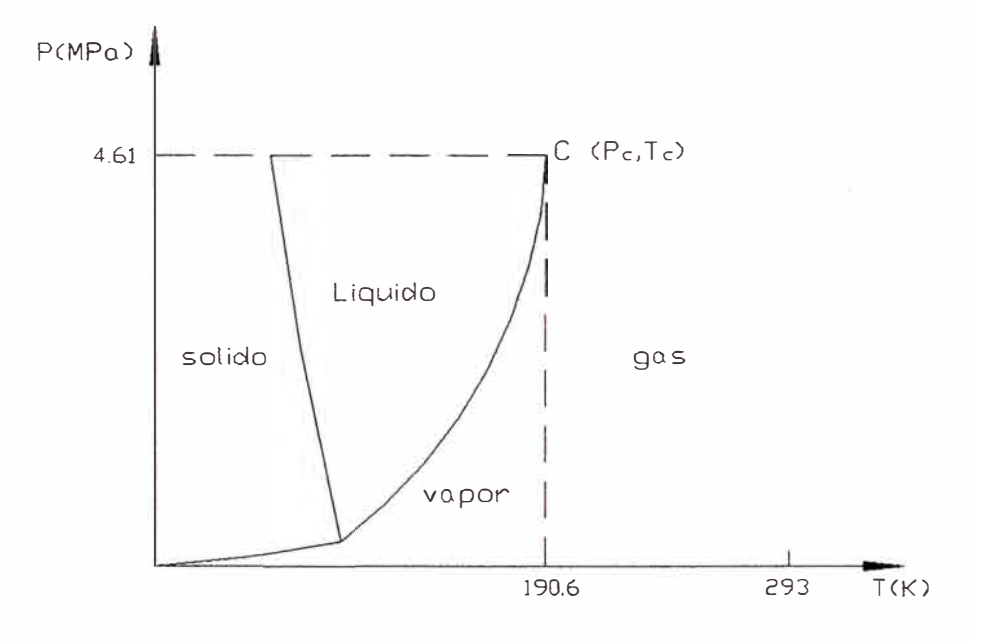

*Fig. l. Punto critico del metano* 

Por lo tanto, el metano no se puede licuar a temperatura ambiente (293K) porque esta temperatura es mucho más alta que la temperatura crítica (190,6K). Luego, el metano no se puede licuar a esta temperatura a pesar de que se eleve la presión [22].

#### **2.3 Particularidades del uso de GNC como combustible**

#### Temperatura de inflamación

la En los motores a gas, se utiliza más frecuentemente el encendido por chispa eléctrica debido a la alta temperatura de autoinflamación del gas (650-700 ºC. en comparación con 320-380 ºC. del combustible Diesel). Es por esta razón que se formulan requerimientos elevados para las bujías y todo el sistema de encendido [ 19].

#### Octanaje y relación de compresión

� Debido a su condición de gas, el gas natural tiene pocos problemas de encendido en frío. Su alto octanaje permite al motor una relación de compresión mayor a la que podría tener usando solamente gasolina. Altas relaciones de compresión permiten una potencia más elevada y una mayor eficiencia de la combustión del combustible. Sin embargo, si se mantiene la misma relación de compresión, la cantidad de mezcla aire/ gas natural que puede ser quemada en cada explosión del pistón será aproximadamente 10- 15% menor que para el caso de la gasolina. Además, también habrá una pérdida de la potencia efectiva del motor de 10-15 % [24], (esta disminución de potencia está en la misma proporción a la variación del poder calorífico por unidad de volumen de la mezcla). Weaber C.S. (1989) menciona en un artículo técnico de la SAE (Society of Automotive Engineers) que el gas natural puede ser usado en forma segura para relaciones de compresión del orden de hasta 15: 1 [16].

#### Velocidad de la llama

� El gas natural presenta (debido al alto porcentaje de metano en su composición), alta energía de activación. La velocidad laminar de la llama, por tanto, es menor con respecto a otros hidrocarburos. Esta baja velocidad ocasiona una mayor duración de la combustión, empeorando la eficiencia térmica del motor. En los motores de encendido por chispa, debe tenerse en consideración esta propiedad para la regulación del punto de ignición [16].

#### Coeficiente de llenado

- � El coeficiente de llenado es la cantidad de arre real que ingresa al motor respecto de la cantidad teórica de arre que ingresaría en condiciones normales. En los motores que funcionan con gas el coeficiente de llenado es menor, sobretodo en regímenes de altas velocidades (22].
- � La ecuación deducida por Heywood (1988) muestra que el coeficiente de llenado es proporcional a la presión de la mezcla de gases a las condiciones de admisión; demuestra también que esta presión disminuye a medida que aumenta la masa de combustible vaporizado ( con respecto a la presión que se tendría si solo fuera aire), luego, si aumenta la masa de combustible el coeficiente de llenado disminuye. Para motores de gasolina estos efectos son pequeños, en cambio para combustibles gaseosos se observa una reducción significativa del coeficiente de llenado debido a que el gas está desplazando una cantidad significativa de aire.

#### Composición del GNC

� La composición del gas natural depende de la fuente y del proceso de extracción del gas. El gas natural, aparte del metano y las pequeñas cantidades de etano también puede contener  $N_2$ ,  $CO_2$  y pequeñas cantidades de agua. El  $CO<sub>2</sub>$ , las pequeñas cantidades de  $H<sub>2</sub>S$ , así como las pequeñas cantidades de agua pueden formar picaduras ácidas que llevan a la corrosión interna de los cilindros de almacenamiento de gas a alta presión (GNC). La corrosión junto con la frecuencia cíclica de presión asociada al

reabastecimiento de GNC pueden llevar a la fatiga y a la pérdida de resistencia del cilindro de ahnacenamiento.

� Cuando el vehículo está en operació� el regulador de presión reduce la presión del GNC, la caída de temperatura causará que el vapor de agua en el gas natural se condense y forme hidratos, que son una fase sólida compleja de agua e hidrocarburos. Los condensados de agua e hidratos bloquearán el flujo de combustible, es por eso que las estaciones de llenado de GNC vehicular deshidratan el gas natural a fin de prevenir la condensación del agua o la formación de hidratos [24].

#### Almacenamiento y densidad volumétrica de energía

� El gas natural es tomado de la red de distribución, cuya presión se encuentra de 3 a 10 bar; luego, es comprimido en la estación de almacenamiento y es ahnacenado en cilindros a una presión cercana a 20,68 MPa. A esta presión la densidad volumétrica de energía del GNC es aproximadamente ¼ de la gasolina. Además, asumiendo todas las eficiencias iguales, un vehículo a GNC requiere de 4 veces el volumen de un tanque de gasolina para un mismo recorrido [24].

#### Ventajas económicas

� El gas natural no es como los combustibles líquidos, y no puede ser sustraído del depósito que lo almacena. El robo de combustible es una situación muy común con la gasolina en el caso de flotas de vehículos [25, 26].

- � El gas natural tiene una combustión limpia, lo que reduce los costos de mantenimiento del vehículo [26].
- � Disminución del desgaste de las piezas del motor y aumento de la vida útil del motor en 50% [ 19].
- � Disminución del consumo de aceite en 10-12% y aumento de la vida del mismo en  $1,5 - 2$  veces [19].
- � En base a un galón equivalente, los costos de gas natural son en promedio de 15 a 60% menos que el de la gasolina o el Diesel [11].(Sin embargo, esto depende de la política del gobierno de cada país [ 19])

#### Emisiones tóxicas

- � Las emisiones tóxicas con GNC, sin excepción, son más bajas que cualquier otro hidrocarburo combustible. Esto es resultado directo de que el gas natural es un hidrocarburo simple con un porcentaje de metano de más de 90%, en la mayoría de los casos, mientras que los otros combustibles son una mezcla de hidrocarburos [11,24].
- � La gasolina y el Diesel emiten componentes en el aire tales como: metano! formaldehídos, aldehídos, acroleína, benceno, tolueno, xileno, etc. La producción, procesamiento, transporte y compresión del gas natural a GNC usado por los vehículos tiene un menor impacto ambiental que la producción, transporte y proceso del petróleo crudo y el transporte de la gasolina o Diesel en las estaciones de servicio [24].
#### Ventajas de Seguridad

- 121 El GNC tiene inherentes ventajas de seguridad sobre los combustibles líquidos; cuando se encuentra en la atmósfera, debido a que es mucho más ligero que el aire, se dispersa rápidamente en caso de una fuga o accidente. Muchos combustibles líquidos tales como la gasolina y el GLP son más pesados que el aire, y cuando ellos se evaporan, los vapores de gasolina y GLP tienden a acumularse alrededor de la fuente y propiciar el riesgo de  $explosion [11]$ .
- � El gas natural requiere una mayor concentración en el aire y una temperatura de ignición más alta que la gasolina. En caso de fuga o accidente, el gas natural se inflamará a 650°C y entre 5% y 15% de concentración en el aire. La gasolina se inflamará a sólo 260<sup>º</sup>C y 1,5% de concentración en el aire. Una buena ventilación debe ser provista en los talleres de mantenimiento de vehículos a GNC y en las playas de estacionamiento de edificios [24].
- � Los cilindros de almacenamiento para GNC son mucho más fuertes que los tanques de gasolina. El diseño de cilindros para GNC es muy cuidadoso, y la fabricación está sujeta a severos requisitos, así como también a estrictas pruebas de resistencia que garantizan su calidad [ 11].
- [íil] Los vapores del gas natural que podrían escapar en caso de fuga carecen de olor y no son tóxicos si se respiran. El olor del gas natural que conocemos en realidad es un odorante añadido al gas como medida de seguridad. Sin embargo, los vapores de la gasolina y el Diesel si contienen tóxicos que son peligrosos si se ingieren o respiran. Cualquier vapor de combustible que se acumule en un espacio cerrado puede ocasionar asfixia [ 18].

# **SISTEMAS DE ALIMENTACIÓN DE GNC EN LOS MOTORES E.CH. AUTOMOTRICES**

#### **3.1 Sistema de carburación con GNC**

Este sistema está conformado por un conjunto de elementos que permitan el uso del GNC como combustible automotor en vehículos equipados con un motor de combustión interna. En general, este sistema está constituido por un depósito de combustible, una válvula de corte de combustible, un reductor de presión, un calentador (intercambiador de calor) un filtro de GNC, un mezclador aire combustible y elementos accesorios.

Los sistemas de alimentación de GNC en motores E.CH pueden ser de dedicación exclusiva a GNC o sistemas de carburación dual GNC/ gasolina.

**3.1.1 Motor con sistema dedicado de carburación:** motor que opera exclusivamente con un solo sistema de carburación, bien sea GNC o gasolina [27].

**3.1.2 Motor con sistema de carburación dual** *(GNC/* **gasolina):** motor con capacidad para operar en sistema de carburación con GNC o gasolina y cuyo cambio es operado fácilmente desde la cabina del vehículo (12,27].

**3** 

#### **3.2 El sistema GNC.-Principio de funcionamiento**

El GNC es almacenado (en cilindros) a bordo del vehículo, en fase gaseosa, generalmente a una presión de aproximadamente 200-210 bar [28,29].

El GNC es introducido al circuito por medio de la válvula de carga. La válvula de carga en la mayor parte de los casos se encuentra en el espacio del motor, pero también es posible encontrarla en la parte externa. Luego, el gas es conducido a través de la línea de alta presión, desde la válvula de carga hasta el cilindro de almacenamiento, el cual puede ser de diferentes diámetros y largos, según la cantidad de gas a almacenar. Estos tanques tienen en su entrada una válvula de servicio la cual permite cerrar la entrada o salida del gas [28].

El gas natural fluye desde el cilindro de almacenamiento (bombona) a través de la válvula del tanque y, recorriendo la tubería a alta presión, pasa por una electroválvula de corte, la cual se encuentra cerrada durante el funcionamiento con gasolma (sistema dual) o con el motor apagado, y alcanza luego el reductor [29].

En el reductor se reduce la presión del GNC a través de etapas de reducción y se regula la alimentación del mismo al motor.

El agua (refrigerante) derivada del sistema de refrigeración del motor suministra el calor necesario para eliminar el peligro de congelación en el reductor.

El gas natural sale del reductor a presión cercana a la atmosférica, fluye a través de la línea de baja presión y llega a la unidad de mezcla, la cual se encarga de suministrar el gas junto con el aire al motor, en caso de vehículos con carburador. Si el vehículo es dual , y cuenta con inyección multipunto, el gas natural que sale del reductor se dirige a un dosificador electrónico de gas, el cual regula la cantidad de

26

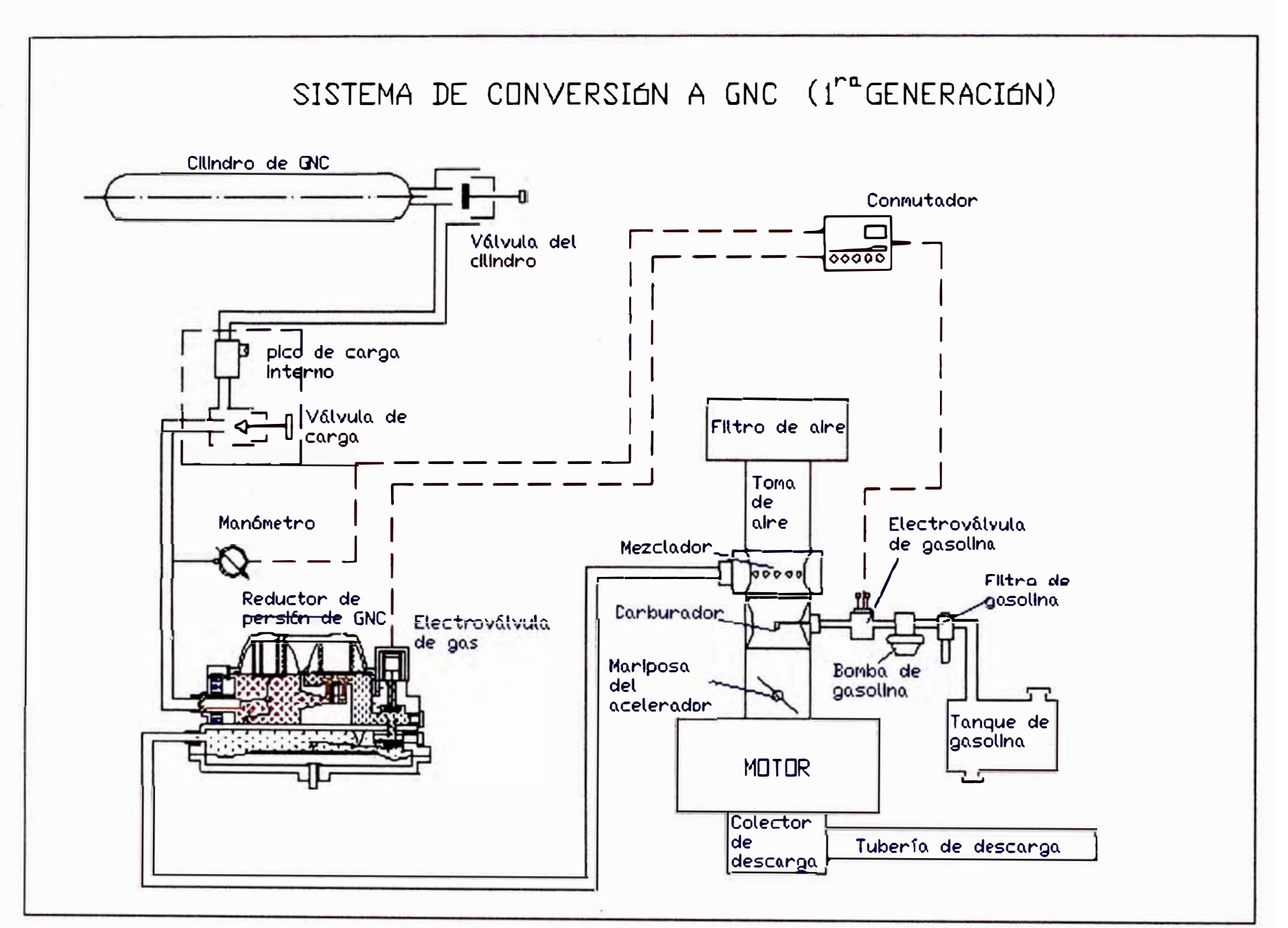

Fig. 2. Esquema del sistema de conversión a GNC para un vehículo de la l<sup>ra</sup> generación

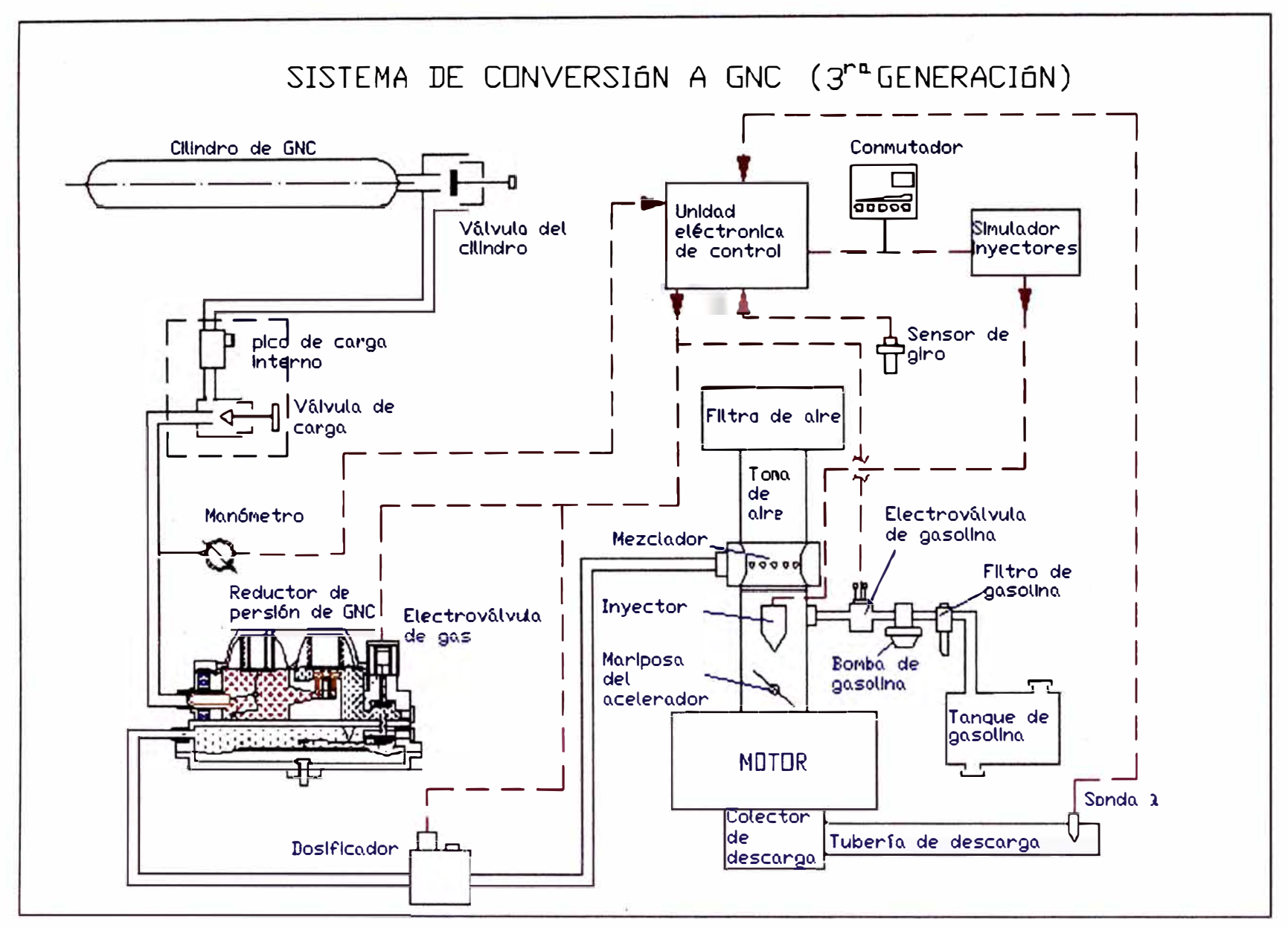

Fig. 3. Esquema del sistema de conversión a GNC para un vehículo de la  $3^{ra}$  generación

gas que necesita el motor, a continuación el gas llega al distribuidor de gas, el cual se encarga de distribuir el gas natural a cada cilindro.

Los sistemas duales y con inyección de gasolina cuentan también con cableados eléctricos para interrumpir los inyectores.

Existe la posibilidad de corregir el avance del encendido ( que para el GNC es mayor), agregando un variador electrónico de avance, que se desactiva cuando el vehículo funciona con gasolina.

## **3.3 Eiemplos de conversión al sistema de alimentación dual GNC/ gasolina [29]**

La conversión de vehículos gasolineros al sistema dual de alimentación GNC/ gasolina se realiza satisfactoriamente en:

- Vehículos con carburador (sistema aspirado)
- Vehículos con Inyección de gasolina (inyección monopunto)
- Vehículos con Inyección de gasolina (inyección multipunto)
- Vehículos con Inyección catalizada.

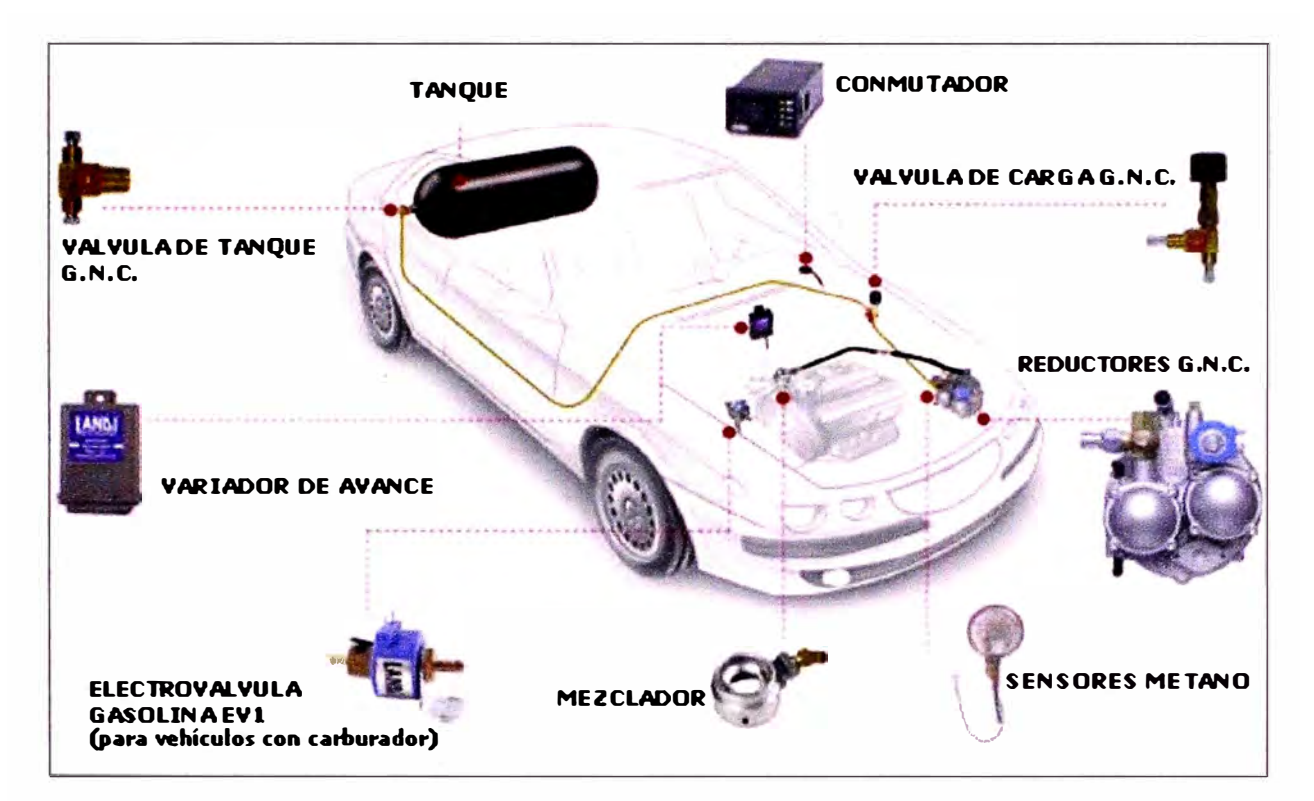

*Fig. 4. Vehículo con carburador (sistema aspirado)* [29]

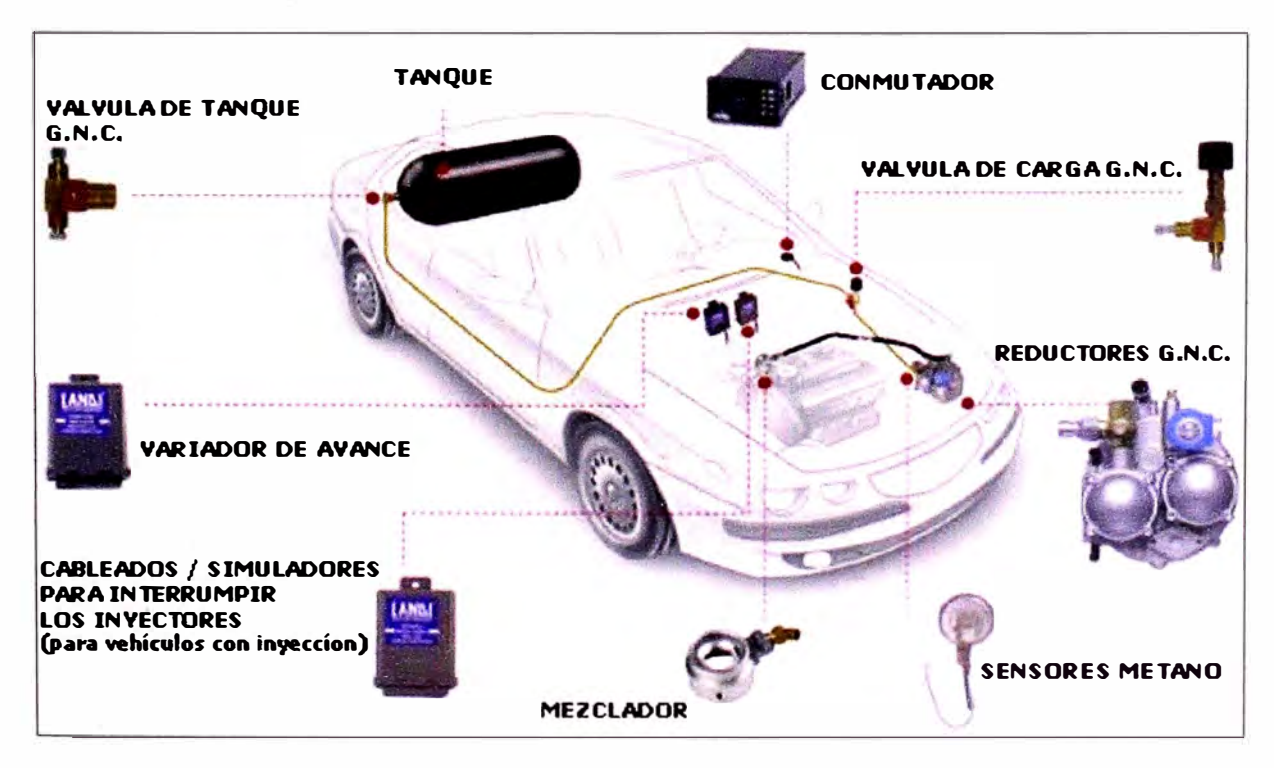

*Fig. 5. Inyección de gasolina (inyección monopunto)* [29]

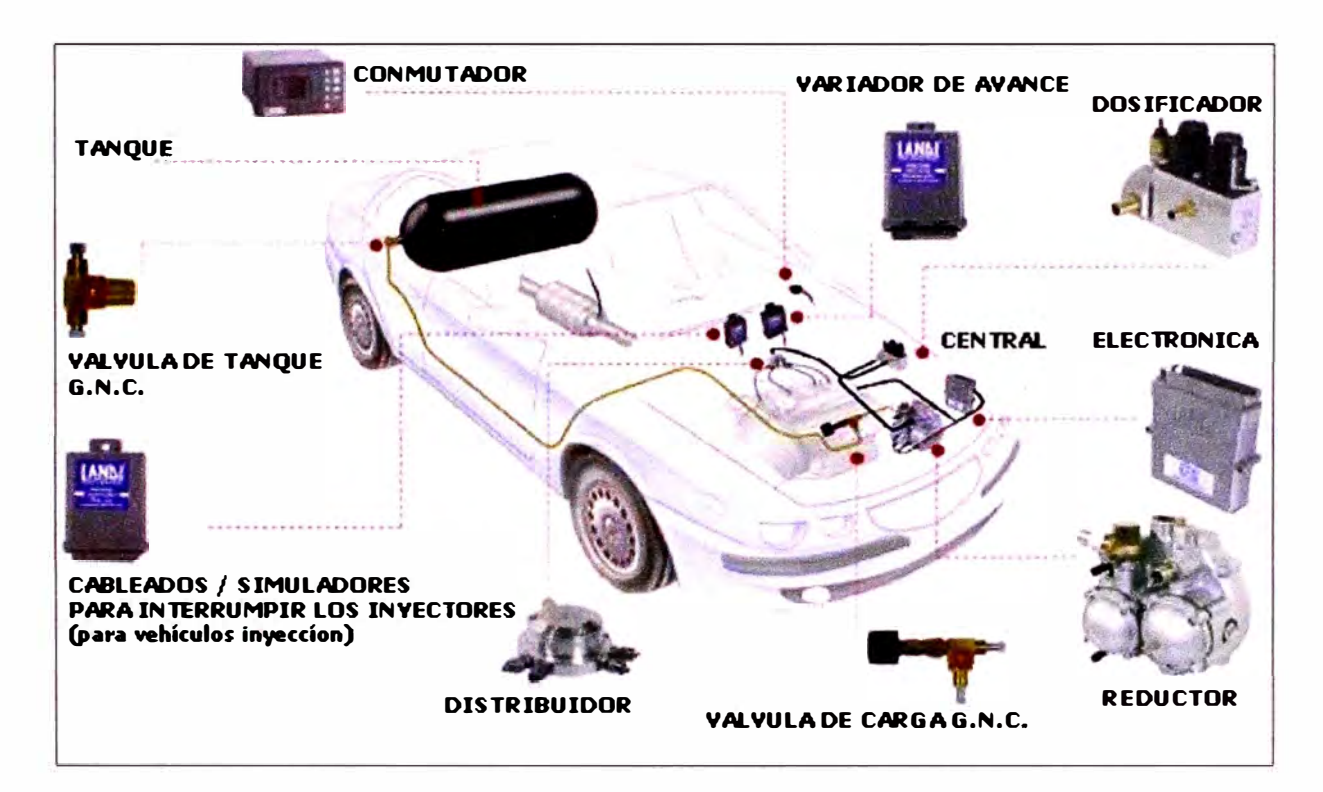

*Fig. 6. Inyección de gasolina (inyección multipunto)* [29]

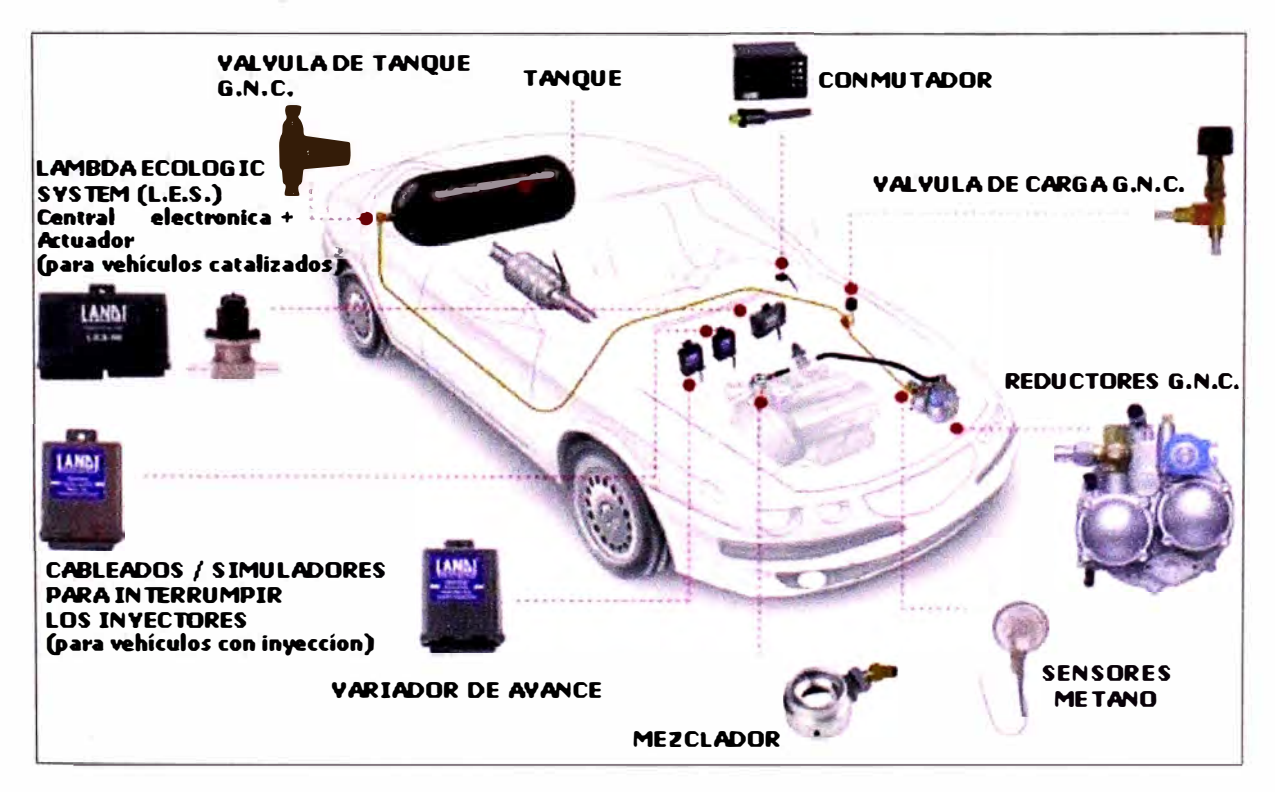

*Fig. 7. Inyección cata/izada (sistema aspirado)* (29]

#### **3.4 Componentes principales**

#### **3.4.1 Cilindro de almacenamiento**

Los cilindros para GNC deben ser construidos para soportar presiones de más de 20 MPa. Los cilindros para GNC pueden ser fabricados de acero, aluminio o materiales compuestos. Si se fabrican de acero, el espesor de éstos es de 6,5 -7 ,O mm [22], el diámetro y el largo varían de acuerdo a la cantidad de gas a almacenar y del tipo de vehículo. El cilindro de GNC tiene sólo una abertura en donde va ubicada la válvula del cilindro [ 13].

En la tabla 8 se observan los tipos de cilindros que son usados para GNC.

| Tipo 1: | El cilindro en su totalidad está hecho de metal (acero, aleación o           |
|---------|------------------------------------------------------------------------------|
|         | aluminio).                                                                   |
| Tipo 2: | Compuestos, tienen un alma metálica, y están envueltos lateralmente          |
|         | (bobinado circunferencial en la pared del cilindro) con fibra de vidrio o de |
|         | carbono.                                                                     |
| Tipo 3: | Compuestos, tienen un alma metálica, y son totalmente envueltos en fibra     |
|         | de vidrio o de carbono.                                                      |
| Tipo 4: | Compuestos, tienen un alma plástica, y son totalmente envueltos en fibra     |
|         | de vidrio o de carbono.                                                      |

*Table8. Tipos de cilindros de GNC* (30,31]

Durante su fabricación pasan por tratamiento térmico para eliminarle las tensiones internas [22].

Actualmente, en el mercado existen varias clases de cilindros [3 1]:

-Aquellos diseñados por los estándares de DOT-RSPA (U.S. Department of Transportation)

-Aquellos diseñados por el estándar de ANSI/CSA NGV2-1992. (American National Standards Institute / Compressed Gas Association) 'Basic Requirements for Compressed Natural Gas Vehicle Fuel Containers'

-Aquellos diseñados por U.S. National Highway Traffic Safety Administration (NHTSA) Federal Motor Vehicle Safety Standard (FMVSS).

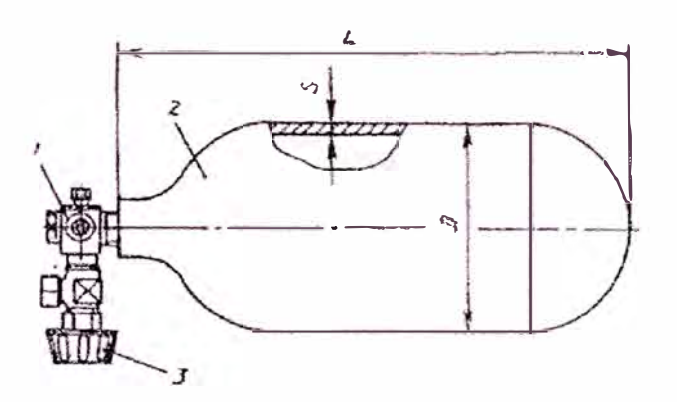

Fig. 8. Cilindro de almacenamiento de GNC [23]

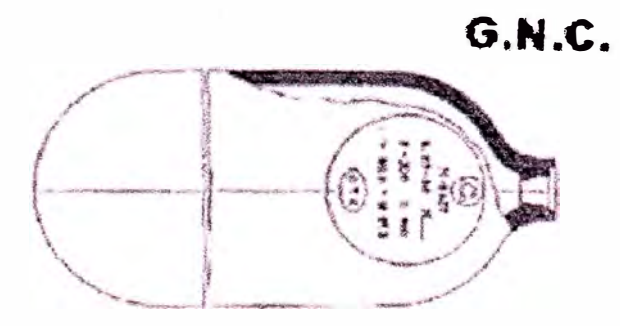

Fig. 9. Cilindro de almacenamiento de GNC [19]

#### Inspección de los cilindros de GNC

Los cilindros de GNC deben ser periódicamente sujetos a una inspección general para evaluar la condición del cilindro y su aptitud para brindar un servicio continuado y seguro.

Los cilindros de almacenamiento para GNC, fabricados bajo la norma industrial de vehículos a gas natural ANSI/ CSA NGV2 y los disefiados bajo Federal Motor Vehicle Safety Standard (FMVSS), especifican detalladamente la inspección visual cada 3 años o 36000 millas (57600 km) de recorrido (lo que suceda primero). Un inspector calificado se encargará de buscar en el cilindro cortes, grietas, ralladuras, abrasión decoloración, fibras rotas, pérdidas de los elementos de sujeción, empaquetaduras dañadas, daños por calor u otros problemas, y recomendará una acción adecuada para mantener la seguridad [31].

En otros casos, los balones pasan por un control de calidad cada dos años, mediante pruebas de presión hidráulica de 30 MPa y presión neumática de 20 MPa [22].

#### *Instalación en el vehículo*

Los cilindros se pueden instalar en diferentes lugares dependiendo del tipo de vehículo. Los lugares típicos de instalación son [28]:

- En el baúl (maletera), en vehículos tipo sedán.
- Detrás del asiento trasero, en camionetas rurales.
- En caja de carga bajo piso, en caso de vehículos comerciales.

En vehículos con sistema de carburación dedicado a GNC los cilindros normalmente van integrados en el chasis (Fig. 11 ).

Los cilindros contenedores deben quedar ubicados dentro del volumen del vehículo cuidando que queden a resguardo aún en caso de vuelco. La cantidad de balones que lleva un vehículo depende de la capacidad de carga del vehículo y de la autonomía de recorrido requerida [28].

En la instalación de los soportes del cilindro, deben reforzarse ,de ser necesario, las zonas de anclaje para evitar deformaciones en la estructura (piso, caja etc.)

34

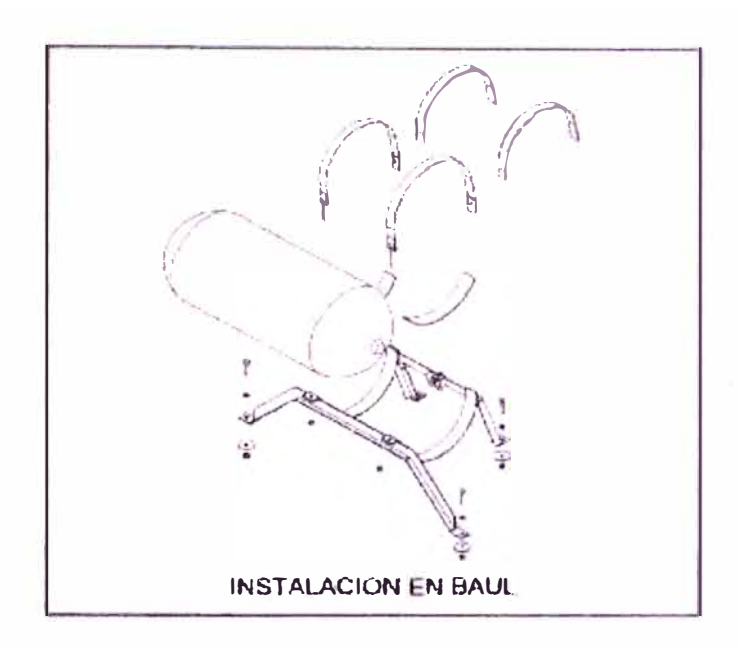

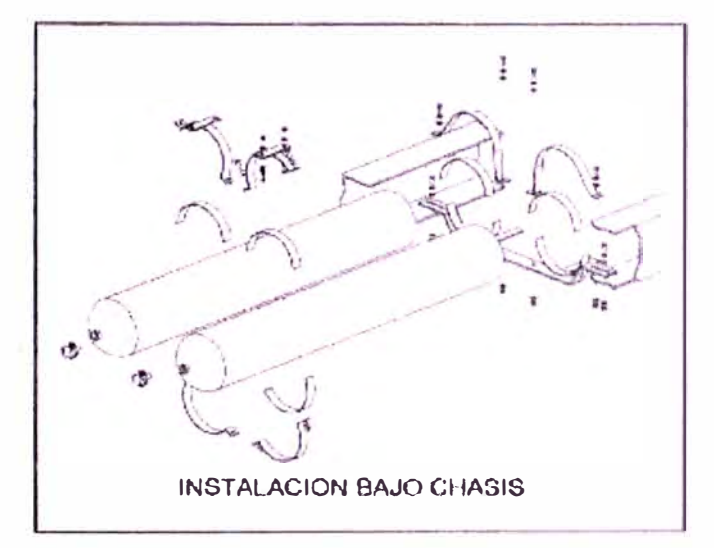

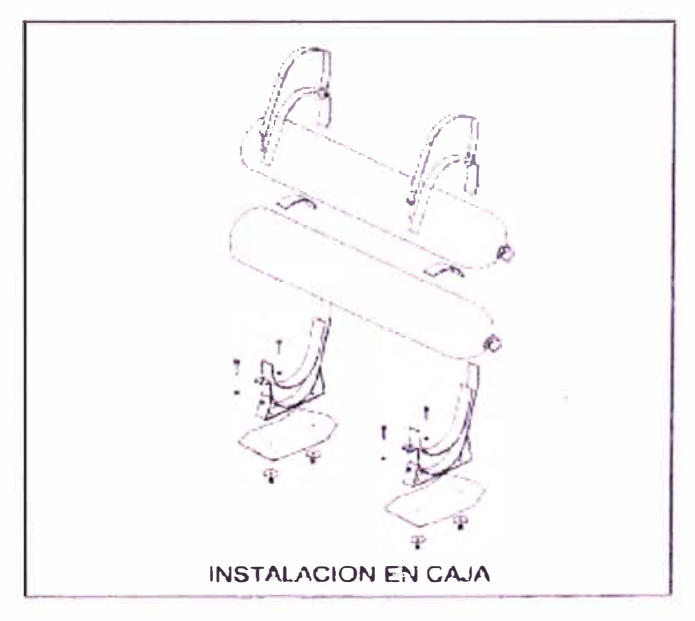

Fig. 10. Instalación de los cilindros de GNC [28]

La instalación del cilindro sobre los soportes se realiza intercalando entre ellos juntas de goma a fin de evitar el deterioro del cilindro. Los soportes están hechos de acero, soldado y pintado con antióxido negro mate, y toda modificación (corte, limado, soldadura) debe ser tratada con antióxido negro mate[28].

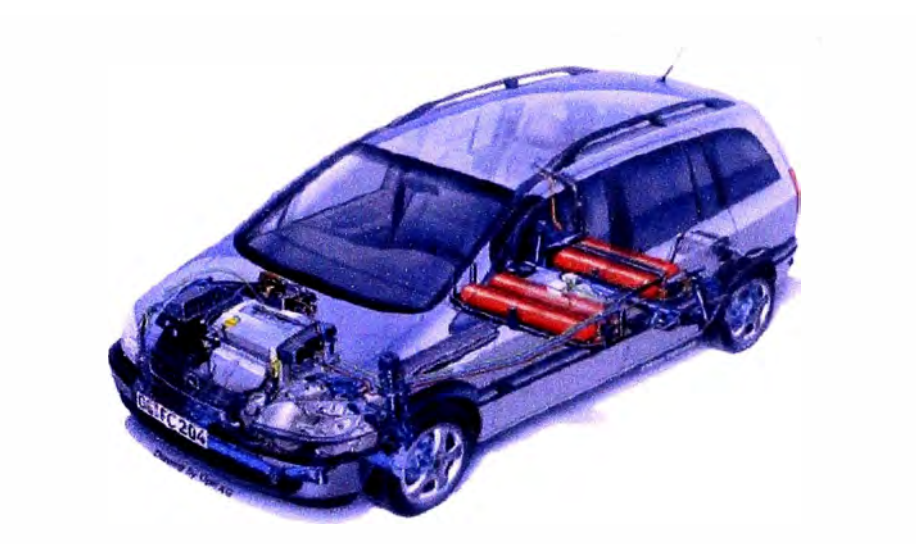

*Fig. 11. Ubicación de los cilindros de GNC en el chasis del vehículo* 

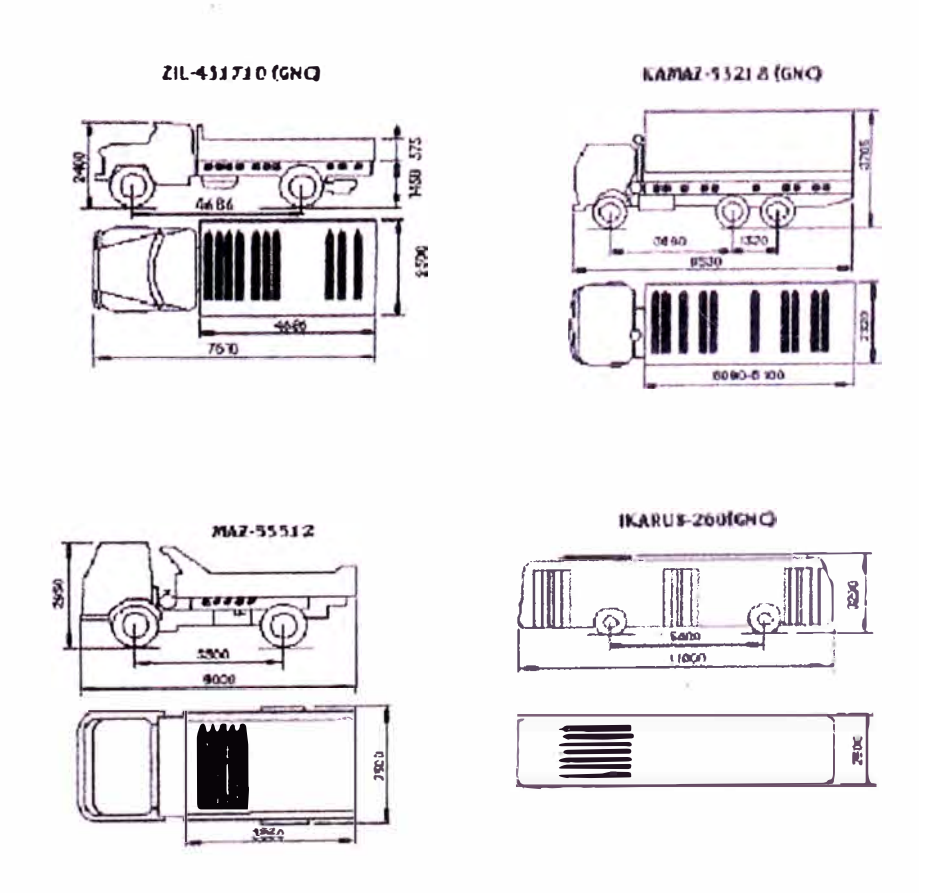

*Fig. 12. Diferentes ubicaciones para los cilindros de GNC* **[** 19]

| <b>Cilindro</b><br>(Lts) | Capacidad<br>Total (Lts) | <b>Clasificac.</b> | Origen        | <b>Diámetro</b><br>(mm) | Largo<br>(mm) | Peso<br>Total<br>(Kg) | Uso | Equiv. en<br>(Lts<br>gasolina) |
|--------------------------|--------------------------|--------------------|---------------|-------------------------|---------------|-----------------------|-----|--------------------------------|
| 34                       | 34                       | Ac. Cr-Md          | Argentina     | 244                     | 900           | 51                    | AP  | 8                              |
| 38                       | 38                       | Ac. Cr-Md          | Argentina     | 244                     | 980           | 54                    | AP  | 9                              |
| 50                       | 50                       | Ac. Cr-Md          | Argentina     | 244                     | 1290          | 71                    | P   | 12                             |
| 60                       | 60                       | Ac. Cr-Md          | Argentina     | 244                     | 1540          | 81                    | P   | 14                             |
| $34 + 38$                | 72                       | Ac. Cr-Md          | Argentina     | 244                     | 980           | 105                   | A/P | 17                             |
| $50+50$                  | 100                      | Ac. Cr-Md          | Argentina     | 244                     | 1290          | 140                   | P   | 24                             |
| 60+60                    | 120                      | Ac. Cr-Md          | Argentina     | 244                     | 1540          | 162                   | P   | 29                             |
| 53                       | 53                       | Ac. Mn             | Argentina     | 323                     | 810           | 64                    | A   | 13                             |
| 60                       | 60                       | Ac. Mn             | Argentina     | 323                     | 1540          | 81                    | A   | 14                             |
| 65                       | 65                       | Ac. Mn             | Argentina     | 323                     | 980           | 73                    | A   | 16                             |
| 100                      | 100                      | Ac. Mn             | Argentina     | 323                     | 1450          | 102                   | P   | 24                             |
| 50                       | 50                       | Ac. Mn             | Italia        | 244                     | 1300          | 50                    | P   | 12                             |
| 60                       | 60                       | Ac. Mn             | Italia        | 324                     | 1550          | 56                    | P   | 14                             |
| $50 + 50$                | 100                      | Ac. Mn             | Italia        | 246                     | 1300          | 100                   | P   | 24                             |
| 60+60                    | 120                      | Ac. Mn             | <b>Italia</b> | 324                     | 960           | 112                   | A   | 29                             |
| 65                       | 65                       | Ac. Mn             | <b>Italia</b> | 356                     | 1030          | 61                    | A/P | 16                             |
| 80                       | 80                       | Ac. Mn             | <b>Italia</b> | 390                     | 910           | 75                    | A/P | 19                             |
| 90                       | 90                       | Ac. Mn             | Italia        | 390                     | 980           | 83                    | A/P | 22                             |

*Tabla 9. Tabla de selección y datos de los cilindros* [28].

**A: Automóviles** 

**P: Pick-up** 

**A/P: Automóviles y Pick-up** 

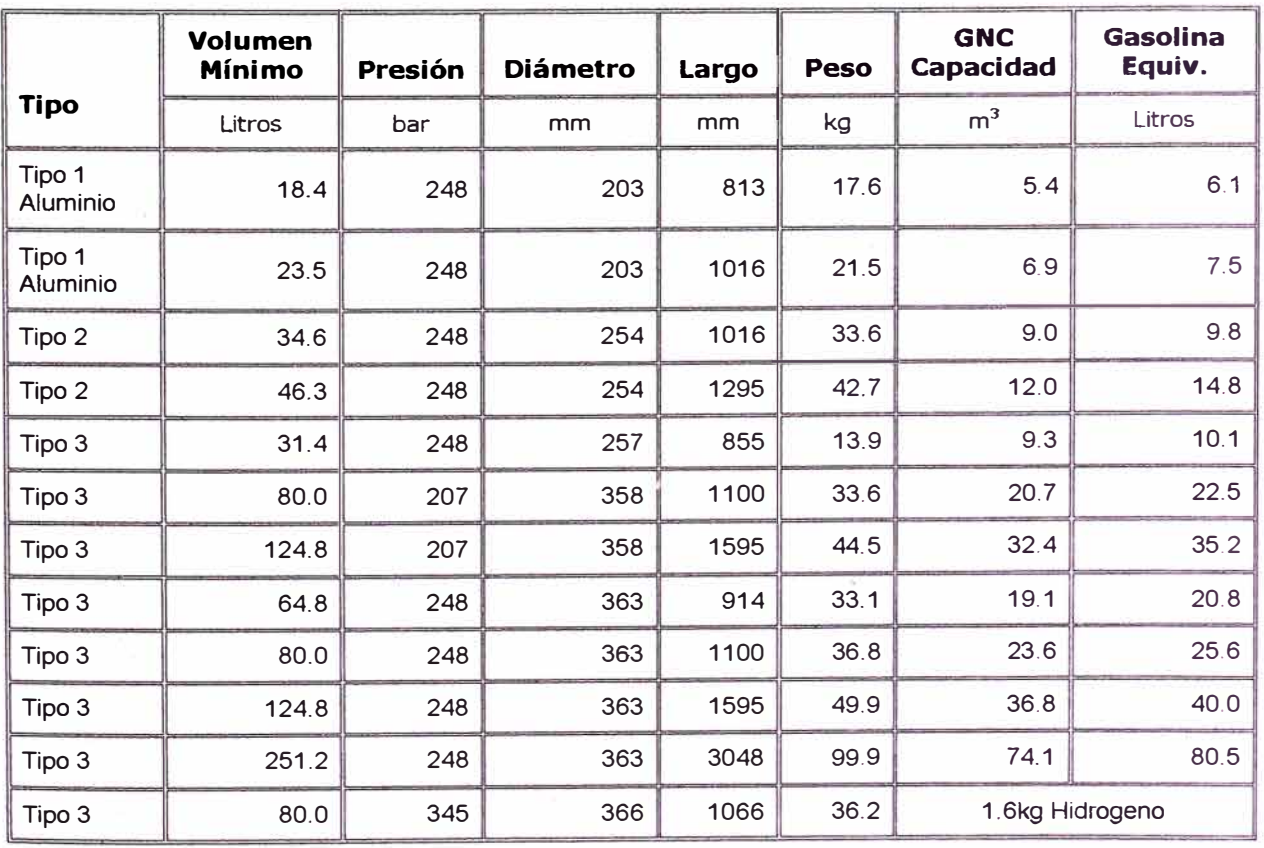

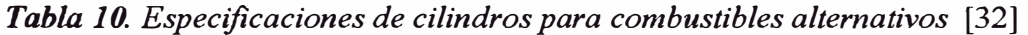

#### **3.4.2 Válvula del cilindro o de servicio**

Esta válvula está montada en el cilindro de almacenamiento y está en posición normalmente abierta, es llamada también válvula <sup>1</sup>/4 de giro [12] o válvula bombona. Esta válvula es una llave manual, que requiere sólo de un  $\frac{1}{4}$  de vuelta para abrir o cerrar. El propósito de esta válvula es detener el flujo de gas a alta presión del cilindro en caso de un funcionamiento defectuoso del sistema o en caso de intervención en la instalación.

#### **Sistema de Seguridad**

La válvula consta de un sistema de seguridad, el cual se activa cuando hay un aumento de presión excesivo o cuando se presenta un aumento considerable en la temperatura. Para ello consta de un tapón fusible [28].

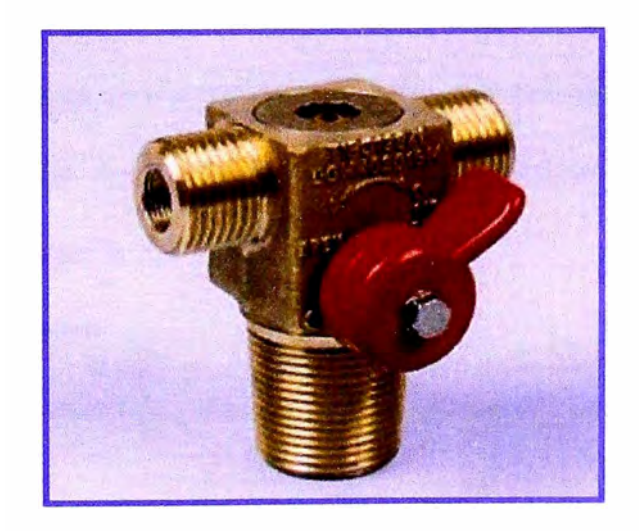

*Fig. 13. Válvula del cilindro* [33]

#### **3.4.3 Válvula de carga de GNC**

Este elemento es la boca por donde se realiza el llenado del GNC al depósito.

Permite el reabastecimiento del GNC y puede posicionarse en el vano motor o bien en el exterior, en el guardabarros de la carrocería del vehículo. Tiene la función de cerrar el flujo de gas hacia el reductor mientras se realiza la carga de GNC [28, 29].

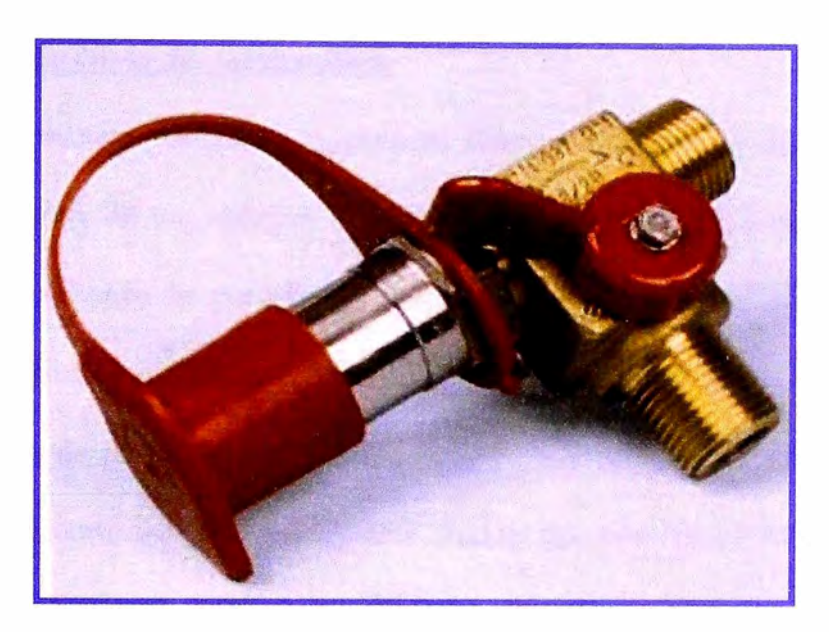

*Fig. 14. Válvula de carga de GNC* [33]

## **3.4.4 Sensores de metano**

## **3.4.4.1 Manómetro**

Junto a la válvula de carga se instala el manómetro del circuito de gas a alta presión, se le debe posicionar de modo que su lectura sea absolutamente fácil y cómoda, fundamentalmente durante la operación de carga [28].

## **3.4.4.2 Manómetro sensor**

Son dispositivos electrónicos que permiten detectar la cantidad de gas y transformarla en una señal eléctrica compatible con los conmutadores [28].

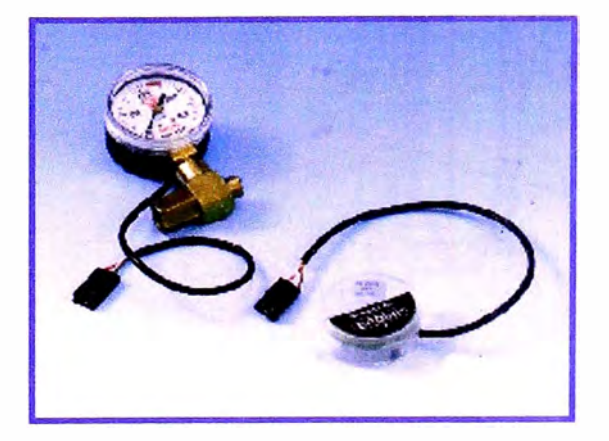

*Fig. 15. Manómetros de GNC* [34]

#### **3.4.5 Sistema de corte de combustible**

Debido a la presencia de GNC a presión dentro del sistema de combustible, se requiere el empleo de un sistema de corte que impida el paso del gas natural en situaciones tales como la parada del motor del vehículo o el accionamiento del circuito de gasolina en sistemas duales (GNC/ gasolina).

#### **3.4.5.1 Sistema de corte por neumático**

Los sistemas de corte de combustible que operan por presión se basan en la presión de vacío generada en el sistema de admisión de un motor de combustión o en la presión positiva del aceite al circular por el motor. Este sistema tiene como ventaja la suspensión del suministro de combustible al reductor si el motor deja de funcionar, aún cuando se mantenga cerrado el circuito de encendido [27].

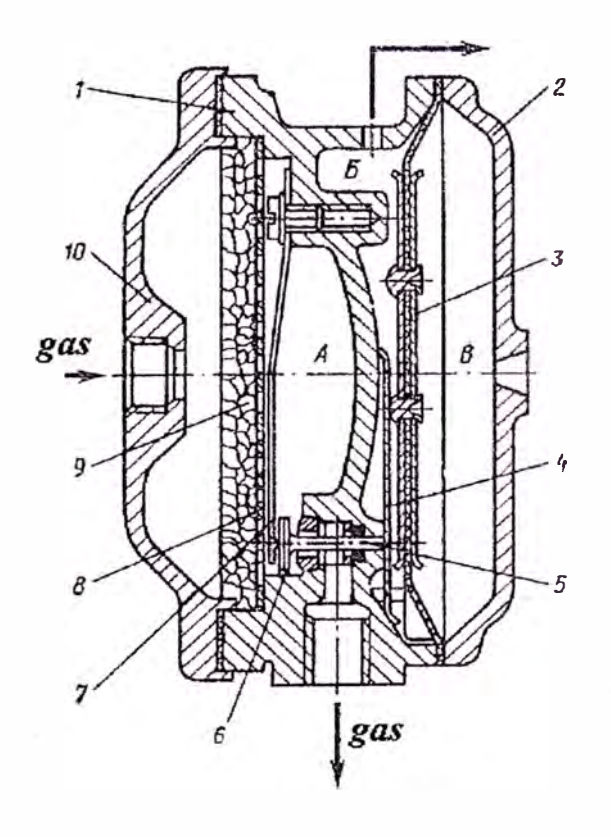

*Fig. 16. Válvula de corte por vacío* [23]

#### **3.4.5.2 Sistemas eléctricos de corte**

Se basan en una señal eléctrica a una válvula solenoide. En el caso del sistema dual de (GNC/ gasolina), se deben emplear dos válvulas, una para cortar el paso de GNC y una para cortar el paso de gasolina. El accionamiento de estas válvulas se coordina por intermedio de un conmutador ubicado en el tablero de instrumentos. El sistema debe garantizar que cuando se interrumpe el flujo de gas natural se activa el flujo de gasolina y viceversa. En la mayoria de los casos la válvula solenoide para el corte del GNC se ubica en el reductor de presión [27].

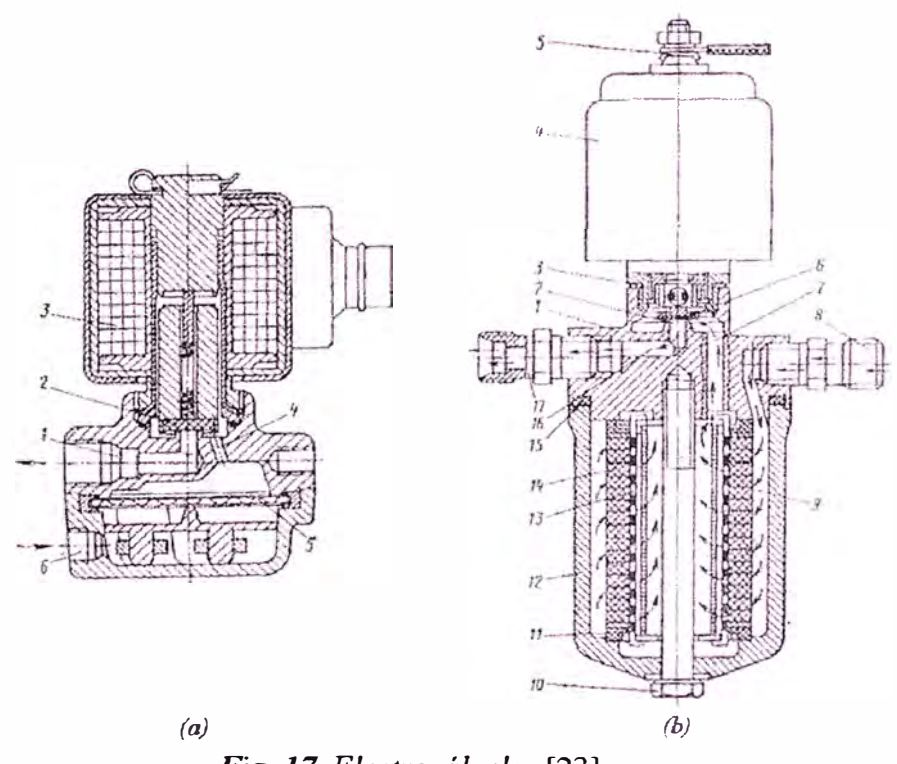

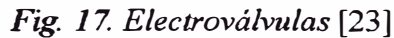

#### **3.4.6 Reductor de GNC**

Se encuentra ubicado entre la válvula de corte y el mezclador. Recibe el nombre de reductor porque reduce la presión del gas natural a través de etapas de reducción.

Sus principales funciones consisten en

- a) Recibir el GNC proveniente del depósito de almacenamiento a través de una válvula de alta presión
- b) Expandir el combustible rápidamente, reduciendo su presión.
- c) Suministrar el calor necesario para evitar el congelamiento del equipo.
- d) Entregar el gas natural al mezclador a una presión cercana a la atmosférica.

Los reductores de GNC están constituidos principalmente por los siguientes elementos.

- Cámara de alta presión, la cual posee los mecanismos para realizar las demás etapas de reducción de presión y control de flujo.
- Cámara o cámaras de baja presión la(s) cual(es) posee(n) los mecanismos para realizar las etapas de reducción de presión y control de flujo.
- Intercambiador de calor para contrarrestar el efecto refrigerante (efecto Joule Thomson) causado por la expansión brusca del gas natural.

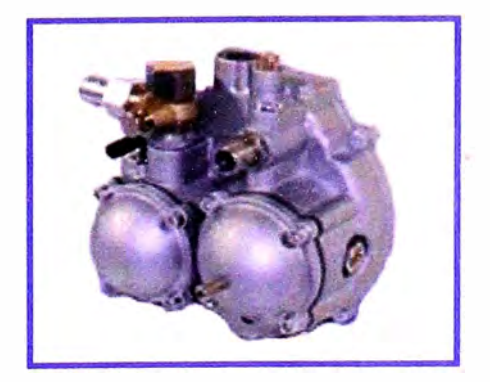

*Fig. 18. Reductor de GNC* [29]

| <b>Combustible</b>                                      | GNC                   | <b>GLP</b>      |  |  |
|---------------------------------------------------------|-----------------------|-----------------|--|--|
| Presión de trabajo en la entrada, MPa                   | 20                    | 0,071,6         |  |  |
| Flujo de combustible, $m^3/h$                           | 80                    | 47              |  |  |
| Presión en la salida de la etapa del reductor, MPa      |                       |                 |  |  |
| Primera                                                 | $0,34 \pm 0,05$       | $0,25 \pm 0,05$ |  |  |
| Segunda                                                 | $0.2 \pm 0.025$       | $0.18 \pm 0.02$ |  |  |
| Tercera                                                 | $(80 \pm 20)x10^{-3}$ |                 |  |  |
| Presión a la cual se abre la válvula de seguridad, MPa  | $0,59 \pm 0,02$       |                 |  |  |
| Presión a la cual trabaja el sistema de descarga, Pa    | $650 \pm 50$          |                 |  |  |
| Presión de apertura de la válvula del economizador, kPa | 10                    |                 |  |  |
| Temperatura del medio ambiente, no menor , °C           | $-45$                 | $-40$           |  |  |
| Masa, kg                                                | 5,2                   |                 |  |  |

*Tabla 11. Reductores de presión de 3 etapas* - *Características generales* [23]

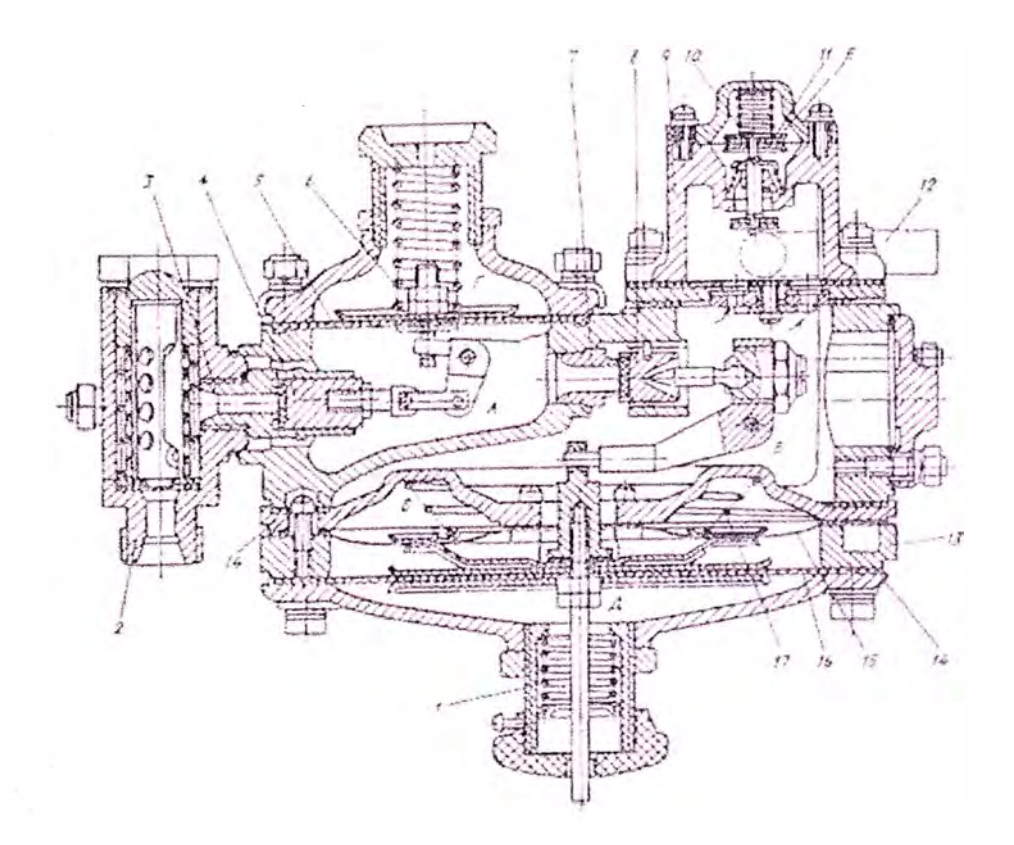

*Fig. 19. Reductor de presión de dos etapas (de baja presión)* [23]

#### Funcionamiento del reductor de GNC de tres etapas

El gas ingresa al reductor a través de la válvula de la primera etapa, la cual es solidaria a un sistema de palanca con el diafragma de la primera etapa. Sobre este diafragma se encuentran uno o dos resortes que se encargan de regular la presión del gas hasta que se alcance la presión de trabajo de la primera etapa (aproximadamente 4 bar), si la presión se eleva demasiado el sistema de palancas cerrará la válvula de ingreso de gas. Por el contrario si la presión disminuye el sistema de palancas abrirá la válvula para que ingrese más gas. Luego, el gas pasa hacia la segunda etapa la cual está constituida de manera muy similar a la primera. Sobre el diafragma de la segunda etapa se encuentra un resorte que se encarga de regular la presión de trabajo (aproximadamente 2 bar). Finalmente, el gas pasa a la tercera etapa en donde la regulación de la presión se realiza como en las etapas anteriores. La presión en la tercera etapa es aproximadamente la presión atmosférica.

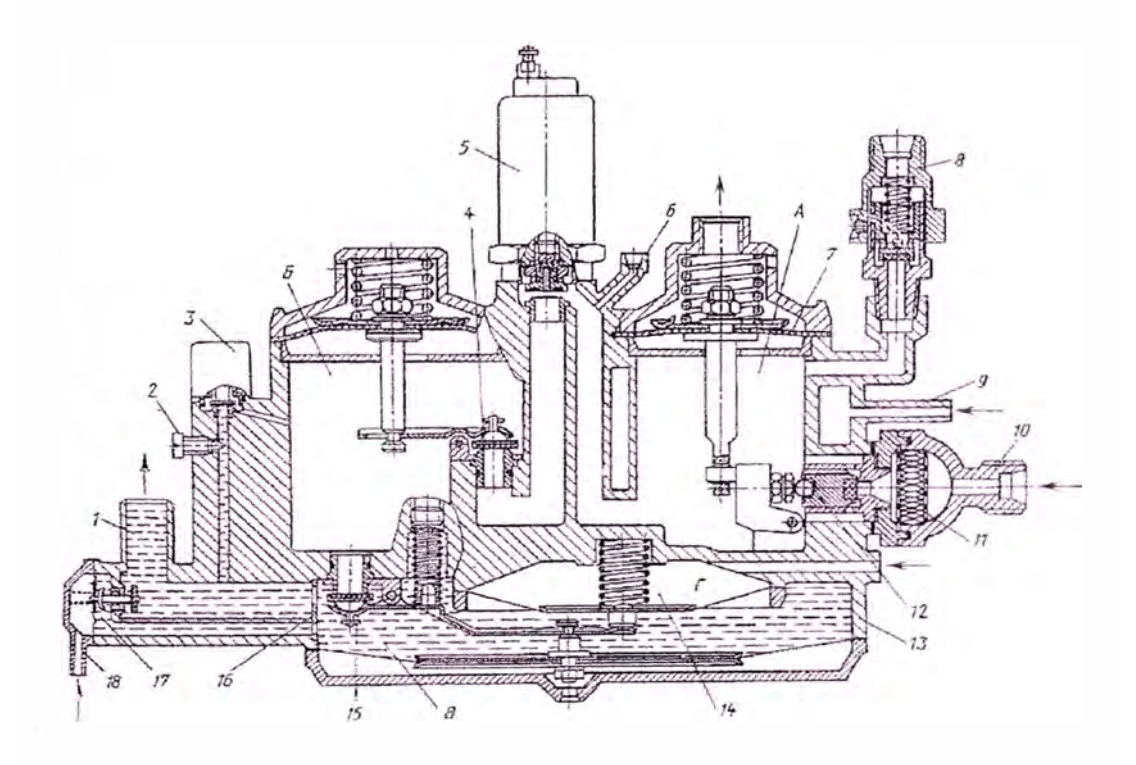

Fig. 20. Reductor de tres etapas de GNC del Instituto Ruso NAMI [23]

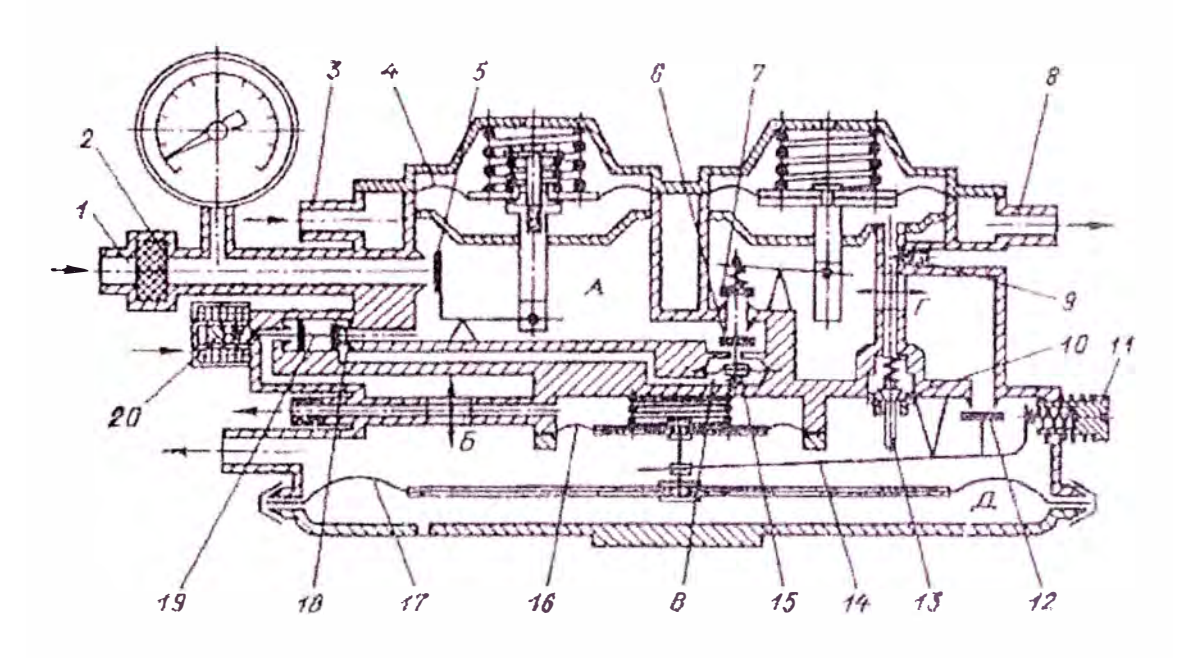

*Fig. 21. Reductor-calentador de tres etapas de GNC de la firma "Tartarini"* [23]

#### **3.4. 7 Mezclador**

El mezclador succiona el gas proveniente del reductor, lo mezcla con aire en las proporciones adecuadas y suministra la mezcla en la cantidad requerida para el normal funcionamiento del motor [27].

Esta es una pieza específica para cada modelo de vehículo pues sus medidas dependen de: los elementos donde va fijada, el flujo de gas (cantidad y tamaño de los orificios), el tamaño y la potencia del motor.

Para los motores que funcionan con el sistema dual GNC/ gasolina, se emplean mezcladores que se instalan junto (en serie) con el carburador, lo que provoca una cierta pérdida de potencia cuando el motor funciona con gas.

Los motores de elevada relación de compresión destinados a funcionar sólo con gas emplean un mezclador especial, en donde el carburador se elimina [22].

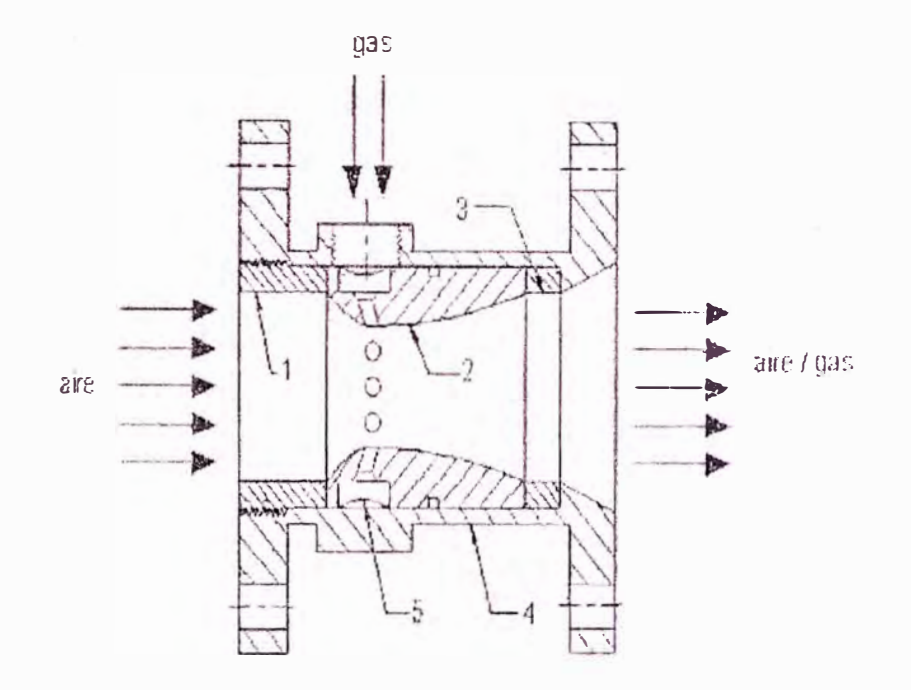

Fig. 22. Esquema del mezclador de gas. 1. Centrador, 2. Tobera, (venturi), 3. Separador, 4. Carcasa, 5. Anillo de alimentación de gas

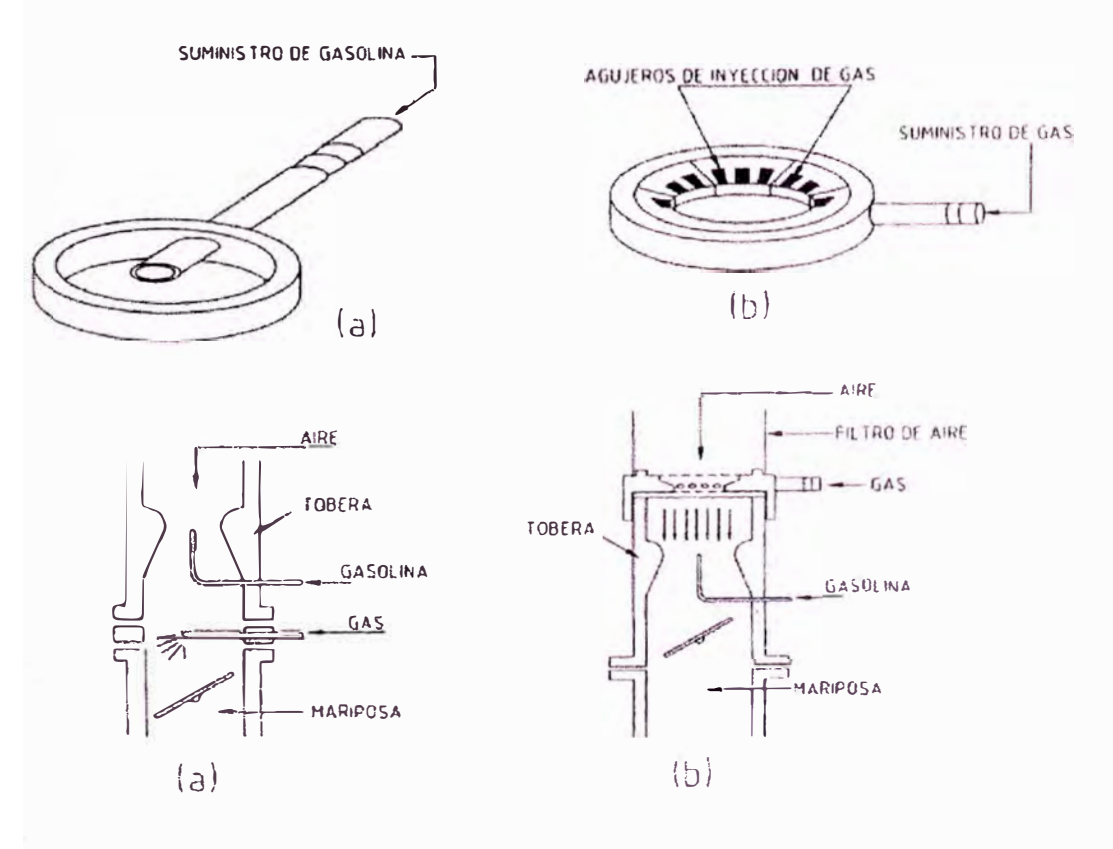

Fig. 23. Dispositivos utilizados para introducir gas a un motor

Ecuaciones básicas para mezcladores [35]

El coeficiente de exceso de aire  $(\alpha)$  se define como:

$$
\alpha = \frac{G_a}{\left(l_o \cdot G_g\right)}
$$

Donde: G<sub>a</sub> y G<sub>g</sub> son los flujos másicos de aire y combustible, respectivamente,  $l_0$  es la relación estequiométrica aire-gas.

Luego, tomando en cuenta la conocida fórmula de flujo a través de agujeros se obtiene:

$$
\alpha = \frac{1}{l_o} \cdot \frac{A_{gar} \cdot C_{d,gar}}{A_{ag} \cdot C_{d,ag}} \cdot \sqrt{\frac{\rho_o}{\rho_g}} \cdot \sqrt{\frac{\Delta P_d}{\Delta P_d + \Delta P_g}}
$$

Donde:  $A_{gar}$  y  $A_{ag}$  son las áreas en la garganta del difusor y de los agujeros (sumatoria) para el paso del gas, respectivamente;  $C_{d,gar}$  y  $C_{d,ag}$  son los coeficientes de descarga de las áreas· señaladas; p*0* y pg son las densidades del aire y del combustible.  $\Delta P_d$  y  $\Delta P_g$  son la depresión en la garganta del vénturi del mezclador y la presión manométrica del gas respectivamente.

Asumiendo que las condiciones de temperatura para el gas y para el aire son iguales (temperatura atmosférica  $T_0$ ), entonces, a partir de la ecuación de estado de los gases ideales se tiene:

$$
\frac{\rho_{\text{o}}}{\rho_{\text{g}}} = \frac{\overline{M} \cdot P_{\text{o}}}{\overline{M} \cdot \rho_{\text{g}}}.
$$

Donde:  $M_0$ , y  $\overline{M}_g$ , P<sub>0</sub>, P<sub>g</sub> son las masas moleculares y las presiones absolutas del aire y del combustible, respectivamente.

A partir de estas ecuaciones, se puede obtener el área total de los agujeros para el suministro de gas al motor:

$$
A_{\rm ag} = \frac{1}{\alpha I_0} \cdot \frac{A_{\rm gar} . C_{\rm d, gar}}{C_{\rm d, ag}} \cdot \sqrt{\frac{\overline{M}_{\rm 0}}{\overline{M}_{\rm g}}} \cdot \sqrt{\frac{P_{\rm 0}}{P_{\rm 0} + \Delta P_{\rm g}}} \cdot \sqrt{\frac{\Delta P_{\rm d}}{\Delta P_{\rm d} + \Delta P_{\rm g}}}
$$

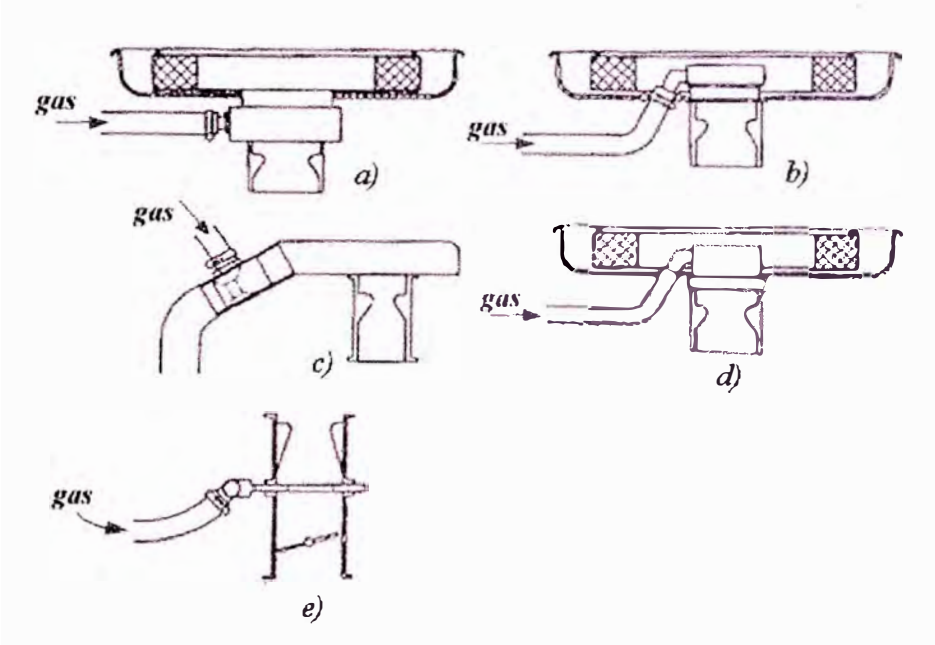

*Fig. 24. Diferentes ubicaciones para el mezclador de gas* [23]

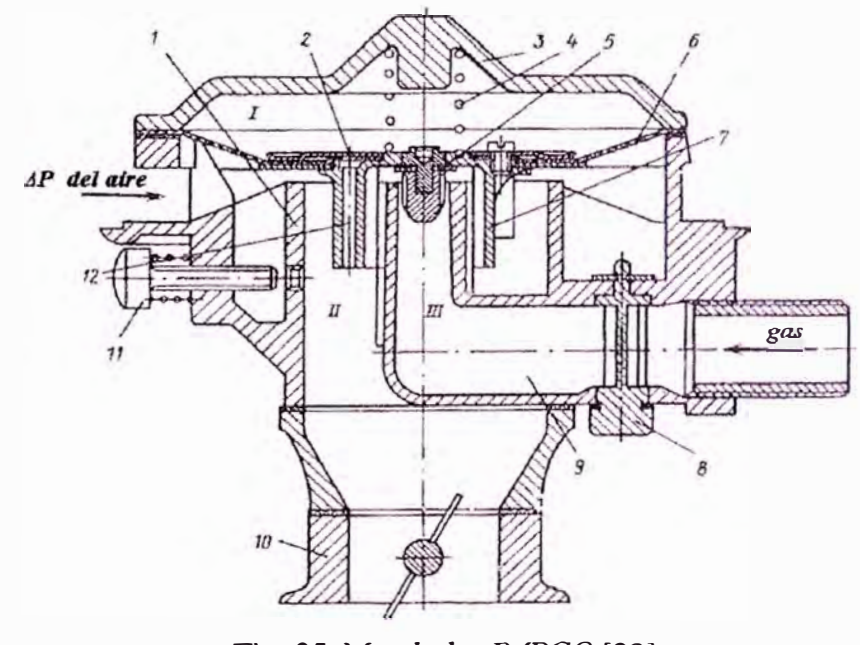

*Fig. 25. Mezclador IMPCO* [23]

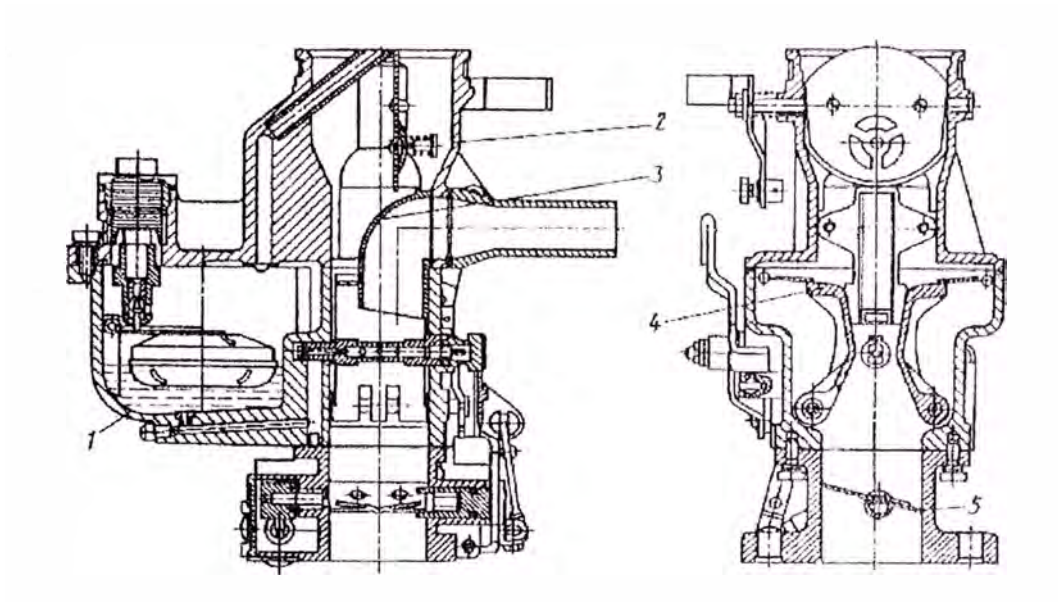

*Fig. 26. Mezcladores[23]* 

#### **3.4.8 Líneas de conducción del combustible**

#### **3.4.8.1 Circuito de alta presión**

El circuito de gas a alta presión va desde la válvula de carga hasta el reductor por un lado, y por el otro va desde el cilindro de almacenamiento hasta la válvula de carga. La línea de alta presión pasa por elementos intermedios, como son los manómetros y la válvula del tanque. Esta línea está conformada por una tubería de acero inoxidable sin costura (36] , siendo los niples y las conexiones de acero zincado [28]. La presión de trabajo es de 200-210 bar. (No deben ser usadas tuberías de aluminio o cobre entre el cilindro de GNC y la primera etapa del reductor de presión[ 12])

La tubería de gas natural debe ser fabricada y probada de acuerdo con la norma ANSI/ASME B31.3, *Tubería para plantas químicas y refinerías de petróleo*. [12]

Las conexiones en el circuito deben estar de acuerdo a ANSI/AGA NGV1 -1994 -

*'Compressed Natural Gas Vehicle Fueling Connection Devices* '[11].

El recorrido de la tubería va por debajo de la carrocería, y debe estar ubicada de modo que quede protegida de posibles impactos por irregularidades del camino u objetos sueltos levantados por el vehículo en movimiento. La distancia mínima del circuito de gas al suelo con el vehículo en condiciones de carga máxima es de 175mm. Además, la tubería debe poseer rulos amortiguadores de la vibración y el movimiento, y su posición debe ser lo más cercana posible a los extremos de la conexión[28].

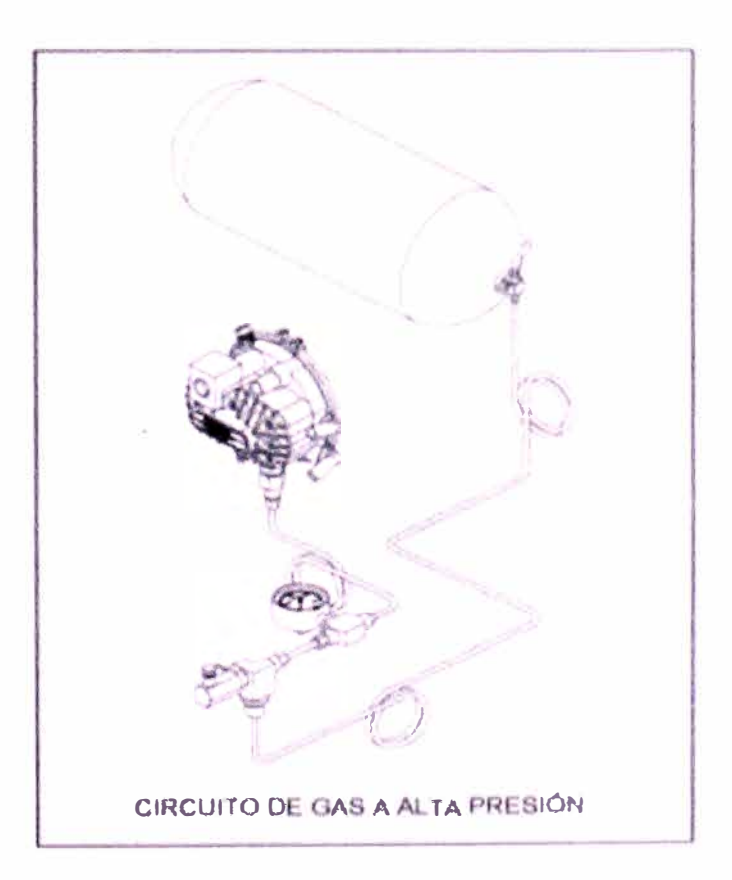

*Fig. 27. Circuito de alta presión[28]* 

## **3.4.8.2 Circuito de baja presión**

Este circuito va desde el reductor hasta el mezclador. Está constituida por una manguera de goma. Esta manguera es ignífuga y está protegida por malla de acero [28]. En todos los extremos llevan unas abrazaderas especiales, tal como se muestra en la figura 28. En el recorrido se intercala un regulador de caudal (válvula de máxima). Como su nombre lo indica, este regulador tiene como función limitar el caudal de combustible para lograr una adecuada mezcla aire /combustible. Según las entradas del carburador, este regulador de caudal puede tener una o dos salidas, por lo que a partir del mismo, el circuito puede continuar con una o dos mangueras hasta el carburador[28].

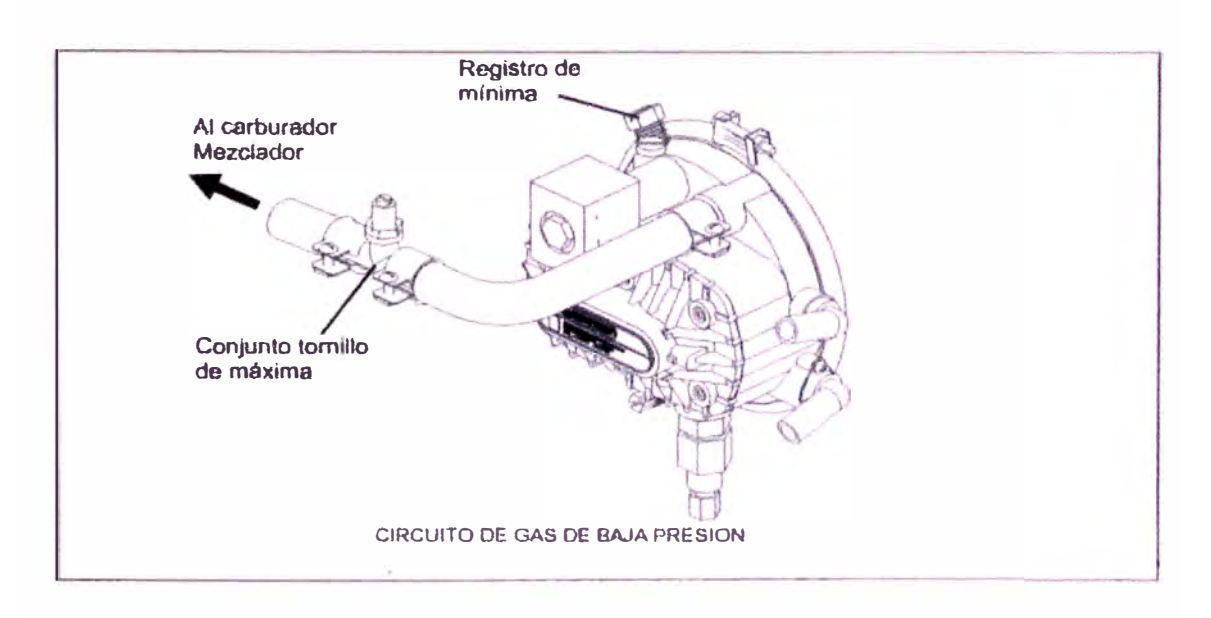

*Fig. 28. Circuito de baja presión[28]* 

### **3.4.9 Conmutador**

Consiste en un interruptor eléctrico que se instala en el tablero de instrumentos del vehículo, su finalidad es comandar las válvulas electromagnéticas de acuerdo al combustible seleccionado (gasolina o gas natural). El conmutador actúa sobre la electroválvula dejando pasar o no gasolina desde la bomba al carburador. La posición que corta el paso de gasolina, no habilita inmediatamente el paso de GNC. Recién cuando se agota la gasolina en la cuba del carburador y el vehículo comienza a fallar dando muestra evidente de falta de combustible, se pasa a la posición de GNC.

El cambio de uno a otro circuito de combustible, se hace sin tener que parar el vehículo. Además, este conmutador indica mediante unos "leds" qué carburante se está utilizando y la cantidad de gas en el depósito de GNC [23, 26].

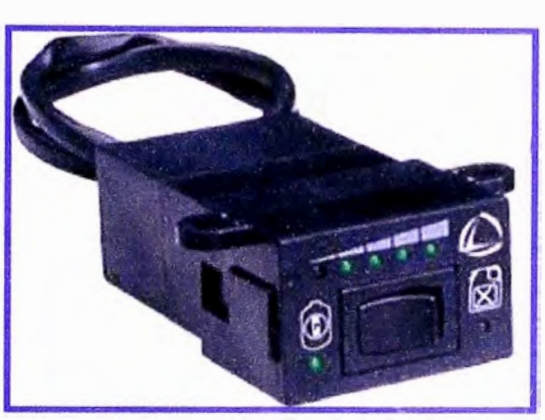

Fig. 29. Conmutador [37]

## 3.4.10 Esquema del circuito eléctrico

En el siguiente esquema se muestran las conexiones eléctricas para un vehículo a carburador.

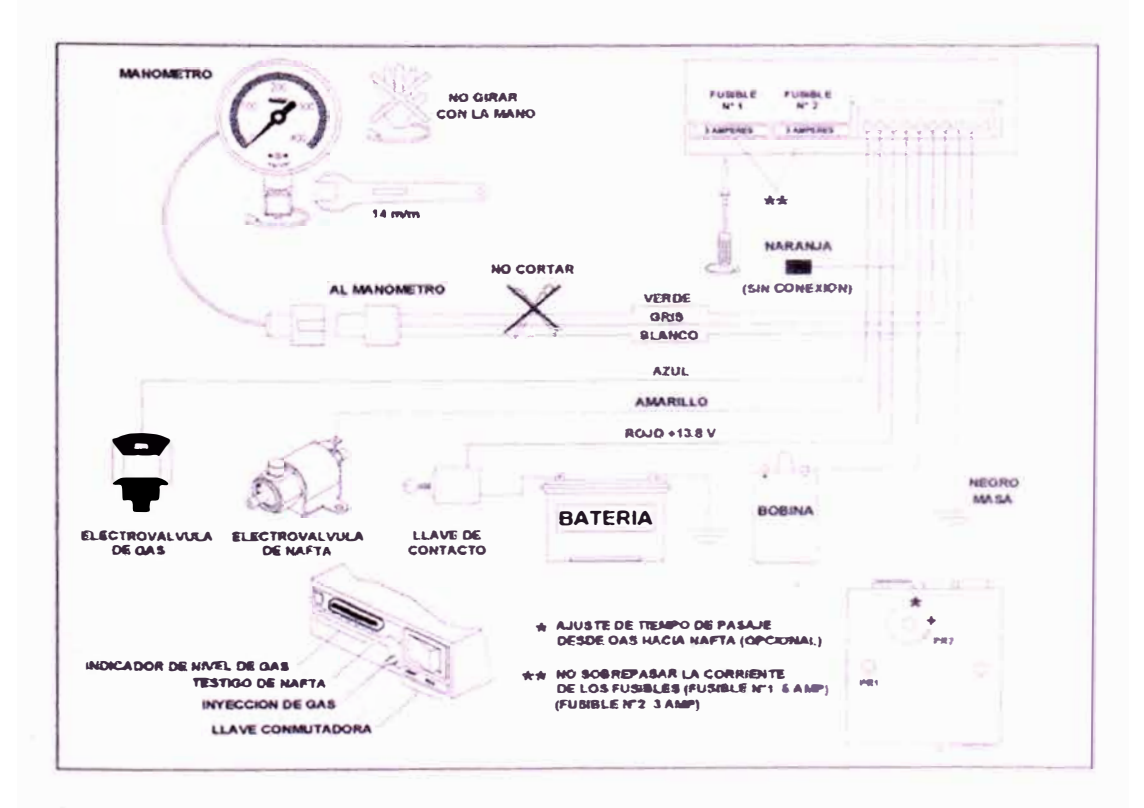

Fig. 30. Esquema eléctrico - Vehículo a carburador [28]

#### **3.4.11 Variador electrónico de avance del encendido**

Es un dispositivo electrónico que tiene la función de variar el avance del encendido, dependiendo del tipo de combustible que se use. Es necesario adelantar el encendido debido a que en el caso del gas natural, la velocidad de propagación del frente de llama, es más lenta que en el caso de la gasolina [16].

Mientras que los vehículos, funcionando a gasolina tienen un avance promedio de 12°, estos mismos vehículos funcionando a GNC deben tener un avance de 22° para un correcto funcionamiento. Esto se logra intercalando el variador electrónico entre el encendido electrónico del vehículo y la bobina [28].

# **3.4.12 Equipo para la conversión de vehículos con inyección electrónica de gasolina**

#### **3.4.12.1 Central electrónica**

La central electrónica, es la unidad central de control lógico que controla todos los parámetros a fin de garantizar un funcionamiento correcto del sistema (28]. Consiste en un dispositivo de circuitos lógicos con memoria permanente que le permite reaccionar a los cambios de operación del motor [27].

#### **3.4.12.2 Cableados simuladores para los inyectores**

Son elementos electrónicos que emulan el funcionamiento del sistema de inyección de gasolina, aún cuando realmente no esté en operación, pues se está usando gas natural. Por lo tanto, las señales que se reciben del sistema de inyección en el tablero de instrumentos no indicarán error por el no uso.

## **3.4.12.3 Dosificador**

Está constituido por dos motores paso a paso que de modo secuencial controlan el flujo de gas para mínimas/ bajas potencias y medias/ alta potencias, respectivamente. En el dosificador también puede estar presente la electro válvula de corte del gas.

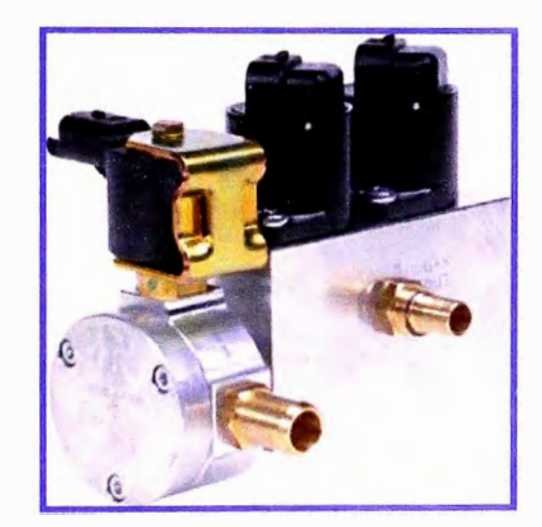

*Fig. 31. Dosificador de GNC [37]* 

## **3.4.12.4 Distribuidor**

Distribuye el gas a cada uno de los cilindros según la depresión creada en los conductos por efecto de la apertura de las válvulas de aspiración. Este mantiene una presión en la entrada que es ligeramente superior a la atmosférica y una presión en la salida próxima a la de los colectores [29].

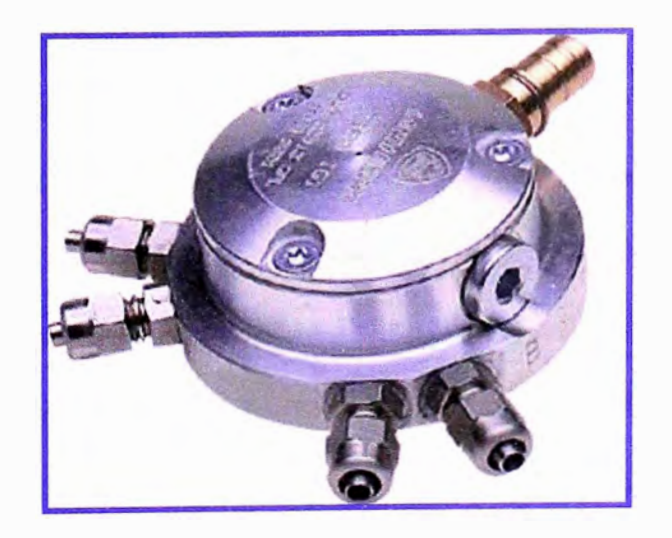

*Fig. 32. Distribuidor de GNC [37]* 

#### **3.4.13 Equipo para vehículos con inyección catalizada**

#### **3.4.13.1 Convertidores catalíticos**

Los convertidores catalíticos ayudan en la reducción de emisiones del sistema de escape. Los convertidores catalíticos utilizan varias capas de metales nobles, adheridos a distintos extractos de cerámica o metal para "convertir" monóxido de carbono, hidrocarburos y óxidos de nitrógeno en gases inofensivos como el bióxido de carbono  $(CO_2)$  y vapor de agua  $(H_2O)$ . Cuando se utilizan simultáneamente los controladores electrónicos y convertidores catalíticos, se forma un equipo inquebrantable contra las emisiones contaminantes [2].

#### **3.4.13.2 Sensor de oxígeno o sonda lambda**

Está basado en el principio de funcionamiento de una célula galvánica de concentración de oxígeno con un electrolito sólido. El electrolito sólido está formado por un compuesto cerámico de dióxido de zirconio estabilizado con óxido de itrio, dicha estructura es impenetrable por los gases, la capa cerámica está cerrada por un extremo y por el otro está en contacto con la atmósfera (aire exterior).

El cuerpo cerámico es permeable a los iones de  $O<sub>2</sub>$  a partir de aproximadamente 350<sup>º</sup>C, con temperaturas de trabajo de 600<sup>º</sup>C, ésta es la razón por la cual las sondas lambda están siendo provistas de sistemas calentadores (resistencias eléctricas) para que la sonda entre en funcionamiento (envíe señal a la central electrónica) cuando el motor aun no ha alcanzado su temperatura normal de funcionamiento

El contenido de  $O_2$  en los gases de escape, en relación con el aire de referencia, producen una tensión eléctrica entre ambas superficies. Esta tensión puede ser, con una mezcla rica  $(\lambda \le 1)$  de 800 a 1000 mV con una mezcla pobre  $(\lambda \ge 1)$ , la tensión estaría en valores de 100 mV. El margen de transición entre mezcla rica y pobre, está entre 450 y 500 mV [38].

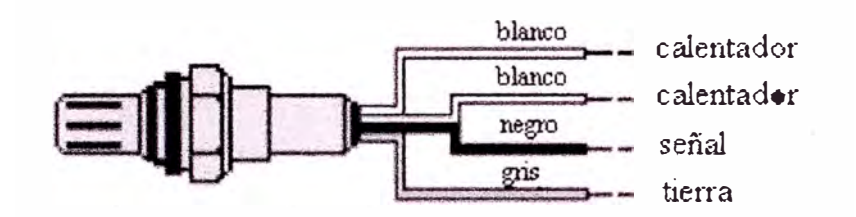

*Fig. 33. Sonda Lambda con los colores de los cables y su función* [39]

#### **3.4.13.3 Dispositivo anticontaminante y sonda lambda**

Este dispositivo consiste en un motor paso a paso que habilita o no el paso de gas hacia el mezclador. Este motor paso a paso está comandado por un módulo, que a su vez recibe la señal de la sonda lambda ascendente (la que se encuentra antes del catalizador), que indica la presencia de oxígeno en los gases de escape.

Si se halla presente oxígeno en los gases de escape, es señal de una mezcla pobre, entonces, el módulo ordena al motor paso a paso permitir el ingreso de mayor cantidad de gas hacia el mezclador. Si, por el contrario, la sonda lambda detecta baja presencia de oxígeno indica por intermedio del módulo que la mezcla está rica y por ende ordena al motor paso a paso que cierre el pasaje de gas hacia el mezclador [26].

# **ESTUDIO TEÓRICO DE LOS PROCESOS GASODINÁMICOS EN UN SISTEMA DE ALIMENTACIÓN DE GNC**

#### **4.1 Fundamentación del modelo matemático**

Como se observó en el capítulo anterior, el sistema de alimentación de GNC en un motor automotriz E.CH. está compuesto por varios componentes. Sin embargo, uno de los componentes que tiene gran importancia debido a su imprescindible función, es el reductor de presión de GNC, además puede notarse que este componente siempre está presente, tanto en vehículos con carburador como en vehículos con inyección electrónica, de ahí que este elemento sea considerado como el corazón del sistema de alimentación en vehículos a gas. Es por esta razón que el análisis y el estudio de los procesos gasodinámicos se centrará en este componente.

A continuación se presentarán la ecuaciones y fundamentos teóricos para el reductor de presión de GNC, los cuales servirán de base para la realización del modelo matemático y para la elaboración del programa de simulación numérica de este componente que nos permite el estudio de los procesos gasodinámicos que se produzcan en él.

**4** 

#### **ESQUEMA SIMPLIFICADO DEL DIAGRAMA DE FLUJO DE LOS CÁLCULOS DEL PROGRAMA DE SIMULACIÓN NUMERICA**

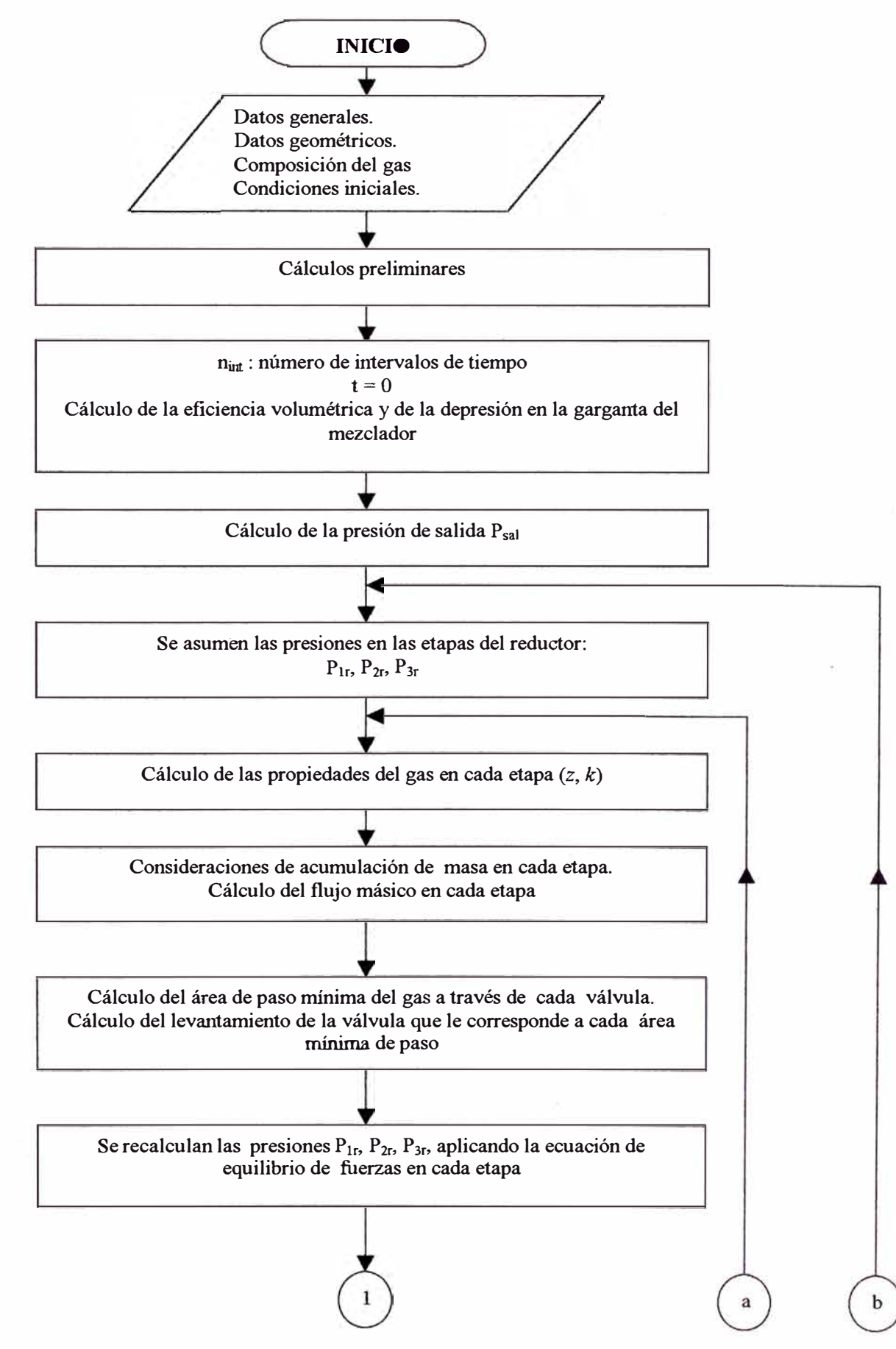

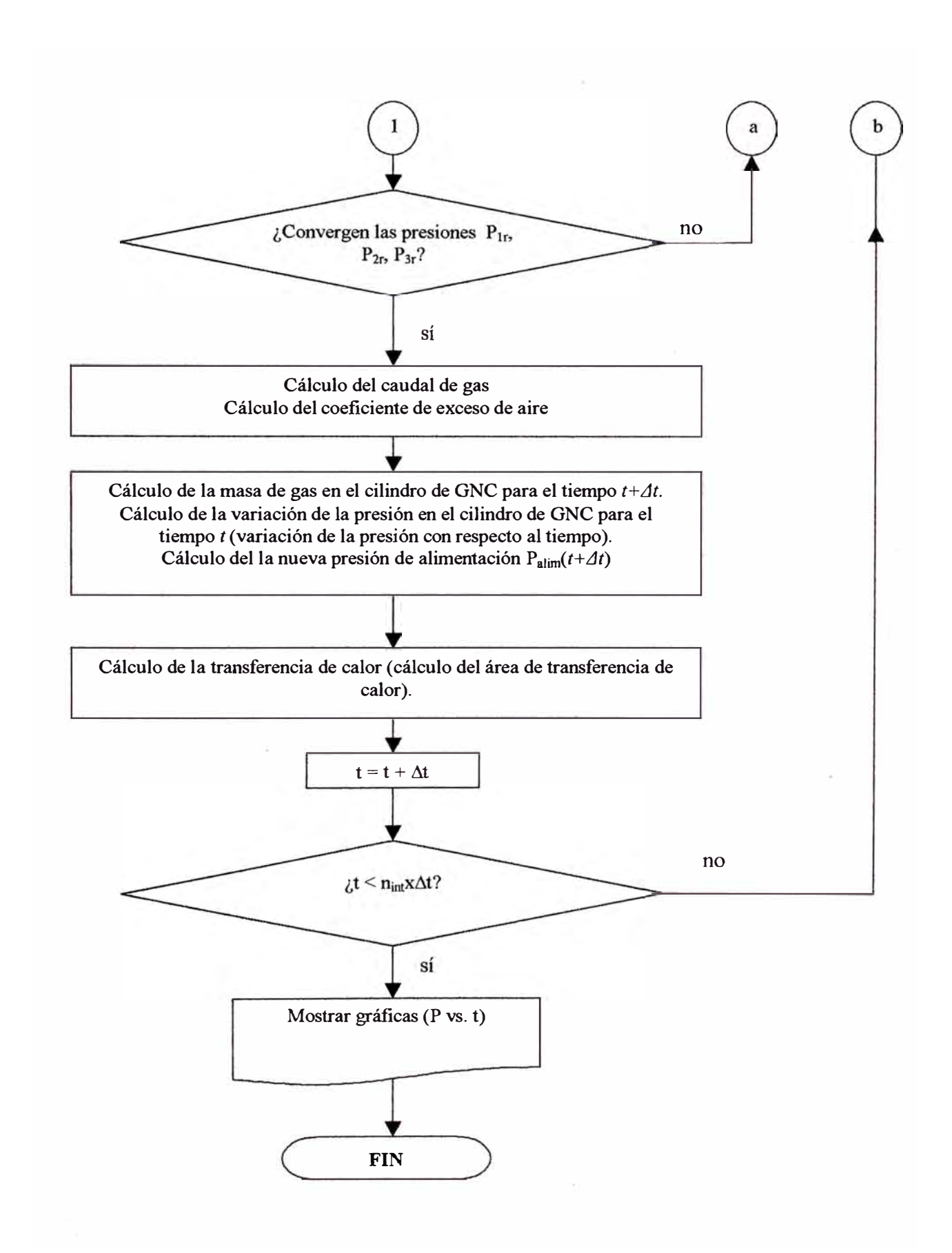
## **RESUMEN DEL ALGORITMO DEL CÁLCULO**

### **l. Cálculos preliminares**

Estos cálculos se realizan en función de la geometría de los elementos del reductor de presión, la composición del gas, las condiciones de operación del motor, etc. Entre estos cálculos se tiene:

- 1. Cálculo de las áreas de los agujeros  $(A_{ai})$ .
- 2. Cálculo de las áreas de los diafragmas  $(A_{mi})$ .
- 3. Cálculo de las constantes de rigidez de los resortes  $(k_{vi})$ .
- 4. Cálculo de la carga inicial (tensión o compresión inicial) de los resortes  $(Q_{\nu i})$
- 5. Cálculo de la masa molar aparente de la mezcla de gases(M *m* ).
- 6. Cálculo de la constante del gas *(R)*
- 8. Cálculo de la relación estequiométrica en volumen  $(L_0)$ .

#### **2. Cálculo de la eficiencia volumétrica (r¡v)**

El cálculo de la eficiencia volumétrica  $\eta_v$  se realiza en función de la velocidad de rotación del motor  $n$  (rpm), y del ángulo de apertura de la mariposa  $\psi$ .

Una vez que se ha calculado la eficiencia volumétrica  $\eta_v$  se procede a calcular el

caudal de la mezcla de gases *V cm* que necesita el motor para dicho régimen de funcionamiento.

#### **3. Cálculo de la presión a la salida del reductor de GNC (Psa1)**

Después que se ha calculado el caudal de la mezcla de gases *V cm* en el paso anterior, se calcula la velocidad de la mezcla en la garganta del difusor del mezclador *V gar* ,

luego, aplicando la ecuación de Bemoulli, se calcula la depresión en la garganta del difusor del mezclador  $\Delta P_d$  y finalmente se obtiene la presión a la salida del reductor de presión:

$$
P_{sal} = P_0 - \Delta P_d
$$

Siendo *Po* la presión atmosférica.

## **4. Cálculo de las propiedades del gas en cada etapa**

Las propiedades que se calculan para cada etapa son: el factor de compresibilidad *z* y la relación de calores específicos o exponente adiabático *k.*

Para el cálculo del coeficiente de compresibilidad se realizó una subrutina de cálculo llamada **Compresibilidad z**, la cual está basada en la teoría de los estados correspondientes y en la ecuación de estado de Redlich Kwong.

Para el cálculo de la relación de calores específicos *k* se distinguen 2 casos, el primero en el cilindro de GNC, en donde la presión del gas es elevada, y el segundo, en las etapas del reductor de GNC, donde la presión es relativamente menor.

Para el cálculo de *k* se elaboró otra subrutina llamada **programak,** la cual se encarga de calcular *k* según sea el caso.

#### **5. Consideraciones de acumulación de masa en cada etapa**

Una vez asumidos los valores de P<sub>1r</sub>, P<sub>2r</sub> y P<sub>3r</sub>, se puede calcular la variación de masa en cada etapa:  $\left(\frac{dm_1}{dt}\right)$ ,  $\left(\frac{dm_2}{dt}\right)$  y  $\left(\frac{dm_3}{dt}\right)$ , en función de las condiciones iniciales: *P1r\_ini, P2r\_ini* y *P3r\_ini,* o de los valores de presión para un instante anterior  $(t - \Delta t).$ 

## **6. Cálculo del fluio másico en cada etapa**

Una vez calculada la variación de masa en cada etapa se procede a calcular el flujo másico en cada etapa:

$$
m_3 = m_4 + \left(\frac{dm_3}{dt}\right)
$$
  

$$
m_2 = m_3 + \left(\frac{dm_2}{dt}\right)
$$
  

$$
m_1 = m_2 + \left(\frac{dm_1}{dt}\right)
$$

*Observación:* Los efectos de la acumulación de masa solo son apreciables en el estado transitorio, en el estado estable (régimen estacionario) los valores calculados de  $\left(\frac{dm}{dt}\right)$  son muy pequeños (casi despreciables), por lo que se puede decir que:  $m_1 = m_2 = m_3 = m_4$ 

# **7. Cálculo del área de paso del gas a través de las válvulas del reductor (áreas mínimas**)  $(A_r)$

El cálculo de las áreas mínimas se realiza en función de el flujo másico en cada etapa, para lo cual se hace uso de las ecuaciones de flujo másico supercrítico o subcrítico, según sea el caso. Se considera que el área de paso mínima variará de acuerdo al flujo que esté pasando a través de la válvula.

## **8. Cálculo del levantamiento de la válvula que le corresponde a cada área**  $minima (h_v)$

La relación entre el levantamiento de la válvula  $h<sub>v</sub>$  y el área mínima de paso del gas  $A<sub>r</sub>$  se obtiene de las relaciones geométricas en el reductor de presión. Para el cálculo del levantamiento de la válvula que le corresponde a cada área se elaboraron las subrutinas **areall,** y **area222** para la primera y segunda etapa, respectivamente.

## **9. Cálculo de las presiones Pl!:, Pl!:, P;!!:, aplicando la ecuación de equilibrio de fuerzas en cada etapa.**

La ecuación de equilibrio de fuerzas está en función del levantamiento de la válvula  $h_{\nu}$ , las constantes de rigidez de los resortes, las áreas de los diafragmas, las áreas de los agujeros de las válvulas, la presión en la etapa posterior y de algunos coeficientes que tratan de reflejar mejor los efectos sobre los elementos móviles de la válvula.

## 10. Cálculo del coeficiente de exceso de aire  $(a_e)$

Después que se han recalculado las presiones y éstas han convergido, se procede a calcular el caudal de gas ( *V* g) en función del flujo másico que sale del reductor de • GNC  $(m_4)$ , finalmente se calcula el coeficiente de exceso de aire  $(a_e)$  en función de • •  $V$ <sub>g</sub>,  $V$ <sub>cm</sub>  $y$   $L_0$ .

#### **11. Se calcula la masa de gas en el cilindro de GNC para el tiempo**  $t + \Delta t$

Para el tiempo  $t = 0$ , la masa se calcula en función de la ecuación de estado para gases reales. Si  $t \neq 0$ , entonces:

$$
m(t + \Delta t) = m(t) - m(t) \Delta t
$$

#### **12. Cálculo de la variación de la presión en el cilindro de GNC para el tiempo t**

**(variación de la presión con respecto al tiempo).**

\n
$$
\left(\frac{dP}{dt}\right)
$$

Se obtiene derivando la ecuación de estado de los gases reales.

#### **13. Cálculo de la nueva presión de alimentación**

Para el tiempo  $t = 0$  se consideró  $P_{\text{alim}}(0) = 200 \times 10^5$  Pa. Para un tiempo  $t \neq 0$  se tiene:

$$
P_{a\lim}(t+\Delta t)=P_{a\lim}(t)-\frac{dP}{dt}(t).\Delta t
$$

#### **14. Cálculo de la transferencia de calor**

Para el cálculo de la transferencia de calor se elaboró una subrutina **transferencia\_ de\_ Calor,** la cual se encarga del cálculo de los coeficientes peliculares convectivos de transferencia de calor, el coeficiente global y el área de transferencia de calor.

Esta subrutina, tiene a su vez otras subrutinas como son: **Caída T** y **propiedades \_gn2.** 

La subrutina **Caida T**, tiene como finalidad calcular la temperatura al final de la expansión del gas en la primera etapa del reductor de presión, y lo hace en función de la temperatura y presión en el cilindro ( $T_{\text{alim}}$ ,  $P_{\text{alim}}$ ) y la presión en la primera etapa  $(P_{1r})$ , por otro lado la subrutina **propiedades gn2** tiene la finalidad de interpolar propiedades, tales como la conductividad térmica, viscosidad cinemática, calores específicos, etc, las cuales son necesarias para los cálculos de transferencia de calor.

Además calcula las propiedades para la mezcla de gases, en función de las propiedades de cada componente y de la composición del gas.

*Obsen;ación:* Los datos de las propiedades fueron tomados de la página de http://webbook.nist.gov *(National lnstitute of Standards and Technology).* 

## **15. Se actualiza el contador tiempo**

Se le suma un intervalo de tiempo al contador  $t \cdot (t = t + \Delta t)$ , y se repiten los pasos a partir del paso 2, mientras el contador tiempo sea menor a un número preestablecido de intervalos de tiempo ( $t < n_{int}\Delta t$ ).

## **16. Visualización de resultados y fin del algoritmo.**

Se visualizan las gráficas de la presión en cada etapa del reductor de presión y su variación con respecto al tiempo.

#### **4.1.1 Cálculo del reductor de GNC**

#### **4.1.1.1 Cálculo del área de los agujeros de las válvulas**

El área de los agujeros de las válvulas se calcula en función del diámetro de los agujeros.

$$
A_{a1} = \frac{\pi D_{a1}^{2}}{4}
$$
 (4.1a)

$$
A_{a2} = \frac{\pi . D_{a2}^{2}}{4}
$$
 (4.1b)

donde:  $A_{a1}$ , y  $A_{a2}$  son las áreas de los agujeros de las válvulas, y  $D_{a1}$  y  $D_{a2}$  son los diámetros de los agujeros para las válvulas de la primera y de la segunda etapa, respectivamente.

*Observación 1*: Se denota como  $A_{ai}$  al área del agujero de la válvula *i*, y  $A_{ri}$  al área de paso del gas a través de la válvula *i.* Para el reductor de presión estudiado, en la 3<sup>ra</sup> etapa y en la descarga, el área de paso del gas coincide con el área del agujero, debido a que en la descarga no existe elemento obstructor ( obturador de válvula) , y en la 3<sup>ra</sup> etapa, la geometría de la válvula (válvula plana), permite aplicar la metodología de cálculo del texto *'Automóviles a gas* ' (23], la cual considera al área de paso del gas constante e igual al área del agujero.

$$
A_{r3} = A_{a3} = \frac{\pi D_{a3}^{2}}{4}
$$
 (4.1c)

$$
A_{r4} = A_{a4} = \frac{\pi D_{a4}^{2}}{4}
$$
 (4.1d)

donde:  $A_{r3}$  y  $A_{r4}$  son las áreas de paso del gas a través de la válvula de la 3<sup>ra</sup> etapa y en la salida respectivamente, y  $D_{a3}$  y  $D_{a4}$  son los diámetros de los agujeros de la válvula de la 3<sup>ra</sup> etapa y de la salida, respectivamente.

*Observación* 2: Para la ecuación de equilibrio de fuerzas sobre los elementos móviles de las válvulas, se usan las áreas de los agujeros y no las áreas de paso del gas, debido a que la fuerza que ejerce la presión del gas sobre la válvula lo hace sobre el área proyectada (área proyectada = área del agujero)

## **4.1.1.2 Cálculo de la constante de rigidez de los resortes**

La relación fuerza deformación para resortes se puede obtener utilizando el teorema de Castigliano  $\left(y = \frac{\partial U}{\partial F}\right)$  [40]. Luego, calculando la energía total de deformación para el resorte helicoidal *U,* derivando con respecto a la fuerza *F* y ordenando se obtiene la constante o módulo de rigidez del resorte ( $k_v = F/y$ ):

$$
k_v = \frac{d_a^4 \cdot G}{8 \cdot D_m^3 \cdot N_a}
$$
 [N/m] (4.2)

donde:

- $k_v$  constante de rigidez del resorte.
- $d_a$  diámetro del alambre del resorte helicoidal.

*G* Módulo de corte

- $D_m$  diámetro medio del resorte helicoidal.
- $N_a$  Número de espiras activas.

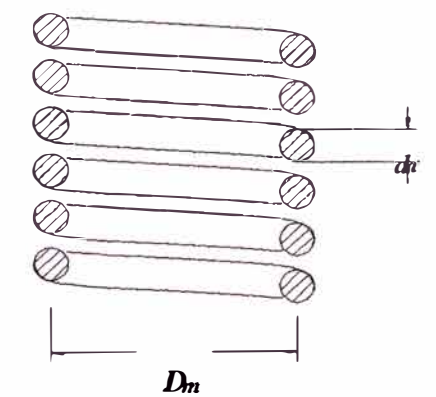

*Fig. 34. Esquema de un resorte helicoidal* 

## **4.1.1.3 Cálculo de la carga inicial del los resortes**

Para el cálculo de la carga inicial de los resortes  $(Q_v)$ , primero se debe calcular la compresión inicial del resorte  $(X_{ini})$ 

Cálculo de la compresión inicial  $(X_{inj})$ 

$$
X_{\text{ini}} = I_{\text{natural}} - I_{\text{final}} \quad \text{[m]} \tag{4.3}
$$

donde:

*l<sub>natural</sub>* es la longitud natural del resorte sin deformar.

 $l_{final}$  es la longitud final del resorte cuando se encuentra montado en el reductor de presión de GNC.

Cálculo de la carga inicial de los resortes  $(Q_{\nu})$ 

$$
Q_{\mathbf{v}} = k_{\mathbf{v}} X_{\mathbf{m}} \tag{4.4}
$$

#### **4.1.1.4 Cálculo del área efectiva de los diafragmas**

#### Elementos elásticos sensibles - Diafragmas

Estos elementos son los que más se usan en los aparatos medidores de presión y en los manómetros diferenciales [41]. Entre los principales tipos de elementos elásticos sensibles se tienen:

- Membranas planas
- Membranas convexas
- Membranas onduladas y cajas de membranas
- Membranas no metálicas

### Membranas no metálicas

Las membranas no metálicas (aflojadas), así como las membranas metálicas, son muy usadas en los manómetros de carga y tiro así como en los manómetros diferenciales destinados a medir pequeñas presiones y diferencias de presiones, éstas son fabricadas de tejido especial (caprón, seda) cubierto de goma antilicuable y petróleorresistente o de plástico.

Las membranas no metálicas como regla se dotan de un núcleo rígido cuyo diámetro suele constituir 0,8 del diámetro de trabajo (Fig. 35) Para asegurar la constancia del área efectiva, la parte anular de la membrana tiene una ondulación moldeada durante su fabricación. Las membranas cuya parte anular es plana se usan con menos frecuencia, puesto que su área efectiva puede variar considerablemente. A veces la membrana de este tipo se instala en el cuerpo del aparato de tal manera que permanezca algo aflojada, y durante el trabajo, bajo la acción de la presión o la. diferencia de presiones, se tensa y adquiere una forma análoga a la mostrada en la (Fig. 35a) . Sin embargo, es necesario señalar que la estabilidad del área efectiva de tales membranas es inferior a la de aquellas cuya ondulación se forma al fabricarlas.

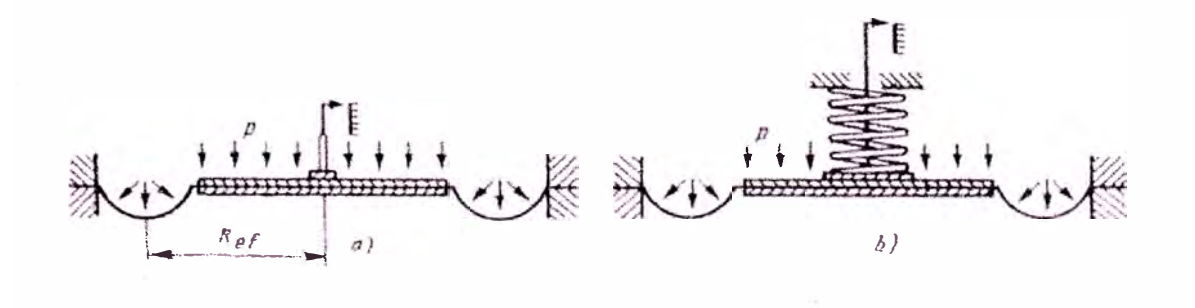

*Fig. 35. Membranas no metálicas con núcleo rígido* 

69

La rigidez de una membrana no metálica no es suficiente, por eso la misma se completa con un muelle helicoidal, y, a veces, plano (Fig. 35b). En este caso, el muelle con la membrana desempefian las funciones de un elemento elástico [ 41].

#### Cálculo del área efectiva de los diafragmas

El valor del área efectiva de una membrana aflojada se puede determinar de la fórmula  $A_{ef} = \pi R_{ef}^2$ , donde  $R_{ef}$  es el radio efectivo [41], sin embargo, también se puede considerar el diámetro efectivo Def-

$$
A_{ef} = A_m = \frac{\pi D_{ef}^2}{4}
$$
 (4.5)

donde:

 $A_{ef}$ ,  $A_m$  área efectiva del diafragma.

 $D_{ef}$  diámetro efectivo del diafragma (se considera  $D_{ef} = 0,8D_{diafragma}$ )

## **4.1.1.5 Mezcla de gases - cálculo de propiedades**

#### Mezcla de gases

Una mezcla de gas no reactiva puede tratarse como una sustancia pura, porque casi siempre es una mezcla homogénea de diferentes gases. Las propiedades de una mezcla de gases dependen de las propiedades de los gases individuales (llamados componentes o constituyentes), así como de la cantidad de gas en cada mezcla [42].

#### Composición de una mezcla de gases

Considerando una mezcla de gases formada por k componentes, la masa de la mezcla  $m_m$  y el número de moles de la mezcla  $N_m$  serán respectivamente:

$$
m_m = \sum_{i=1}^k m_i
$$
 
$$
N_m = \sum_{i=1}^k N_i
$$

La relación entre la masa de un componente y la masa de la mezcla se conoce como **fracción de masa** *(fm),* y la relación entre el número de moles de un componente y el número de moles de la mezcla se denomina **fracción molar** (y)

$$
fm_i = \frac{m_i}{m_m} \qquad \qquad y_i = \frac{N_i}{N_m}
$$

Cálculo de la masa molar aparente de la mezcla de gases  $(\overline{M}_m)$ 

La **masa molar aparente**  $\overline{M}_m$  (o **promedio**) de la mezcla de gases viene dada por:

$$
\overline{M}_m = \frac{m_m}{N_m} = \frac{\sum m_i}{N_m} = \frac{\sum N_i \cdot \overline{M}_i}{N_m} = \sum_{i=1}^k y_i \cdot \overline{M}_i \quad \text{[kg/kmol]} \tag{4.6}
$$

Cálculo de la constante promedio para la mezcla de gases  $(R_m)$ 

La **constante promedio (o aparente)** de gas de la mezcla se determina por:

$$
R_m = \frac{R_u}{\overline{M}_m} \qquad \text{[kJ/(kg.K)]} \tag{4.7}
$$

Tal que  $R_u$  es la constante universal de los gases, igual a 8,314 kJ/kmol . K

Calor específico de mezcla de gases - Gases ideales y reales

$$
C_{p,m} = \sum_{i=1}^{k} fm_i C_{p,i} \qquad [\text{kJ/(kg. °C)}]
$$
 (4.8a)

$$
\overline{C}_{p,m} = \sum_{i=1}^{k} y_i \overline{C}_{p,i} \qquad \text{[kJ/(kmol .°C)]} \tag{4.8b}
$$

#### **4.1.1.6 Eficiencia volumétrica o coeficiente de llenado**

El coeficiente de llenado  $\eta_v$ , o eficiencia volumétrica, es un valor que permite evaluar el grado de perfección del proceso de admisión, y se define como la razón entre la cantidad de carga fresca que se encuentra en el cilindro al inicio de la compresión real (al instante en que se cierra la válvula de admisión), y aquella cantidad de carga fresca que podria llenar el cilindro en las condiciones de admisión( 43].

En la gráfica de la figura 36 se observa la variación de la eficiencia volumétrica con respecto a las revoluciones del motor *n(rpm)* y al ángulo de apertura de la mariposa.

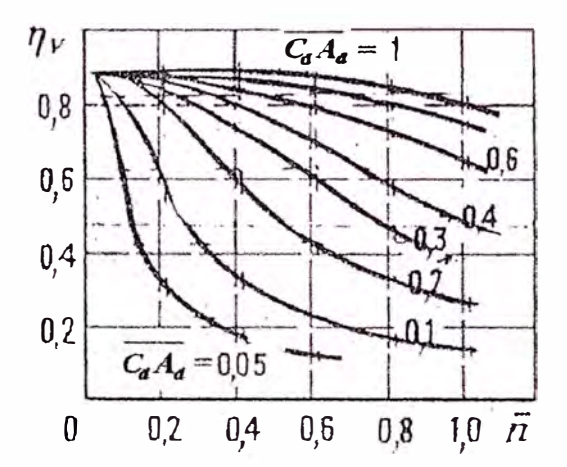

*Fig.* 36. Coeficiente de llenado  $\eta_v$  en función de la velocidad de rotación relativa *n* [53] Donde:

$$
n = \frac{n}{n_{\text{nom}}}
$$

*n* velocidad de rotación del motor (rpm)

*nnom* velocidad de rotación nominal del motor (rpm)

$$
\overline{C_d \cdot A_d} = \frac{C_d \cdot A_d}{C_{d \max} \cdot A_{d \max}}
$$

 $C_d$  Coeficiente de descarga para una posición cualquiera de la mariposa.

 $A_d$  Sección de paso del gas a través de la mariposa (para una posición cualquiera)

 $C_{dmax}$  Coeficiente de descarga para la posición de máxima apertura de la mariposa

Ad *max* Máxima sección de paso del gas a través de la mariposa ( posición de máxima apertura).

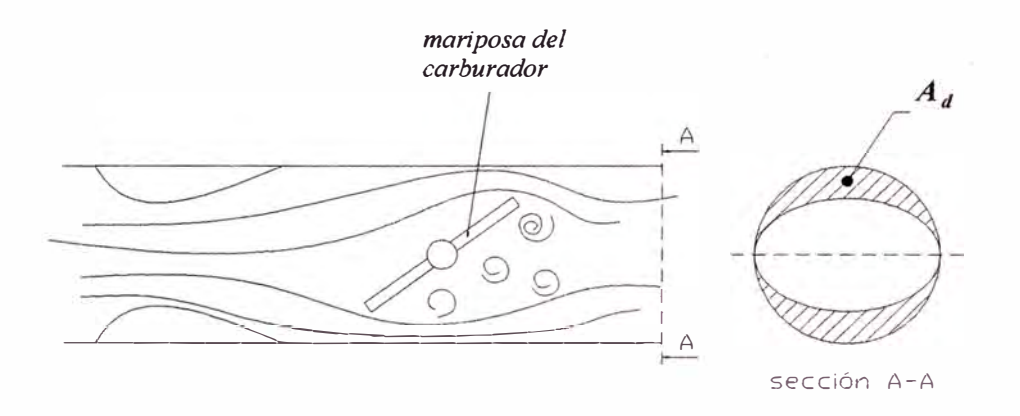

*Fig. 37. Esquema de la mariposa del carburador* 

*Observación:* Se elaboró una subrutina en Matlab llamada **Ef \_ volumétrica2,** para el cálculo de la eficiencia volumétrica. Las ecuaciones que se aplicaron para este fin. fueron las siguientes:

## Diámetro de la mariposa del carburador  $D_{mar}$ [53]

$$
D_{\text{mar}} = \frac{a}{1000} \sqrt{n_{\text{nom}} V_h i} \tag{4.9}
$$

donde:

*a* es un coeficiente que considera la pulsación de la depresión en el conducto de admisión, y depende del número de cilindros *(i)*, y  $V_h$ i es la cilindrada del motor.

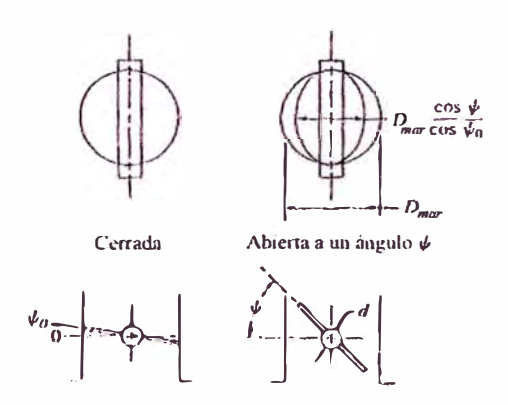

*Fig. 38. Geometría de la mariposa del carburador[* 44]

## Área de paso a través de la mariposa  $A_d$

El área de paso a través de la válvula de mariposa, se calcula como una función del ángulo de apertura  $\psi[44]$ .

$$
A_{d} = \frac{\pi D_{\text{mar}}^{2}}{4} \cdot \left\{ \left( 1 - \frac{\cos \psi}{\cos \psi_{0}} \right) + \frac{2}{\pi} \left[ \frac{R_{d}}{\cos \psi} \cdot (\cos^{2} \psi - R_{d}^{2} \cos^{2} \psi_{0}) \right]^{1/2} - \frac{\cos \psi}{\cos \psi_{0}} \operatorname{sen}^{-1} \left( \frac{R_{d} \cos \psi_{0}}{\cos \psi} \right) - R_{d} \left( 1 - R_{d}^{2} \right)^{1/2} + \operatorname{sen}^{-1} \left( R_{d} \right) \right] \right\}
$$
(4.10)

donde:

*lf/o* es el ángulo mínimo, para el cual la válvula de mariposa está totalmente cerrada  $(5^{\circ}, 10^{\circ}, 15^{\circ})[44]$ 

 $R_d$  relación de diámetros.( $R_d = d/D_{ma}$ ), siendo d el diámetro del eje de la mariposa y D<sub>mar</sub> el diámetro de la mariposa.

## <u>Ángulo máximo</u>  $\psi_{\text{max}}$

Es el ángulo para el cual, el área de paso a través de la válvula de mariposa alcanza su valor máximo y viene dado por la siguiente fórmula [ 44]:

$$
\psi_{\text{max}} = \cos^{-1}(R_d \cdot \cos \psi_0)
$$

Flujo másico a través de la válvula de mariposa *mat*

El flujo a través de la válvula de mariposa puede ser calculado de las ecuaciones estándar para flujo compresible:

Para relaciones de presión mayores a la crítica ( $P_{k}/P_0 = 0.528$ ) el flujo másico es dado por[44]:

$$
\dot{m}_{a1} = \frac{C_d.A_d.P_0}{\sqrt{RT_0}} \left(\frac{P_{k1}}{P_0}\right)^{\frac{1}{k}} \left\{\frac{2k}{k-1} \left[1 - \left(\frac{P_{k1}}{P_0}\right)^{(k-1)/k}\right]\right\}^{\frac{1}{2}} \text{[kg/s]} \tag{4.11a}
$$

donde P<sub>k1</sub> es la presión después de la válvula de mariposa, P<sub>0</sub> es la presión atmosférica,  $T_0$  es la temperatura ambiente, k es el exponente adiabático para el aire,  $R$  es la constante para el aire y  $C_d$  es el coeficiente de descarga en la válvula el cual se determina experimentalmente (Fig. 39)

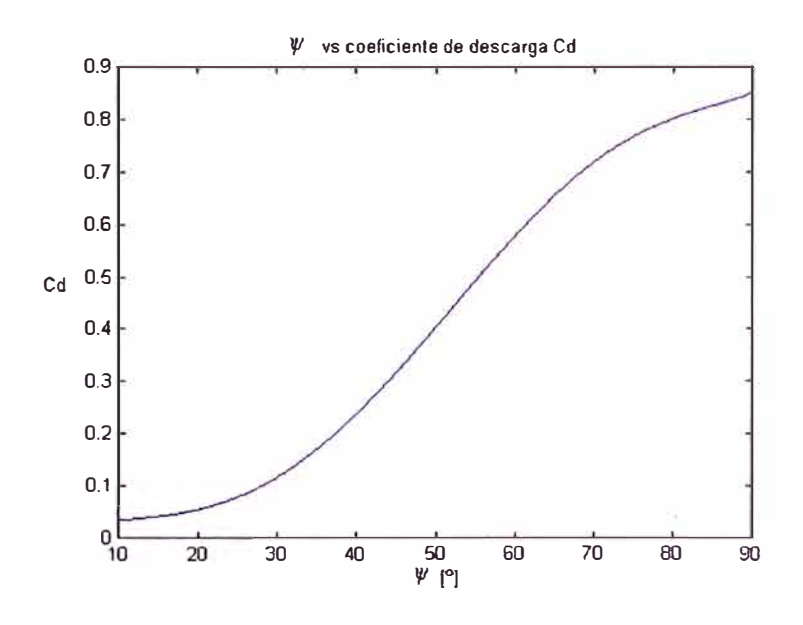

*Fig. 39. Coeficiente de descarga para la válvula de mariposa* 

Si el flujo es supercrítico  $(P_{kl}/P_0 \le 0.528)$  el flujo másico viene dado por [44]:

$$
\dot{m}_{a1} = \frac{C_d \cdot A_d \cdot P_0}{\sqrt{RT_0}} \cdot k^{\frac{1}{2}} \left(\frac{2}{k+1}\right)^{(k+1)/2(k-1)} \text{[kg/s]} \tag{4.11b}
$$

## Flujo másico que necesita el motor *ma<sup>2</sup>*

El flujo másico de mezcla aire gas que necesita el motor se calcula de acuerdo a (23]:

$$
m_{a2} = \eta_v V_h i \rho_0 \frac{n}{120} \qquad \text{[kg/s]} \tag{4.12}
$$

Donde:  $V_h$ i es la cilindrada del motor en m<sup>3</sup>,  $\rho_0$  es la densidad del arre, y *n* la velocidad de rotación del motor en *rpm.*

Para el cálculo de  $\eta_v$  se puede hacer uso de una fórmula empírica propuesta por Orlin [53], la cual se corrobora con datos proporcionados por Heywood.[44]

$$
\eta_{\mathbf{v}} = A + B.P_{k1} \tag{4.13}
$$

En la ecuación 4.13, A y B son las constantes de la ecuación de la recta. Como  $m_{q1}$ y *ma2* deben ser iguales, se realiza un procedimiento iterativo para encontrar la presión después de la mariposa  $P_{kl}$  y finalmente calcular la eficiencia volumétrica  $\eta_{\nu}$ con la ecuación 4.13.

De la simulación numérica realizada en Matlab se obtuvo la gráfica de la figura 40, la cual se aproxima a la gráfica de la figura 36.

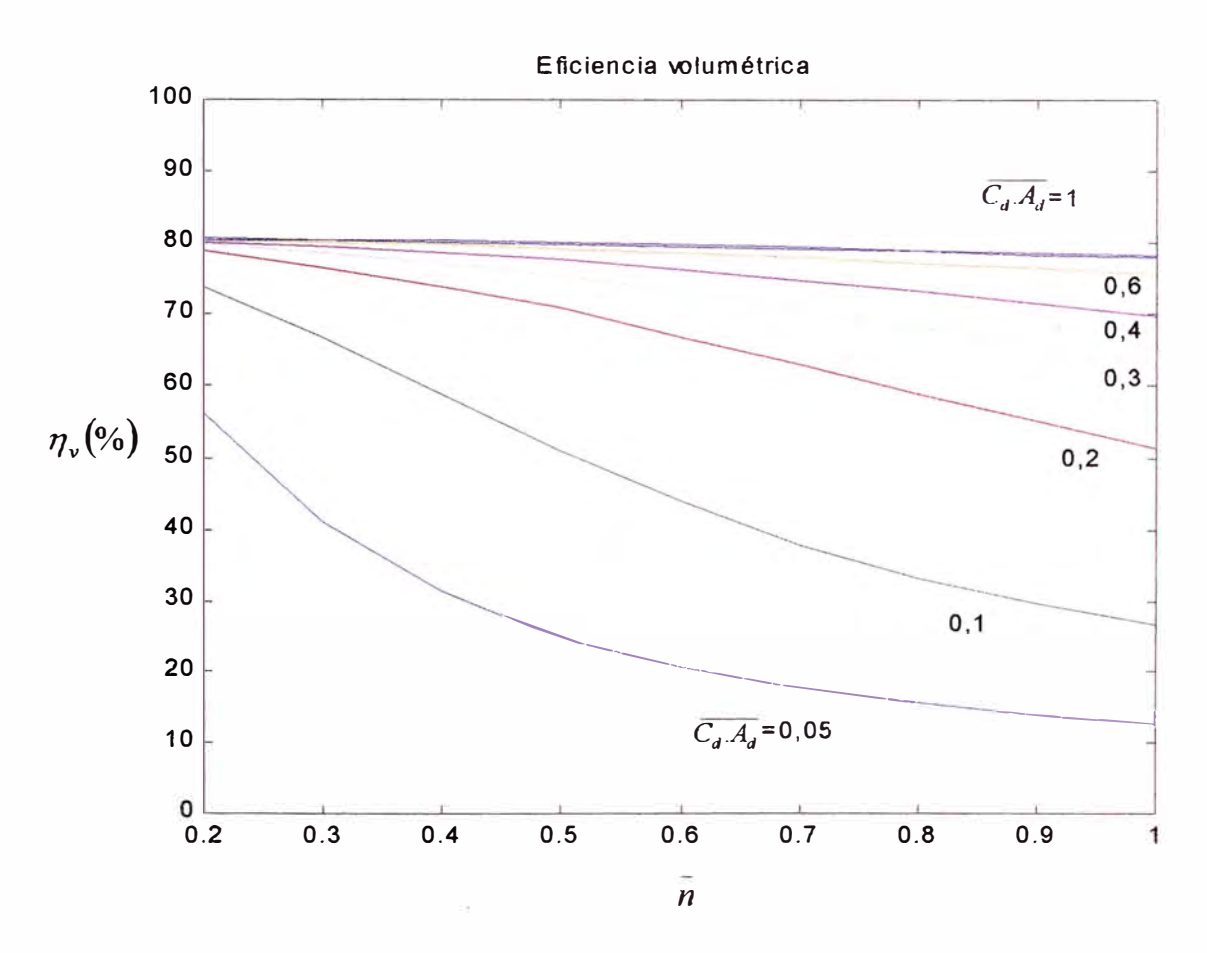

*Fig. 40. Eficiencia volumétrica para diferentes ángulos de apertura* 

Cálculo de la depresión en la garganta del difusor del mezclador  $\Delta P_d$  y cálculo de la presión de salida del reductor de presión  $P_{sal}$ 

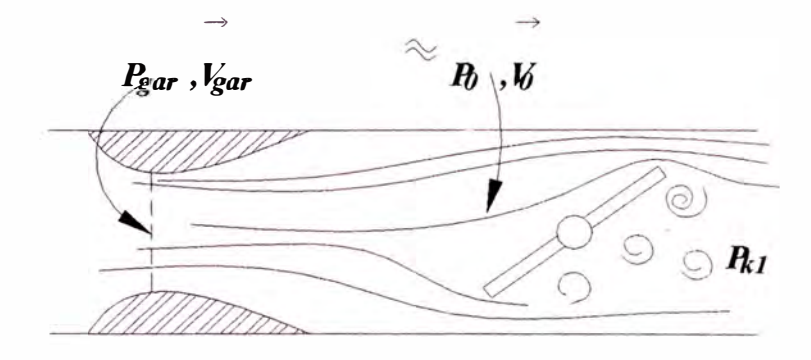

*Fig. 41. Esquema de la garganta del difusor del mezclador* 

Luego, aplicando la ecuación de Bernoullí y la ecuación de continuidad:

$$
\frac{P_{gar}}{\rho_0} + \frac{\vec{V}_{gar}^2}{2} = \frac{P_0}{\rho_0} + \frac{\vec{V}_0^2}{2}
$$
  

$$
\dot{m}_a = \rho_0 \cdot \vec{V}_0 \cdot A_0 = \rho_0 \cdot \vec{V}_{gar} \cdot A_{gar}
$$

donde  $P_{gar}$  es la presión en la garganta del mezclador,  $P_0$  es la presión en la sección-0  $\rightarrow$ (presión atmosférica),  ${V}_{\mathit{gar}}$  es la velocidad en la garganta,  ${V}_{\mathit{0}}$  es la velocidad en la sección-0,  $A_{\text{gar}}$  es el área de la sección en la garganta,  $A_0$  es el área de la sección 0 y  $\rho_0$  es la densidad (se asume densidad del aire atmosférico).

Finalmente, la depresión en la garganta se obtiene despejando la ecuación de Bernoulli:

$$
\Delta P_d = P_0 - P_{gar} = \rho_0 \left( \frac{\vec{V}_{gar}^2 - \vec{V}_0^2}{2} \right)
$$
 (4.14)

La presión a la salida del reductor de GNC  $(P_{sal})$ , se considerará igual a la presión en la garganta del mezclador:

$$
P_{sal} = P_0 - \Delta P_d
$$

## **4.1.1.7 Cálculo de la relación esteguiométrica en función de la composición del**  gas

La ecuación de reacción de la combustión de un componente del carburante gaseoso del tipo  $C_nH_nO_r$ , se puede describir partiendo de que para quemar *n* moles de C se requiere *n* moles de  $O_2$ , y como resultado de tal reacción, se forman *n* moles de  $CO_2$ ; para quemar m/2 moles de  $H_2$  se requiere m/4 moles de  $O_2$ , y como resultado se forman, m/2 moles de  $H_2O$ . Entonces, considerando la presencia de oxígeno  $O_r$  en dicho gas, la reacción de oxidación del componente se expresará por la ecuación

1 mol 
$$
C_nH_mO_r + \left(n + \frac{m}{4} - \frac{r}{2}\right)
$$
 mol  $O_2 = n$  mol  $CO_2 + \frac{m}{2}$  mol  $H_2O$ 

La cantidad teórica de aire (en mol o en m **3** )necesaria para la combustión de 1 mol ó  $\text{Im}^3$  de combustible gaseoso, compuesto de una serie de elementos tipo  $C_nH_mO_r$ , se determinará conforme a la expresión[ 45]:

$$
L_o = \frac{1}{0.21} \sum \left( n + \frac{m}{4} - \frac{r}{2} \right) y_{(C_n, H_m, O_r)}
$$
(4.15)

donde  $y_{(C_n, H_m, O_r)}$  son las fracciones volumétricas de los componentes separados en el combustible gaseoso [ 45], mientras que *n, m* y *r* son los subíndices de la fórmula química de cada componente  $C_n H_m O_r$ , así, por ejemplo, para el metano  $CH_4$ :  $n = I$ ,  $m = 4$  y  $r = 0$ .

#### **4.1.1.8 Cálculo del caudal de la mezcla aire- gas**

Para garantizar el trabajo normal del motor, la capacidad del reductor se determina para la condición de máximo suministro de gas (para la característica externa de velocidad del motor) considerando que la presión en el balón de gas es mínima[23] .

El caudal de la mezcla aire-gas *V cm* es directamente proporcional a la cilindrada del motor  $V_h i$ , a la velocidad de rotación del motor  $n$  y a la eficiencia volumétrica, es decir:

$$
\dot{V}_{cm} = V_h i. \frac{60.n}{2x1000} \eta_v, \qquad \text{[en m}^3/\text{h]}
$$
 (4.16)

## **4.1.1.9 Cálculo del caudal de gas**

 $\begin{array}{ccc} \bullet & & & \bullet \\ \bullet & & & 1 & 1111 & & 11111 \end{array}$ El caudal de gas *V g* y el caudal de la mezcla *V cm* se relacionan a través de la fórmula [23]:

$$
\dot{V}_g = \frac{\dot{V}_{cm}}{1 + \alpha L_0}
$$
 [en m<sup>3</sup>/h] (4.17)

donde:

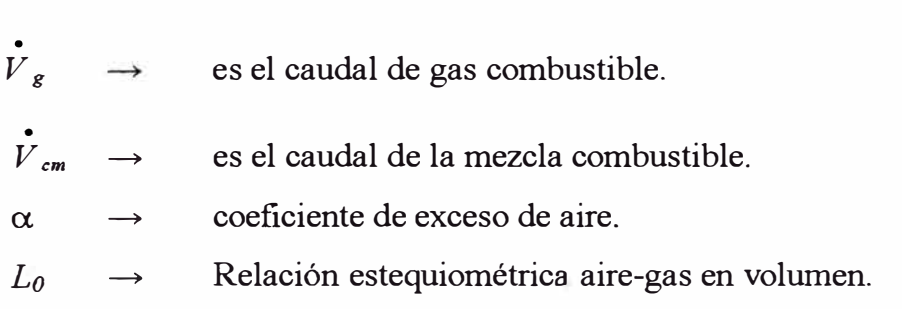

. Luego, se puede calcular el flujo másico de gas *m gas* multiplicando el caudal de gas por la densidad del gas *Pgas* (al ingreso del mezclador del motor) :

$$
m_{gas} = V_{gas} x \rho_{gas}
$$

#### **4.1.1.10 Cálculo del factor de compresibilidad** *z*

La ecuación de gas ideal es muy simple y por ello su uso es muy conveniente. Sin embargo, los gases se desvían del comportamiento de gas ideal de manera muy significativa en estados cercanos a la región de saturación y al punto crítico. Esta desviación del comportamiento de un gas ideal a una temperatura y presión dada puede contrarrestarse al introducir un factor de corrección llamado factor de compresibilidad *z* [ 46]. Este se define como:

$$
z = \frac{P \cdot v}{R \cdot T} \tag{4.18}
$$

## Correlaciones generalizadas para gases

A partir de la ecuación de estado para gases reales de Redlich /K wong, se puede obtener una forma alternativa para el cálculo del factor z [ 4 7]:

$$
z = \frac{1}{1-h} - \frac{4,9340}{T_r^{1.5}} \left(\frac{h}{1+h}\right)
$$
(4.19a)

$$
h = \frac{0.08664 P_r}{z.T_r}
$$
 (4.19b)

Donde  $T_r \equiv T / T_c$  y  $P_r \equiv P / P_c$  reciben el nombre de temperatura y presión reducidas. Este par de ecuaciones se acomoda para obtener una solución iterativa conveniente del factor de compresibilidad z, para cualquier gas bajo cualquier condición  $T_r y P_r$ , para un valor inicial de  $z = l$  se calcula h con la ecuación (4.19b) con este valor de *h,* se calcula el factor z con la ecuación (4.19a). Este procedimiento continúa hasta que la nueva iteración produzca un cambio en z menor que alguna pequeña tolerancia establecida de antemano.

Las ecuaciones de estado que expresan a *z* como una función de  $T_r$  y  $P_r$  se dicen que son *generalizadas* debido a que pueden aplicarse aproximadamente a todos los gases. Cualquier ecuación de estado puede ponerse en esta forma, proporcionando así una correlación generalizada para las propiedades de los gases [47]. Esta correlación tiene la ventaja de permitir la estimación de valores de las propiedades a partir de información muy limitada. Lo único que se necesita es la temperatura y presión crítica del gas. Esto forma la base *del teorema de los estados correspondientes* con dos parámetros:

*Todos los gases cuando se les compara a la misma temperatura y presión reducidas, tienen aproximadamente el mismo factor de compresibilidad, y todos se desvían del comportamiento del gas ideal de manera semejante* [47].

#### Carta de compresibilidad generalizada

Los valores de *z* determinados con experimentos, se pueden graficar contra  $P_r$  y  $T_r$ para varios gases. Al ajustar los datos se obtiene la carta de compresibilidad generalizada, que puede utilizarse para todos los gases.

A partir de la carta de compresibilidad generalizada son posibles las siguientes observaciones [ 46]:

- l. A presiones muy bajas ( $P_r \ll 1$ ) los gases se comportan como un gas ideal con independencia de la temperatura.
- 2. A elevadas temperaturas  $(T_r > 2)$ , el comportamiento de gas ideal se asume con buena precisión con independencia de la presión (excepto cuando  $P \rightarrow 1$ ).
- 3. La desviación de un gas con respecto del comportamiento de un gas ideal es mayor cerca del punto crítico.

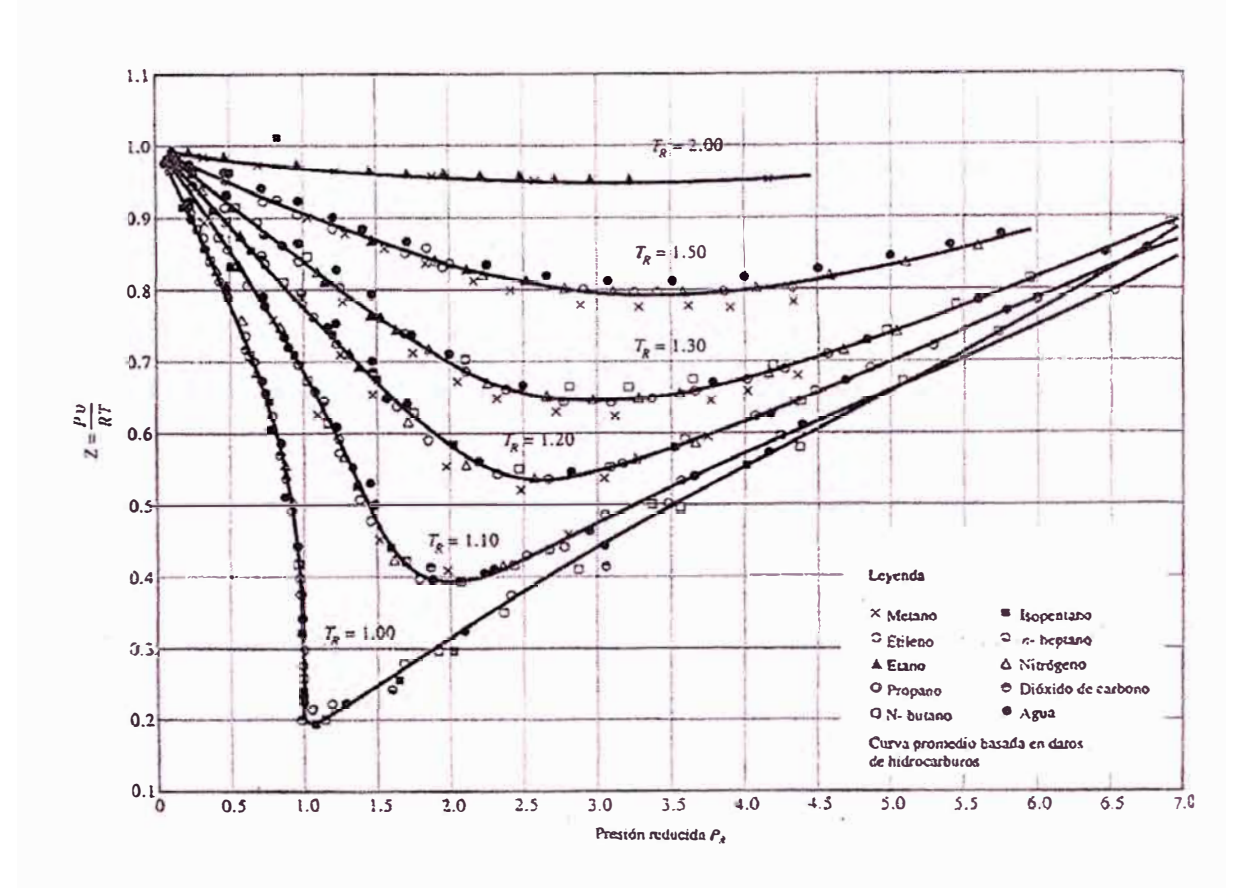

*Fig. 42. Comparación de los factores z para diferentes gases* [ 46]

También se tiene como referencia el nomograma para el factor de compresibilidad *<sup>z</sup>* en función a la presión y a la temperatura (Fig. 43), obtenida del libro, *"Automóviles a gas"* [23].

Finalmente, se elaboró una subrutina en Matlab llamada **Compresibilidad\_z,** que permite calcular el factor *z* a partir de las ecuaciones 4.19a y 4.19b. Los resultados son comparados con los obtenidos a partir de la carta de compresibilidad generalizada y con el nomograma de la figura 43. Los resultados son mostrados en la tabla 12.

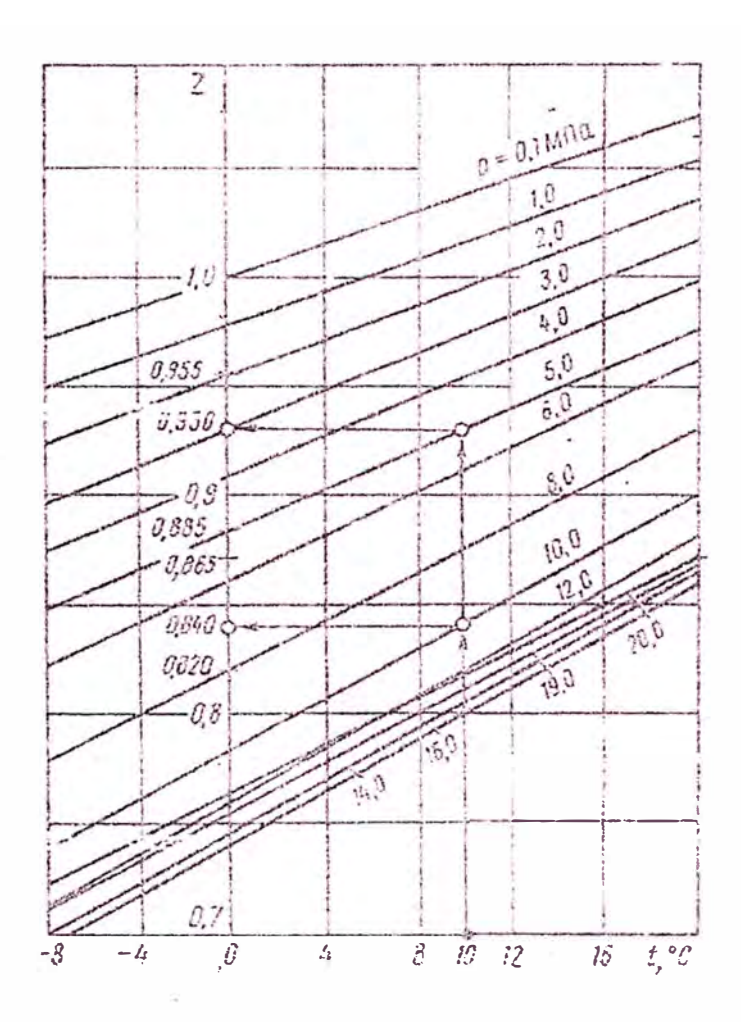

*Fig. 43. Factor de compresibilidad para el GNC* [23]

| Para el metano<br>$T_c$ =190,564 K<br>$P_c = 4,5992 \text{ MPa}$ |                      |                |              |             |                   |  |  |  |  |
|------------------------------------------------------------------|----------------------|----------------|--------------|-------------|-------------------|--|--|--|--|
| <b>Punto</b>                                                     | T, P                 | Tr2, Pr1       | Gráfica      | Gráfica     | <b>Ecuaciones</b> |  |  |  |  |
|                                                                  |                      |                | generalizada | figura 43   | 4.19a y 4.19b     |  |  |  |  |
| $\mathbf{1}$                                                     | $T1 = 293 K$         | $Tr1 = 1,5398$ | $z = 0,997$  | $z = 1,150$ | $z = 0.9981$      |  |  |  |  |
|                                                                  | $P1=0,1MPa$          | $Pr1 = 0.022$  |              |             |                   |  |  |  |  |
| 2                                                                | $T2 = 293 K$         | $Tr2 = 1,5398$ | $z = 0.993$  | $z = 1,120$ | $z = 0,9931$      |  |  |  |  |
|                                                                  | $P2=0,36MPa$         | $Pr2 = 0.078$  |              |             |                   |  |  |  |  |
| 3                                                                | $T3 = 293 K$         | $Tr3 = 1,5398$ | $z = 0,830$  | $z = 0,865$ | $z = 0,8287$      |  |  |  |  |
|                                                                  | $P3 = 20MPa$         | $Pr3 = 4,349$  |              |             |                   |  |  |  |  |
| $\overline{\mathbf{4}}$                                          | $T4 = 283 \text{ K}$ | $Tr4 = 1,485$  | $z = 0,900$  | $z = 0,950$ | $z = 0,8968$      |  |  |  |  |
|                                                                  | $P4 = 5MPa$          | $Pr4 = 1,087$  |              |             |                   |  |  |  |  |
| $\overline{\mathbf{5}}$                                          | $T5 = 283 K$         | $Tr5 = 1,485$  | $z = 0,820$  | $z = 0,840$ | $z = 0,8178$      |  |  |  |  |
|                                                                  | $P5=10MPa$           | $Pr5 = 2,174$  |              |             |                   |  |  |  |  |

*Tabla 12. Comparación de resultados de z* 

## **4.1.1.11 Cálculo de la relación de calores específicos o exponente adiabático** *(k)*  Calores específicos

El **calor específico** se define como *la energía requerida para elevar la temperatura de una masa unitaria de una sustancia en un grado.* En general, esta energía dependerá de cómo se ejecute el proceso. En termodinámica, interesan dos tipos de calores específicos: **calor específico a volumen constante**  $C_v$  **y calor específico a presión constante**  $C_p$  **[46].** 

$$
C_v = \left(\frac{\partial u}{\partial T}\right)_v
$$

$$
C_p = \left(\frac{\partial h}{\partial T}\right)_p
$$

#### Energía interna, entalpía y calores específicos de gases ideales

Se ha demostrado teórica y experimentalmente (Joule, 1843) que para un gas ideal la· energía interna *u* es sólo función de su temperatura. Luego con la definición de la entalpía y la ecuación de estado de un gas ideal se tiene:

$$
\begin{array}{c}\nh = u + Pv \\
Pv = RT\n\end{array}\n\qquad\n\left.\begin{array}{c}\nh = u + RT\n\end{array}\right\}
$$

Puesto que *R* es constante y  $u = u(T)$ , se deduce que la entalpía de un gas ideal es también función de la temperatura:

$$
h=h(T)
$$

Como *u* y *h* sólo dependen de la temperatura en un gas ideal, los calores específicos  $C_v$  y  $C_p$  dependen también, a lo sumo, sólo de la temperatura.

Relaciones de calores específicos de gases ideales

$$
C_p = C_v + R \qquad [kJ/(kg \cdot K)] \qquad (4.20a)
$$

Cuando se proporcionan los calores específicos en base molar, R en la ecuación anterior debe sustituirse por la constante de gas universal  $R_u$ , esto es:

$$
\overline{C}_p = \overline{C}_v + R_u \qquad [\text{kJ/(kmol} \cdot \text{K)}] \tag{4.20b}
$$

Una propiedad muy importante para un gas es la llamada **relación de calores específicos** *k,* definida como:

$$
k = \frac{C_p}{C_v} \tag{4.21}
$$

Cálculo de la relación de calores específicos en las etapas del reductor de presión de **GNC** 

Para el cálculo de la relación de calores específicos en las etapas del reductor de GNC la subrutina **programak** considera al gas natural como *gas ideal* debido a que la presión en las cavidades del reductor de GNC es relativamente baja.

Además, se considera al gas natural como una mezcla de gases, entonces, se calculan los calores específicos molares de cada componente según la fórmula siguiente:

$$
\overline{C}_{p0} = a + b \cdot T + c \cdot T^2 + d \cdot T^3 \quad [\text{kJ/(kmol} \cdot \text{K)}] \tag{4.22}
$$

donde:

 $\overline{C}_{p0}$  Calor específico a presión constante

T Temperatura, en K

Los coeficientes para la ecuación 4.22 se dan en la tabla 13.

|                          |                 |                  |                        |                         |                         | Nivel de         | <b>%error</b> |      |
|--------------------------|-----------------|------------------|------------------------|-------------------------|-------------------------|------------------|---------------|------|
| <b>Sustancia</b>         | Fórmula         | $\boldsymbol{a}$ | b                      | $\boldsymbol{c}$        | D                       | Temperatura<br>K | Máx           | Pro  |
| Metano                   | CH <sub>4</sub> | 19,89            | $5,024 \times 10^{-2}$ | $1,269x10^{-5}$         | $-11,01x10^{9}$         | 273-1500         | 1,33          | 0,57 |
| Etano                    | $C_2H_6$        | 6,900            | $17,27x10^{-2}$        | $-6,406 \times 10^{-5}$ | $7,285\times10^{-9}$    | 273-1500         | 0,83          | 0,28 |
| Etileno                  | $C_2H_4$        | 3,95             | $15,64 \times 10^{-2}$ | $-8,344 \times 10^{-5}$ | $17,67x10^{-9}$         | 273-1500         | 0,54          | 0,13 |
| Propano                  | $C_3H_8$        | $-4,04$          | $30,48x10^{2}$         | $-15,72\times10^{-5}$   | $31,74x10^{-9}$         | 273-1500         | 0,40          | 0,12 |
| Propileno                | $C_3H_6$        | 3,15             | $23,83x10^{2}$         | $-12,18\times10^{-5}$   | $24,62x10^{9}$          | 273-1500         | 0,73          | 0,17 |
| <i>i</i> -Butano         | $C_4H_{10}$     | $-7,913$         | $41,60\times10^{-2}$   | $-23,01x10^{-5}$        | $49,91x10^{-9}$         | 273-1500         | 0,25          | 0,13 |
| n-Butano                 | $C_4H_{10}$     | 3,96             | $37,15\times10^{-2}$   | $-18,34x10^{-5}$        | $35,00x10^{9}$          | 273-1500         | 0,54          | 0,24 |
| Dióxido<br>de<br>carbono | CO <sub>2</sub> | 22,26            | $5,981x10^{2}$         | $-3,501x10^{-5}$        | $7,469x10^{-9}$         | 273-1500         | 0,67          | 0,22 |
| Nitrógeno                | $N_2$           | 28,90            | $-0,157\times10^{-2}$  | $0,808\times10^{-5}$    | $-2,873 \times 10^{-9}$ | 273-1500         | 0,59          | 0,34 |

*Tabla 13. Coeficientes para el calor específico molar* [42,46]

Una vez que se han calculado los calores específicos molares  $\overline{C}_{p0}$  para cada componente, se calcula el calor específico para la mezcla *C p.m* de gases según la ecuación 4.8b. Luego se calcula el calor específico a volumen constante *C v.m* de la ecuación 4.20b. Finalmente,. se calcula la relación de calores específicos de la mezcla de gases según la ecuación 4.21.  $(k_m = \overline{C}_{p,m}/\overline{C}_{v,m})$ 

#### Relación de calores específicos en el cilindro de almacenamiento de GNC

Un gas, se considera ideal, si este se encuentra a bajas presiones y altas temperaturas. En el cilindro de GNC esto no ocurre puesto que la presión de almacenamiento es elevada (20 MPa). En conclusión, el gas no puede ser tratado como gas ideal y ya no se puede utilizar la ecuación 4. 22.

Para un gas real los calores específicos no sólo dependen de la temperatura, si no también de la presión.

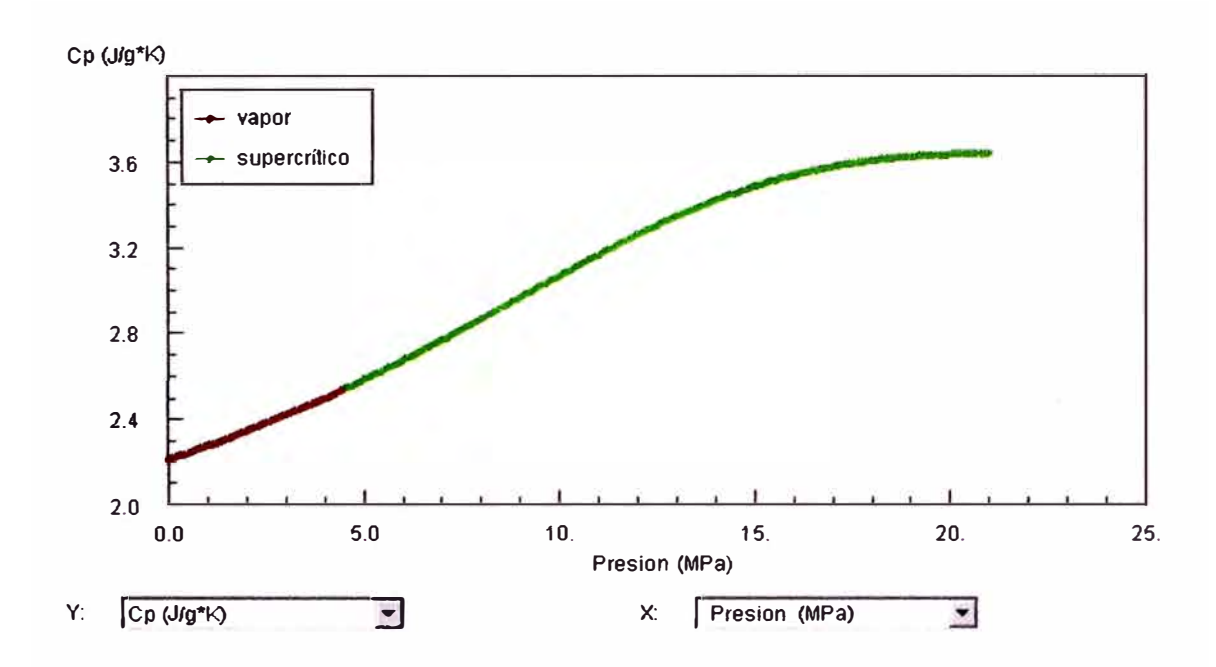

*Fig. 44. Variación del calor especifico Cp con la presión* **[7]** 

La figura 44 muestra la variación del calor específico del metano con respecto a la presión, para un proceso isotérmico ( $T = constante = 293K$ ).

Luego el cálculo de la relación de calores específicos en el cilindro de almacenamiento se realizará según la ecuación 4.21 y con datos ( $C_p$  y  $C_v$ ) obtenidos de tablas de propiedades para un proceso isotérmico ( $T = 293K$ ), (tablas de: http://webbook.nist.gov) en función de la presión en el cilindro de almacenamiento.

#### **4.1.1.12 Cálculo de la variación del fluio másico**

Debido a que el flujo es compresible se debe considerar en el análisis la eventual acumulación de masa en las cavidades del reductor.

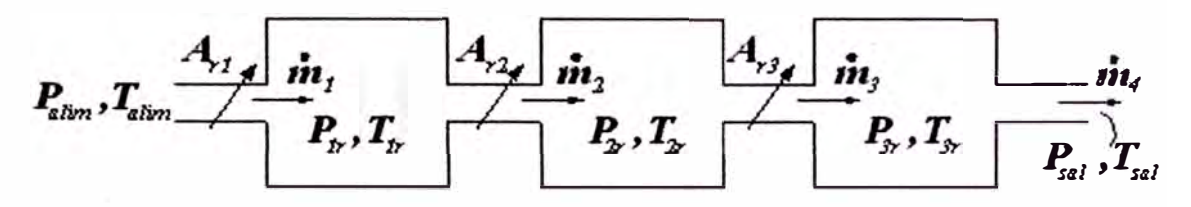

*Fig. 45. Esquema de las cámaras del reductor* 

Para la primera cámara se puede plantear:

$$
\dot{m}_1 - \dot{m}_2 = \frac{dm}{dt}\bigg|_{sist1}
$$
\n(4.23)

Luego, partiendo de la ecuación de estado de los gases para una gas compresible [46] se tiene:

$$
P_{1r}V_1 = z_1 m_1 R T_{1r}
$$

Derivando con respecto al tiempo:

$$
V_{1} \frac{dP_{1r}}{dt} + P_{1r} \frac{dV_{1}}{dt} = z_{1} R.T_{1r} \frac{dm_{1}}{dt}
$$

Considerando que las cavidades del reductor son suficientemente rígidas, y que la variación del volumen de la cámara, debido al movimiento del diafragma es

despreciable, 
$$
\left(\frac{dV_1}{dt} \approx 0\right)
$$
.

Finalmente, considerando que  $z_1 \approx$  cte, se tiene:

$$
\left. \frac{dm}{dt} \right|_{\text{sist1}} = \frac{dm_1}{dt} = \left( \frac{V_1}{z_1.R.T_{1r}} \right) \frac{dP_{1r}}{dt}
$$
\n(4.24a)

Donde:

- $P_{Ir}$ Presión en la cámara 1
- $V_I$ Volumen de la cámara 1
- Masa de gas que está en la cámara 1  $m<sub>l</sub>$
- $T_{Ir}$ Temperatura en la cámara 1

 $dP_{1r}$ Variación de la presión con respecto al tiempo en la cámara 1  $dt$ 

Análogamente, para la cámara 2 y para la cámara 3 se tiene:

$$
m_2 - m_3 = \frac{dm}{dt}\bigg|_{sist2} = \frac{dm_2}{dt} = \left(\frac{V_2}{z_2.R.T_{2r}}\right) \frac{dP_{2r}}{dt}
$$
(4.24b)

$$
\dot{m}_3 - \dot{m}_4 = \frac{dm}{dt}\bigg|_{sis13} = \frac{dm_3}{dt} = \left(\frac{V_3}{z_3.R.T_{3r}}\right) \frac{dP_{3r}}{dt}
$$
(4.24c)

#### **4.1.1.13 Cálculo del tluio másico de gas**

Es necesario regular la presión del gas, en los diversos compartimientos (etapas) del reductor de presión, de tal forma, que el flujo de gas, a **través de todas las válvulas del reductor, en todo el rango de presiones de trabajo** garanticen que la velocidad del flujo sea la adecuada para proveer al motor del gas que necesita.

#### Velocidad del sonido *(a)*

La velocidad del sonido es la velocidad con la que una perturbación de presión ( onda de sonido) de amplitud pequeña viaja a través de un fluido [ 48].

La velocidad del sonido *a* depende tanto de las propiedades fisicas del gas como de los parámetros constructivos del reductor [23].

$$
a = \sqrt{k.P_r/\rho} \tag{4.25a}
$$

donde :  $P_r$  es la presión en las cavidades del reductor

- k es el exponente adiabático
- p densidad

Luego , si empleamos la ecuación de estado de los gases ideales tenemos:

$$
a = \sqrt{k.R.T}
$$
 (4.25b)

donde: *R* es la constante del gas

*T* es la temperatura

## Número de Mach (M)

La relación entre la velocidad del gas y la velocidad del sonido se llama número de Mach, y es una cantidad adimensional importante que se emplea en el estudio de los flujos compresibles (23, 48,49].

$$
M = \frac{\vec{V}_g}{a} \tag{4.26}
$$

El número de Mach no sólo cambia debido a la velocidad del gas  $(V_s)$  sino también a la variación de la velocidad del sonido local a:

M =1, si 
$$
\vec{V}_g = a
$$
 (flujo sónico)  
M <1, si  $\vec{V}_g < a$  (flujo subsónico)  
M >1, si  $\vec{V}_g > a$  (régimen supersónico)

#### Estado de estancamiento

Cuando se discuten las propiedades de un fluido en movimiento, es necesario tener un estado de referencia sobre el cual basar tal discusión. Frecuentemente, es conveniente usar el concepto de entalpía de estancamiento.

La entalpía de estancamiento  $h_0$  es el valor de la entalpía resultante cuando la altura y la velocidad son reducidas a cero [49].

$$
h_0 = h_1 + \frac{\vec{V_1}^2}{2} + z_1
$$

o para casos donde los cambios de altura son pequeños:

$$
h_0 = h_1 + \frac{\vec{V_1}^2}{2}
$$

Para alcanzar un estado de estancamiento, se lleva al fluido a un punto donde la velocidad y la elevación son cero; lográndose tal condición a través de un proceso isentrópico.

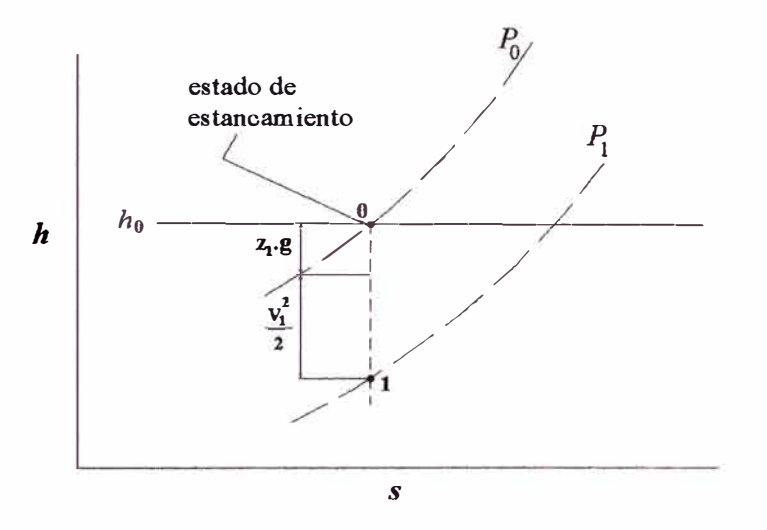

*Fig. 46. Diagrama de Molliere, mostrando la relación entre un punto de estado y el correspondiente estado de estancamiento* [49]

#### $\rightarrow$  $Velocidad critica (V<sub>cr</sub>)$ </u>

Cuando la velocidad del flujo sea igual a la velocidad del sonido se le llama  $\rightarrow$ velocidad crítica [23]:  $V_{cr} = V_g = a$ .

$$
\vec{V}_{cr} = a_0 \sqrt{\frac{2}{k+1}}
$$
 (4.27)

donde:  $a_0$  es la velocidad del sonido en el estado de estancamiento.

## Caída de presión

Para que el flujo de gas sea uniforme y constante para un determinado régimen de funcionamiento del motor (y de esta manera el motor funcione correctamente), la caída de presión entre las etapas del reductor de presión debe ser supercritica[23].

$$
P_{\text{alim}}, T_{\text{alim}} \xrightarrow{A_{r1} \qquad \dot{m}_1} \qquad R_{r2} \qquad \dot{m}_2 \qquad R_{r3} \qquad \dot{m}_3 \qquad \dot{m}_4
$$
\n
$$
P_{\text{lr}}, T_{\text{lr}} \qquad P_{\text{lr}}, T_{\text{sr}} \qquad P_{\text{sr}}, T_{\text{sr}} \qquad P_{\text{sat}}, T_{\text{sat}}
$$

*Fig. 45. Esquema de las cámaras del reductor* 

Para una caída supercritica de presiones deben cumplirse las siguientes relaciones:

$$
\frac{P_{1r}}{P_{\text{alim}}} < X_{\text{crit}} \quad ; \qquad \frac{P_{2r}}{P_{1r}} < X_{\text{crit}} \quad ; \qquad \frac{P_{3r}}{P_{2r}} < X_{\text{crit}}
$$

donde:  $P_{1r}$  es la presión en la primera etapa,  $P_{2r}$  es la presión en la segunda etapa,  $P_{3r}$ . es la presión en la tercera etapa,  $P_{\text{alim}}$  es la presión de alimentación (presión en el cilindro de GNC),  $X_{crit}$  es la relación de presiones crítica.

o de forma general:

$$
\frac{P_{n+1,r}}{P_{n,r}} < X_{\text{crit}}
$$

donde: n es el número de la etapa

donde:  $X_{\text{crit}} = \left( \frac{2}{\lambda - 1} \right)^{\frac{k}{k-1}}$  $\frac{crit}{k+1}$ (4.28)

donde *k* es el exponente adiabático del gas o de la mezcla.

Los valores de  $k$  y  $X_{crit}$ , se presentan en la tabla siguiente:

|                                               | H <sub>2</sub> | CO |  | $CH_4$ $C_2H_2$ $C_3H_8$ $C_2H_4$ $C_3H_6$ $C_4H_{10}$ $C_4H_8$                                                                                            |  |  |
|-----------------------------------------------|----------------|----|--|----------------------------------------------------------------------------------------------------|--|--|
| $(k)$ Exponente<br>adiabático                 | 1,408          |    |  | 1,410   1,280   1,200   1,160   1,250   1,150   1,080   1,110                                                                                              |  |  |
| $(X_{crit})$ Relación<br>crítica de presiones |                |    |  | $\left  0.5269 \right  0.5266 \left  0.5494 \right  0.5645 \left  \right. 0.5724 \left  0.5549 \right  0.5744 \left  0.5889 \right  0.5826 \left  \right.$ |  |  |

*Tabla 14. Relación crítica de presiones para algunos gases* [23]

## Flujo isentrópico

Aplicando las ecuaciones de conservación de energía, continuidad, conservación de momento, flujo isentrópico y ecuación de estado de los gases ideales [50] se llega a:

$$
\vec{V}_2 = \frac{1}{\sqrt{1 - (A_2/A_1)^2 (P_2/P_1)^{2/k}}} \sqrt{\frac{2k}{k-1} \frac{P_1}{\rho_1} \left[1 - (P_2/P_1)^{\frac{k-1}{k}}\right]}
$$
(4.29)

donde:

- $\vec{v}_2$  Velocidad en la sección 2 (después de la restricción)
- A2 Area de paso de la sección 2
- A1 Área de paso de la sección 1
- *P*<sub>2</sub> Presión en 2
- *P<sub>1</sub>* Presión en 1
- $k$  Coeficiente adiabático del gas

Si consideramos al estado 1 estado de estancamiento:  $A_1 \rightarrow \infty$  y  $V_1 \rightarrow 0$ 

$$
V_s = \sqrt{\frac{2kR}{k-1}T_0 \left[1 - \left(P/P_0\right)^{\frac{k-1}{k}}\right]}
$$
(4.30)

Si consideramos que:

$$
G = \frac{\dot{m}}{A} = \rho V_s
$$
, con  $\rho = \rho_0 (P/P_0)^{1/k}$ 

Entonces:

$$
G = \rho_0 \sqrt{\frac{2kR}{k-1}T_0 \left[ (P/P_0)^{2/k} - (P/P_0)^{\frac{k+1}{k}} \right]}
$$
(4.31)

$$
G_{\text{max}}: \frac{dG}{d(P/P_0)} = 0 \qquad \Rightarrow \qquad P/P_0 = \left(\frac{2}{k+1}\right)^{\frac{k}{(k-1)}}
$$

Por lo tanto, en un expansión isentrópica, el estado en que se alcanza *Gmáx* es el estado crítico, en donde *PIPo =Xcrit*

$$
m = G_{\text{max}} \cdot A_{\text{min}} = G \cdot A \qquad \Rightarrow \qquad A_{\text{min}} = A_{\text{GARG}}
$$

Entonces, en la garganta (estrechamiento) se dan las condiciones criticas si es que se producen.

En una tobera se produce la máxima descarga cuando se alcanzan condiciones criticas en la garganta.

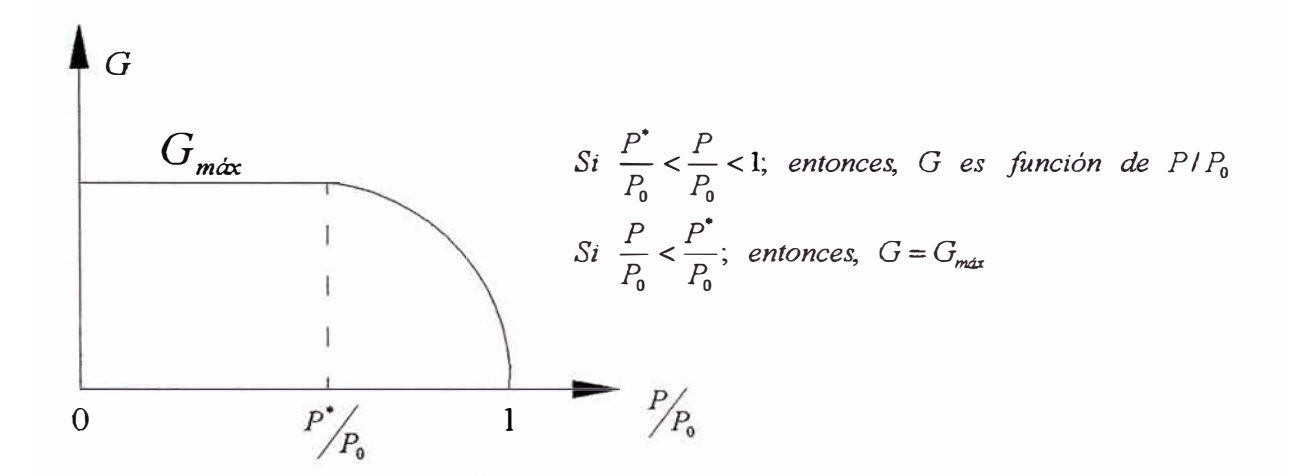

*Fig 47. Variación de/flujo másico G con respecto a la relación de presiones.* 

#### Flujo másico

Para un flujo real, el coeficiente de descarga es introducido en las ecuaciones. Para un flujo subcrítico el flujo másico real es dado en términos de las condiciones en el área mínima  $(A_T)$  [44].

$$
\dot{m}_{real} = \frac{C_d \, A_T \, P_0}{\sqrt{RT_0}} \left(\frac{P_T}{P_0}\right)^{\frac{1}{k}} \left\{\frac{2k}{k-1} \left[1 - \left(\frac{P_T}{P_0}\right)^{(k-1)/k}\right]\right\}^{\frac{1}{2}} \qquad [kg/s] \quad (4.32a)
$$

Para un flujo supercritico se tiene:

$$
\dot{m}_{real} = \frac{C_d.A_T.P_0}{\sqrt{RT_0}} k^{\frac{1}{2}} \left(\frac{2}{k+1}\right)^{(k+1)/2(k-1)} [kg/s] \tag{4.32b}
$$
#### Para la primera etapa

Considerando que el flujo a través de la válvula de la primera etapa es supercritico, el flujo másico  $m_1$  se puede calcular de la siguiente manera:

$$
\dot{m}_1 = \frac{C_{d1} A_{r1} P_{\text{alim}}}{\sqrt{RT_{\text{alim}}}} k^{\frac{1}{2}} \left(\frac{2}{k+1}\right)^{(k+1)/2(k-1)} [kg/s] \tag{4.33}
$$

donde:

 $m_1$  Flujo másico de gas que ingresa a la primera etapa.

C<sub>dl</sub> Coeficiente de descarga

- $A_{r1}$  Área de la sección de paso de la válvula de la primera etapa, (área mínima).
- *P<sub>alim</sub>* Presión de alimentación.
- *Talim* Temperatura en la alimentación.

#### Para la segunda y tercera etapa

. . Para el cálculo del flujo másico en la segunda  $m_2$  y tercera etapa  $m_3$ , se calcula primero la relación de presiones  $P_{2r}/P_{1r}$  (para la segunda etapa) y  $P_{3r}/P_{2r}$  (para la tercera etapa).

Si:  $P_{2r}/P_{1r} < X_{crit}$ 

$$
m_2 = \frac{C_{d2} A_{r2} P_{1r}}{\sqrt{RT_{1r}}} k^{\frac{1}{2}} \left(\frac{2}{k+1}\right)^{(k+1)/2(k-1)} [kg/s] \tag{4.34a}
$$

En caso contrario

$$
\dot{m}_2 = \frac{C_{d2} A_{r2} P_{1r}}{\sqrt{RT_{1r}}} \left(\frac{P_{2r}}{P_{1r}}\right)^{\frac{1}{K}} \left\{\frac{2k}{k-1} \left[1 - \left(\frac{P_{2r}}{P_{1r}}\right)^{(k-1)/k}\right]\right\}^{\frac{1}{2}} \quad [kg/s] \tag{4.34b}
$$

donde:

m **2** Flujo másico de gas que ingresa a la segunda etapa.

 $C_{d2}$  Coeficiente de descarga de la válvula de la segunda etapa.

- *P* 2r Presión en la segunda cámara.
- $P_{1r}$  Presión en la primera cámara.
- $T_{1r}$  Temperatura en la primera cámara.

Luego, si:  $P_{3r}/P_{2r} < X_{crit}$ 

$$
\dot{m}_3 = \frac{C_{d3} A_{r3} P_{2r}}{\sqrt{RT_{2r}}} k^{\frac{1}{2}} \left(\frac{2}{k+1}\right)^{(k+1)/2(k-1)} [kg/s] \tag{4.35a}
$$

En caso contrario

$$
\dot{m}_3 = \frac{C_{d3} A_{r3} P_{2r}}{\sqrt{RT_{2r}}} \left(\frac{P_{3r}}{P_{2r}}\right)^{\frac{1}{k}} \left\{\frac{2k}{k-1} \left[1 - \left(\frac{P_{3r}}{P_{2r}}\right)^{(k-1)/k}\right]\right\}^{\frac{1}{2}} \quad [kg/s] \tag{4.35b}
$$

donde:

- m**3** Flujo másico de gas que ingresa a la tercera etapa.
- *C d3* Coeficiente de descarga de la válvula de la tercera etapa.
- $A_{r3}$  Área de la sección de paso de la válvula de la tercera etapa (área mínima).
- *P*<sub>3r</sub> Presión en la tercera cámara.
- $P_{2r}$  Presión en la segunda cámara.
- $T_{2r}$  Temperatura en la segunda cámara.

## Flujo en la descarga

Se considera flujo subsónico debido a que la diferencia de presión entre la presión en la última etapa ( $P_{3r}$ ) y la presión en la salida ( $P_{sal}$ ), es pequeña, en consecuencia la relación de presiones  $P_{sal}/P_{3r} > X_{crit}$ . Por lo tanto:

$$
m_4 = \frac{C_{d4} A_{r4} P_{3r} (P_{sd})^{1/2} (P_{sd})}{\sqrt{RT_{3r}} (P_{3r}) (P_{3r}) (k-1)} \left[1 - \left(\frac{P_{sd}}{P_{3r}}\right)^{(k-1)/k}\right]\right]^{1/2} [kg/s]
$$
(4.36)

donde:

 $m_4$  Flujo másico de gas que sale del reductor.

- C<sub>d4</sub> Coeficiente de descarga.
- $A_{r4}$  Área de la sección de paso en la salida.
- $P_{3r}$  Presión en la tercera cámara.

*Psal* Presión a la salida.

 $T_{3r}$  Temperatura en la tercera cámara.

*Observación:* La ecuaciones de flujo másico para la primera y segunda etapa ( 4.33 y 4.34) tienen como finalidad (en el algoritmo de cálculo) calcular el área de paso del gas  $A_r$ . Sin embargo, la ecuación de flujo másico para la tercera etapa (4.35) tiene como finalidad el cálculo de el coeficiente de descarga C<sub>d3</sub>.

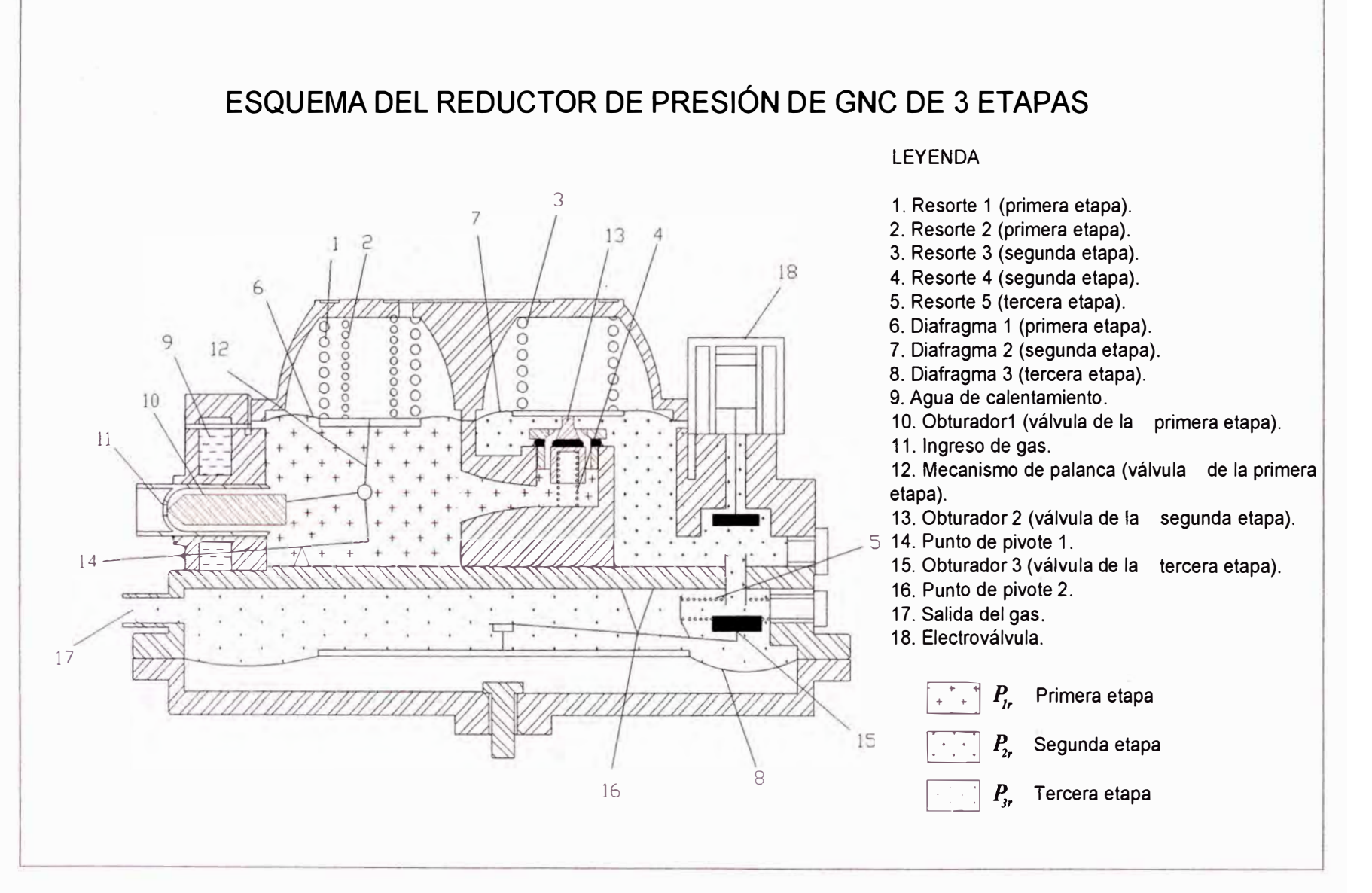

*Fig. 48. Esquema del reductor de presión CREPPT analizado* 

# **4.1.1.14 Relación entre el área de paso en la válvula de la primera etapa**  $(A_{r})$  y

#### **el levantamiento de la válvula (hv1)**

A continuación se analizará la relación entre el área de paso del gas y el levantamiento de la válvula en la primera etapa, para ello se muestran las siguientes figuras:

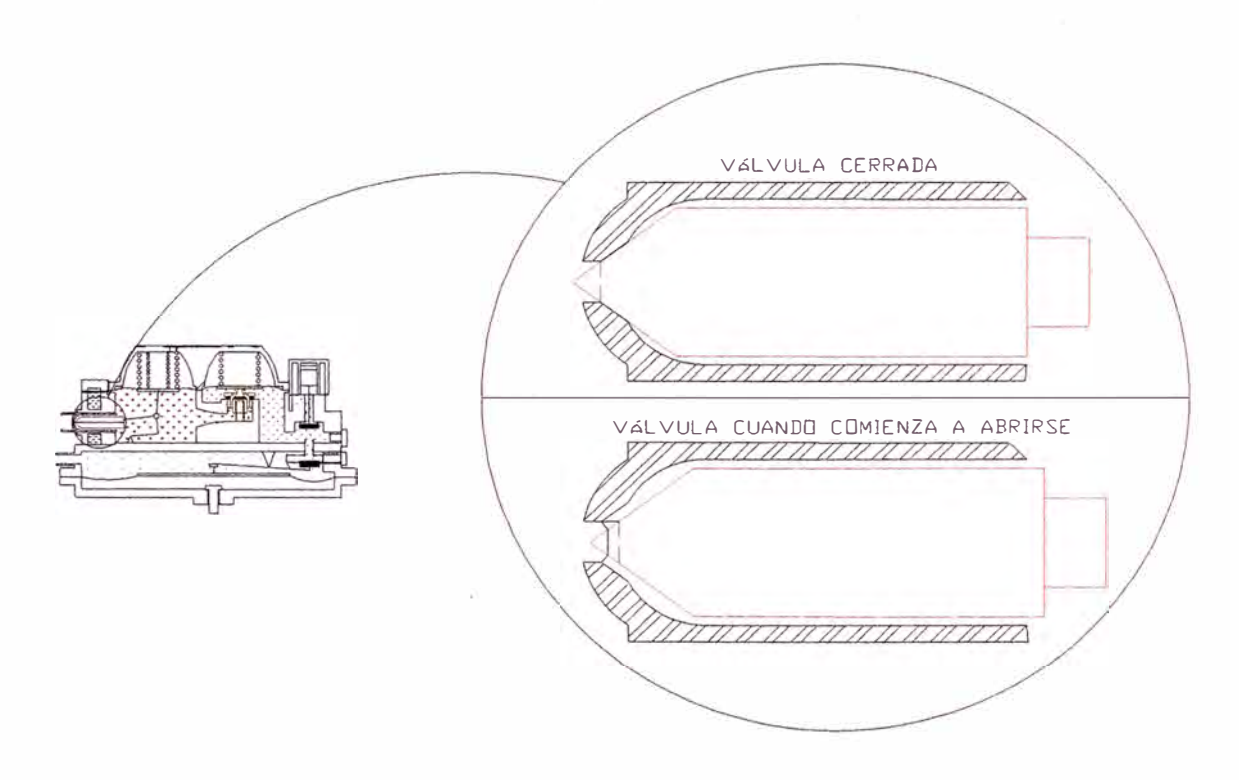

*Fig. 49. Esquema de la válvula* - *primera etapa* 

Para visualizar mejor la válvula se hará un acercamiento de la figura 49 en el momento en que empieza a abrirse la válvula.

Para poder calcular el flujo se necesita hallar el área mínima, es decir, el área en la garganta.

Del gráfico 50 se observa que dicha área es el área lateral de un tronco de cono de generatriz g. Para calcular el área de paso se aplica la fórmula de la superficie lateral del tronco de cono [51]:

$$
A_{r1} = \pi (R_1 + r_1) g_1 \tag{4.37}
$$

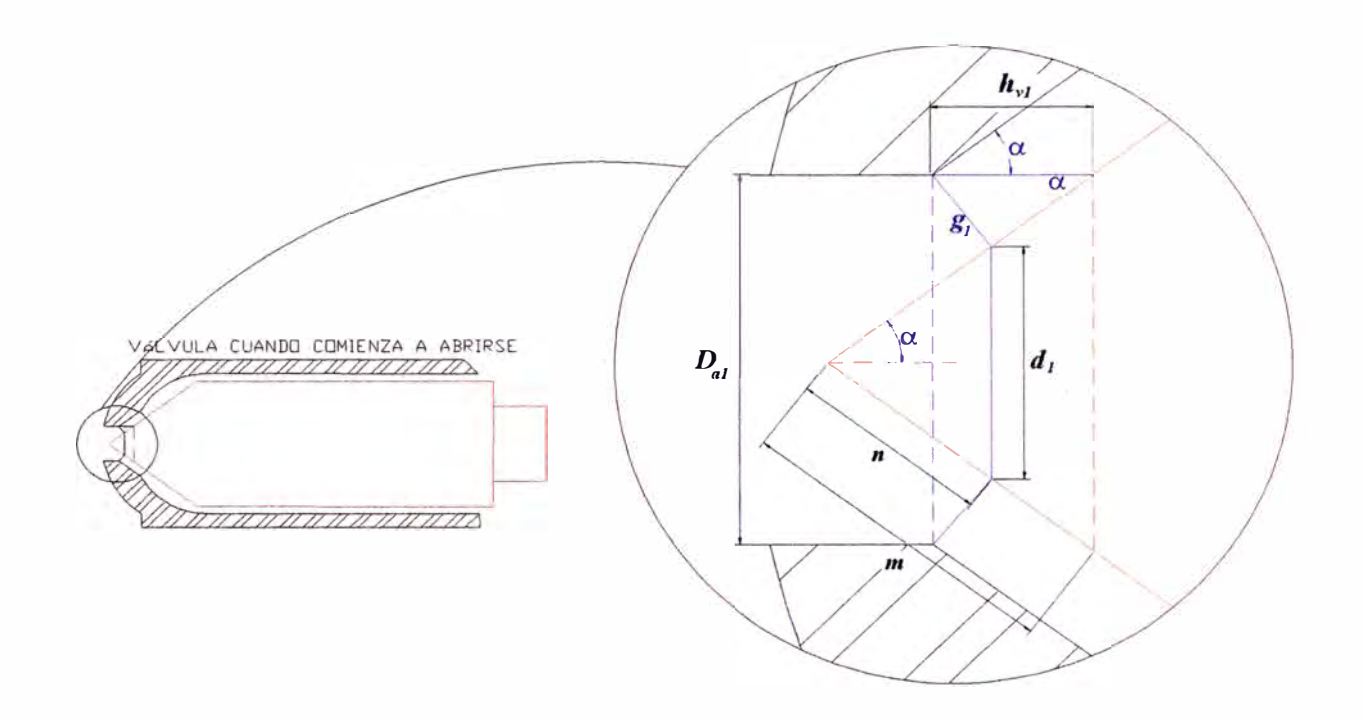

*Fig. 50. Detalle de la válvula -primera etapa* 

de la figura 50 se tiene:

$$
g_1 = h_{\nu 1}.sen\alpha
$$
\n
$$
R = \frac{D_{a1}}{}
$$
\n
$$
(D \text{ s, el diámetro del aouiero})
$$
\n
$$
(D \text{ s, el diámetro del aouiero})
$$

$$
(D_{al})
$$
es el diámetro del agujero)

$$
r_1 = \frac{d_1}{2} = n \cdot \text{sen}\alpha
$$

*2* 

$$
n = m - h_{v1} \cdot \cos \alpha
$$
 (*m* se obtiene del dibujo a escala)

Finalmente:

$$
r_{\rm i} = (m - h_{\rm v1} \cdot \cos \alpha) \, \text{sen} \, \alpha \tag{4.39}
$$

#### *Observaciones*

- El área de paso del gas irá aumentando a medida que aumente la apertura de la válvula hv*1.* Al levantamiento de la válvula, que hace que el área de paso calculada sea igual al área del agujero, se le denominará  $h_{ve}$ , luego, para valores de  $h_{vl}$  mayores a  $h_{ve}$  se tomará como área de paso al área del agujero.
- Se realizaron los cálculos respectivos, con los datos geométricos del reductor de presión, en Matlab, obteniéndose la gráfica que se muestra a continuación.

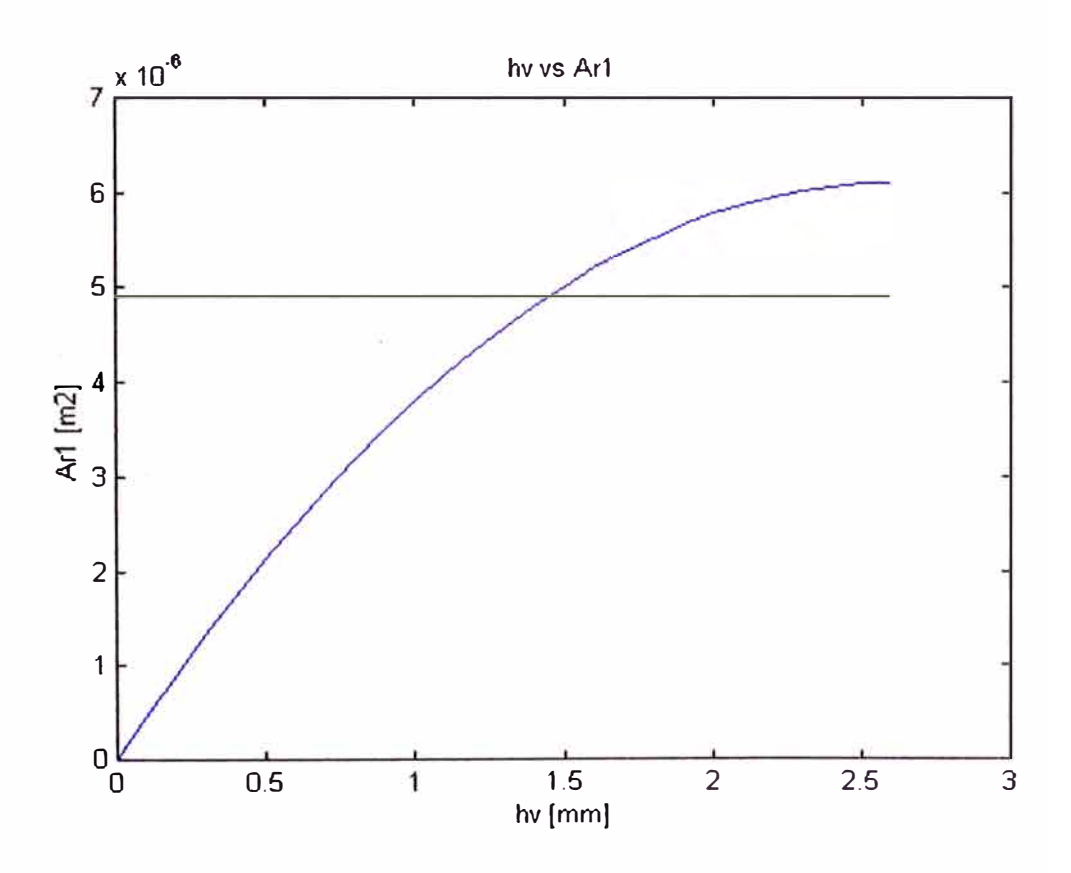

*Fig. 51. Intersección de las curvas ( hve )* 

La subrutina que se encarga de hallar el área  $A_{r1}$  que le corresponde a un determinado hv*1* se denomina **areall,** y está fundamentada en las relaciones mostradas en este apartado.

## **4.1.1.15 Relación entre el área de paso para la válvula de la segunda etapa**  $(A_{r2})$ **y el levantamiento de la válvula (hv2)**

Para el cálculo del área de paso de la segunda etapa se pueden distinguir 3 etapas en el proceso de apertura de la válvula. (ver Fig. 52)

- Cuando la válvula comienza a abrirse.
- Cuando el área mínima corresponde a la sección cónica .
- Cuando el área mínima corresponde a la sección circular .

Es importante mencionar también que se está considerando como  $h_{\nu^2}$  a la distancia libre entre la superficie del obturador en contacto con el disco del diafragma y la superficie superior del asiento de la válvula, tal como se muestra en la figura 52.

### **i) Cuando la válvula comienza a abrirse:**

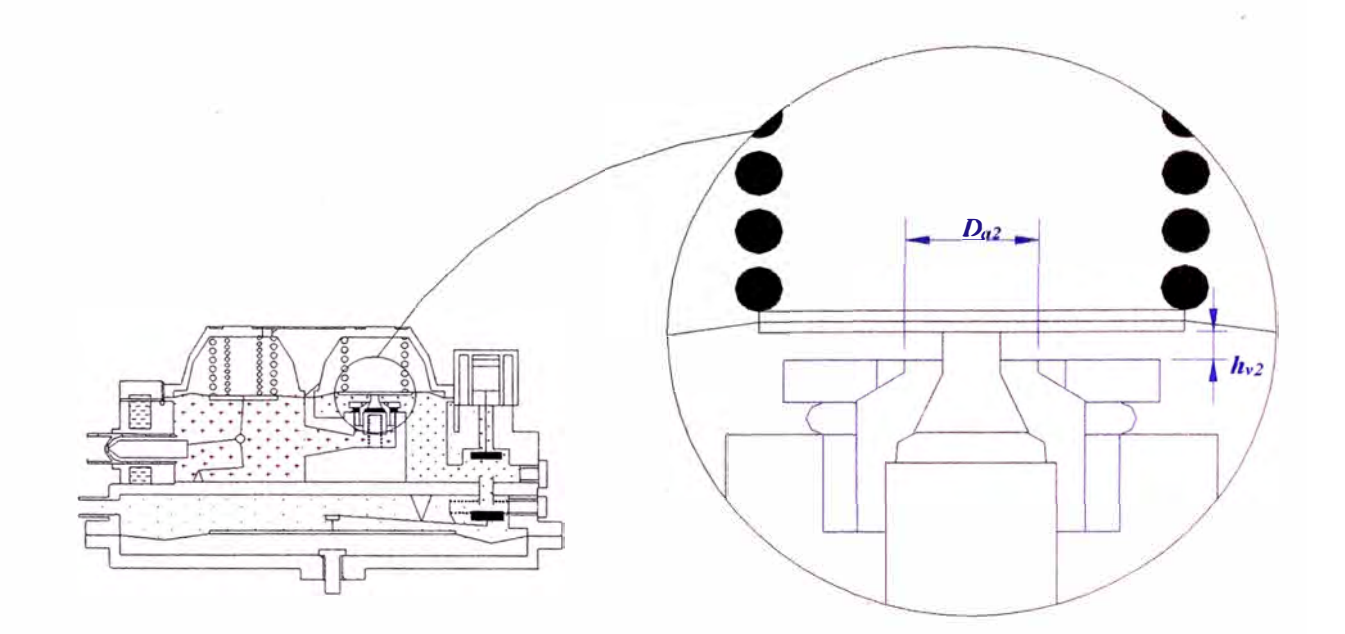

*Fig. 52. Detalle de la válvula (i)* 

La sección de paso *Ar2* se calcula como el área lateral de un cilindro de diámetro

 $D_{a2}$  y altura  $h_{v2}$ . Entonces:

$$
A_{r2} = \pi x D_{a2} x h_{v2} \tag{4.40}
$$

## ii) **Cuando Amm está en la sección cónica:**

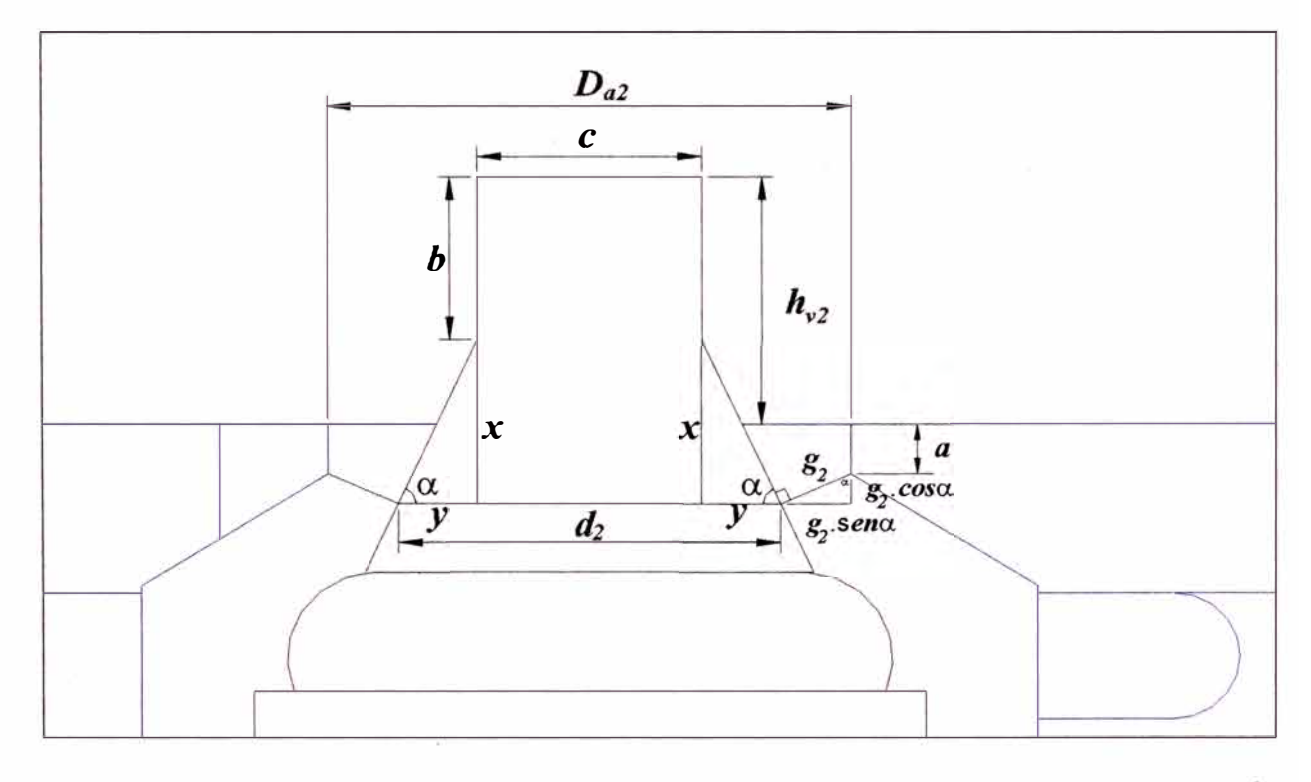

*Fig. 53. Detalle de la válvula (ii)* 

El *Amin* es la superficie lateral de un tronco de cono, por lo tanto, se usará la ecuación:

$$
A_{\min} = S_L = \pi x (R_2 + r_2) x g_2 = \pi x \left( \frac{D_{a2}}{2} + \frac{d_2}{2} \right) x g_2 \tag{4.41}
$$

Donde:  $R_2$  es el radio mayor,  $r_2$  es el radio menor y  $g_2$  es la generatriz.

Luego, del gráfico se pueden plantear las siguientes ecuaciones:

$$
d_2 = c + 2.y \t\t(4.42a)
$$

$$
d_2 = c + \frac{2x}{\tan \alpha} \tag{4.42b}
$$

$$
x + b = h_{v2} + a + g_2 \cdot \cos \alpha \tag{4.43}
$$

Despejando *x* de (4.43)

$$
x = h_{v2} + a + g_2 \cos \alpha - b \tag{4.43a}
$$

$$
D_{a2} = d_2 + 2.g_2 \, \text{sen}\alpha \tag{4.44}
$$

Remplazando (4.42b) en (4.44)

$$
D_{a2} = c + \frac{2 \cdot x}{\tan \alpha} + 2 \cdot g_2 \cdot \sin \alpha \tag{4.45}
$$

Remplazando (4.43a) en (4.45)

$$
D_{a2} = c + \frac{2}{\tan \alpha} (h_{v2} + a + g_2 \cdot \cos \alpha - b) + 2 \cdot g_2 \cdot \sin \alpha
$$

Despejando g y simplificando:

$$
g_2 = \frac{1}{2} \cdot \text{sen}\alpha \left[ D_{a2} - c - \frac{2}{\tan(\alpha)} (h_{v2} + a - b) \right] \tag{4.46}
$$

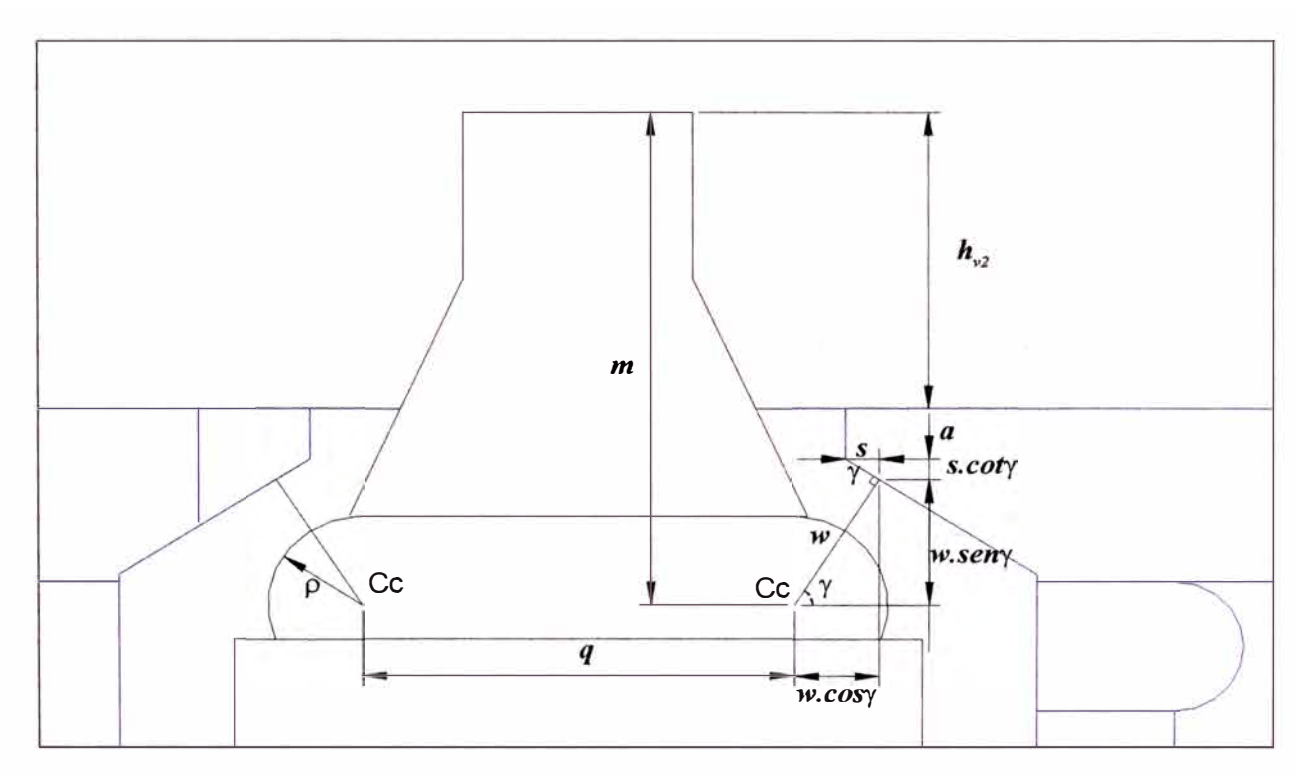

## iii) **Cuando** Amin **está en la sección curva:**

*Fig. 54. Detalle de la válvula (iii)* 

De manera similar al caso anterior, la sección de paso *Amín* se calcula como el área lateral de un tronco de cono:

$$
A_{\min} = S_L = \pi x (R_2 + r_2) x g_2
$$

Del gráfico se pueden obtener las siguientes ecuaciones:

$$
g_2 = w - \rho \tag{4.47}
$$

$$
r_2 = (q + 2 \cdot \rho \cdot \cos \gamma)/2 \tag{4.48}
$$

$$
R_2 = (q + 2.w.\cos\gamma)/2\tag{4.49}
$$

Donde: *p* es radio de curvatura y *q* es distancia entre centros.

También se tiene:

$$
s = \left(\frac{q}{2} + w \cdot \cos\gamma - \frac{D_{a2}}{2}\right) \tag{4.50}
$$

$$
h_{v2} + a + s \cdot \cot \gamma + w \cdot \sin \gamma = m \tag{4.51}
$$

Remplazando (4.54) en (4.55):

$$
h_{v2} + a + \left(\frac{q}{2} - \frac{D_{a2}}{2} + w \cdot \cos \gamma\right) \cdot \cot \gamma + w \cdot \sin \gamma = m
$$

Despejando w:

$$
w = \frac{m - h_{v_2} - a - \left(\frac{q}{2} - \frac{D_{a2}}{2}\right) \cot \gamma}{\cos \gamma \cdot \cot \gamma + s \exp} \tag{4.52}
$$

#### *Observaciones*

- Como se mencionó en la parte anterior, para obtener el flujo máximo, se debe encontrar el área de paso mínimo en la segunda válvula.
- Con las ecuaciones deducidas se puede calcular el área de paso del gas en la segunda etapa, sin embargo, se necesita saber, por ejemplo, para el *caso* i, qué valores de la apertura de la válvula *hv2* le corresponden, considerando que el área debe ser mínima.
- Con ayuda de Matlab y con los datos geométricos, se calculó el área de paso en todos los casos, para valores de  $h_{\nu2}$  que van desde 0 hasta 5,1 mm, luego, se puede apreciar las intersecciones de las gráficas, con lo que se puede deducir las aperturas de la válvula  $h_{\nu2}$  que le corresponden a cada caso.

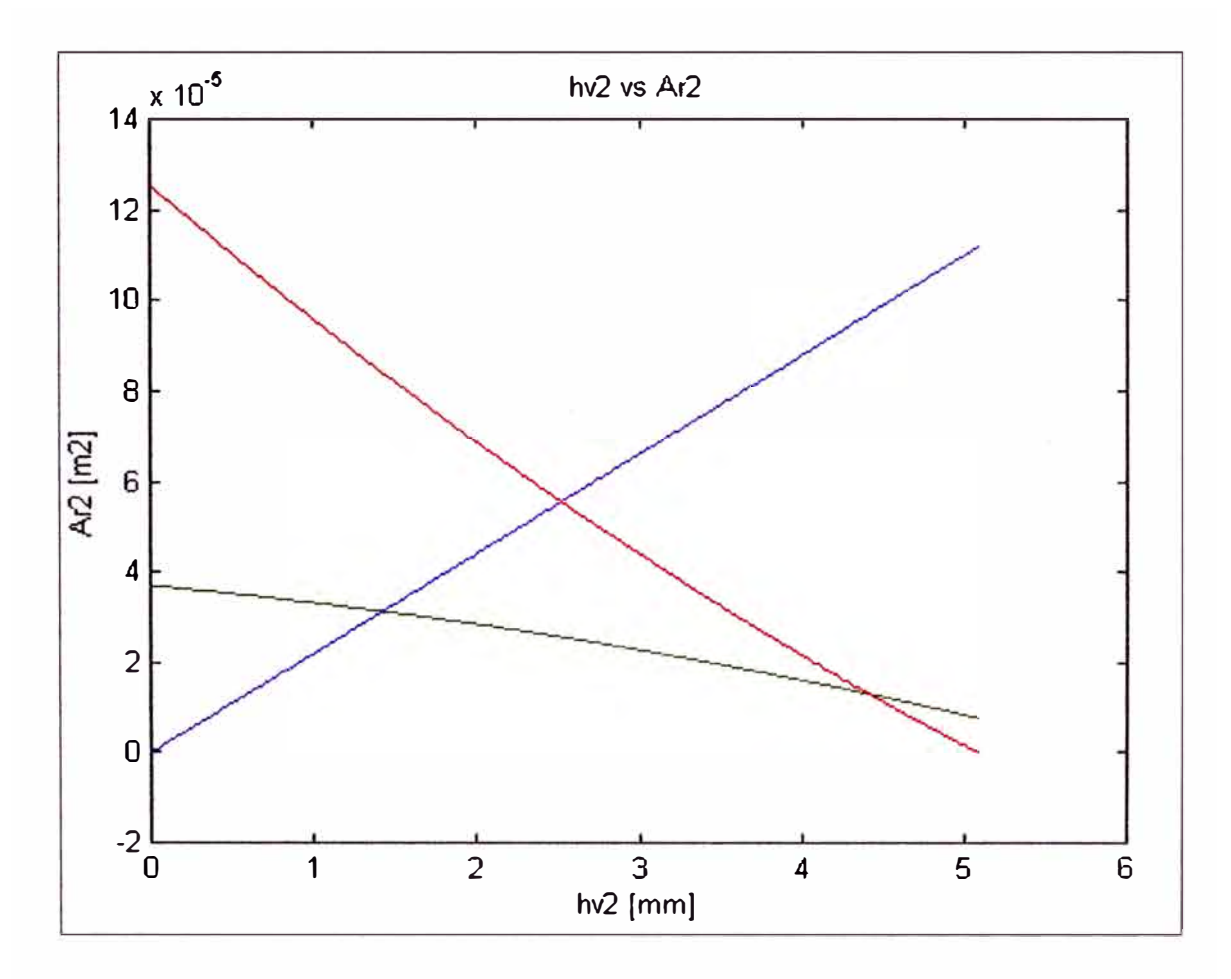

*Fig.* **55.** *Intersecciones de las curvas para cada caso* 

- La línea azul corresponde al *caso i,* la línea verde corresponde al *caso ii,* y la línea roja corresponde al *caso* iii.
- Con ayuda del programa Matlab y de métodos numéricos, se logró calcular el valor de hv*<sup>2</sup>*y el área respectiva para cada intersección.

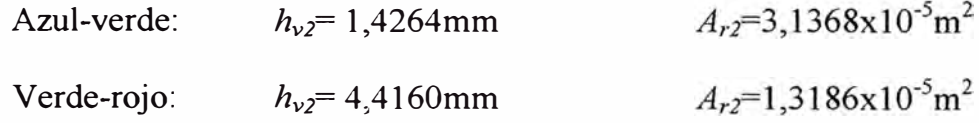

La subrutina que se encarga de hallar el levantamiento de la válvula  $h_{\nu^2}$  que le corresponde a un determinado *Ar2* se denomina **area222** y está fundamentada en las relaciones mostradas en este apartado.

#### **4.1.1.16 Coeficiente de descarga** *(Ca)*

El coeficiente de descarga es la relación entre el flujo real y el flujo ideal que pasa a través de un orificio.

$$
C_d = \frac{Flujo \text{ real}}{Flujo \text{ ideal}} = \frac{m_r}{m_i}
$$

Para el flujo de gas a través de la 1<sup>ra</sup> y 2<sup>da</sup> válvula se considera al coeficiente de descarga aproximadamente constante, siendo variable el área de paso del gas, la cual es calculada en los apartados anteriores. Sin embargo, dada la configuración de la 3<sup>ra</sup> etapa, para el cálculo del flujo másico se considerará al coeficiente de descarga variable, manteniendo el área del agujero constante, según la metodología de cálculo del libro *'Automóviles a gas'* (23].

La dependencia entre el coeficiente de descarga  $C_{d3}$  y el levantamiento  $h_{\nu3}$  de la válvula se muestra en la figura 56. El coeficiente de descarga de la válvula, para agujeros, varía entre 0,8 a 0,85 (valor máximo)(23].

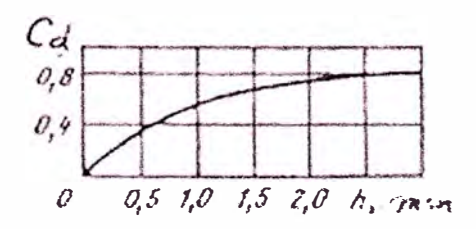

*Fig.* 56. Relación entre  $C_d y h$ <sub>v</sub> [23]

*Observación:* Para obtener el valor del levantamiento de la válvula *hv3* que le corresponde a un determinado  $C_{d3}$  se debieron tabular algunos puntos de la gráfica anterior, para luego ajustarlos (en Matlab) a una curva polinomial, y de esta manera obtener el levantamiento  $h_{\nu3}$  para cualquier  $C_{d3}$ .

## **4.1.1.17 Ecuación de equilibrio de fuerzas en la primera etapa**

En la figura siguiente se muestra el esquema de la geometría de la primera etapa del reductor de presión de GNC.

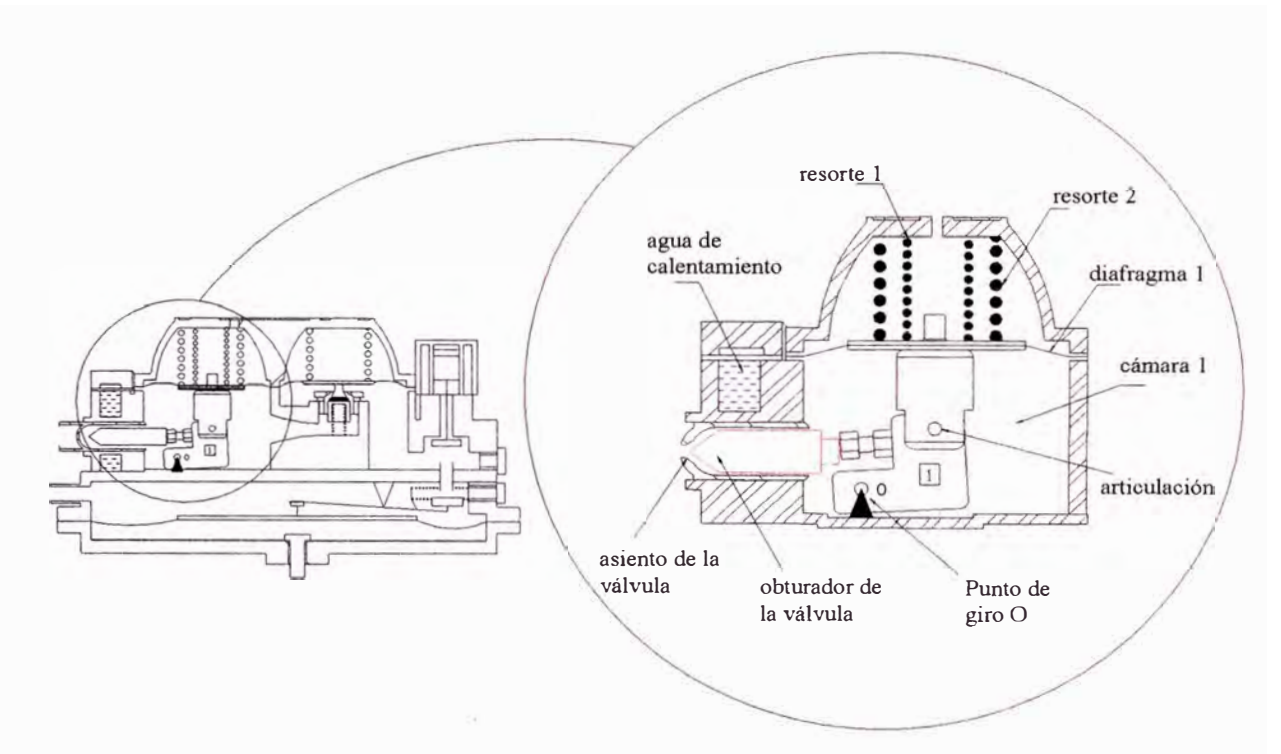

*Fig.* **57.** *Esquema de la Y <sup>ª</sup>etapa* 

En esta figura se muestran los principales componentes en la primera etapa del reductor de presión.

#### *Funcionamiento*

- El gas natural proveniente de la línea de alta presión, ingresa a la primera etapa del reductor.
- La presión en la primera cámara se incrementa, venciendo la resistencia de los resortes 1 y 2 así como la resistencia de la presión atmosférica, lo que hace subir al diafragma 1.
- Al subir el diafragma 1, el sistema de palancas hace girar al elemento 1 con respecto al punto de giro O.
- Al girar el elemento 1 en sentido antihorario, empuja al obturador de la válvula hacia la izquierda, con lo que se reduce la apertura de la válvula, disminuyendo así el flujo másico que ingresa a la primera etapa.
- Al disminuir el flujo másico que ingresa a la primera cámara, desciende la presión en esta cámara, lo que hace descender al diafragma 1.
- Al descender el diafragma 1 el elemento 1 girará en sentido horario, permitiendo el desplazamiento del obturador de la válvula hacia la derecha, incrementándose la apertura de la válvula y aumentando la presión en la cámara l.
- Los procesos anteriores se repetirán una y otra vez, hasta que se alcance el equilibrio de fuerzas en los elementos móviles de la primera etapa.

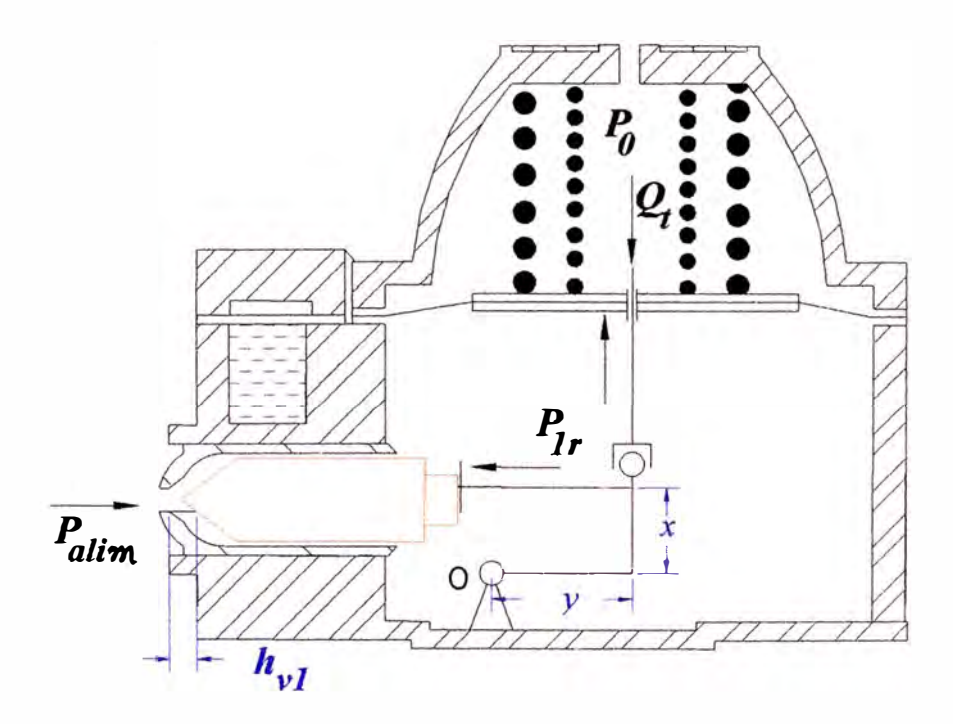

*Fig. 58. Esquema simplificado de la r <sup>ª</sup>etapa* 

En esta figura se observa un esquema de simplificado de los elementos móviles del sistema de palanca en la primera etapa, donde *x* e *y* son los brazos de palanca respecto al punto de giro O, Ot es la carga total ejercida por los resortes 1 y 2,  $P_{1r}$  es la presión dentro de la primera cámara,  $P_{\text{alim}}$  es la presión de alimentación y  $P_O$  es la presión atmosférica.

Para cualquier posición de la válvula de la 1<sup>ra</sup> etapa (abierta) se considera que está en equilibrio estático y se pueden plantear las siguientes ecuaciones:

$$
P_1 + Q_t - N_{m1} = 0 \tag{4.53}
$$

donde P<sub>1</sub> representa la fuerza que se ejerce sobre la válvula debido a la diferencia de presiones,  $Q_t$  representa la fuerza ejercida por los resortes y  $N_{ml}$  representa la fuerza ejercida sobre el diafragma 1 debido a la diferencia de presiones sobre éste.

También se puede expresar como sumatoria de momentos:

$$
\sum M_o = 0
$$
  

$$
M_{abrir} - M_{cerrar} = 0
$$
  $\circ$ 

$$
(P_{a\lim} - P_{1r})A_{a1} \cdot \alpha_{v,1} \cdot x + (Q_{v1} - k_{v1} \cdot \Delta z) \cdot y + (Q_{v2} - k_{v2} \cdot \Delta z) \cdot y - (P_{1r} - P_0) \alpha_{m1} \cdot A_{m1} \cdot y = 0
$$

donde:

- $P_{\text{alim}}$  Presión del gas a la entrada del reductor, en Pa.
- $\alpha_{v1}$  Coeficiente que considera la influencia de las áreas sobre las condiciones de trabajo para la válvula 1.
- *Aa1* Área del agujero de la válvula 1, en m 2 .
- $Q_{\nu l}$  Tensión o fuerza del resorte 1, en N.
- $Q_{\nu2}$  Tensión o fuerza del resorte 2, en N.
- $k_{v1}$  rigidez del resorte 1 de la membrana, en N/m.
- $k_{v2}$  rigidez del resorte 2 de la membrana, en N/m.
- $\Delta z$  alargamiento del resorte, en m.
- $x$  distancia del eje pívot a la válvula, en m.
- *y* distancia del eje pívot al centro de la membrana, en m.
- *Po* presión atmosférica, en Pa.
- $\alpha_{m1}$  Coeficiente del área efectiva de la membrana (generalmente se acepta que  $\alpha_{ml}$  =0,5 ... 0,7 [23]).
- $A_{m,l}$  **Área de la membrana**, en m<sup>2</sup>.

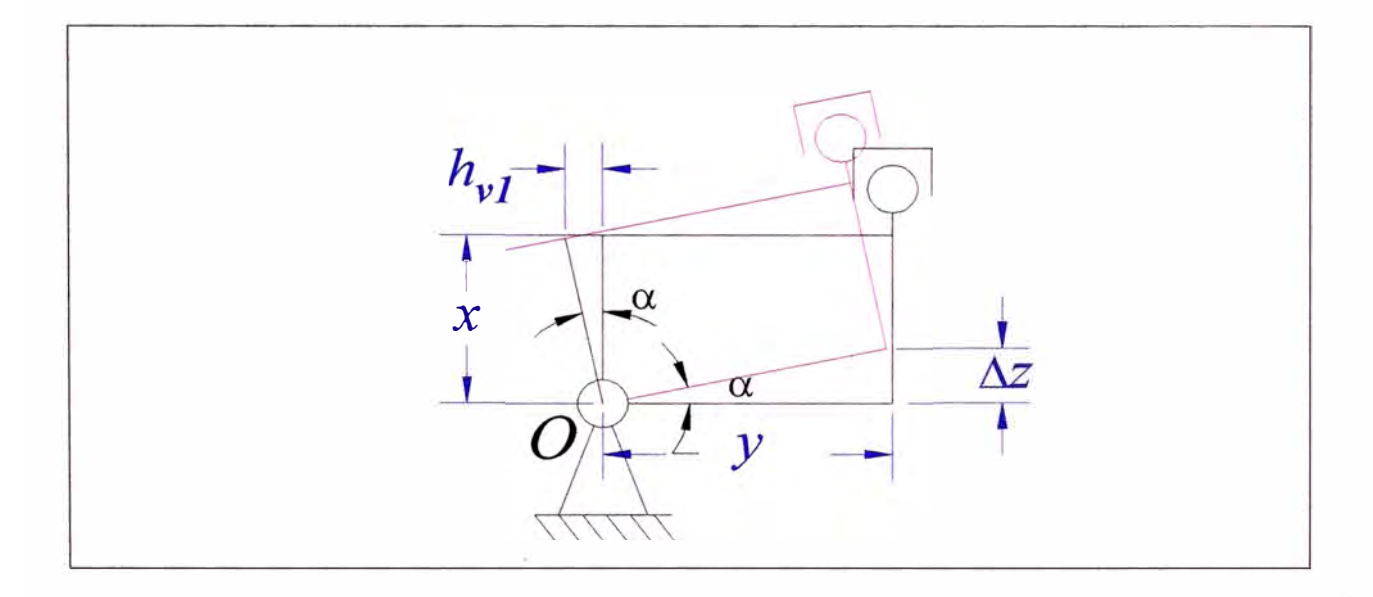

*Fig. 59. Esquema de los brazos de palanca* 

Del esquema anterior se tiene: tan  $\alpha \approx \frac{h_{v_1}}{v_2} = \frac{\Delta z}{\Delta z}$ , luego  $\rightarrow$ *<sup>X</sup>y*

*hv1* es levantamiento de la válvula

Remplazando en la ecuación de equilibrio y dividiendo entre x:

$$
(P_{a\lim} - P_{1r})A_{a1}.\alpha_{v1} + (Q_{v1} - k_{v1}.\hbar_{v1}.\frac{y}{x})\frac{y}{x} + (Q_{v2} - k_{v2}.\hbar_{v1}.\frac{y}{x})\frac{y}{x} - (P_{1r} - P_0)\alpha_{m1}.\hbar_{m1}.\frac{y}{x} = 0
$$

Ordenando y remplazando  $\frac{y}{x}$  por  $u_1$  (relación de los brazos de la palanca), se tiene:

$$
(P_{a\lim} - P_{1r})A_{a1} \alpha_{v1} + (Q_{v1} + Q_{v2} - (k_{v1} + k_{v2})h_{v1} \cdot u_1)u_1 - (P_{1r} - P_0)\alpha_{m1} \cdot A_{m1} \cdot u_1 = 0
$$

Finalmente, se puede despejar la presión en la cámara  $1 (P<sub>1r</sub>)$ :

$$
P_{1r} = \frac{P_{a\text{lim}}.A_{a1}.\alpha_{v1} + (Q_{v1} + Q_{v2} - (k_{v1} + k_{v2})h_{v1}u_1)u_1 + P_o.A_{m1}.\alpha_{m1}u_1}{A_{a1}.\alpha_{v1} + A_{m1}.\alpha_{m1}u_1}
$$
(4.54)

Si en la primera etapa se emplea una válvula esférica, siendo el asiento de la válvula de acero (lo cual es aplicable para reductores de GNC) entonces la superficie de acción mutua de este par (válvula-asiento) no es significativa. Para fines de cálculo con suficiente precisión, se puede aceptar que el coeficiente  $\alpha_{v1} = 1.0$  [23].

Para una superficie plana de la válvula de la primera etapa del reductor para GLP o GNC, donde la relación del diámetro externo al diámetro interno del asiento de la

válvula 
$$
\frac{de}{di} = 1,25
$$
, entonces el coeficiente  $a_{vl} = 1,15$ .

Los coeficientes anteriormente señalados son imprescindibles para el cálculo de los parámetros de los elementos del reductor de gas y refleja la dinámica del movimiento de los elementos móviles. En el cálculo analítico de la membrana como un elemento elástico, sujeto perimetralmente, las fuerzas aplicadas en esta membrana se consideran que se concentran en el centro (en la parte central). Es por este motivo que, generalmente, desde un punto de vista técnico se utiliza un coeficiente de efectividad del uso de la membrana  $\alpha_{ml}$  [23].

Para la obtención del máximo valor posible de  $\alpha_{ml}$ , es ventajoso utilizar una membrana circular (en forma de anillo) con dos discos metálicos (uno a cada lado de la membrana) [23].

#### **4.1.1.18 Ecuación de equilibrio de fuerzas en la segunda etapa**

A continuación se muestra el esquema de la segunda etapa del reductor de presión de GNC.

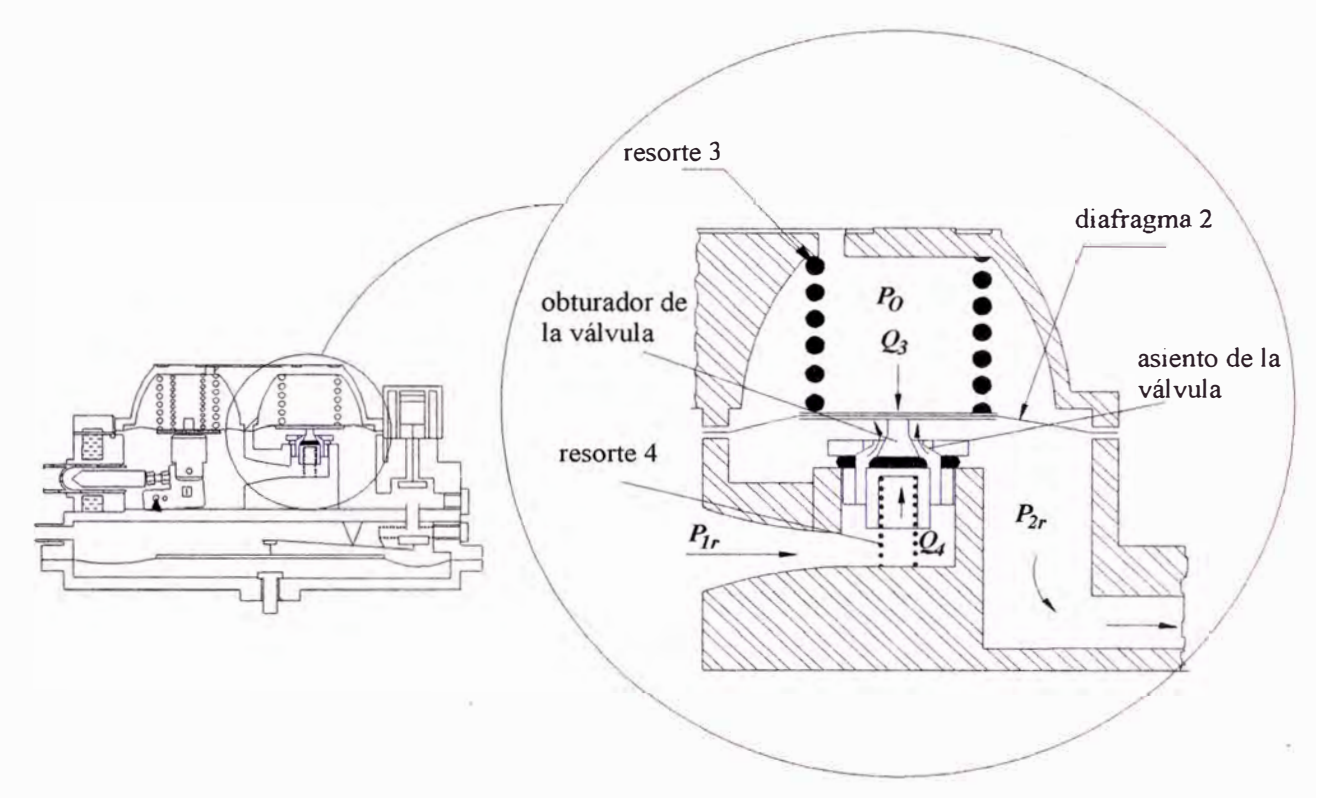

*Fig. 60. Esquema de la segunda etapa* 

Luego, planteando el equilibrio de fuerzas alrededor del elemento móvil de la válvula 2 se tiene:

$$
P_2 - Q_3 + Q_4 - N_2 = 0 \tag{4.55}
$$

Donde, el primer valor de la ecuación  $P_2$  caracteriza la fuerza sobre la válvula debido a las presiones que actúan sobre ésta.

El segundo miembro *Q3* caracteriza la fuerza sobre la válvula ejercida por el resorte 3, el tercer miembro *Q4* es la fuerza ejercida por el resorte 4. El cuarto y último miembro caracteriza la fuerza aplicada al centro de la membrana de la segunda etapa. Luego, la ecuación anterior también se puede expresar como:

$$
(P_{1r}-P_{2r})\alpha_{v2} A_{a2} - (Q_{v3}+k_{v3}A_{v2}) + (Q_{v4}-k_{v4}A_{v2}) - (P_0-P_{2r})\alpha_{m2} A_{m2} = 0
$$

donde:

 $P_{1r}$  Presión del gas en la primera etapa, en Pa.

 $\alpha_{v2}$  Coeficiente que considera la influencia de las áreas sobre las condiciones de trabajo

- $h_{v2}$  levantamiento de la válvula, en m.
- $A_{a2}$  Área del agujero de la válvula 2, en m<sup>2</sup>.
- $Q_{\nu3}$  Tensión o fuerza del resorte 3, en N
- $Q_{\nu 4}$  Tensión o fuerza del resorte 4, en N
- k<sup>v</sup>*3* rigidez del resorte 3 de la membrana, en N/m
- *kv<sup>4</sup>* rigidez del resorte 4 de la membrana, en N/m
- Po presión atmosférica, en Pa.
- $\alpha_{m2}$  Coeficiente del área efectiva de la membrana (generalmente se acepta que  $\alpha_{m2} = 0.5 \dots 0.7$
- Área de la membrana, en m<sup>2</sup>  $A_{m2}$

Finalmente, despejando  $P_{2r}$ :

$$
P_{2r} = \frac{(Q_{\nu 3} + k_{\nu 3} . h_{\nu 2}) - (Q_{\nu 4} - k_{\nu 4} . h_{\nu 2}) + P_O . \alpha_{m2} . A_{m2} - P_{1r} . \alpha_{\nu 2} . A_{a2}}{\alpha_{m2} . A_{m2} - \alpha_{\nu 2} . A_{a2}} \quad (4.56)
$$

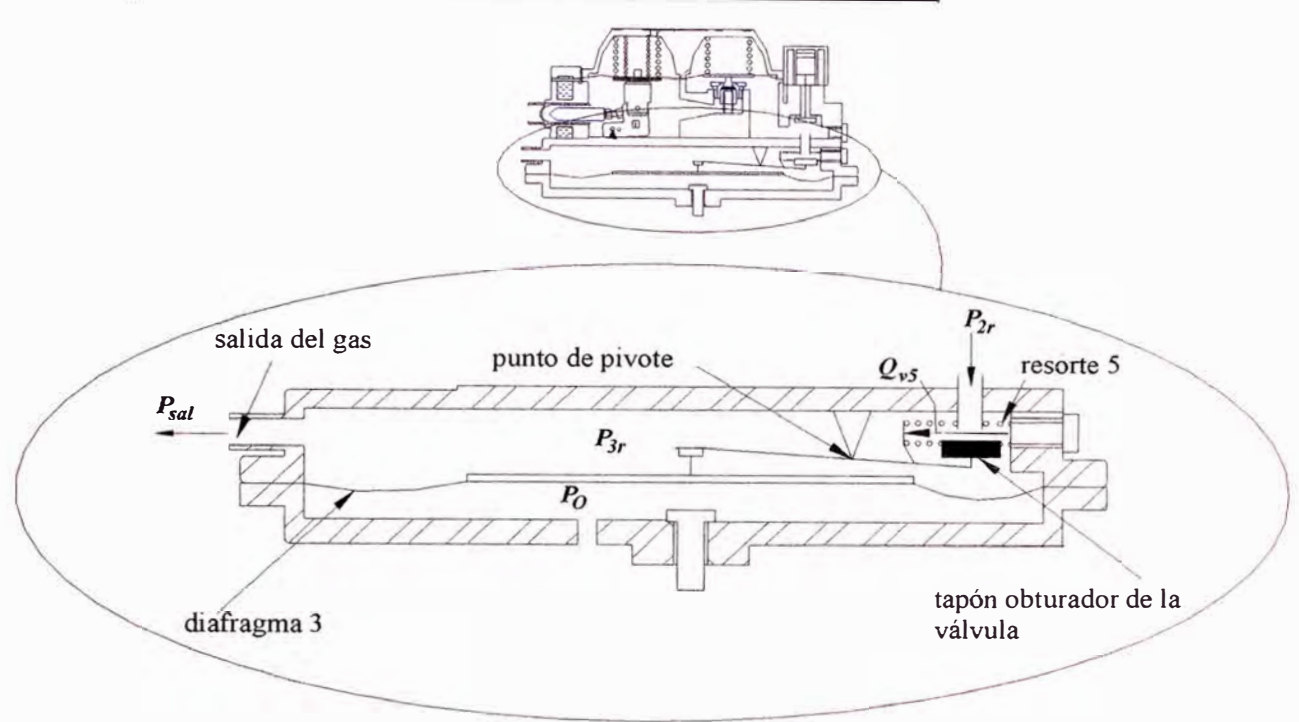

## **4.1.1.19 Ecuación de equilibrio de fuerzas en la tercera etapa**

*Fig. 61. Esquema de la tercera etapa* 

Planteando la ecuación de equilibrio para la tercera etapa:

$$
\sum M_{0} = 0
$$
  

$$
M_{abrir} - M_{cerrar} = 0 \t 6
$$
  

$$
(P_{2r} - P_{3r})A_{r3}.\alpha_{v3}.x_{3} - (Q_{v5} + k_{v5}.\Delta z)z_{3} - (P_{3r} - P_{0})\alpha_{m3}.A_{m3}y_{3}
$$

- $P_{3r}$  Presión del gas en la tercera etapa, en Pa.
- $\alpha_{v3}$  Coeficiente que considera la influencia de las áreas sobre las condiciones de trabajo en la válvula 3.

 $= 0$ 

- *hv3* levantamiento de la válvula de la tercera etapa, en m
- $A_{r3}$  Área del agujero de la válvula 3, en m<sup>2</sup>.
- $Q_{\nu 5}$  Tensión o fuerza del resorte 5, en N
- $k_{\nu 5}$ rigidez del resorte 5, en N/m
- $P_0$  presión atmosférica, en Pa.
- $\alpha_{m3}$  Coeficiente del área efectiva de la membrana (generalmente se acepta que  $\alpha_{m3}$ =0,5 ... 0,7)

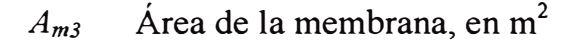

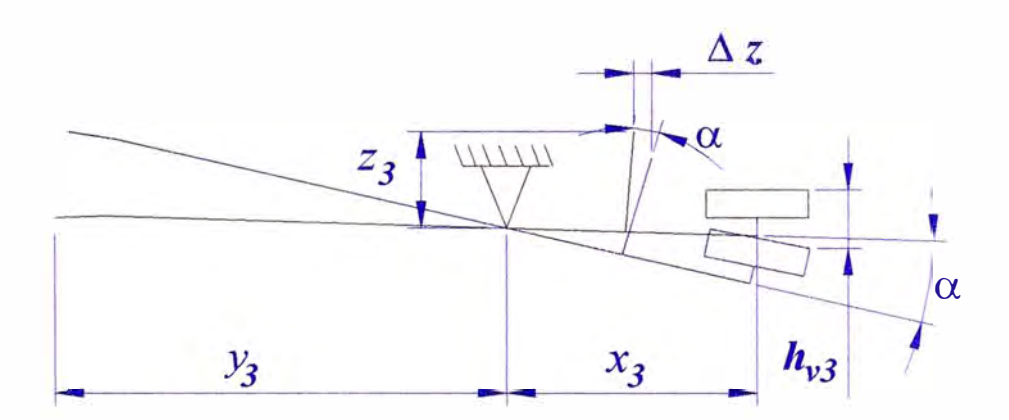

*Fig. 62. Esquema de los brazos de palanca* 

$$
\tan \alpha \approx \frac{h_{v3}}{x_3} = \frac{\Delta z}{z_3} \quad \text{, luego} \quad \rightarrow \quad \Delta z = \frac{z_3}{x_3} h_{v3}
$$

Remplazado en la ecuación anterior y dividiendo entre *x3:*

$$
(P_{2r} - P_{3r})A_{r3} \alpha_{v3} \cdot \frac{x_3}{x_3} - \left(Q_{v5} + k_{v5} \cdot h_{v3} \cdot \frac{z_3}{x_3}\right) \cdot \frac{z_3}{x_3} - \left(P_{3r} - P_0\right)\alpha_{m3} \cdot A_{m3} \cdot \frac{y_3}{x_3} = 0
$$

Despejando  $P_{3r}$ :

$$
P_{2r} A_{r3} \alpha_{v3} - \left(Q_{v5} + k_{v5} h_{v3} \cdot \frac{z_3}{x_3}\right) \frac{z_3}{x_3} + P_0 \cdot \alpha_{m3} A_{m3} \cdot \frac{y_3}{x_3}
$$
  

$$
P_{3r} = \frac{A_{r3} \alpha_{v3} + \alpha_{m3} A_{m3} \cdot \frac{y_3}{x_3}}{A_{r3} \cdot \alpha_{m3} A_{m3} \cdot \frac{y_3}{x_3}}
$$
 (4.57)

## **4.1.1.20 Cálculo de la variación de presión en el cilindro de GNC**

Partiendo de la ecuación de estado para un gas real se tiene:

$$
P.V = z.m.R.T
$$

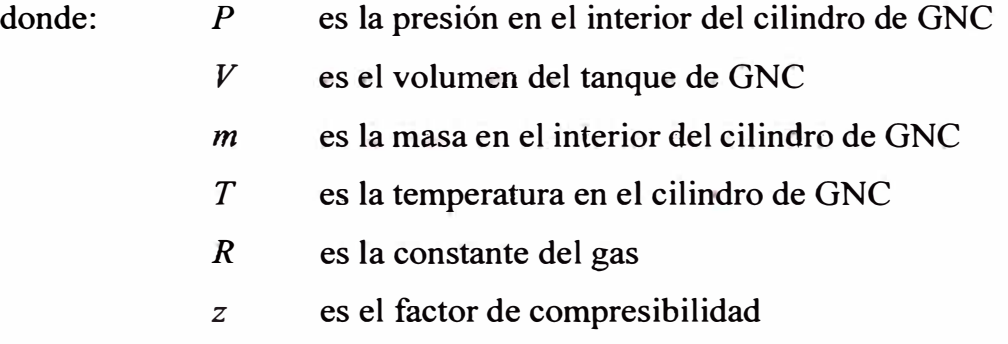

Despejando la presión P: 
$$
P = \frac{z.m.R.T}{V}
$$

Se considerará que la temperatura  $T$  en el cilindro de GNC permanecerá constante.

Entonces, derivando con respecto al tiempo:

$$
\frac{dP}{dt} = \frac{RT}{V} \cdot \frac{d(m.z)}{dt}
$$

$$
\frac{dP}{dt} = \frac{RT}{V} \cdot \left[ \frac{dm}{dt} .z + \frac{dz}{dt} .m \right]
$$

Además  $z = f(P,T)$ , sin embargo, se está considerando al proceso isotérmico, entonces:  $z = f(P)$ 

$$
\frac{dz}{dt} = \frac{dz}{dP} \cdot \frac{dP}{dt}
$$

Remplazando:

\n
$$
\frac{dP}{dt} = \frac{RT}{V} \cdot \frac{dm}{dt} \cdot z + \frac{RT}{V} \cdot \frac{dz}{dP} \cdot \frac{dP}{dt} \cdot m
$$

Despejando y simplificando:

$$
\frac{dP}{dt} = \frac{R.T.\frac{dm}{dt}.z}{V - R.T.\frac{dz}{dP}.m}
$$
 [Pa/s] (4.58)

donde:

 $\frac{dm}{dt} = m$  es la variación de la masa en el cilindro de GNC *dt dz\_* es la variación del coeficiente de compresibilidad con respecto a la presión, y se *dP* 

puede calcular según:

$$
\frac{dz}{dP} = \frac{z_i - z_{i - \Delta t}}{P_i - P_{i - \Delta t}}
$$
(4.59)

Cálculo de la masa para el tiempo *t+L1t* 

$$
m(t + \Delta t) = m(t) - m(t)\Delta t
$$
 [kg] (4.60)

Finalmente, para hallar la presión en el cilindro de GNC para un tiempo  $t + \Delta t$  se tiene:

$$
P(t + \Delta t) = P(t) - \frac{dP}{dt}(t)\Delta t
$$
 [Pa] (4.61)

#### **4.1.1.21 Cálculo del coeficiente de exceso de aire**  $a_e$

Para calcular el coeficiente de exceso de aire  $\alpha_e$ , primero se calcula el caudal de gas :

$$
\dot{V}_g = m_4 / \rho_{gas}
$$

Finalmente el coeficiente de exceso de aire se calcula a partir de la ecuación 4.17:

$$
\alpha_e = \frac{1}{L_0} \left( \frac{\dot{V}_{cm}}{\dot{V}_g} - 1 \right)
$$

#### **4.1.1.22 Cálculo de la transferencia de calor en el calentador de GNC**

La transferencia de calor en el reductor de presión se da en la primera etapa. El gas, después de expandirse en la válvula pasa por un tubo. Este tubo se aloja en el interior de una cámara. Por esta cámara, en la parte exterior del tubo, fluye el agua proveniente del sistema de refrigeración del vehículo, la cual se encuentra caliente después de haber pasado por el motor. Luego la transferencia de calor se da del agua caliente hacia el gas.

El gas que ingresa a la primera cámara, luego de expandirse en la válvula sufre una caída de temperatura isoentálpica, debido a la caída de presíón. Esta caída de temperatura es suficiente para congelar las pequeñas cantidades de agua que pudiera traer el gas natural, y, luego, estas pequeñas partículas de hielo pueden obstruir los orificios del reductor. Es por esta razón que se necesita calentar al gas, para evitar el congelamiento y restaurar la temperatura inicial.

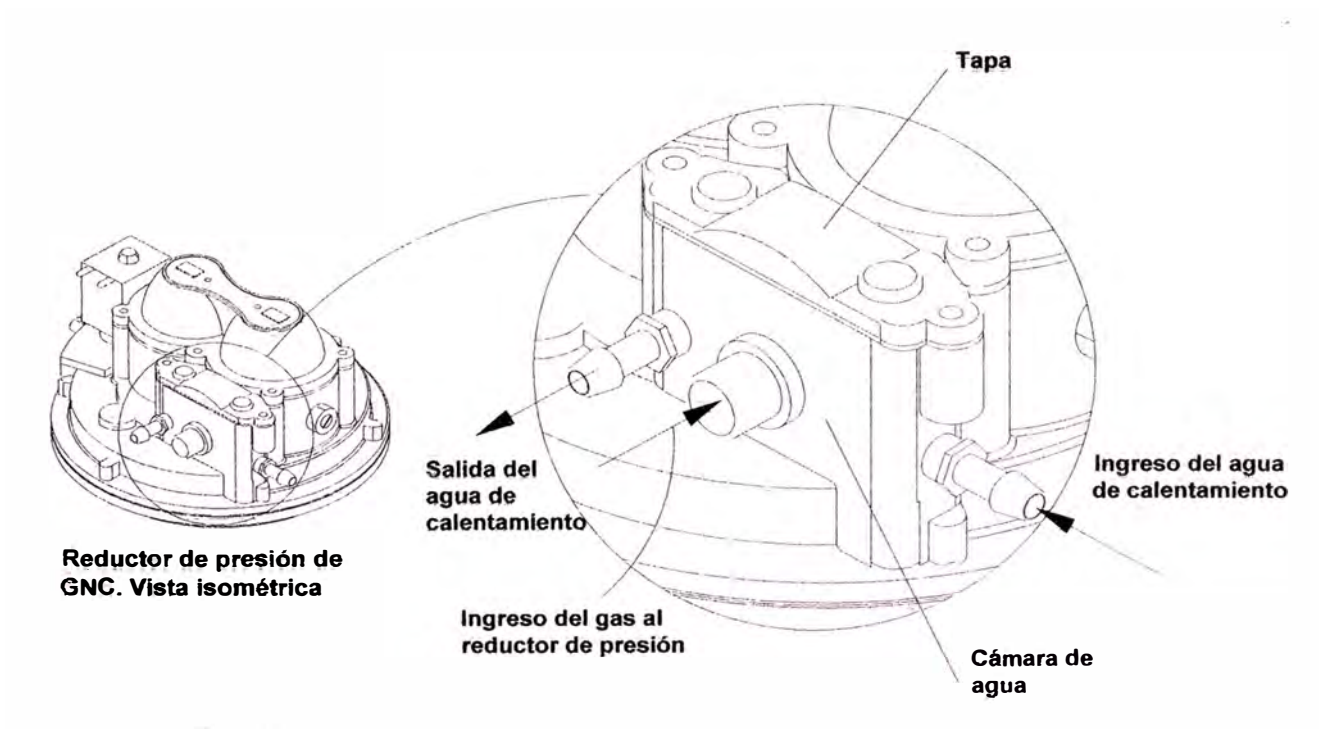

*Fig. 63. Detalle del intercambiador de calor del reductor de GNC.*

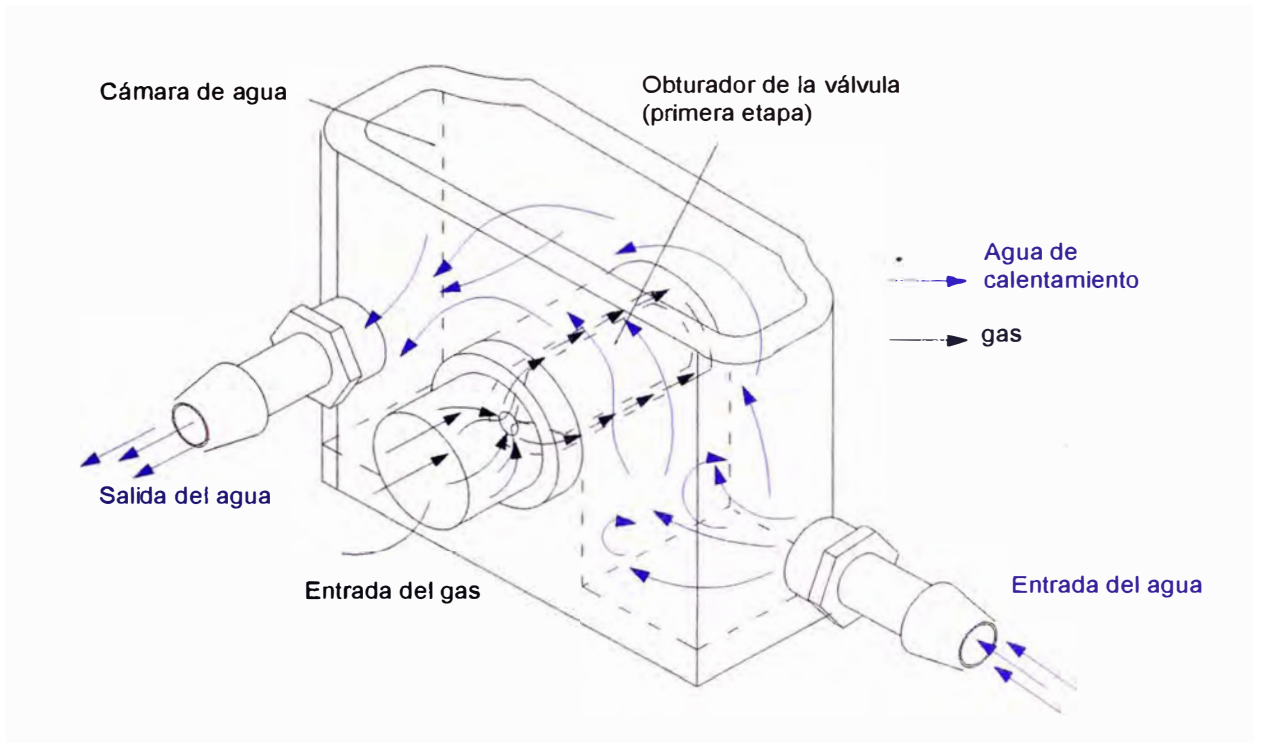

*Fig. 64. Esquema interno simplificado del intercambiador de calor del reductor de GNC.* 

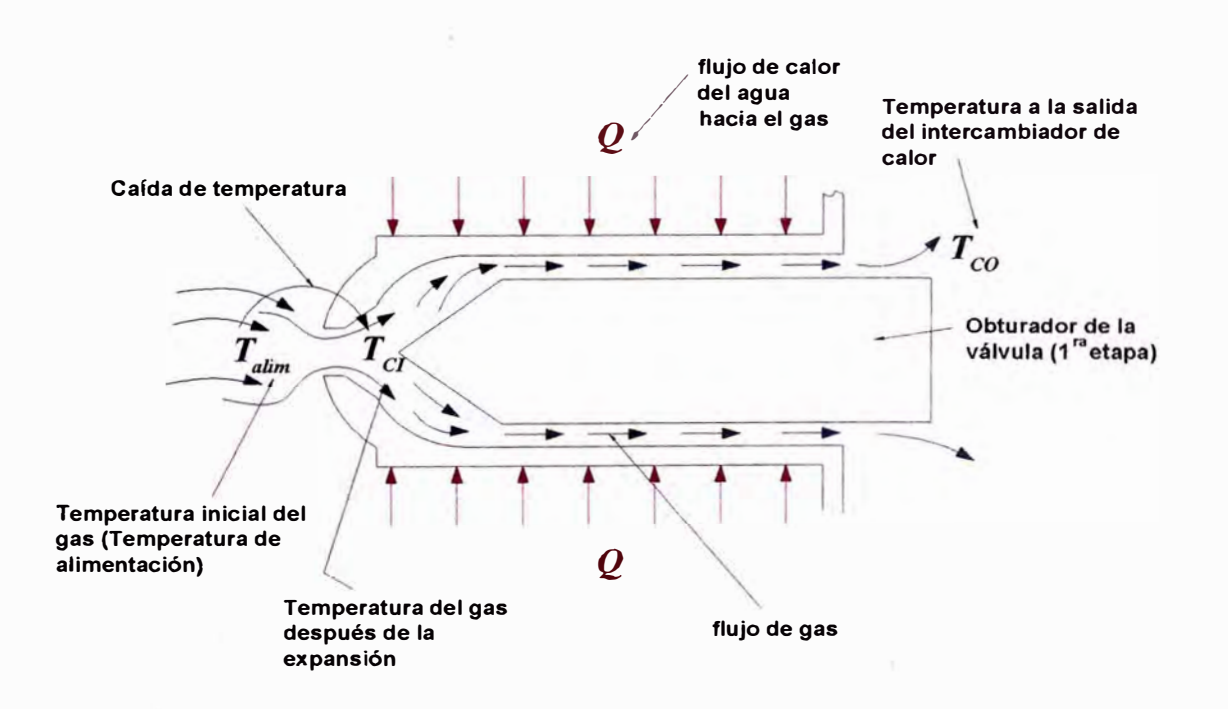

*Fig. 65. Esquema de la transferencia de calor en el calentador de GNC* 

#### **El Coeficiente de Joule Thomson**

Cuando un fluido pasa por una restricción como un tapón poroso, un tubo capilar o una válvula ordinaria, disminuye su presión. La entalpía del fluido permanece aproximadamente constante durante un proceso de este tipo, llamado proceso de estrangulamiento. Es conocido también que un fluido puede experimentar una reducción considerable de su temperatura debido al estrangulamiento, lo que constituye la base de operación en los refrigeradores y en la mayor parte de los acondicionadores de aire. Sin embargo, este no es siempre el caso. La temperatura de un fluido puede permanecer invariable o es posible, incluso, que aumente durante un proceso de estrangulamiento[42].

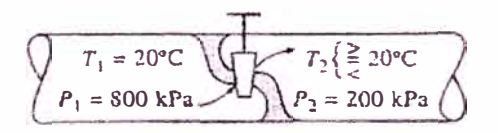

*Fig. 66. Estrangulamiento de un fluido.* 

El comportamiento de la temperatura de un fluido durante un proceso de estrangulamiento (h = *constante)* lo describe el **coeficiente de Joule - Thomson,** definido como

$$
\mu = \left(\frac{\partial T}{\partial P}\right)_h
$$

El coeficiente de Joule Thomson es una medida del cambio en la temperatura con la presión durante un proceso de entalpía constante. Observe que si

 $\mu \begin{pmatrix} 1 \ 1 \end{pmatrix} \begin{pmatrix} 2 \ \end{pmatrix} \Rightarrow$  la temperatura permanece constante  $> 0 \Rightarrow$  la temperatura disminuye

Un examen cuidadoso de la ecuación con la que se define revela que el coeficiente de Joule - Thomson representa la pendiente de las líneas *h* = *constante* en un diagrama *T-P.*

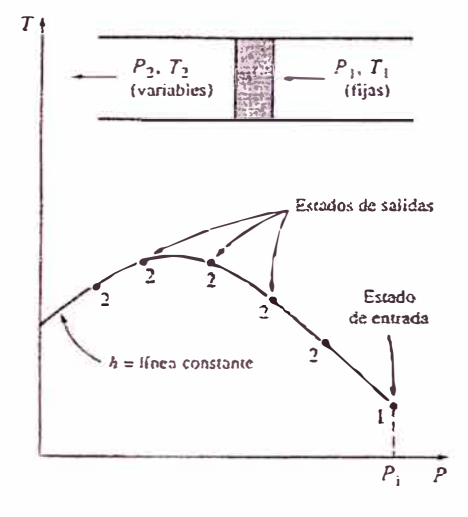

*Fig. 67. Desarrollo de una linea de h=cte. en un diagrama P-T* 

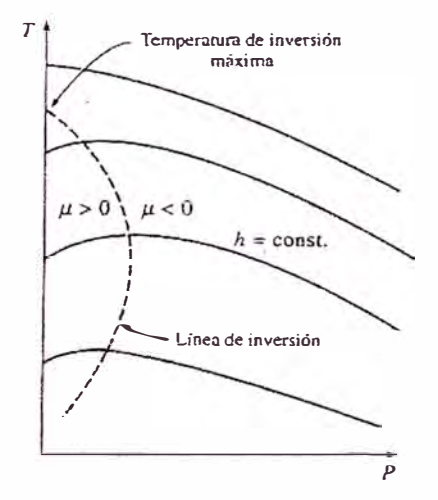

*Fig. 68. Líneas de entalpía constante de una sustancia en un diagrama T-P* 

Algunas líneas de entalpía constante en el diagrama *T-P* pasan por un punto de pendiente cero o de coeficiente de Joule - Thomson cero. La línea que pasa por estos puntos recibe el nombre de **línea de inversión,** y la temperatura en un punto donde una línea de entalpía constante intercepta a la línea de inversión se conoce como temperatura de inversión[42].

#### **Cálculo de la caída de temperatura**

El cálculo de la caída de temperatura durante la expansión del gas, se realiza mediante la subrutina **Caida \_T.** Los fundamentos teóricos y las demostraciones de las ecuaciones en las que se basa este programa se muestran a continuación. En el anexo 3 se encuentra el código del programa en el cual se puede apreciar más detalladamente la lógica del cálculo.

#### *E:cuación de Redlich -Kwong*

Para evaluar la desviación del comportamiento de un gas real con respecto a un gas ideal se usará la ecuación de Redlich Kwong [52].

$$
P(v,T) = \frac{R.T}{v - b} - \frac{a}{\sqrt{T} \cdot v(v + b)}
$$
(4.62a)

*e*

Donde:

$$
a = \frac{0.42748R^2T_c^{2.5}}{P_c}
$$
 
$$
b = \frac{0.08664R.T_c}{P_c}
$$

*R* Constante del gas  $T_c$  y  $P_c$ Temperatura crítica y presión crítica del gas

Para el cálculo del volumen específico en función de *P* y *T* se realizará un procedimiento iterativo calculando un volumen específico inicial *v* según:

 $v = RT / P$ , luego se remplazará este valor en la ecuación de Redlich K wong, la cual ha sido despejada:

$$
v_{rec} = b + RT/(P + a/(\sqrt{T} \cdot v.(v+b))) \qquad (4.62b)
$$

Luego se iguala: *Vrec* = *v* y se vuelve a remplazar en la ecuación anterior hasta que la diferencia entre anteriormente. *Vrec* y *v* sea menor a una pequeña tolerancia establecida

#### *Propiedades de los gases reales*

Si se considera que la energía interna de un gas  $(u)$  está compuesta de una primera componente, la cual se obtendría como si fuera un gas ideal, y una segunda componente que tiene en cuenta las interacciones entre las moléculas (52]; entonces se puede escribir:

$$
u(v,T) = u^{0}(T) + u_{i}(v,T)
$$

donde:

*u <sup>º</sup>*(T) es la *energía interna estándar o de gas ideal.*

 $u_i(v,T)$  esta componente se debe a la no "idealidad" del gas debido a que las moléculas ocupan un lugar en el espacio y tienen interacciones moleculares. Este término es llamado: *imperfección de la energía interna[52].* 

Luego, la entalpía se puede dividir de la misma manera:

$$
h(v,T) = h^{0}(T) + h_{i}(v,T)
$$

donde el primer término es la entalpía estándar o de gas ideal y el segundo es la *imperfección de la entalpía[52].* 

#### *Cálculo de la variación de la entalpía de un gas ideal*

Para un gas ideal:

$$
\Delta h = h_2 - h_1 = \int_{T_1}^{T_2} C_p(T) dT
$$

A bajas presiones todos los gases se aproximan al comportamiento de un gas ideal, y por lo tanto sus calores específicos dependen sólo de la temperatura. Los calores específicos de gases reales a bajas presiones se llaman *calores específicos de gas ideal* o *calores específicos de presión cero* y suelen denotarse  $C_{p0}$  y  $C_{\nu 0}$ .

Es posible obtener expresiones analíticas exactas para los calores específicos de gases ideales, con base en mediciones directas o cálculos del comportamiento estadístico de las moléculas; dichas expresiones se presentan en forma de polinomios de 3<sup>er</sup> grado de la siguiente manera:

$$
\overline{C}P_0 = a + bT + cT^2 + dT^3 \quad \text{[kJ/kmol.K]}
$$
\n(4.63)

Los coeficientes se encuentran en la tabla 13.

#### *Imperfección de la energía interna ( u;)*

Como todos los gases tienen un comportamiento ideal a presión aproximadamente cero, las propiedades estándar son fácilmente determinadas por extrapolación a cero o a volumen infinito. Reordenando se tiene:

$$
u_i(v,T) = u(v,T) - u^0(\infty,T)
$$
  

$$
u_i(v,T) = \int_{-\infty}^{v} du(T) = \int_{-\infty}^{v} \left(\frac{\partial u}{\partial v}\right)_T dv
$$

El extremo derecho de la ecuación anterior se deduce a partir de una diferencial total:

$$
du = \left(\frac{\partial u}{\partial v}\right)_T dv + \left(\frac{\partial u}{\partial T}\right)_v dT
$$

 $\sqrt[p]{\sqrt{2}}$ 

a temperatura constante:

 $du = \left(\frac{\partial u}{\partial v}\right)_T dv$ 

Finalmente:

$$
u_i(v,T) = \int_{-\infty}^{\infty} \left( \frac{\partial u}{\partial v} \right)_T dv
$$

Luego a partir de la 2da ley de la termodinámica se puede llegar a:

$$
\left(\frac{\partial u}{\partial v}\right)_T = T \left(\frac{\partial P}{\partial T}\right)_v - P
$$

Sustituyendo en la ecuación anterior:

$$
u_i = \int_{\infty}^{v} \left[ T \left( \frac{\partial P}{\partial T} \right)_v - P \right] dv
$$

Derivando e integrando la ecuación de Redlich Kwong se obtiene:

$$
u_i(v,T) = \frac{3}{2} \frac{a}{(\sqrt{T}b)} \ln\left(\frac{v}{v+b}\right)
$$
 (4.64)

Luego, si se necesita calcular la variación de la energía interna para un gas real:

$$
\Delta u = u\big( \text{estado2}, v_2, T_2\big) - u\big( \text{estado1}, v_1, T_1\big)
$$

Esto realmente es:

$$
\Delta u = (u_2^0 - u_1^0) + (u_{i,v_2} - u_{i,v_1})
$$

## *Imperfección de la entalpía ( h¡)*

Se puede desarrollar una expresión para la entalpía de la misma manera que para la energía interna. Reordenando la ecuación se tiene:

$$
h_i(P,T) = h(P,T) - h^0(P,T)
$$

Para una temperatura constante se tiene:

$$
h_i(P) = h(P) - h^0(P)
$$

Debido a que cualquier gas se aproxima al comportamiento ideal cuando su presión se aproxima a cero entonces se puede escribir:

$$
h_i(P) = \int_0^P d h(P)_T = \int_0^P \left(\frac{\partial h}{\partial P}\right)_T d P
$$

$$
\left(\frac{\partial h}{\partial P}\right)_T = v - T \left(\frac{\partial v}{\partial T}\right)_P
$$

pero:

El término anterior se puede calcular encontrando la derivada parcial de v con respecto a T; para las ecuaciones de estado, esto no es fácil (excepto para un gas ideal), por lo que se usará una estrategia diferente. Regresando a la definición de h:

$$
h=u+P.v
$$

Para un gas ideal:

$$
P.v = R.T
$$

Entonces:

$$
h^0 = u^0 + RT
$$

Luego:

$$
h_i = h - h^0 = (u + P.v) - (u^0 + R.T)
$$

Ordenando:

$$
h_i = u - u^0 + P.v - R.T
$$
  

$$
h_i(v,T) = u_i(v,T) + P(v,T)v - RT
$$
 (4.65)

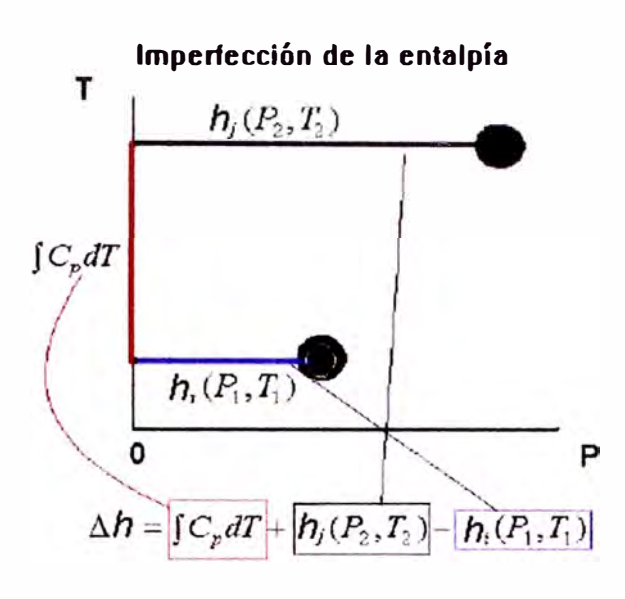

*Fig. 69. Imperfección de la entalpía* 

Finalmente, para un cambio de estado de  $(v_1, P_1, T_1)$  a  $(v_2, P_2, T_2)$ ,  $\Delta h$ es la suma de  $\Delta h_{gas\ ideal} + \Delta h_{imperfección}$  y puede ser calculado según la ecuación:

$$
\Delta h = \int_{T_1}^{T_2} C_p \, dT + \left( h_i(v_2, T_2) - h_i(v_1, T_1) \right) \tag{4.66}
$$

Para el cálculo de la temperatura después de la expansión la variable es  $T_2$ , luego se asumirá un valor inicial de  $T_2$  para calcular  $\Delta h$  en función de las ecuaciones 4.63, 4.64, 4.65 y 4.66 . Luego a través de un procedimiento iterativo y un método numérico (método de la bisección) se hallará la temperatura  $T_2$  que produce una variación de entalpía igual a cero  $(\Delta h = 0)$ .

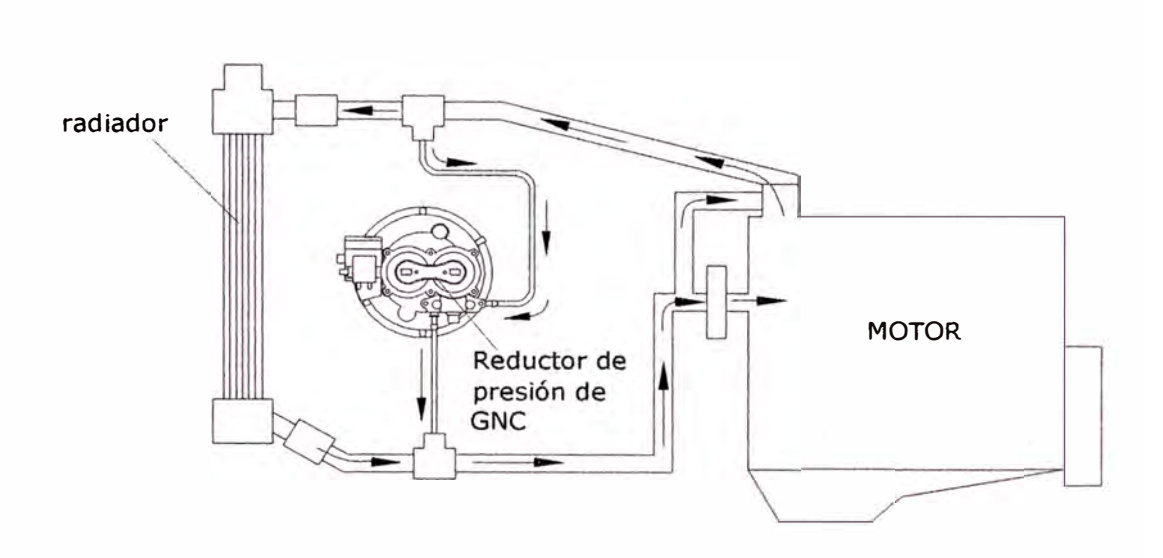

*Fig. 70* . *Circuito del agua de refrigeración del motor* 

#### **Caída de temperatura AT**

La caída de temperatura es la diferencia entre la temperatura de alimentación y la temperatura al final de la expansión T*2,* la cual se calculó con el procedimiento mostrado en 4.1.1.17.

$$
\Delta T = T_{\text{atim}} - T_2
$$

La temperatura al final de la expansión  $T_2$  se le denominará  $T_{CI}$  ( $T_2 = T_{CI}$ ), y ésta es igual a la temperatura al inicio de la transferencia de calor en el tubo.

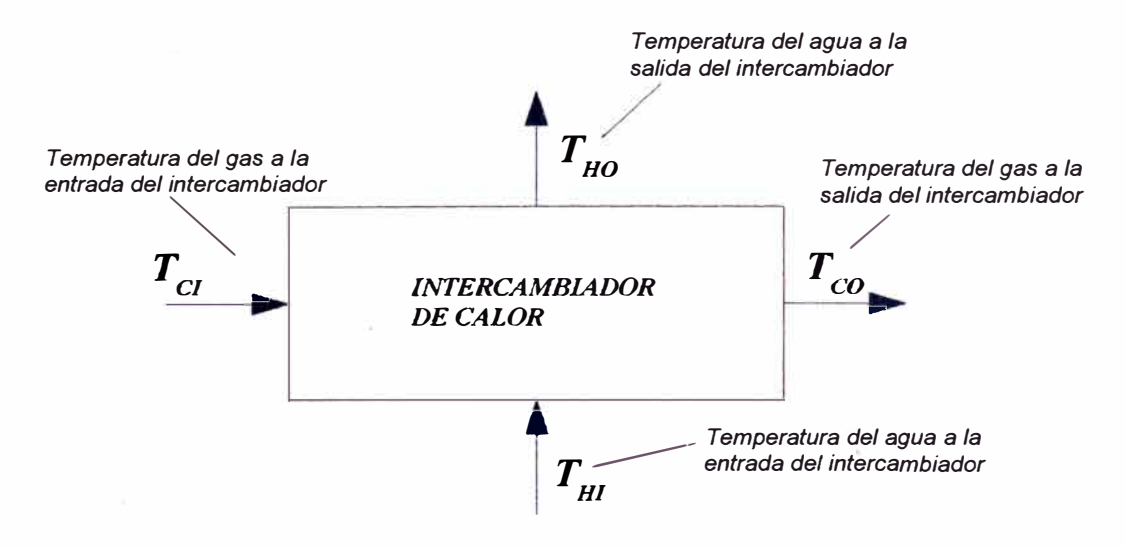

*Fig. 71. Esquema de la transferencia de calor en el calentador*
#### Cálculo del calor necesario para restaurar la temperatura inicial del gas T<sub>alim</sub>

Para calcular el calor necesano para restaurar la temperatura inicial del gas se asumirá, que la temperatura a la salida del intercambiador de calor *T<sub>CO</sub>*, es igual a *Ta1;m.* 

$$
\Delta T = T_{a\lim} - T_2 = T_{CO} - T_C
$$

• Luego el calor necesario *Q NEc* :

$$
\dot{Q}_{NEC} = m_{gas} . C_{p,gas} . \Delta T \qquad [W] \qquad (4.67)
$$

#### **Cálculo de la temperatura del agua a la salida del intercambiador**

Considerando que toda el calor cedido por el agua es absorbido por el gas se tiene:

$$
\dot{Q}_{\text{ganado}_{\text{gas}}} = \dot{Q}_{\text{cedido}_{\text{ggua}}}
$$
\n
$$
\dot{Q}_{\text{NEC}} = m_{\text{agua}} . C_{p,\text{agua}} . (T_{\text{HI}} - T_{\text{HO}})
$$

Siendo  $T_{HI}$  la temperatura de ingreso del agua. Luego, se puede calcular la temperatura de salida del agua  $T_{HO}$  como:

$$
T_{HO} = T_{HI} - \frac{\dot{Q}_{NEC}}{m_{agua} . C_{p,agua}}
$$
 (4.68)

#### **Cálculo del coeficiente de transferencia de calor convectivo para el gas (h;)**

El flujo de gas pasa por el interior de un tubo en el intercambiador de calor, a una determinada velocidad, debido a la diferencia de presiones entre el balón y la primera cámara del reductor de presión. Es por esta razón que se usarán las ecuaciones para convección de calor forzada para un flujo interno.

#### *Diámetro hidráulico (D;J*

En caso de que la sección del tubo no sea circular se debe hacer uso del diámetro hidráulico, el que se define como:

$$
D_h = \frac{4.A_{c1}}{P}
$$
 (4.69)

Donde, A<sup>c</sup>*1* y P son el área de la sección transversal y el perímetro mojado, respectivamente.

#### *Número de Reynolds (Re)*

Si el número de Reynolds es muy grande indica la presencia de un flujo turbulento. Para el cálculo del número de Reynolds, se calcula primero la velocidad del gas en la sección de paso  $A_{c1}$ 

$$
\vec{V}_{gas} = \frac{\vec{m}_{gas}}{\rho_m.A_{c1}} \quad [m/s]
$$

donde:  $\rho_m$  es la densidad del gas a  $T_m$ . Luego, se calcula el número de Reynolds:

$$
\text{Re} = \frac{\vec{V}_{gas} . D_h}{v_m} \tag{4.70}
$$

donde:  $v_m$ , viscosidad cinemática del gas a  $T_m$ .

#### *Cálculo del número de Prandtl (Pr)*

El número de Prandtl se puede calcular en función de las propiedades del gas a la temperatura media  $T_m$ 

$$
Pr = \frac{v_m \cdot \rho_m \cdot C_{\text{pgm}}}{k_{\text{fm}}}
$$
 (4.71)

donde:  $C_{\text{pgm}} y$   $k_{\text{fm}}$  son el calor específico del gas y la conductividad térmica del gas a  $T_m$ , respectivamente.

#### *Coeficiente convectivo para el gas*  $(h_i)$

Debido a que el valor del número de Reynolds calculado resultó ser relativamente elevado, lo que indica que se trata de un flujo turbulento, para el cálculo del número de Nusselt *(Nu)* se utilizará la correlación de Gnielinski [ 54]:

$$
Nu = \frac{(f/8)x(\text{Re}-1000)x\,\text{Pr}}{1.07 + 12.7(f/8)^{1/2}(\text{Pr}^{2/3}-1)}
$$
(4.72)

donde:

Re es el número de Reynolds.

Pr es el número de Prandtl.

*f* es el factor de fricción.

El factor de fricción  $f$  se calcula de la siguiente manera.

$$
f = (0.790x \ln(\text{Re}) - 1.64)^{-2} \qquad 3000 \le \text{Re} \le 5x10^{6}
$$

La correlación de Gnielinski es válida para:

$$
0,5 < \Pr < 2000
$$
\n
$$
3000 < \text{Re} < 5 \times 10^6
$$

Una ves que se ha calculado el número de Nusselt, se procede a calcular el coeficiente convectivo de la siguiente manera:

$$
h_i = \frac{Nu.k_{jm}}{D_h} \tag{4.73}
$$

donde:

 $h_i$  es el coeficiente de transferencia de calor convectivo.

*Nu* es el número de Nusselt.

#### **Cálculo del coeficiente de transferencia de calor convectivo para el agua (he)**

Para el calculo del coeficiente de transferencia de calor convectivo del agua **(he)** se usará la correlación de Hilpert [54], que relaciona  $h_e$  con *Nu.* 

$$
Nu = \frac{h_e \cdot D_2}{k_{agua}} = C. \text{Re}_{ag}^{m} \cdot \text{Pr}_{ag}^{1/3}
$$
 (4.74)

donde:

 $\overline{a}$ 

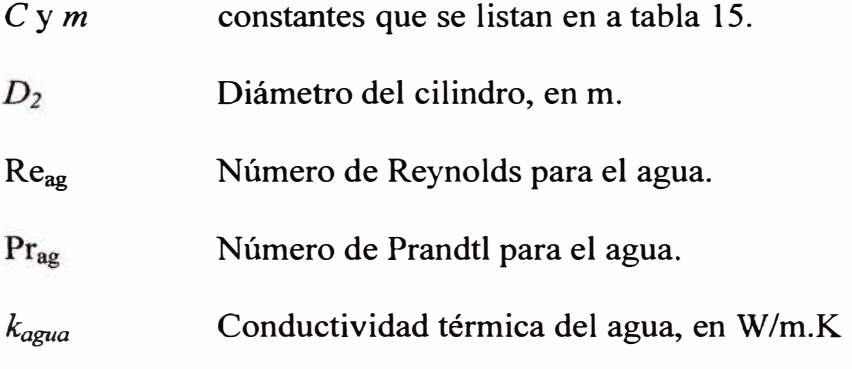

Todas las propiedades se calculan a la temperatura media de película.

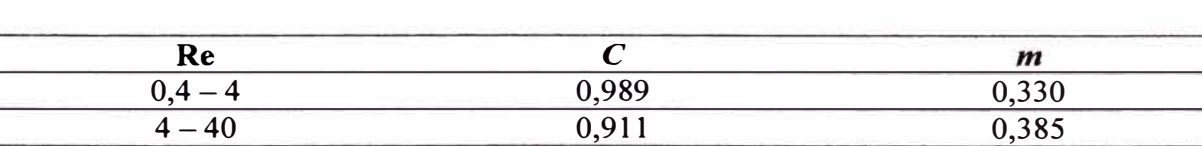

40-4000 0,683 0,466  $4000-40\,000$  0,193 0,618 40 000 -400 000 0,027 0,805

*Tabla 15. Constantes de la ecuación 4.* 7 *4 para el cilindro circular en flujo cruzado.* 

#### *Cálculo del flujo de agua de calentamiento*

Se considerará como una fracción *Xa* del total del flujo de agua del sistema de refrigeración ( $m_{ref}$ ) del motor (ver Fig. 70):

$$
m_{\text{agua}} = x_a \cdot m_{\text{ref}}
$$

El flujo de agua de refrigeración  $m_{ref}$ , se calcula en función de la potencia efectiva *Ne* y la cantidad de calor transmitida al sistema de refrigeración  $q_l$  '(ver tabla 16):

$$
m_{ref} = \frac{1,1.q_1\cdot Ne}{Ce.\Delta t}
$$

donde el factor 1,1 es la corrección por las condiciones reales, Ce es el calor específico del agua y  $\Delta t$  la caída de temperatura del agua en el radiador

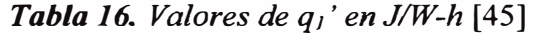

| De carburador                   | 5700<br>4560 |  |  |
|---------------------------------|--------------|--|--|
| Diesel con cámara de combustión |              |  |  |
| no separada                     | 2400<br>2850 |  |  |
| separada                        | 2850<br>3450 |  |  |

*Tabla 17.* Valores experimentales para refrigerante líquido (55]

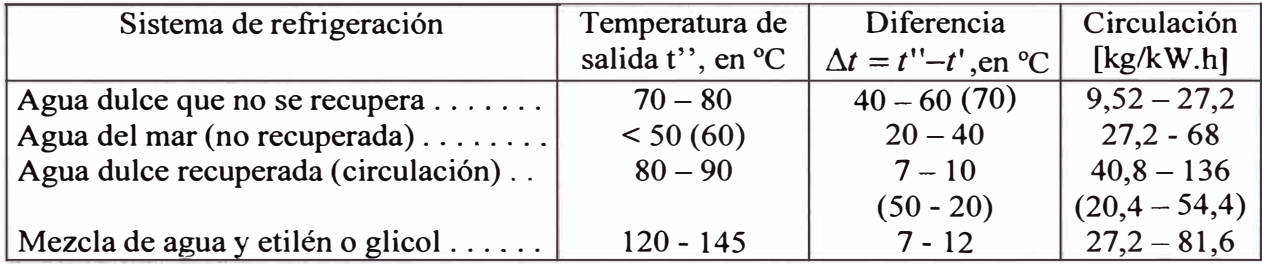

*Cálculo del número de Reynolds para el agua* 

De manera análoga que en el caso del gas, se calculará primero la velocidad del agua  $(\overrightarrow{V}_{\text{agua}})$  para la sección de paso  $A_{c2}$ , la cual se obtiene de la geometría del intercarnbiador de calor:

$$
\vec{V}_{\text{agua}} = \frac{\vec{m}_{\text{agua}}}{\rho_{\text{ae}} \cdot A_{c2}} \quad [\text{m/s}]
$$

donde *Pag* es la densidad del agua, *magua* es el flujo másico de agua que pasa por el intercambiador, y  $A_{c2}$  es la sección de paso del agua. Luego, se calcula el número de Reynolds para el agua (Re<sub>ag</sub>):

$$
\text{Re}_{ag} = \frac{\overrightarrow{V}_{agua} . D_2}{v_{ag}}
$$

donde, D2 es el diámetro del cilindro exterior y *v ag* es la viscosidad cinemática del agua.

#### *Número de Prandtl*

El número de Prandtl, para este caso, se obtiene de tablas de propiedades para el agua.

#### **Cálculo del coeficiente global de transferencia de calor (U)**

Una ves que se han calculado los coeficientes de transferencia de calor para el agua  $h_e$  y para el gas  $h_i$ , se procede a calcular el coeficiente global de transferencia de calor U:

$$
U = \frac{h_i x h_e}{h_i + h_e} \tag{4.75}
$$

#### **Cálculo de la diferencia de temperatura media logarítmica**

#### *Intercambiador de calor en contrafluio*

La diferencia de temperatura media logarítmica viene dada por la siguiente ecuación:

$$
\Delta T_{ml\_CF} = \frac{\Delta T_2 - \Delta T_1}{\ln(\Delta T_2 / \Delta T_1)}
$$
(4.76)

Para el intercambiador de calor en contraflujo las diferencias de calor en los puntos extremos se definen como:

$$
\Delta T_1 = T_{HI} - T_{CO}
$$

$$
\Delta T_2 = T_{HO} - T_{Cl}
$$

#### *Jntercambiador de calor de fluio cruzado*

Para obtener el valor de  $\Delta T_{ml}$  en intercambiadores de calor de pasos múltiples y de flujo cruzado, se puede usar la siguiente modificación:

$$
\Delta T_{ml} = F \Delta T_{ml} \quad \text{CF}
$$

El valor apropiado de  $\Delta T_{ml}$  se obtiene al aplicar un factor de corrección (F) al valor de  $\Delta T_{ml}$  que se calcularía bajo la suposición de condiciones de contraflujo [54].

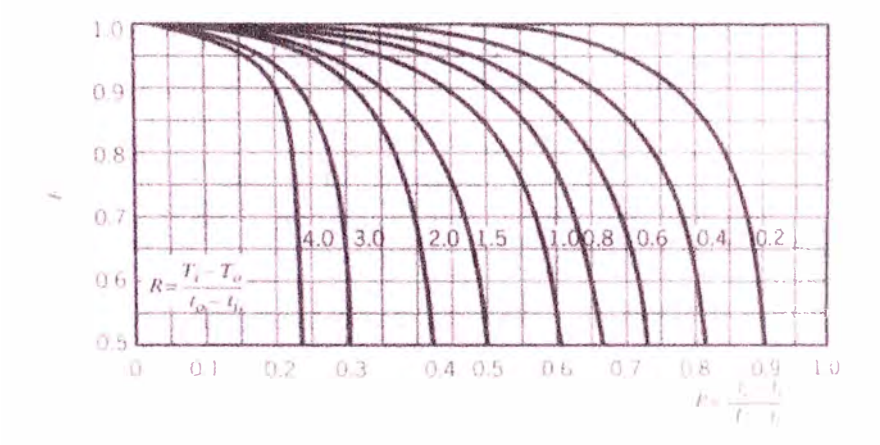

*Fig. 72. Factor de corrección para un intercambiador de calor de un solo paso en flujo cruzado con un fluido mezclado y otro sin mezclar* 

# **Cálculo del área necesaria de transferencia de calor para el intercambiador de calor**

Una vez que se ha calculado el coeficiente global de transferencia de calor  $(U)$  y la diferencia de temperatura media logarítmica  $\Delta T_{ml}$  para la geometría del intercambiador, se procede a calcular el área necesaria de transferencia de calor .

$$
A_{NEC} = \frac{\dot{Q}_{NEC}}{U.\Delta T_{ml}}
$$

#### **4.2 Método numérico empleado y criterio de convergencia de los programas**

Para la resolución de las ecuaciones del modelo matemático, se aplicó el método numérico de la iteración del punto fijo y el método numérico de la bisección.

En la resolución de ecuaciones se distinguen los métodos cerrados y los métodos abiertos. El método numérico de la iteración del punto fijo, es un método abierto, debido a que necesita un solo valor de inicio, sin embargo, este método algunas veces diverge y se aleja de la raíz a medida que aumenta el número de iteraciones, sin embargo, cuando converge lo hace mucho más rápido que los métodos cerrados [56].

El método de la iteración del punto fijo es utilizado para el cálculo de las presiones en las etapas del reductor de presión de GNC. Las presiones  $P_{1r}$ ,  $P_{2r}$  y  $P_{3r}$  se recalculan en función de ecuaciones que se obtuvieron de valores asumidos inicialmente (P<sub>Ir\_ini</sub>, P<sub>2r\_ini</sub>, P<sub>3r\_ni</sub>). Este método, también se aplicó en el cálculo del factor de compresibilidad *z.*

En la forma más simple de este método se observa al resolver la ecuación  $f(x)=0$ , para lo cual, se debe reordenar la ecuación anterior de la siguiente manera:

$$
x = g(x)
$$

De esta manera se puede predecir un valor de x en función de x, luego, dada una aproximación inicial  $x_i$ , la ecuación anterior se puede usar para obtener una nueva aproximación  $x_{i+1}$  expresada por:

$$
x_{i+1} = g(x_i)
$$

El método de la bisección, por el contrario, es un método que necesita de dos valores extremos *a* y *b* (un límite inferior y un límite superior), es decir, un intervalo, dentro del cual se encuentra la raíz. El método de la bisección es un método "robusto", es más lento que los métodos abiertos, pero siempre converge.

El método de la bisección se aplicó para el cálculo de la caída de temperatura, en la sección de la transferencia de calor, así como para el cálculo de la presión después de la mariposa  $P_{kl}$  en el cálculo de la eficiencia volumétrica. Se tuvo que aplicar este método, debido a que la aplicación de la iteración del punto fijo no convergía.

Los pasos para el método de la bisección, son los siguientes[56]:

- 1. Se eligen los valores iniciales a y *b,* de tal manera que la función cambie de signo durante el intervalo  $f(a)$ .  $f(b) < 0$
- 2. La primera aproximación a la raíz se define como:

$$
x_m = \frac{1}{2}(a+b)
$$

- 3. Si,  $f(x_m)$ .  $f(a) \ge 0$ , entonces:  $a = x_m$ Si,  $f(x_m)$ . $f(a) < 0$ , entonces:  $b = x_m$
- 4. Se calcula una nueva aproximación de la raíz según el paso 2.
- 5. Si el valor obtenido en 4 es tan exacto como se desea, los cálculos terminan, si no es así se regresa al paso 3.

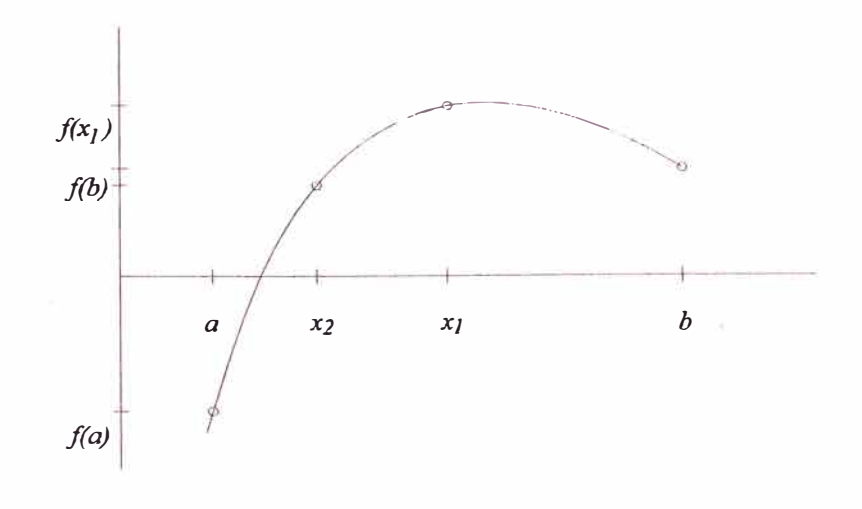

Es importante mencionar también que para analizar la variación de los parámetros de :funcionamiento del reductor de presión con relación al tiempo, se aplicó el método de Euler. Este método, se utilizó para el cálculo del valor de la presión de alimentación  $(P_{\text{alim}})$  y de la masa en el cilindro de almacenamiento  $(m_i)$  para cada tiempo t , así como también para el cálculo de la variación de la masa en las etapas del reductor de presión.

El método de Euler para la solución de ecuaciones diferenciales se basa en la expansión de la serie de Taylor en la vecindad de  $t_0$ :

$$
y(t) = y(t_0) + (t - t_0) \frac{dy}{dt}\bigg|_{t_0} + \frac{(t - t_0)^2}{2} \frac{d^2 y}{dt^2}\bigg|_{t_0} + \dots
$$

Luego, considerando sólo el término que contiene a la 1<sup>ra</sup> derivada y definiendo como:

$$
f(t_0, y_0) = \frac{dy}{dt}\bigg|_{t_0}
$$

Se obtiene:

$$
y(t) = y(t_0) + (t - t_0) f(t_0, y_0)
$$

#### **Criterio de convergencia**

Para el cálculo de las presiones en las etapas del reductor de presión, primero se establecen las condiciones de operación del motor, definidas por el ángulo de apertura de la mariposa del carburador  $(\psi)$  y por la velocidad de rotación del motor *(n).* Con estos datos, se calcula la eficiencia volumétrica y el caudal de la mezcla aire gas, con lo cual se puede hallar la depresión en la garganta del mezclador, la cual fue tomada como presión de salida *Psal* para el reductor de presión.

A diferentes ángulos de apertura  $\psi$  y diferentes velocidades de rotación *n* se obtienen diferentes presiones de salida, las cuales determinan diferentes flujos másicos de gas, de acuerdo a los requerimientos del motor.

Para inicializar el cálculo de las presiones, se asume una presión en la tercera etapa  $P_{3r}$  siempre mayor a  $P_{sal}$  ( $P_{3r} = P_{sal} + \Delta P$ ), y de esta manera calcular el flujo másico de gas que fluye hacia el motor. De la misma manera se asumen las presiones en la primera y la segunda etapa ( $P_{1r}$  y  $P_{2r}$ ), luego se ejecuta el programa considerando una presión de alimentación de 20 MPa. Primero se recalcula la presión en la primera etapa *P 1r,* en base a la ecuación de equilibrio de fuerzas sobre los elementos móviles de esta etapa, luego se calcula el error relativo entre la presión asumida y la recalculada. Si este error es menor al valor preestablecido (0,001), se procede a recalcular  $P_{2r}$ , si no es así, se recalcula el la presión en la primera etapa con el último valor obtenido, las veces que sea necesario hasta que el error entre el último valor de *P Ir* y el valor anterior sea menor o igual al preestablecido. Una vez calculado el valor final de  $P_{1r}$  se procede a recalcular la presión en la segunda etapa  $P_{2r}$ , de manera análoga al cálculo de P<sub>1r</sub>, hasta que el error relativo de P<sub>2r</sub> sea menor o igual al valor preestablecido. Finalmente, se procede a recalcular la presión en la tercera etapa  $P_{3r}$ , este proceso iterativo continua hasta que el error relativo de la presión en la tercera etapa sea menor al valor preestablecido.

Una vez que se han obtenido valores finales para las presiones en la primera, segunda y tercera etapa, se le suma un intervalo de tiempo  $\Delta t$  al contador tiempo y se realizan nuevamente todos los cálculos anteriores pero para una nueva presión de alimentación, la cual fue calculada según el método de Euler. En consecuencia, las presiones en las etapas convergen hacia nuevos valores. El proceso continúa hasta que se haya alcanzado el número preestablecido de intervalos de tiempo, o hasta que la presión de alimentación (presión en el cilindro de GNC) alcance un valor sumamente bajo ( $P_{\text{alim}}$ <0,4 MPa [23]).

Para el cálculo de la temperatura al final de la expansión en la primera etapa  $T_f$ , se hace uso del método numérico de la bisección, el cual tiene la finalidad de resolver la ecuación  $\Delta h = 0$ , para lo cual primero se establecen los límites de temperatura  $T_{2x}$  y  $T_{2y}$  de tal manera que las variaciones de entalpía  $\Delta h$  calculadas al considerar como temperatura final  $T_{2x}$  y  $T_{2y}$  arrojen resultados con signos opuestos, es decir,  $\varDelta h_{[Tf=T2x]}\varDelta h_{[Tf=T2y]}$ < 0 lo que garantizará que la temperatura al final de la expansión  $T_f$ que hace  $\Delta h = 0$  se encuentra en el intervalo de  $T_{2x}$  a  $T_{2y}$ . Luego, se calcula la variación de entalpía  $\Delta h$  en función a la temperatura media  $T_m = (T_{2x} + T_{2y})/2$ , si el valor de  $\Delta h$  calculado es menor o igual a una pequeña variación preestablecida (0,001), se tomará  $T_f = T_m$ , de no ser así, se recalculará  $T_m$  (según el método de la bisección) y se recalculará  $\Delta h$ , hasta que este valor sea menor o igual a la pequeña variación preestablecida.

En el cálculo de la eficiencia volumétrica también se hace uso del método de la bisección, para el cálculo de la presión después de la mariposa *Pk1,* esto se hace en función de las ecuaciones 4.11, 4.12 y 4.13. Se calcula el error relativo entre el flujo másico calculado según 4.11 y 4.12, si este valor es mayor al preestablecido (0,001), se recalcula con un nuevo valor de *Pki* (el cual fue calculado según el método de la bisección, y se encuentra entre los límites de un intervalo predeterminado (0,2Pa ; 1x10<sup>5</sup>Pa]), hasta que el error relativo sea menor o igual al predeterminado. Finalmente, la eficiencia volumétrica es calculada con el valor final de *Pk1,* 

#### **4.3 Resultados obtenidos a partir del programa de simulación numérica**

A continuación se muestran algunos de los resultados obtenidos al correr el programa de simulación numérica. Para la elaboración de este programa se utilizó el lenguaje de programación MATLAB versión 5.3.

Los resultados mostrados a continuación corresponden a la condición de máximo suministro de combustible (para el vehículo de ejemplo  $n_{nom}$  =5250 rpm y máximo ángulo de apertura de la mariposa), y considerando 20 MPa de presión de alimentación (presión en el cilindro de almacenamiento de GNC).

| <b>RESULTADOS</b>                                             |                         |  |  |  |  |  |
|---------------------------------------------------------------|-------------------------|--|--|--|--|--|
|                                                               |                         |  |  |  |  |  |
| Presiones en las etapas del reductor de presión               |                         |  |  |  |  |  |
| Presión en la primera etapa: $P_{Ir}$                         | $3,6308\times10^5$ Pa   |  |  |  |  |  |
| Presión en la segunda etapa: $P_{2r}$                         | $2,3309\times10^{5}$ Pa |  |  |  |  |  |
| Presión en la tercera etapa: $P_{3r}$                         | $1,0136\times10^5$ Pa   |  |  |  |  |  |
|                                                               |                         |  |  |  |  |  |
| Flujo másico a través de las válvulas del reductor de presión |                         |  |  |  |  |  |
| Flujo másico a través de la primera válvula: $m_1$            | $0,0045$ kg/s           |  |  |  |  |  |
| Flujo másico a través de la segunda válvula: m2               | $0,0044$ kg/s           |  |  |  |  |  |
| Flujo másico a través de la tercera válvula: m <sub>3</sub>   | $0,0043$ kg/s           |  |  |  |  |  |
| Flujo másico a través que sale del reductor de presión: $m_4$ | $0,0043$ kg/s           |  |  |  |  |  |
| Factor de compresibilidad z                                   |                         |  |  |  |  |  |
| En el cilindro de almacenamiento: $z_0$                       | 0,8287                  |  |  |  |  |  |
| En la primera etapa: z <sub>1</sub>                           | 0,9931                  |  |  |  |  |  |
| En la segunda etapa: z <sub>2</sub>                           | 0,9953                  |  |  |  |  |  |
| En la tercera etapa: z3                                       | 0,9980                  |  |  |  |  |  |
|                                                               |                         |  |  |  |  |  |
| Relación de calores específicos k                             |                         |  |  |  |  |  |
| En el cilindro de almacenamiento: $k_0$                       | 1,9627                  |  |  |  |  |  |
| En las etapas del reductor de presión: $k_1 = k_2 = k_3$      | 1,2886                  |  |  |  |  |  |
|                                                               |                         |  |  |  |  |  |

*Tabla 18. Resultados obtenidos del programa de simulación numérica* 

# **METODOLOGÍA PROPUESTA DE LAS PRUEBAS DE LOS EQUIPOS DEL SISTEMA DE ALIMENTACIÓN DE GNC**

En el presente capítulo se presenta una propuesta de la metodología para el desarrollo de las pruebas experimentales, es decir, una descripción de los pasos que se deberían seguir en el desarrollo de las pruebas experimentales, así como una descripción de los equipos e instrumentos necesarios para realizar las mediciones respectivas.

Se muestra también un esquema general para la instalación de los equipos y una propuesta para el protocolo de ensayos.

Las pruebas experimentales se realizarán básicamente en el reductor de presión de GNC, debido a la importancia que tiene este elemento en el sistema de alimentación de un vehículo automotriz que utiliza GNC como combustible, y debido también a que el modelo matemático se ha enfocado en este elemento.

Las magnitudes que se medirán son (ver figura 73):

- Presión en el cilindro de almacenamiento.
- Presión en la primera, segunda y tercera etapa del reductor de presión.
- Flujo de gas en el conducto de salida del reductor de presión.
- Flujo de agua que circula por el calentador (intercambiador de calor)

#### **5**

#### **5.1 Descripción de los equipos e instrumentos a utilizar**

**� Reductor de presión de GNC** 

Marca: CREPPT

Características generales:

Reductor de presión de tres etapas para gas natural comprimido.

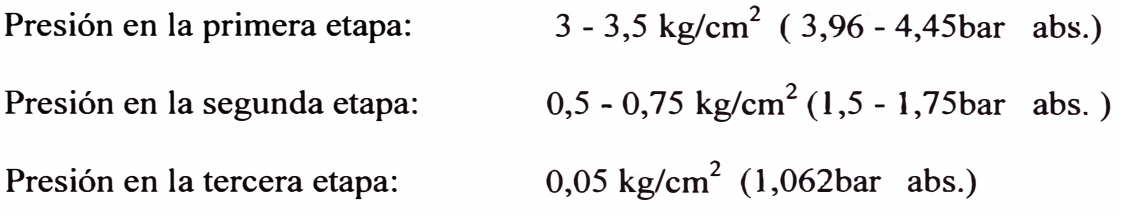

Sistema de corte de gas: Electroválvula (ubicada entre la segunda y la tercera etapa del reductor de presión).

Sistema de calentamiento: Líquido del sistema de refrigeración del motor, (el calentador se encuentra ubicado en la primera etapa del reductor de presión de GNC).

#### **� Manómetro MO**

Función: Medir la presión de alimentación.

Ubicación: Se ubicará en la línea de ingreso de gas, entre el cilindro de almacenamiento y el reductor de GNC.

**Características** 

- Tipo: de Bourdon
- Rango: 0-400bar

Escala de presión: bar/kg/cm<sup>2</sup>

#### **� Manómetro Ml**

- Función: Medir la presión en la primera etapa
- Ubicación: Reductor de presión de GNC, primera cámara (inicialmente se encontraba allí la válvula de seguridad).

#### **Características**

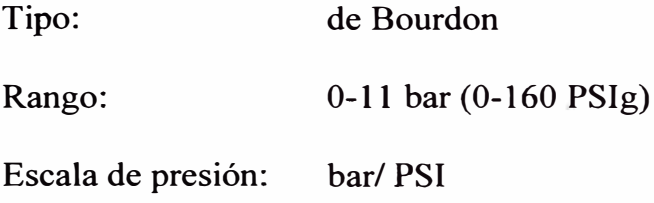

#### $\Box$  Manómetro M2

Finalidad: Medir la presión en la segunda etapa del reductor de presión de GNC.

Ubicación: Reductor de presión de GNC, segunda cámara, se encuentra entre la electro válvula y la entrada del gas a la tercera etapa.

#### Características

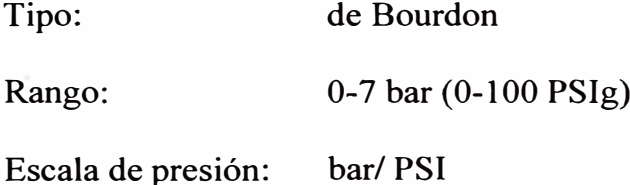

#### **� Manómetro M3**

Finalidad: Medir la presión en la tercera etapa del reductor de presión de GNC.

Ubicación: Reductor de presión de GNC, tercera cámara.

Características

Tipo: Manómetro diferencial.

Rango: 0-10cm de columna  $H_2O$ 

#### **� Medidor de volumen de gas**

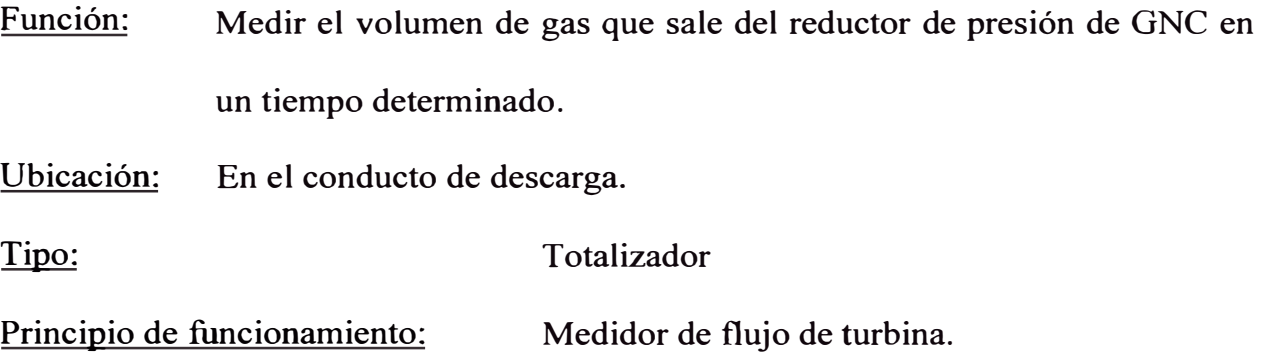

#### **5.2 Procedimiento para las pruebas experimentales**

#### **a) Medición de presiones**

- 1. Se realizan todas las conexiones tal como se muestra en la figura 73. Se debe tener cuidado que las conexiones sean las más herméticas posibles, de manera que no escape gas por las uniones y que de esta forma las presiones medidas sean correctas. Se debe tener cuidado que las uniones sean lo suficientemente resistentes para soportar la presión de trabajo en la línea de alta presión.
- 2. Una vez que se han montado los equipos y se han realizado las conexiones, abrir la válvula del cilindro de almacenamiento de gas hasta que el manómetro MO marque una presión de trabajo de 200 ±1 bar.
- 3. Se enciende el vehículo de manera que circule el agua del sistema de refrigeración hacia el reductor de GNC.
- 4. Se esperan unos segundos (60 s) hasta que se estabilice el proceso.
- 5. Se toman las lecturas de los manómetros MO, Ml, M2 y M3.
- 6. Se vuelven a tomar las lecturas de los manómetros cuando la presión de alimentación sea 190 bar, y así sucesivamente por cada 10 bar de caída de presión en el cilindro de almacenamiento ( $P_{\text{alim}} = 200, 190, 180, \dots 10, 4 \text{ bar}$ )

7. Comparar los datos medidos con las presiones obtenidas a partir del programa, calcular los errores relativos y graficar la variación de las presiones con respecto a la presión de almacenamiento P<sub>alim</sub>.

Para la medición de las presiones no es necesario que el reductor de presión esté instalado en el automóvil puesto que no hay una variación apreciable de las presiones en las etapas del reductor con respecto a la presión en la salida ( si la presión de salida es la atmosférica o la de vacío en la garganta del mezclador).

#### **b) Medición de caudal de gas**

Para la medición del caudal de gas es imprescindible que las pruebas se realicen con el equipo instalado en el automóvil (o en un banco de pruebas) y con el motor funcionando en condiciones de pruebas de campo, debido a que el flujo másico depende principalmente de la depresión en la garganta del mezclador. Para obtener el flujo máximo de gas se sugiere realizar los ensayos en un banco de pruebas o en una prueba de campo.

- 1. Instalar el medidor de gas en la línea de descarga del reductor de presión
- 2. Poner en funcionamiento el motor.
- 3. Se toma el volumen de gas con el medidor para un tiempo de t segundos, el cual ha sido medido con el cronómetro.
- 4. Volver a tomar el volumen de gas cada 10 minutos hasta que se acabe el gas en el cilindro de almacenamiento.

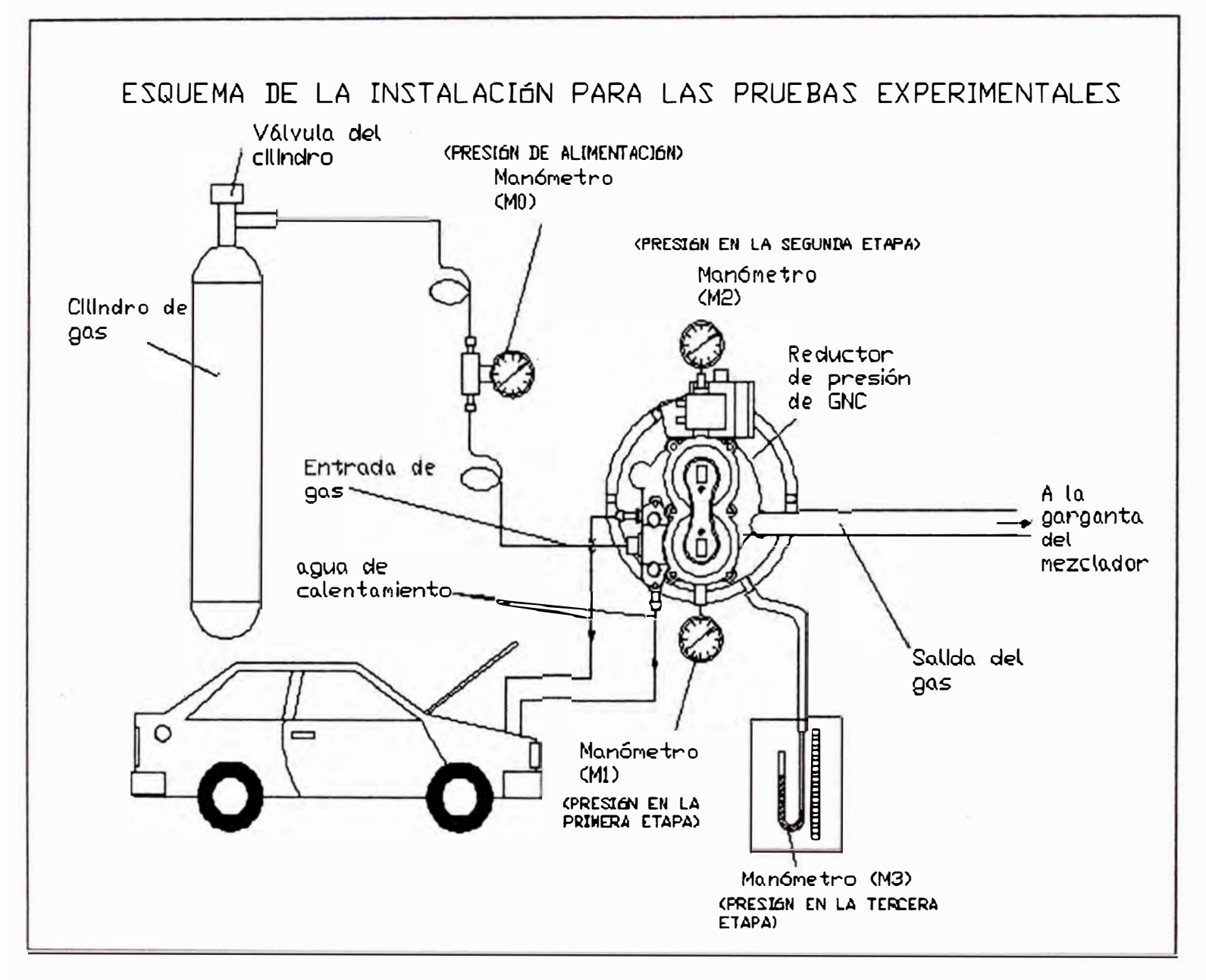

*Fig. 73. Esquema de la instalación de los equipos para las pruebas experimentales* 

# **5.3 Protocolo de pruebas**

# **MEDICIÓN DE PRESIONES**

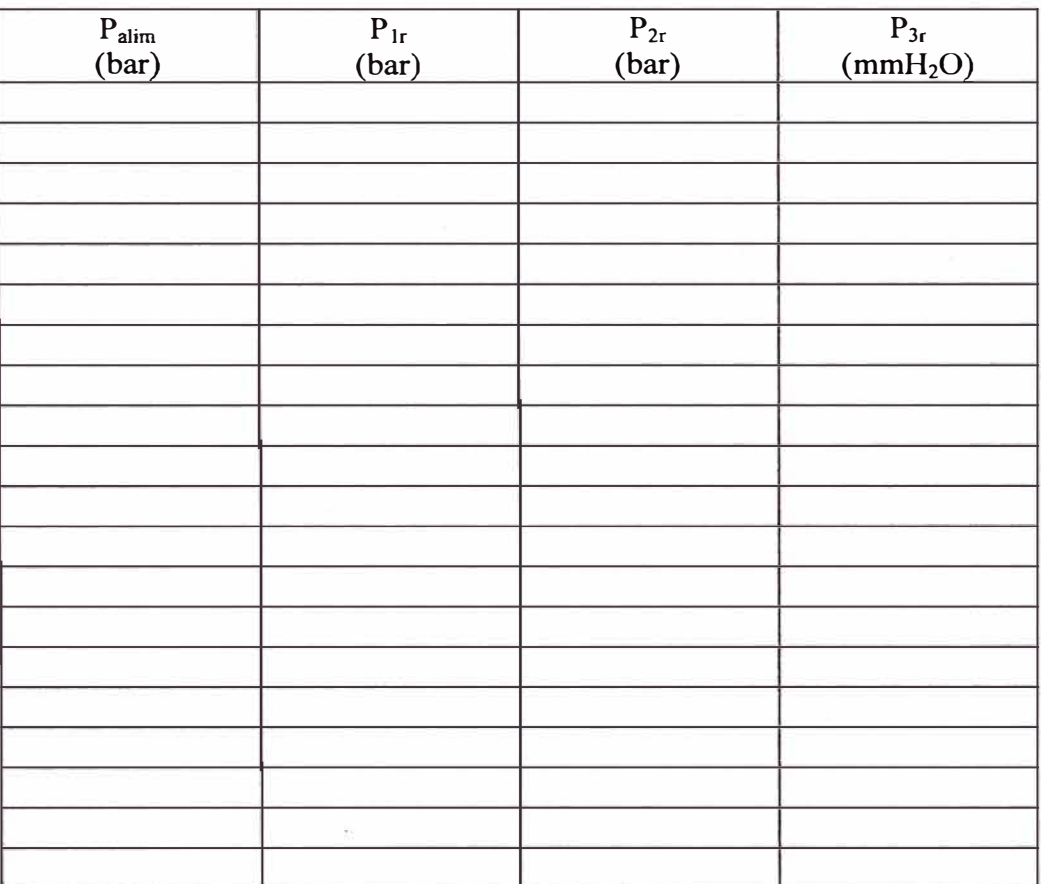

### **MEDICIÓN DE FLUJO DE GAS**

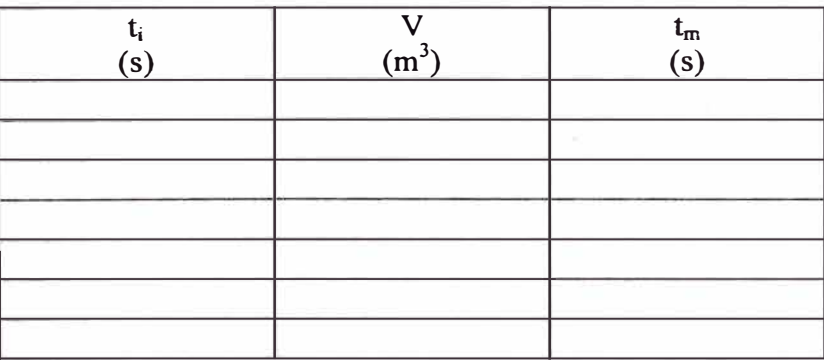

# **Simbología**

- t¡ tiempo en que se realiza la medición
- $P_{1r}$  Presión en la primera cámara.<br> $P_{2r}$  Presión en la segunda cámara.
- $P_{2r}$  Presión en la segunda cámara.<br>P<sub>3r</sub> Presión en la tercera cámara.
- $P_{3r}$  Presión en la tercera cámara.<br>  $P_{\text{alim}}$  Presión de alimentación en el
- $P_{\text{alim}}$  Presión de alimentación en el cilindro de almacenamiento.<br>V Volumen que indica el medidor de gas.
- Volumen que indica el medidor de gas.
- $t_m$  Tiempo que se tarda en pasar un volumen V a través del medidor de gas.

#### **CONCLUSIONES**

- 1. Se desarrolló un modelo físico matemático de los procesos gasodinámicos en el sistema de alimentación de GNC de un motor automotriz, que permite entender mejor los procesos que suceden en éste sistema, de la misma manera, permite el cálculo de los principales parámetros del sistema (presiones en las etapas y flujo másico) en función de una gran cantidad de parámetros, además permite visualizar la variación de los parámetros calculados con respecto al tiempo. Esto permitiría, que en futuro cercano, diseñar y fabricar los componentes principales de los sistemas de alimentación de GNV.
- 2. Al considerar las condiciones de operación del motor (velocidad de rotación y ángulo de apertura de la mariposa del carburador), se puede observar como se comporta el sistema de alimentación de GNC para diferentes regímenes de funcionamiento del motor.
- 3. El modelo, así como el programa de simulación numérica pueden ser aplicados a cualquier modelo de reductor de presión de GNC, sólo se tienen que hacer los cambios según la nueva configuración geométrica en lo que respecta a las ecuaciones de equilibrio mecánico sobre los elementos móviles.
- 4. El cálculo de la transferencia de calor se realizó en forma aproximada, sm embargo, para el cálculo de la caída de temperatura se aplicó un método

analítico muy práctico que permite el cálculo de la temperatura al final de la expansión, sin la necesidad de recurrir a la carta generalizada de variación de la entalpía para gases reales. De esta manera, el programa de simulación numérica puede calcular la caída de temperatura para diferentes condiciones en el cilindro de almacenamiento. Los resultados obtenidos al aplicar la carta generalizada de entalpía diferían muy poco de los resultados obtenidos del método analítico con el programa.

#### **OBSERVACIONES Y RECOMENDACIONES**

- Al graficar la variación de las presiones con respecto al tiempo, se observó que la presión de alimentación tiene una variación casi lineal, sin embargo, las presiones en las etapas del reductor, tienen una pronunciada caída cuando está a punto de acabarse el gas en el cilindro de almacenamiento **(Palim** = 40,5 bar).
- El flujo másico de gas que sale del reductor de presión disminuye con respecto al tiempo (aunque esta variación no es muy grande), siendo esta disminución más pronunciada cuando está a punto de agotarse el gas, en consecuencia, el coeficiente de exceso de aire  $\alpha_e$  aumenta, lo que indica que la mezcla se empobrece. ( de los resultados obtenidos del programa,  $\alpha_e$  varía en 1,16%).
- La disminución del flujo másico de gas calculada *con* el programa, a las condiciones nominales de funcionamiento del motor, desde el momento en que

 $P_{\text{alim}}$  =200 bar (en el tiempo inicial) hasta que  $P_{\text{alim}} \approx 4$ bar en el tiempo final, es de 1,03%.

- Se observó que las presiones en las etapas del reductor casi son insensibles a la variación de la presión en la salida (presión en la garganta del mezclador), sin embargo, van a depender mucho de las características de los resortes (principalmente del diámetro del alambre del resorte, así como de la compresión o tensión inicial).
- Se observó que es el flujo másico el que presenta una dependencia directa con la depresión en la garganta del mezclador, la cual varía para diferentes condiciones de operación del motor.
- Se observó que las presiones calculadas en las etapas del reductor de presión no son iguales a las especificadas en el catálogo del equipo, al compararlas se obtuvo un error promedio de 13% en la primera etapa, 44% en la segunda etapa y 2,3% en la tercera etapa.
- Se observó que la acumulación de masa en las cámaras del reductor de presión, cuando éste está funcionando en estado estable (régimen estacionario) es despreciable. En consecuencia, se puede decir que el flujo másico de gas es el mismo a través de todas las válvulas del reductor de presión.
- Se observó que el área de paso del gas, calculada para la válvula de la primera etapa, resultó ser muy pequeña, en consecuencia esta válvula trabaja casi cerrada, esto es debido a que al ser la presión de alimentación extremadamente elevada, para obtener el flujo másico adecuado, el área de paso del gas debe ser pequeña, de otra forma el flujo másico de gas resultaría excesivo para los requerimientos del motor.

ecuaciones de Benedict-Webb-Rubbin o la ecuación virial, y tiene una mejor aproximación que la ecuación de van der Waals.

- Se recomienda usar manómetros de precisión para las pruebas experimentales.
- Se recomienda tener mucho cuidado y precaución durante las pruebas experimentales. Debe asegurarse de que las conexiones y las tuberías sean lo suficientemente herméticas y resistentes para soportar la presión de trabajo.

#### **REFERENCIAS BIBLIOGRÁFICAS**

- **l. Tarazona Bermudez. B. A.,** Tesis de Competencia profesional: *"Evaluación Experimental de los Índices de economía y ecología de los motores de encendido por chispa trabajando con GLP* ". Universidad Nacional de Ingeniería, Facultad de Ingeniería Mecánica. Lima, 1999.
- **2. IMPCO.** *"Abriendo la puerta al faturo de la energía".* Boletín Informativo, 1998.
- **3. Marino F., Feijao R.J.** y **Navas C.** *"El mercado del gas natural en el Perú un aná1isis para la promoción de su desarrollo".* Documento de Trabajo desarrollado en el marco del proyecto *"Energía y Desarrollo Sustentable en América Latina y el Caribe"* OLADE/ CEPAL/ GTZ. Lima, Perú, Mayo 2001.
- **4. Revista AUTOMÁS.** *"Gas cuánto cuesta y cómo se instala".* Informe especial, Lima, PERU.
- **5. OLADE/CONSULGAZ HQI.** *"La situación de los hidrocarburos en el Perú".* Diciembre 2000.
- **6. Benito N.** *"Proyecto Camisea* ". I Simposium Internacional y Teleconferencia de Ingepet, Tecnologías de producción y uso del gas natural. PLUSPETROL Universidad Nacional de Ingeniería, Noviembre 2002.
- 7. **http://webbook.nist.gov** *"Properties far metano".*
- **8. http://www.iangy.org.** *"The NGV Industry".* Intematonal Association for Natural Gas Vehicles, Position paper 1997
- **9. Gozzi G .** . *"Diffusion of Natural Gas Vehicles in Ita/y".* http://www.iangv.org World NGV 2002.
- **10. Stativco V.L., Pronin E. N.** *"Natural Gas Vehicles in Russia* ". http://www.iangy.org World NGV 2002.
- **11. http://www.iangv.org** *"Internatonal Association for Natural Gas Vehicles* "
- **12. IMPCO Training** *"Institute Material Handling & Industrial engine gaseous fuel training textbook".* http://www.impco.ws IMPCO Technologies 1998.
- **13. Gonzalo Medina E.M.** Informe de Ingeniería: *"Conversión de un motor Diesel Caterpillar D3512 para uso con gas natural G3512"* Universidad Nacional de Ingeniería, Facultad de Ingeniería Mecánica. Lima, 2003.
- **14. Pluspetrol Hunt-Oil-SK.** Análisis de combustible gaseoso para TGP Camisea. *"Caterpillar Methane Number Calculation program"* 2003
- **15. Lira Cacho G.** *"El gas y los motores de combustión interna".* VIII Congreso Nacional de Estudiantes de Ingeniería Mecánica Eléctrica y Ramas Afines. Universidad Nacional de Ingeniería, Lima, 2001.
- **16. Vera Becerra E.** Tesis de Maestría: *"Modelo de simulación para un motor diese! gas",* Pontificia Universidad Católica de Río de Janeiro, Brasil, 1996.
- **17. Hien Ly.** *"Effects of Natural gas Composition Variations on the Operation, Performance, end Exhaust Emissions of Natural Gas-Powered Vehicles* ". Reporte preparado para la Asociación Internacional de Vehículos a Gas Natural, Sydney, Australia, Diciembre, 2002.
- **18. NREL.** *"Autobuses urbanos de gas natural: Separemos el mito de la realidad".* Laboratorio Nacional de Energías Renovables de EE.UU. Mayo, 2000.
- **19. Patrakhaltsev Nicolai.** *"Utilidad de Combustibles Gaseosos en motores de combustión interna"* Curso Teórico Práctico de Conversión de Motores Gasolineros a Gas. Lima, Perú, Enero, 2002.
- **20. Márquez Martínez M.** *"Combustión y Quemadores".* Editorial Marcombo. Barcelona, España, 1989.
- **21. Academia Cesar Vallejo.** *"Química Análisis de Principios y Aplicaciones".* Lumbreras Editores S.R.L. Lima, Agosto, 2001.
- **22. Lastra Espinoza L.** " *Motores de Combustión interna a gas".* V Curso Teórico Práctico de Conversión de Motores Gasolineros a Gas. Lima, Perú, 2003.
- **23. Grigoriev E.G., Kolybaiev B.D., Erojov V.I. y otro.** *"Automóviles a gas"* Editorial *"Mashinostroienie* ", Moscú, 1989
- **24. Boykiw A.L.** *"Market for LPG and CNG in Peru 's Transport Sector".* Assesment prepared for The Canadian Institute of Petroleum Industry Development. Calgary, Canadá, Marzo, 1999.
- **25. http://www.motorglpperu.com.** *"MOTOR GLP PERÚ"*
- **26. Palencia Víctor.** *"La visión del uso del gas natural comprimido".* Comité de Gas Natural Vehicular, Asociación Mexicana de Gas Natural, 2002.
- **27. INDECOPI.** *"GAS LICUADO DE PETRÓLEO (GLP). FUNCIONAMIENTO DE VEHÍCULOS CON GLP. Equipos para carburación dual GLP/gasolina o de GLP en motores de combustión interna".* Esquema de Norma Técnica

peruana, ENTP 321.115, Comisión de Reglamentos Técnicos y comerciales. Lima, Perú, 2002.

- **28. CREPPT.** *"Sistema de Conversión de vehículos a GLP".* Manual General de Instalación Kit de GNC. Editado e impreso en GNC Greppi, Enero, 2001.
- **29. http://www.landi-gas.com** *"Landi Autogas Equipment"*
- **30. http://www.powertecb.bc.ca** *"Cylinder Testing Services"*
- **31. http://www.ngv.org** *"The natural gas vehicle forum"*
- **32. http://www.luxfercyJinders.com** *''Luxfer Alternative Fue! Vehicle - CNG CyHnders"*
- **33. http://www.autogasitalia.it** *"Autogas Italia"*
- **34. http://www.bedinigas.com** *"Sistemi LPG e CNG per autoveicoli. Bedini Modena".*
- **35. Lira G., Oliveros A., Barrera J.** *"Sistema de alimentación de biogás para un motor de combustión interna"* Revista TECNIA Vol. 13 Universidad Nacional de Ingeniería Lima, Perú, 2003.
- **36. http://www.volpegasvebicular.com.** *"Volpe gas vehicular"*
- **37. http://www.landi.it** *"LANDIRENZO Products: Product sheet"*
- **38. Villalobos Scovino R.** *"Sensor de Oxígeno o Sonda Lambda"*  http://www.automotriz.net/tecnica/sensor-de-oxigeno.html
- **39. http://www.lambdasensor.com** *"Just Lambda"*
- **40. Shigley J. E.** *"Diseño en ingeniería mecánica",* traducción del inglés al español. Editorial Me. Graw Hill Interamericana. México, 1990.
- **41. V. P. Preobrazhenski.** *"Mediciones Termotécnicas y aparatos para efectuarlas"* Tomo II Editorial Mir, Moscú, 1980.
- **42. Cengel A. y Boles A.** *"Termodinámica" Tomo//.* Editorial Me. Graw-Hill Interamericana. México, 1996
- **43. Lastra L., Lira G., Valderrama A., Vera E., Amesquita F.** *"Experimentación y cálculo de motores de combustión interna"* Instituto de motores de combustión interna-Universidad Nacional de Ingeniería. Lima, Perú, 1995.
- **44. Heywood Jhon. B.** *"Interna! combustion Engine fundamentals* ", Editorial Me. Graw **Hill,** New York, 1988
- **45. Jóvaj M.S. y Máslov G.S.** *"Motores de automóvil".* Traducción del ruso al español, Editorial Mir, Moscú,1978.
- **46. Cengel A. y Boles A.** *"Termodinámica" Tomo!.* Editorial Me. Graw-Hill Interamericana. México, 1996
- **47. Smith J. M.** *"Introducción a la termodinámica en Ingeniería Química".* Editorial Me. Graw Hill, México, 1980.
- 48. Potter Merle. "Mecánica de Fluidos" 2<sup>ª</sup> edición. Editorial Prentice-Hall Hispanoamericana, México, 1998.
- **49. Rotty Ralph M.** *"Introducción a la dinámica de gases".* Editorial Herrero Hnos. México, 1998.
- **50. Herrera C. Sifuentes J.** *"Problemas de Dinámica de Fluidos".* Editorial UNI, Lima, 1983.
- **51. Alva Gallegos F.** "GEOMETRÍA CONTEMPORÁNEA". Editorial San Marcos, Lima, Perú, 1995.
- **52. Zielinski T. J., Noggle J.H.** *"Real Gases: Defining the Standard State and Quantifying Deviations from ideality* ", 1998
- **53. Orlin A. S.** *"Motores de combustión interna",* en ruso, Editorial Construcción de Máquinas, 1985.
- **54. Incropera Frank P.** *"Fundamentos de la transferencia de calor",* traducción del inglés al español, Editorial Prentice-Hall Hispanoamericana, México, 1999.
- **55. Academia Hütte de Berlin** *"Manual del Ingeniero" Tomoll.* Traducción del alemán al español, Editorial Gustavo Gilí S.A., Barcelona, 1978.
- **56. Chapra S.C. y Canale R. P.** *"Métodos numéricos para ingenieros"* Traducción al español, Editorial Me. Graw Hill, México, 1991.
- **57. Delores M. E.** *"Solución de problemas de ingeniería con Matlab"* Traducción del inglés al español, Editorial Prentice-Hall Hispanoamericana, México, 1998.
- **58. Nakamura Shoichiro.** "Análisis Numérico y Visualización gráfica con Matlab", Editorial Prentice Hall Hispanoamericana. Traducción del inglés al español, México, 1997.

# **ANEXOS**

## **ANEXOl**

# **PROPIEDADES DE LOS COMBUSTIBLES**

*Tabla 19. Comparación de las propiedades de los combustibles* [12]

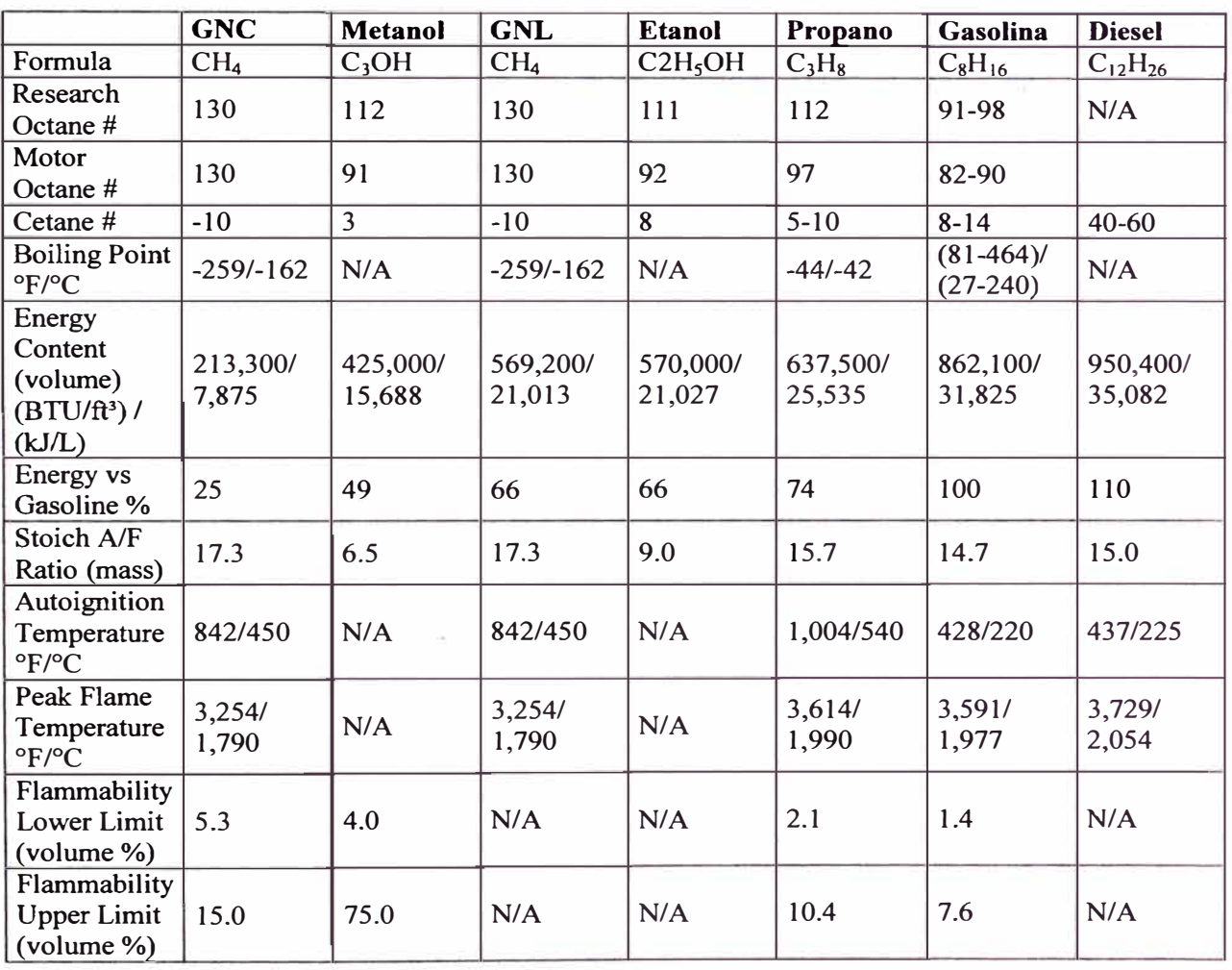

**© 1998 IMPCO Technologies lnc. 16804 Gridley Place, Cerritos, CA 90703-1741 Section 03/Rev.01** 

|                                                                                                | Metano          | <b>Etano</b> | Propano   | <b>Butano</b><br>normal | Propileno  | Isobutano | <b>Gasolina</b> |
|------------------------------------------------------------------------------------------------|-----------------|--------------|-----------|-------------------------|------------|-----------|-----------------|
| Fórmula                                                                                        | CH <sub>4</sub> | $C_2H_6$     | $C_3H_8$  | $C_4H_{10}$             | $C_3H_6$   | $C_4H_8$  |                 |
| Masa molecular                                                                                 | 16,04           | 30,07        | 44,10     | 58,12                   | 42,08      | 56,10     | 114,20          |
| Densidad de la<br>fase líquida a<br>760 mmHg en<br>kg/m <sup>3</sup>                           | 416             | 546          | 585       | 600                     | 609        | 594       | 720             |
| Densidad de la<br>fase gaseosa<br>kg/m <sup>3</sup>                                            | 0,717           | 1,356        | 2,019     | 2,703                   | 1,915      | 2,668     |                 |
| Densidad<br>relativa de la<br>fase gaseosa con<br>respecto al aire                             | 0,554           | 1,048        | 1,510     | 2,091                   | 1,481      | 2,064     |                 |
| Temperatura de<br>ebullición °C a<br>760mmHg.                                                  | $-161,5$        | $-88,5$      | $-42,1$   | $-0,5$                  | $-47,7$    | $-6,2$    | 99,5            |
| Calor latente de<br>ebullición en<br>kJ/kg.                                                    |                 |              | 484,5     | 395,0                   | 438,9      |           | 397,5           |
| Poder Calorífico<br>Inferior:<br>En estado                                                     |                 |              |           |                         |            |           |                 |
| líquido kJ/l                                                                                   |                 | 21 171,7     | 65 608,0  | 26 417,6                | 23 700,6   | 23 580,3  | 62 696,0        |
| En estado vapor<br>kJ/kg.<br>En estado vapor                                                   |                 | 47 079,5     | 45 852,6  | 45 431,0                | 44 573,3   | 45 160,2  | 48 680,0        |
| $kJ/m3$ .                                                                                      |                 | 59 941,2     | 85 627,3  | 111 593,5               | 110 627,4  | 110 710,1 | 213 180,0       |
| Número de<br>Octano                                                                            | 130             | 103          | 99,6      | 93                      | 115        | 99        | 72              |
| Límites de<br>inflamabilidad<br>en mezcla con el<br>aire a las<br>condiciones<br>normales (%). | $5,0-15,0$      | $3,2-12,5$   | $2,4-9,5$ | $1,3-8,4$               | $2,0-11,0$ | $1,8-8,4$ | $1, 5 - 4, 7$   |
| Temperatura de<br>encendido °C                                                                 | 640-680         | 508-605      | 510-580   | 475-550                 | 475-550    | 490-570   | 230             |
| Cantidad<br>estequiométrica<br>$m^3/m^3$                                                       | 9,35            | 16,66        | 23,80     | 30,94                   | 22,42      | 30,94     | 14,70           |

*Tabla 20. Propiedades fisico-químicas de algunos combustibles gaseosos y su comparación con la gasolina [2 3 J* 

# **ANEX02**

# **EQUIVALENCIA DE SÍMBOLOS DE TEXTO Y PROGRAMACIÓN**

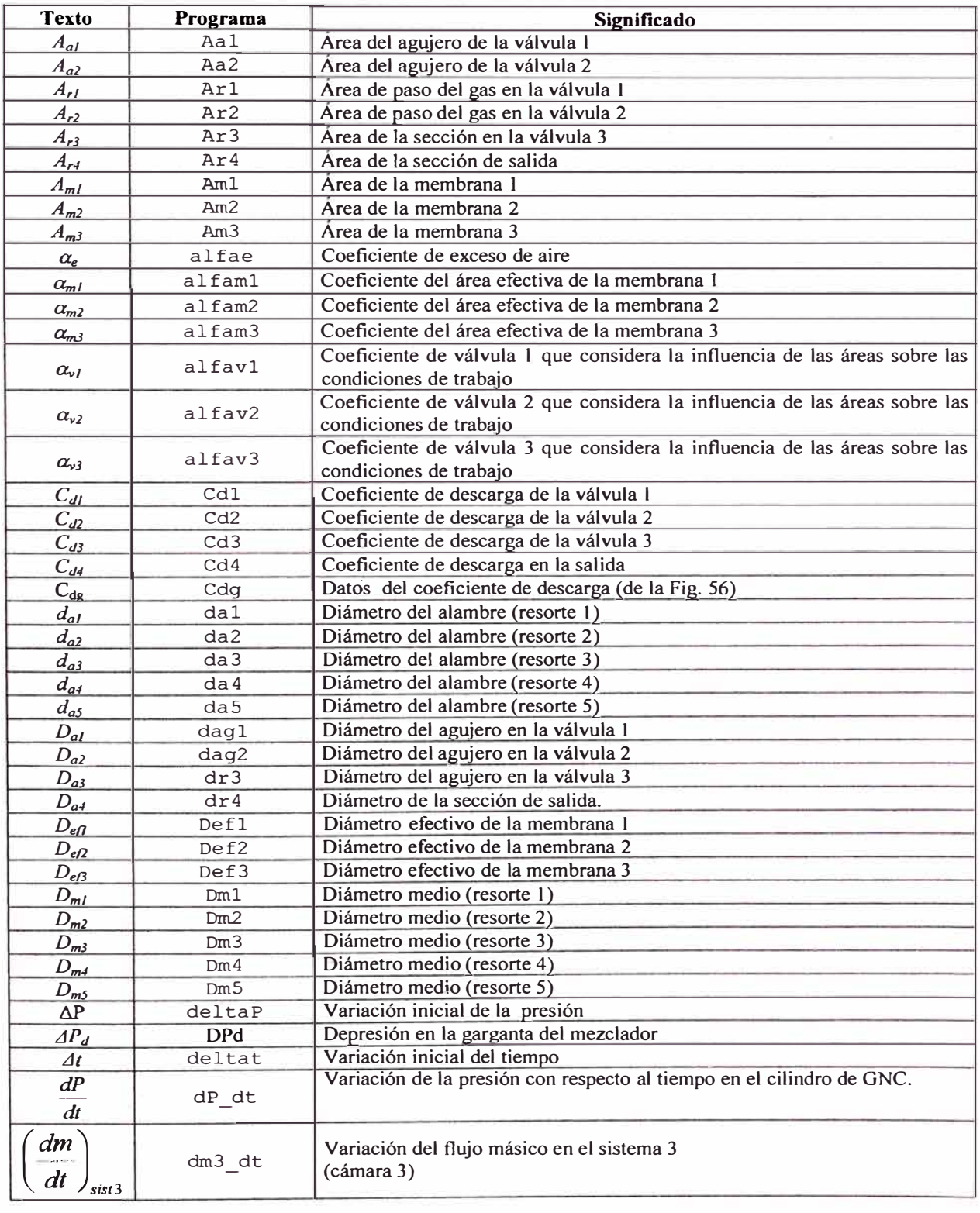

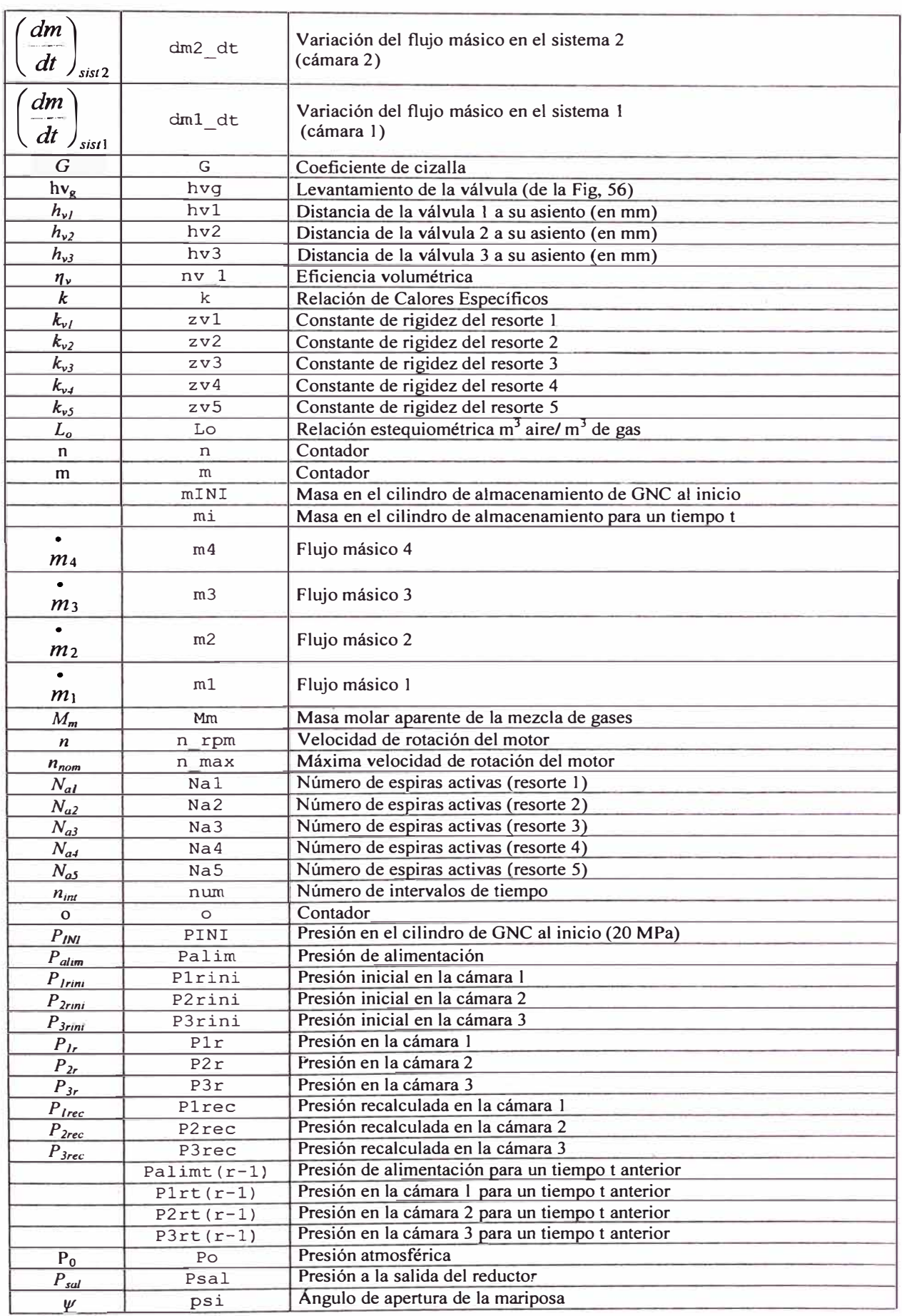

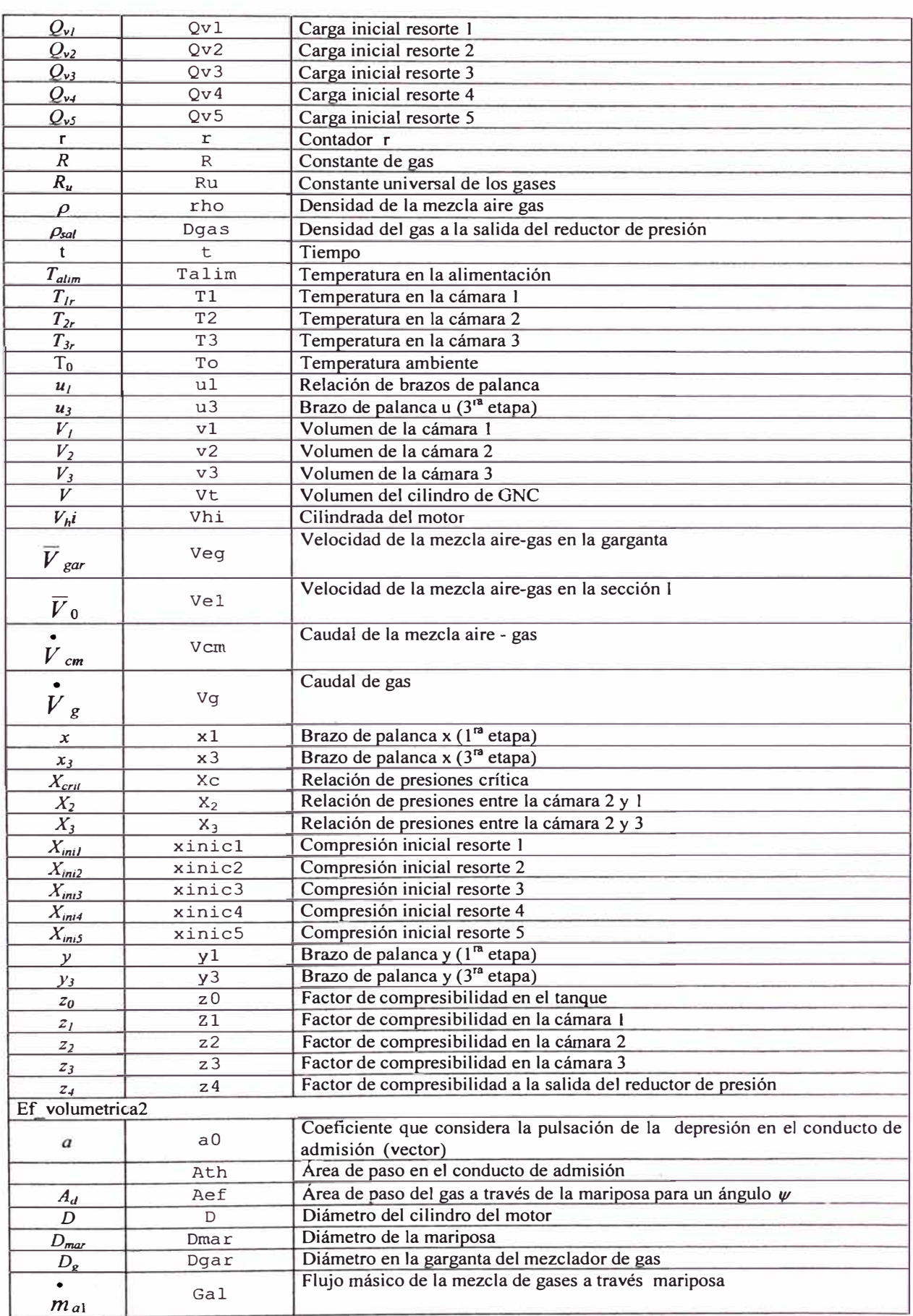

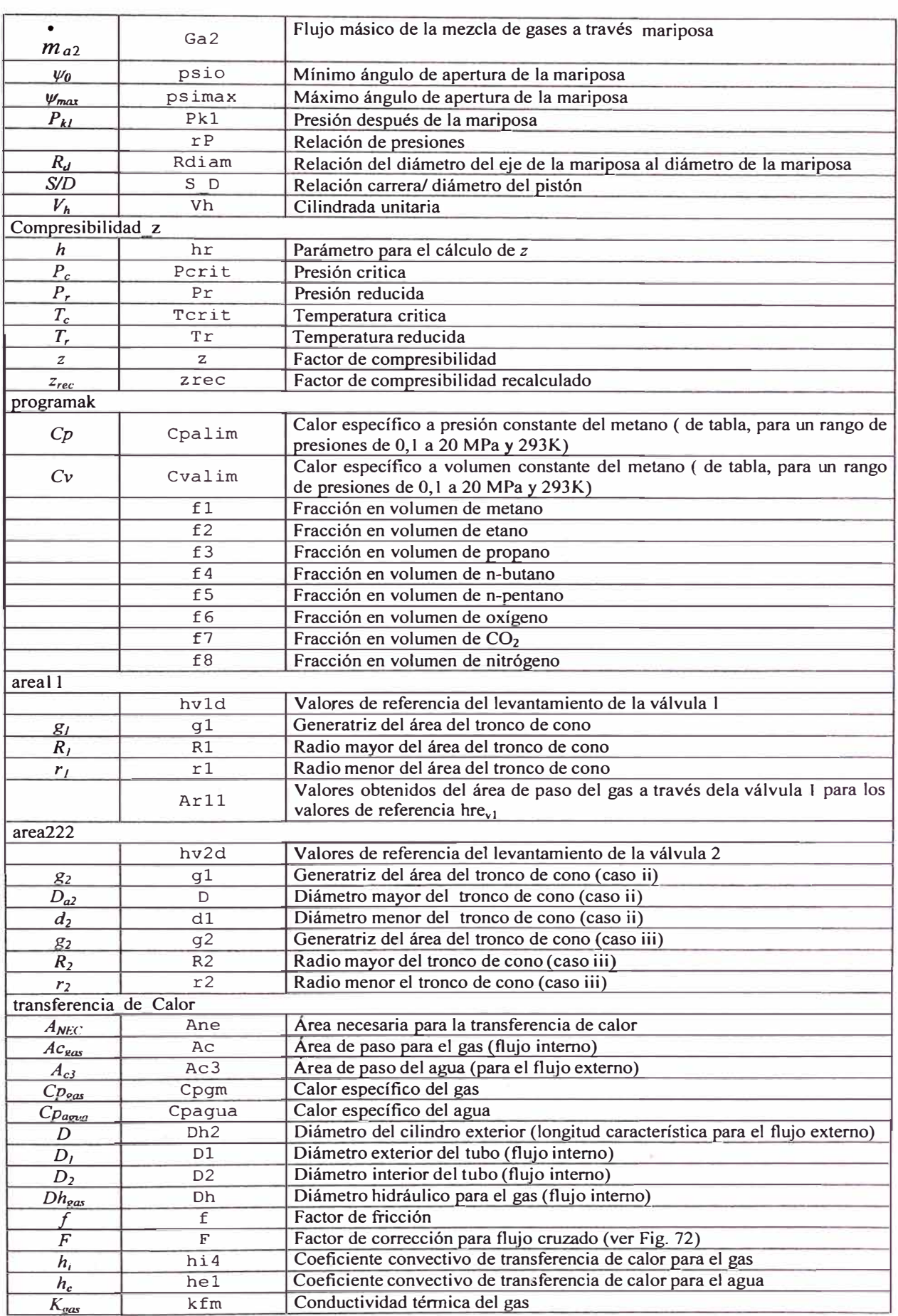

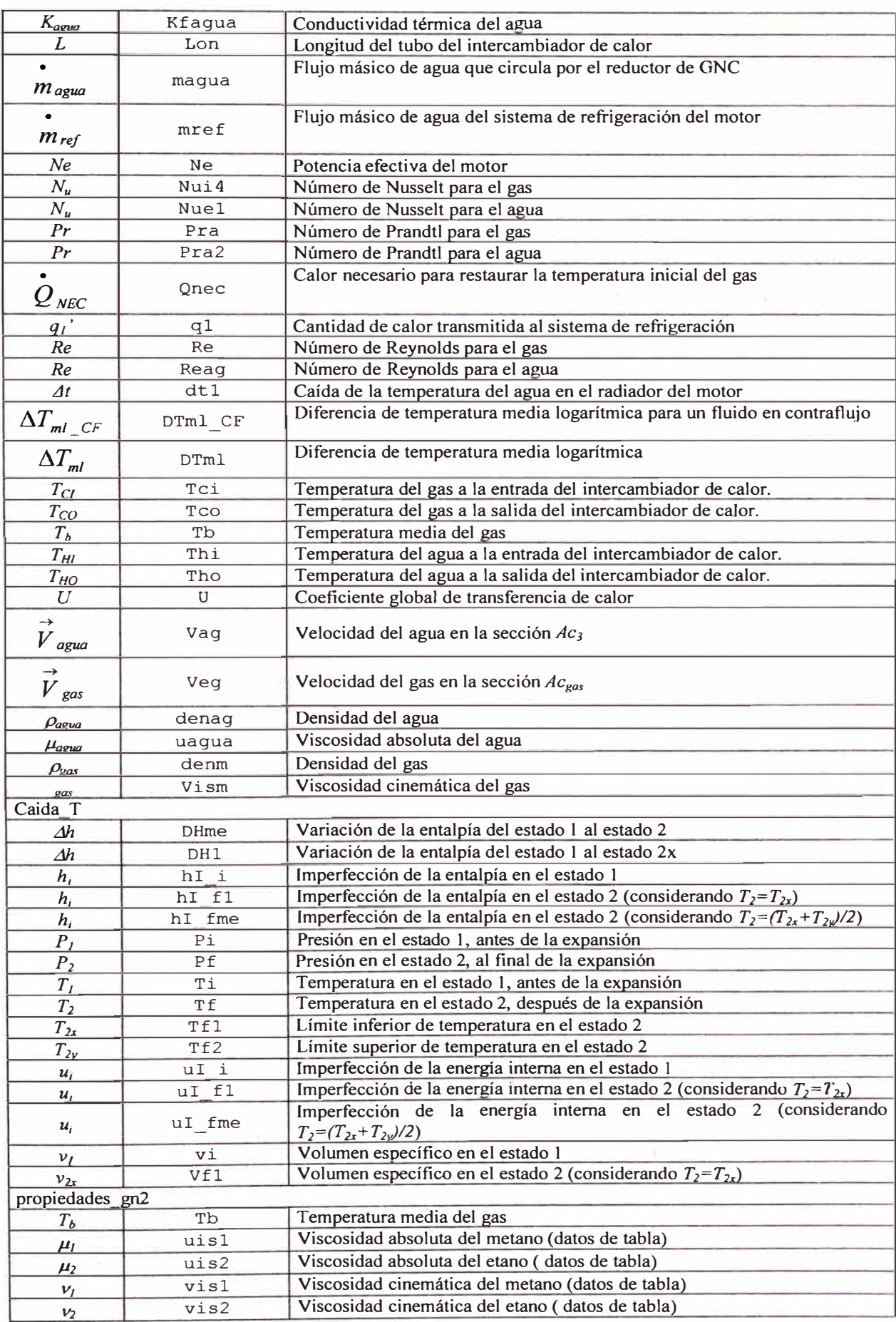
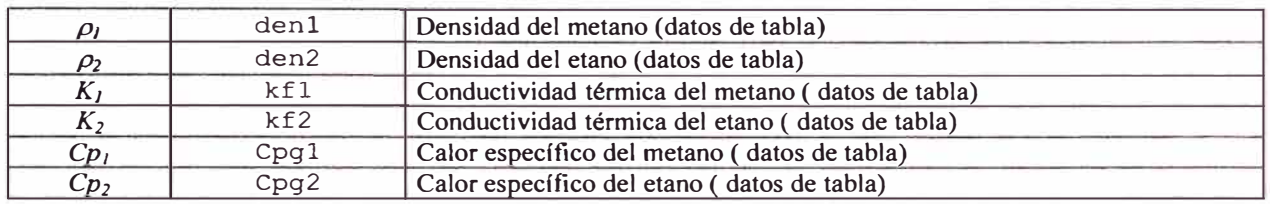

### **ANEXO3**

# **CÓDIGO DEL PROGRAMA DE SIMULACIÓN NUMÉRICA Y SUS SUBRUTINAS**

#### **Programa principal: programa16.m**

clear;clc; disp('Reductor de presión de GNC') %DATOS %Primera Etapa dagl=2.5e-3;  $Aa1=pi*daq1^2/4;$ Po=l01325; alfavl= $1:$ %resortel  $da1=1.7e-3$ ;  $Dm1 = 12e - 3$ ;  $Na1=9;$  $G=1.35e+11$ :  $zy1=$ dal^4\*G/(8\*Dml^3\*Nal);  $x\in\lbrack -1]$   $\lbrack -1]$   $\lbrack -3]$ Qvl=zvl\*xinicl; %resorte2  $\text{da}2=2.4\text{e}-3:$ Dm2=22.7e-3;  $Na2=6$  $zv^2 = da^2 + G/(8 * Dm^2)^3$ \*Na2);  $x\in\{0, 2, 3\}$ Qv2=zv2\*xinic2; %diafragmal<br>alfaml=0.7; %Area del agujero 1 (m2) %Presión atmosférica (Pa) %Coeficiente de válvula 1 %Diámetro del alambre: resorte 1 (m) %Diámetro medio: resorte 1 (m) %Número de espiras activas: resorte 1 %Coeficiente de cizalla. %Constante de rigidez del resortel N/m) %Compresión inicial del resorte 1 (m) %Carga inicial del resortel (N) %Diámetro del alambre: resorte 2 (m) %Diámetro medio: resorte 2 (m) %Número de espiras activas: resorte 2 %Constante de rigidez del resorte 2 N/m) %Compresión inicial del resorte 2 (m) %Carga inicial del resorte 2 (N) alfam1=0.7;<br> $\text{Def1}=0.8*53.4e-3$ :<br> $\text{Diff2} = 0.8*53.4e-3$ :<br> $\text{Diff4} = 0.8*53.4e-3$ : Defl=0.8\*53.4e-3;<br>  $Am1 = pi * Def1^2/4;$ <br>  $m1 = pi * Def1^2/4;$ <br>  $m2 = 6$ <br>  $m3 = 1$ <br>  $m4 = 1$ <br>  $m5 = 1$ <br>  $m6 = 1$ <br>  $m7 = 1$ <br>  $m8 = 1$ <br>  $m8 = 1$ <br>  $m8 = 1$ <br>  $m8 = 1$ <br>  $m8 = 1$ <br>  $m8 = 1$ <br>  $m8 = 1$ <br>  $m8 = 1$ <br>  $m8 = 1$ <br>  $m8 = 1$ <br>  $m8 = 1$ <br>  $m8 = 1$ <br>  $m8 = 1$ <br> %Área de la membrana 1<br>; %Volumen de la cámara 1 (m2)  $v1=(pi*(53.4e-3)\text{°2}/4)*28.9e-3;$ <br> $v1=15e-3;$ yl=15e-3;  $x1=11.8e-3$ ;  $x1=11.8e-3$ ;  $x1=11.8e-3$ ;  $x2=1$  and  $x3=1$  $x1=11.8e-3;$ <br> $x1=11.8e-3;$ <br> $x1=y1/x1;$ <br> $x1=y1/x1;$ <br> $x1=y1/x1;$ \$relación de brazos de palanca %Segunda Etapa dag $2=7e-3;$  $Aa2=pi*daq2^2/4;$ alfav $2=1$ : %resorte3 da3=2.5e-3;<br>Dm3=22.4e-3; %Diámetro del agujero 2 %Area de paso 2 {m2) %Coeficiente de válvula 2 %Diámetro del alambre: resorte 3 (m) Dm3=22.4e-3; <br>Na3=6:  $\frac{1}{2}$ <br>Na3=6:  $\frac{1}{2}$ %Número de espiras activas: resorte 3 zv3=da3^4\*G/(8\*Dm3^3\*Na3); %Constante de rigidez del resorte 3 (N/m)<br>xinic3=11e-3; %Compresión inicial del resorte 3 (m) xinic3=lle-3; %Compresión inicial del resorte 3 (m) %Carga inicial del resorte 3 (N)  $%$ resorte4<br>da4=0.6e-3; %Diámetro del alambre: resorte 4 (m)  $Dm4=4.8e-3$  $Na4=9$ :  $zy4 = da4^4*G/(8*Dm4^3*Na4);$  $xinic4=7.6e-3;$  $Qv4 = zv4 * xinic4;$ %diafragma 2  $alfam2=0.7$ : Def2=0.8\*53.4e-3; Am2=pi\*Def2^2/4; v2=(pi\*(53.4e-3)^2/4)\*29e-3; %Volumen de la cámara 2 (m2) %Tercera Etapa dr3=5.Se-3;  $Ar3=pi*dr3^2/4$ :  $alfav3=1.15;$ %resortes  $da5=0.6e-3;$  $Dm5=6e-3;$ %Diámetro medio: resorte 4 (m) %Número de espiras activas: resorte 4 %Constante de rigidez del resorte 4 {N/m) %Compresión inicial del resorte 4 (m) %Carga inicial del resorte 4 {N) %Coeficiente de membrana 2 %Diámetro efectivo de la membrana 2 %Área de la membrana 2 %Área de paso 3 {m2) %Coeficiente de válvula 3 %Diámetro del alambre: resorte 5 {m) %Diámetro medio: resorte 5 {m)

**Na5=24;**   $zv5 = da5^4*G/(8*Dm5^3*Na5);$  $xinic5=2.5e-3;$ Qv5=zv5\*xinic5; %diafragma3  $a1$ fam $3=0.7$ : Def3=0.8\*13le-3; Am3=pi\*Def3^2/4;  $v3=(pi*(131e-3)$   $2/4)*18e-3;$  $y3=54e-3;$ diafragma) x3=6e-3;  $u3=8e-3$ : %Datos de la Descarga  $dr4 = 15e - 3$  $Ar4=pi*dr4^2/4;$  $Cd4=0.85;$ %Temperaturas iniciales Talim=293;  $T1 = 293$ ;  $T2=293$ : T3=293; %DATOS DEL GAS %COMPOSICIÓN %Fracción en Volumen fl=88. 608; %Metano CH4  $f2=10.261;$  \$Etano<br> $f3=0.016;$  \$Propano f3=0.016;<br>f4=0:  $f4=0;$   $h-Butano$ <br> $f5=0;$   $h-Pentan$  $f5=0;$   $% f5=0;$   $% f6=0;$   $% f6=0;$   $% f6=0;$ %Oxígeno<br>%CO2  $f7=0.574;$ f8=0.541; %Nitrógeno %Peso molecular Ml=l6.043; %Metano M2=30.070; %Etano **M3=44.** 097; %Propano M4=58.124; %n-Butano M5=72 .15; %n-Pentano M6=31.999; %Oxigeno<br>M7=44.01; %CO2  $M7=44.01;$ M8=28. 013; %Nitrógeno %Número de espiras activas: resorte 5 %Constante de rigidez del resorte 5 N/m) %Compresión inicial del resorte 5 (m) %Carga inicial del resorte 5 (N) %Coeficiente de membrana 3 %Diámetro efectivo de la membrana 3 %Area de la membrana 3 %Volumen de la cámara 3 **(m2)**  %brazo de palanca (del eje de pivot al centro del %brazo de palanca (del eje pivot a la válvula) %brazo de palanca (del eje pivot al resorte) %Area de paso 4 **(m2)**  %Temperatura de alimentación (K) %Temperatura en la cámara 1 (K) %Temperatura en la cámara 2 (K) %Temperatura en la cámara 3 **(K)**  %Datos del gas  $Mm=1/100*(f1*M1+f2*M2+f3*M3+f4*M4+f5*M5+f6*M6+f7*M7+f8*M8);$ <br>Ru=8314; <br>Constante universal de los qases(J/ Ru=8314; <br>
M=Mm: <br>
Wasa molar mezcla de gases (kg/kmol)<br>
M=Mm: <br>
Wasa molar mezcla de gases (kg/kmol) M=Mm;<br>R=Ru/M;<br>R=Ru/M;<br>R=Ru/M;<br>R=Ru/M;<br>R=Ru/M; %Constante de gas(J/kg.K)  $\texttt{\$Datos}$  del motor<br>Vhi=1.8; %Cilindrada del motor (L)  $i=4$ : %Eficiencia volumétrica n rpm=5250;  $n_{\text{max}} = 5250;$ <br> $psi = 85;$ %Número de cilindros %Velocidad de rotación del motor. %Máxima Velocidad de rotación del motor. %Porcentaje de la mariposa. nv=Ef volumetrica2(n rpm,n\_max,psi, Vhi,i);%Eficiencia volumétrica o coeficiente volumétrico. nv  $l=nv(1)$ :  $DP\overline{d}$ =nv(2); %Coeficiente de descarga Cd3  $n=6$ : hvg=[0 0.5 1 1.5 2 2.5 3]; Cdg=[0 0.36 0.56 0.688 0.76 0.784 0.80]; al=polyfit(hvg,Cdg,n);  $hv=[0:0.01:3];$ Cd=polyval(al,hv); %Relación estequiométrica en volumen Lo2=1/0.21\*{1/100)\*((1+4/4)\*fl+(2+6/4)\*f2+(3+8/4)\*f3+(4+10/4)\*f4+(5+12/4)\*f5+(-  $2/2$ ) \* f 6 + (1 - 2/2) \* f 7); %Caudal de la mezcla Vcm (m3/h} Vcm=Vhi\*60\*n\_rpm\*nv\_l/(2\*1000); %Valores de *inicio* %Volumen del cilindro de GNC (m3)

```
dP dt=0;
t=\overline{0};
r=1;deltaP=lOO; 
deltat=lO; 
PINI=20e+6;Plini=l.Ole+S; 
P2ini=l.Ole+5; 
P3ini=l.Ole+5; 
zOini=0.865; %P=200 bar 
Cd1 = 0.8;
Cd2=0.4;<br>num=2;
                %número de intervalos de tiempo
while t<num*deltat
    error3=1; 
    Psal=Po-DPd; 
    P3r=Psal+deltaP; 
   m=1;while error3>0.0000001 
      if t == 0Palim=PINI; 
      else 
          Palim=Palimt(r-1)-(dP_dt)*deltat;
       end 
        k3=programak(T3,P3r); 
        m4 = Cd4*Ar4*(P3r/(R*T3)^0.5)*(Psal/P3r)^(1/k3))*((2*k3/(k3-1))*(1-k3))*)(Psal/P3r)<sup>((k3-1)/k3)) ) ^0.5;</sup>
        z3=Compresibilidad_z(P3r,T3); 
          if t == 0dm3 dt=(v3/(z3*R*T3))*(P3r-P3ini)/1;
          else 
             dm3 dt=(v3/(z3*R*T3))*(P3r-P3rt(r-1))/deltat;
          end 
          m3=m4+dm3 dt;
          if m==l 
             P2r=P2ini+deltaP; 
          else 
            P2r = P2r;end 
          error2=1; 
          n=1;while error2>0.00001 
             z2=Compresibilidad_z(P2r,T2); 
             i f t==O 
                dm2 dt = (v2/(z2*R*T2))* (P2r-P2ini)/1;else 
                dm2_dt=(v2/(z2*R*T2))*(P2r-P2rt(r-l))/deltat; 
             end 
             m2=m3+dm2_dt; 
             if n==l 
                 Plr=Plini+deltaP; 
              else 
                Plr=Plr; 
             end 
             errorl=l; 
             o=1;while errorl>0.001 
                 zl=Compresibilidad_z(Plr,Tl); 
                 if t == 0dml dt=(v1/(z1*R*T1))*(Plr-Plini)/1;else 
                    dml dt=(vl/(zl*R*Tl))*(Plr-Plrt(r-1))/deltat; 
                 end 
                 ml=m2+dml_dt; 
                 k0 =programak(Talim, Palim);
                 Xcl=(2/(k0+1) )
A(kO/(k0-1)); 
                 Xl=Plr/Palim; 
                 K1 = (k0/R) 0.5*(2 / (k0+1)) ( (k0+1) / (2*(k0-1)));Ar1=m1/(K1*Cd1*Palim/Talim^0.5);
                 hvl=areall(Arl);
                 hvlm=hvl/1000;
```

```
Plrec=(Palim*alfavl*Aal+(Qvl+Qv2-
(zvl+zv2)*hvlm*ul)*ul+Po*alfaml*Aml*ul)/(Aal*alfavl+alfaml*Aml*ul); 
                errorl=abs((Plr-Plrec)/Plrec}; 
                Plr=Plrec; 
                o = o + 1:end 
             kl=programak(Tl,Plr}; 
             K2=(k1/R)^0.5*(2/(k1+1))^((k1+1)/(2*(k1-1)));
             Xc2 = (2/(k1+1))^{\wedge} (k1/(k1-1));X2=P2r/Plr; 
             if X2 \leq Xc2Ar2=m2/(K2*Cd2*Plr/T1^0.5);else 
               Ar2=m2/(Cd2*(Plr/(R*T1)^0.5)*( (P2r/Plr)^*(1/k1))*((2*kl/(kl-1))*(1-(P2r/Plr) ( (k1-1 ) / k1 ) ) 0.5 ;
            end 
            hv2=area222(Ar2); 
            hv2m=hv2/1000; 
            P2rec = (P1r * a1fav2 * Aa2 - (Qv3 + zv3 * hv2m) + (Qv4 - zv4 * hv2m) -Po*alfam2*Am2)/(alfav2*Aa2-alfam2*Am2); 
            error2=abs((P2r-P2rec)/P2rec);, 
            P2r=P2rec; 
            n=n+1:
         end 
         k2=programak(T2,P2r); 
         K3 = (k2/R) ^0.5* (2/(k2+1)) ^ ((k2+1)/(2*(k2-1)));
         Xc3=(2/(k2+1))^{\wedge}(k2/(k2-1));X3=P3r/P2r; 
         íf X3<=Xc3 
            Cd3=m3/(Ar3*P2r/T2^0.5*K3);else 
            Cd3=m3/(Ar3*(P2r/(R*T2)^0.5)*(P3r/P2r)^(1/k2))*((2*k2/(k2-1))*(1-(P3r/P2r) ((k2-1)/k2))) ^0.5);
         end 
         if Cd3>0.8 
            Cd3r=0.8;else 
            Cd3r=Cd3; 
         end 
         hv3=interpl(Cd,hv,Cd3r, 'spline'); 
         hv3m=hv3/1000; 
         P3rec=(P2r*alfav3*Ar3-
(Qv5+zv5*hv3m*(u3/x3))*(u3/x3)+Po*alfam3*Am3*(y3/x3))/(Ar3*alfav3+alfam3*Am3*y3/x3);error3=abs( (P3r-P3rec)/P3r); 
         P3r=P3rec; 
         m=m+1;end 
     zO=Compresibilidad_z(Palim,Talim); 
     %Masa de gas en el tanque
     mINI=PINI*Vt/(zOini*R*Talim); 
     if t == 0mi=mINI; 
     else 
        % m i = m i t (r-1) - m l * delta t;mi=Palim*Vt/(z0*R*Talim);end 
     %Variación de la presión 
     if t == 0dP dt=R*Talim/Vt*(ml*z0);else 
            dP_dt=R*Talim*ml*z0/(Vt-R*Talim*mi* (z0-z0t (r-1)) / (Palim-Palimt (r-1)));
     end 
      z4=Compresibilidad z(Psal,T3); 
      Dqas = Psal/(z4*R*T3);%Caudal de gas 
        Vg=m4*3600/Dgas; 
        %Coeficiente de exceso de aire 
        a1fae=1/Lo2*(Vcm/Vq-1);%CALCULO DE LA TRANSFERENCIA DE CALOR EN LA PRIMERA ETAPA 
   T_C=transferencia_de_Calor(Palim, Talim, Plr, ml, fl, f2, f3); 
   Ane=T C(1);
   Tci=T<sup>C(2)</sup>;
```

```
hi=TC(3);he=T^CC(4);
  DT=293-Tci;Palimt(r)=Palim 
  P1rt(r)=P1r;P2rt(r)=P2r;
  P3rt(r)=P3r;
  Psalt(r)=Psal; 
  Anet(r)=Ane; 
  Tcit(r)=Tci;
  DTL(r)=DT;hit(r)=hi; 
  het(r)=he;
  mlt(r)=ml;m2t(r)=m2;m3t(r)=m3;m4t(r)=m4;dmlt\_dt(r)=dm1_dtt;dm2t_dt(r)=dm2_dt; 
   dm3t_dt(r)=dm3_dt; 
  Art(r)=Ar1;Ar2t(r)=Ar2;Cd3t1(r)=Cd3r;Cd3t2(r)=Cd3;Xct=Xc2*ones(size(Palimt)); 
  Xclt(r)=Xcl;X1t(r)=X1;
  X2t(r) = X2;X3t(r)=X3;zOt(r)=z0;k0t(r)=k0;dP dttt(r)=dP dt;
  mit(r)=mi;
  tiam(r)=t:
  alfat(r)=alfae;end 
  t=t+deltat; 
  r=r+1;Palim2=Palimt(r-1)-(dP dt)*deltat;
  if Palim2<0.35e+6 
      break 
  else 
  end 
   %Con parámetros adimensionales 
   Palim PalimO=Palimt/Palimt(1)*100;
   Plr Plr0=Plrt/Plrt(1)*100;
   P2rP2r0=P2rt/P2rt(1)*100;
  P3r P3r0=P3rt/P3rt(l)*l00; 
  m4 \overline{m}40=m4t/m4t(1)*100;min<sup>-</sup>mi0=mit/mit(1)*100
rnom=int2str(n_max); 
ang=int2str(psi); 
figure(l) 
plot(tiem, Palim_PalimO), title('Palim/Palim(t=0) vs t')
xlabel('t [s]'); ylabel('Palim/Palim(t=0)x100%')text(2000, 90, ['n=',rnom, 'rpm')), text(2000, 95 , ['ángulo de apertura',ang, 'º']) 
figure(2) 
plot(tiem,Plr PlrO),title('Plr/Plr(t=O) vs t') 
xlabel('t [s)'),ylabel('Plr/Plr(t=O)xl00%') 
figure(3) 
plot(tiem, P2r_P2r0), title('P2r/P2r(t=0) vs t')
xlabel('t [s]<sup>T</sup>), ylabel('P2r/P2r(t=0)x100%')
figure(4) 
plot(tiem,P3r P3r0),title('P3r/P3r(t=O) vs t') 
xlabel('t [s)'),ylabel('P3r/P3r(t=O)xl00%')
```

```
figure(S) 
plot(tiem, m4 m40), title('m4/m4(t=0) vs t')
xlabel('t [s]'), ylabel('m4/m4(t=0)x100%')
figure(6) 
plot(tiem,alfat),title('alfae vs t') 
xlabel('t (s] '),ylabel('alfa') 
figure(7) 
plot(tiem,zOt),title('zO vs t') 
xlabel ( 't [ s] ') , ylabel ( 'zO' ) 
figure(8) 
plot(tiem,dP_dtt),title('Variación de la presión en el cilindro de almacenamiento vs 
t') 
xlabel('t (s] '),ylabel('dP_dt') 
figure(9) 
plot(tiem,DTt),title('Caida de temperatura vs t') 
xlabel('t [s] '),ylabel('DT') 
figure(10)
plot(tiem,Xlt, tiem,Xclt),title('Relación de presiones Plr/Palim vs t') 
xlabel ( 't [s] '), ylabel ( 'Xcl') 
figure(ll) 
plot(tiem,X2t, tiem,Xct),title('Relación de presiones P2r/Plr vs t') 
xlabel('t [s] '),ylabel('Xc2') 
figure(l2) 
plot(tiem,X3t, tiem,Xct),title('Relación de presiones P3r/P2r vs t') 
xlabel('t [s] '),ylabel('Xc3') 
figure(l3) 
plot(tiem, mi miO), title('Masa de gas en el cilindro de almacenamito mi/mi(t=O) vs t')
xlabel('t [s]'), vlabel('m4/m4(t=0)x100%')
ye=O; 
while ye~=2
disp (' ') 
disp(' [1] Visualizar datos') 
disp(' [21 Salir') 
ye=input('Ingrese una opción: '); 
ele; 
if ye==l 
   z = 0:
   nm=int2str(r-l); 
   nt=input(['Ingrese el número del intervalo de tiempo, [1-',nm, 'l :'l) 
   ti=num2str(tiem(nt)); 
   ele; 
   while ze~=6
disp(' ') 
disp('[1] Presiones')
disp(' [2] Flujo másico') 
disp(' [31 Transferecia de Calor') 
disp(' [4] Propiedades del gas') 
disp('[5] Otros datos')
disp(' [6] Salir') 
ze=input('Ingrese una opción: '); 
if ze=-1clc;<br>disp('
                                        PRESIONES')
   disp(' ') 
   disp(['TIEMPO=',ti,'s'])
    disp('<O>Palim [Pa]: Presion de alimentación'} 
    disp(Palimt(nt))
   disp('<1>PIr [Pa]:disp(Plrt(nt))
    disp('<2>P2r [Pa]:
    disp(P2rt(nt))disp(\text{'}<3>P3r [Pa]:
    disp(P3rt(nt}) 
                                   en la 
primera etapa'} 
                                   en la 
segunda etapa'} 
                                   en la 
tercera etapa'} 
    disp ('<4>>}P3r [Pa]:disp(P3rt(nt}-Po} 
    disp('<S>Psal [Pal: Presion 
a la salida del reductor de GNC'} 
    disp(Psalt(nt))
                          Presion en la tercera etapa (manométrica)')
elseif ze==2 
    ele; 
    disp( • 
                                      FLUJO MÁSICO'}
```
disp{' ') disp(['TIEMPO=',ti,'s']) disp{'<l> ml [kg/s]: Flujo másico que pasa a través de la válvula de la primera etapa') disp(mlt(nt)) disp{'<2> m2 [kg/s]: Flujo másico que pasa a través de la válvula de la segunda etapa') disp (m2t (nt)) disp{'<3> m3 [kg/s]: Flujo másico que pasa a través de la válvula de la tercera etapa')  $disp(m3t(nt))$ disp{'<4> m4 [kg/s]: Flujo másico que sale del reductor de presión')  $disp(m4t(nt))$ disp{'<S> dml\_dt(kg/s]: Variación del flujo másico en la primera etapa') disp $(dmlt dt(nt))$ disp{'<6> dm2\_dt[kg/s): Variación del flujo másico en la segunda etapa') disp(dm2t dt(nt)) disp{'<7> dm3\_dt[kg/s): Variación del flujo másico en la tercera etapa') disp(dm3t dt(nt)) elseif ze==3 clc;<br>disp( TRANSFERENCIA DE CALOR') disp{' ')  $disp(['TIEMPO=', ti,' s'])$ disp{'<l> Ane(m2): Area de transferencia de calor') disp(Anet(nt)) disp('<2> Tci[K): Temperatura al final de la expansión') disp(Tcit(nt)) disp{'<3> DT[K): Caída de temperatura') disp {DTt {nt)) disp{'<4> hi[W/m2.KJ: Coeficiente de transferencia de calor para el gas') disp(hit(nt)) disp('<S> he[W/m2.K): Coeficiente de transferencia de calor para el agua') disp (het (nt)) elseif ze==4 clc;<br>disp(' PROPIEDADES DEL GAS')  $disp('')$ disp('<1> M [kg/kmol]: Masa molar mezcla de gases') disp{M) disp{'<2> R (J/kg.K): Constante del gas') disp{R) elseif ze==S clc;<br>disp(' OTROS DATOS') disp{' ') disp{'<l> nv: Eficiencia volumétrica') disp{nv\_l) disp{'<2>DPd(Pa] :Depresión en la garganta del mezclador') disp{DPd) disp{'<3> Lo[m3/m3): Relación esteqiométrica en volumen {m3 de aire/m3 de gas)') disp{Lo2) disp{'<4> Vcm[m3/h): Caudal de la mezcla aire-gas') disp{Vcm) disp{'<S> Xcrit: Relación de presiones crítica') disp(Xc2) disp{'<6> alfae: Coeficiente de exceso de aire') disp(alfat(nt)) else break end end ele; else break end end

**Eficiencia volumétrica: Ef\_ volumetrica2.m** 

```
function nv=Ef_volumetrica2(n_rpm,n_max,psi,Vhi,i)<br>% PROPÓSITO
    PROPÓSITO
% Calcular el valor del coeficiente volumétrico. 
% 
% 
% 
% 
% 
% 
% 
    ENTRADA: n_rpm: 
Velocidad de rotación del motor (rpm) 
               n max: 
Velocidad de rotación máxima del motor (rpm) 
               psi: 
               Vh: 
               i: 
                      Angulo de apertura de la mariposa 
                      Cilindrada del motor 
                      Número de cilindros 
% SALIDA: nv: Eficiencia volumétrica. 
% DPd: Depresión en la garganta del mezclador 
%-------------------------------------------------------------------
N=n_rpm; 
Nnom=n_max;
j=psi; 
PSTo=5:
Vh=Vhi/i; 
S D=1;
T_0 = 293;Po=l.013e5; 
k=1.4;
d=3.0e-3; 
                                  %Velocidad de rotación del motor (rpm) 
                                  %Velocidad nominal de rotación del motor (rpm) 
                                  %Ángulo de apertura de la mariposa. 
                                  %Angulo mínimo (mariposa cerrada). 
                                  %Volumen de desplazamiento para un cilindro. 
                                  %Relación carrera: diámetro del pistón. 
                                  %Temperatura ambiente (K) 
                                  %Presión atmosférica (Pa) 
                                  %Coeficiente politrópico para el aire. 
                                  %Diámetro del eje de la mariposa 
%ángulo de apertura de la mariposa 
phi= (O 10 20 30 40 50 60 70 80 90]; 
.<br>%coeficiente de pérdidas
\text{csi} = (1400 450 130 42 16 5 2 0.95 0.55 0.4);
%coeficiente de descarga 
Cd = [0.00 \t0.0271 \t0.0674 \t0.1025 \t0.2425 \t0.4082 \t0.5774 \t0.7161 \t0.803 \t0.85];%número de cilindros del motor 
i0=[1 2 3 4 6 8];a0=(24.2 17.1 14.15 13 11.9 11.5); 
al=polyfit(phi,csi,6); %Coeficiente depérdidas 
a2=polyfit(phi,Cd,6); %Coeficiente de descarga
a3=polyfit(i0,a0,4); %Factor que considera la depresión en el cilindro 
A=-5.5; %Coeficiente de la ecuación de la recta 
B=8.5e-4; %Coeficiente de la ecuación de la recta 
a=polyval(a3,i); %factor a
csin=polyval(al,j); %Coeficiente de pérdidas para PSirr 
Cdn=polyval(a2,j); %Coeficiente de descarga para PSirr 
D=(4/pi*Vh*1000/S D)<sup>(1/3)*0.01; %Diámetro del cilindro</sup>
Dmar=a*(i*Nnom*Vh/1000)^0.5/1000; %Diámetro de la mariposa
rho=Po/1000/(0.287*To); %Densidad 
Rdiam=d/Dmar; \text{Relación de diámetros}Ath=pi*Dmar^2/4; %Área total de la sección
PSImax=acos(Rdiam*cos(PSIo*pi/180))*180/pi;
if j>PSimax 
   j=PSimax; 
else 
end 
Aefrnax=Ath*(l-
cos(acos(Rdiam*cos(PSIo*pi/180)))/cos(PSIo*pi/180)+2/pi*(Rdiam/cos(acos(Rdiam*cos(PSI
o*pi/180)))*((cos(acos(Rdiam*cos(PSIo*pi/180))))^2-Rdiam^2*(cos(PSIo*pi/180))^2)^0.5-
cos(acos(Rdiam*cos(PSIo*pi/180) ))/cos(PSIo*pi/180)*asin(Rdiam*cos(PSIo*pi/180)/cos(ac
os(Rdiam*cos(PSIo*pi/180))) )-Rdiam*(1-Rdiam^2)^0.5+asin(Rdiam)));
Aef=Ath*(1-cos(j*pi/180)/cos(PSIo*pi/180)+2/pi*(Rdiam/cos(j*pi/180)*(cos(j*pi/180)^2-
Rdiam<sup>2*</sup>cos(PSIo*pi/180)<sup>2</sup>)<sup>2</sup>0.5-
cos(j*pi/180)/cos(PSio*pi/180)*asin(Rdiam*cos(PSI0*pi/180)/cos(j*pi/180) )-Rdiam*(l-
Rdiam^2)<sup>0.5+asin(Rdiam)));</sup>
Aefl=Aef*Cdn; 
l=1;error_Ga=l; 
Pk1=0.2e-5;while error Ga>0.001 
         rP = Pk1/P_0;
         Ga2=(A+B*Pk1)*i*Vh*rho*N/(100000*120);if rP<=0.528 
            Gal=Aefl*Po/(287*To)^0.5*k^0.5*(2/(k+1);^((k+1)/(2*(k-1)));
         else
```

```
Gal=Aefl*Po/(287*To)^0.5*(Pk1/Po)^(1/k)*(2*k/(k-1)*(1-(Pk1/Po)^((k-
1)/k))) ^0.5;
      end 
          end 
          resta=Ga2-Gal; 
          if resta<0 
             Pkl a=Pkl;
             if \overline{l} == 1Pkl b=Po;
             else 
               Pkl b=Pkl b;
             end 
             Pk1 = (Pk1 a+Pk1 b)/2;else 
             Pkl b=Pkl;
             Pk1 = (Pk1 - a + Pk1 - b)/2;end 
          error Ga=abs( (Ga2-Gal) /Gal);
          Pklt(\overline{1})=Pkl;
          l=1+1;%Eficiencia volumetrica 
                                     %Caudal de la mezcla aire-gas 
      etav= ((A+B*Pkl))/100; 
      Vcm=Ga2/rho; 
      Dgar=37/1000; 
      Veg=4*Vcm/(pi*Dgar^2);
      Ve1=4*Vcm/(pi*Dmar^2);DPd=rho/2*(Vea^2-Vel^2);nv=[etav,DPd]; 
                                      %Diámetro en la garganta del mezclador 
                                     %Velocidad en la garganta del mezclador 
                                     %Velocidad en la sección de admisión (sección O) 
                                     %Depresión en la garganta del mezclador 
                            %----------------------------------end-------------------------
```
#### **Cálculo de la relación de calores específicos: programak.m**

```
function kl=programak(Ti, Pi)<br>*----------------------------
                                   %-------------------------------------------------------------------
% PROPÓSITO 
%Calcular la relación de calores específicos k considerando: 
%-Temperatura 293K, composición: metano puro y calores específicos en función de la 
presión para altas presiones (Pi en el cilindro de almacenamiento) 
%-Mezcla de gases, y calores específicos a bajas presiones y en función de la 
temperatura para bajas presiones (Pi<0.36MPa en las cámaras del reductor de presión) 
% ENTRADAS: Ti: Temperatura del gas (K) 
% Pi: Presión del gas (Pa) 
                           Relación de calores específicos
%-------------------------------------------------------------------
%Para un proceso isotermico: (Talim=293K) 
%Palim [MPa] 
Palim=[0.1, 0.5, 1, 1.5, 2, 2.5, 3, 3.5, 4, 4.5, 5, 5.5, 6, 6.5, 7, 7.5, 8, 8.5, 9, 
9.5, 10, 10.5, 11, 11.5, 12, 12.5, 13, 13.5, 14, 14.5, 15, 15.5, 16, 16.5, 17, 17.5, 
18, 18.5, 19, 19.5, 20]; 
%Cpalim, Cvalim [kJ/kg.K] 
Cpalim= [2.2202, 2.2448, 2.2768, 2.3101, 2.3449, 2.3810, 2.4186, 2.4576, 2.4981,
2.5400, 2.5834, 2.6281, 2.6741, 
3. 0190, 3. 0689, 3 .1183, 3 .1666,
3.4530, 3.4837, 3.5113, 3.5360,
3.5577,
3.5764, 
3.5922, 
3.6054, 
3.6159, 
3.6241, 
3.6300, 3.6338];
Cvalim=[1.6969, 1.7012, 1.7065, 1.7119, 1.7173, 1.7227, 1.7282, 1.7337, 1.7391,
1. 7446, 1. 7500, 1. 7554,
1.7957, 1.8002, 1.8044, 
1.8085, 
                          1.7608, 
1.7661, 
1.7713, 
1.7764,
1.7814, 
1. 7863,
1.7911, 
1.8317, 1.8343, 1.8366, 1.8388, 
1.8501, 1.8513;
n=5;cpl=polyfit(Palim,Cpalim,n); 
cvl =polyfit(Palim,Cvalim,n); 
PM=Pi/le+6; 
Cpx=polyval(cpl,PM); 
Cvx=polyval(cvl,PM); 
                                   2.7212, 
                                   3. 2136,
                                   1.8125, 
                                   1.8408, 
%Para bajas presiones (Pi<0.36MPa) 
                                            2.7694, 
                                            3.2591, 
                                            1. 8162,
                                            1.8427,
                                                    2.8184, 
                                                    3.3026, 
                                                    1.8197, 
                                                    1.8444, 
                                                             2.8681, 
                                                             3.3440, 
                                                             1.8230, 
                                                             1.8460, 
                                                                      2.9183, 
                                                                      3.3830, 
                                                                      1.8261,
                                                                      1.8474,
%se tomará Cp=Cpo para la mezcla de gases: (Cp=f(Composición, Ti)) 
fl=88.608; %Metano CH4 
f2=10.261; %Etano 
f3=0.016; %Propano<br>f4=0; %n-Butan
            f4=0; %n-Butano 
                                                                              2.9687, 
                                                                              3.4194, 
                                                                              1. 8290, 
                                                                               1.8488,
```
**178** 

```
f5=0; \text{sn-Pentano}<br>f6=0; \text{80xiqeno}f6=0; %Oxígeno 
f7=0.574; fC02f8=0.541; %Nitrógeno 
%Coeficientes para Cpo 
al= (-11.0le-9, l.269e-5, 5.024e-2, 19.89]; 
a2= [7.285e-9, -6.406e-5, 17.27e-2, 6.9];
a3=[31.74e-9, -15.72e-5, 30.48e-2, -4.04]; 
a4= [35e-9, -18.34e-5, 37.15e-2, 3.96];
a5=[42.29e-9, -22.46e-5, 45.43e-2, 6.774]; 
a6=[1.312e-9,-0.7155e-5, l.520e-2, 25.48]; 
a7=[7.469e-9,-3.50le-5, 5.98le-2, 22.26);
a8=[-2.873e-9, 0.8081e-5, -0.1571e-2, 28.90];<br>Cp1=polyval(a1,Ti); %kJ/kmol.KCpl=polyval(al,Ti); %kJ/kmol.K<br>Cp2=polyval(a2,Ti); %kJ/kmol.K
Cp2=polyval(a2,Ti); \frac{1}{8}kJ/kmol.K<br>Cp3=polyval(a3,Ti); \frac{1}{8}kJ/kmol.KCp3=polyval(a3,Ti); % Cp3=polyval(a4,Ti); % KJ/kmol.KCp4=polyval(a4,Ti); % KJ/kmol.K<br>Cp5=polyval(a5,Ti); % KJ/kmol.KCp5=polyval(a5,Ti); %kJ/kmol.K<br>Cp6=polyval(a6,Ti); %kJ/kmol.KCp6=polyval(a6,Ti);Cp7 = polyval(a7, Ti); %kJ/kmol.K<br>Cp8 = polyval(a8, Ti); %kJ/kmol.KCp8 = polyval(a8, Ti);Cpmo=l/100*(fl*Cpl+f2*Cp2+f3*Cp3+f4*Cp4+f5*Cp5+f6*Cp6+f7*Cp7+f8*Cp8) 
Cvmo=Cpmo-8.314; 
if Pi>0.36e+6 
    kl=Cpx/Cvx; 
else 
   kl=Cpmo/Cvmo; 
end<br>k = -1%----------------------------------end------------------------------
```
#### **Coeficiente de compresibilidad z: Compresibilidad\_z.m**

```
function z=Compresibilidad_z(P,T)<br>*--------------------------------
                                          %-------------------------------------------------------------------
% PROPÓSITO 
%Calcular el factor de compresibilidad z para el metano, en función %de la 
temperatura y la presión del gas. 
% ENTRADAS: T: Temperatura del gas (K) 
% P: Presión del gas (Pa) 
% SALIDA: z: Factor de compresibilidad 
                                                           %-------------------------------------------------------------------
%Factor de Compresibilidad z<br>Tcrit=190.564; %K
Tcrit=190.564; <br>Pcrit=4.5992e+6: %Pa
Pcrit=4.5992e+6;Tr=T/Tcrit; 
Pr=P/Pcrit; 
z=1;errorz=l; 
a=1;while errorz>0.01 
hr=0.08664*Pr./(z*Tr); 
zrec=1/(1-hr)-(4.9340/Tr^1.5)*(hr/(1+hr));errorz=abs(l-z/zrec); 
z=zrec; 
a=a+1;
e<sub>n</sub>d<br><math>e<sub>n-1</sub></math>%----------------------------------end------------------------------
```
#### **Área de paso del gas en la válvula de la primera etapa: areall.m**

```
function hvl=areall(Arl) 
%hvl=areall (Arl) 
%------------------------------------------------------------------- -
% PROPÓSITO 
%Calcular el valor del levantamiento de la válvula 1 (hvl) que le corresponde 
a un área de paso Arl. 
% ENTRADA: 
  % SALIDA: 
                     Arl: Area de paso del gas en la válvula 1 (m2) 
                    hvl: Levantamiento de la válvula 1 (mm) 
%-------------------------------------------------------------------
hvld=[0:0.01:1.5]; 
alfal=37*pi/180;
```

```
180
```

```
dr1 = 2.5:
k1=2.06;
gl=hvld*sin(alfal); 
R1=dr1/2;rl=(kl-hvld*cos(alfal))*sin(alfal); 
%area 
Ar11=pi*(R1+r1) .*q1*1e-6;%area del agujero 
Ar12=(pi*dr1^2/4)*ones(size(hv1d))*le-6;Aeq=4.9087e-6;
if Arl<Aeq;
  hvl=interpl(Arll,hvld,Arl, 'linear'); 
else 
  hy1=1.447:end% = -%----------------------------------end------------------------------
```
## **Área de paso del gas en la válvula de la segunda etapa: area222.m**

```
function hv2=area222(Ar2) 
%hv2=area222(Ar2)<br>%-----------------
                            %-------------------------------------------------------------------
% PROPÓSITO 
%Calcular el valor del levantamiento de la válvula 2 (hv2) que le corresponde a un 
área de paso Ar2. 
% ENTRADA:<br>% SALIDA·
% SALIDA: 
                      Ar2: Area de paso del gas en la válvula 2 (m) 
                     hv2: Levantamiento de la válvula 2 (mm) 
%-------------------------------------------------------------------%Datos
D=7;<br>
c=3;<br>
c=3;<br>
Bistancia c (mm)
c=3;<br>
b=2.3;<br>
Webstancia b (mm)
b=2.3; a=0.7; b=2.3; a=0.7; b=2.3; b=2.3; c=2.3; d=2.3; e=2.3; f=2.3; f=2.3; f=2.3; f=2.3; f=2.3; f=2.3; f=2.3; f=2.3; f=2.3; f=2.3; f=2.3; f=2.3; f=2.3; f=2.3; f=2.3; f=2.%Distancia a (mm)
alfa=65.556*pi/180; %Angulo alfa (radianes} 
hv2d=[l.4264:0.0l:5.109); 
%Zona cónica
q1 = (D-c-2/tan(alfa) * (hv2d+a-b)) * sin(alfa)/2;x=hv2d+a+gl*cos(alfa}-b; 
dl=c+2*x/tan(alfa);Ar22=pi*0.5*(D+dl} .*gl*le-6;
%Zona curva 
ro=l.2285; 
gama=57.381*pi/180; 
m=6.8268; 
q=S.6511; 
w=(m-hv2d-a-(q/2-D/2)/tan(qama))/(cos(qama)*cot(qama)+sin(qama));r2 = (q + 2 * ro * cos (qama)) / 2;R2 = (q + 2 * w * cos (gamma)) / 2;g2=w-ro;Ar23=pi*(R2+r2} .*g2*le-6; 
if Ar2>=0 & Ar2< l.3186e-5; 
   hv2=interpl(Ar23, hv2d, Ar2, 'linear');
elseif Ar2>=1.3186e-5 & Ar2<3.1368e-5
  hv2=interpl(Ar22, hv2d, Ar2, 'linear');
else 
   hv2=1.4264;
end<br>%---
        %----------------------------------end------------------------------
Caída de temperatura: Caida_T.m 
function Tci=Caida_T(Palim, Talim, Plr) 
%Tci=Caida_T(Palim, Talim, Plr)<br>%-------------------------------
                                      %-------------------------------------------------------------------
% PROPÓSITO 
% Calcular la temperatura del gas al final de la expansión. 
% ENTRADAS: Talim: Temperatura antes de la expansión (K)<br>% Palim: Presión antes de la expansión (Pa)
% Palim: Presión antes de la expansión (Pa)<br>% Plr: Presión al final de la expansión
 % Plr: Presión al final de la expansión (Pa} 
 % SALIDA: Tci: Temperatura al final de la expansión (K) 
%Para el metano: 
R = 518.2;Tc=190.564:
                                %Constante R para el metano [J/kg.K] 
                               %Temperatura crítica [K]
```

```
Pc=4.5992e+6;<br>a=0.42748*R^2*Tc^2.5/(Pc); %Constante de la ec. de Req
a=0.42748*R^2*Tc^2.5/(Pc); & Constante de la ec. de Redlich Kwong<br>b=0.08664*R*Tc/Pc; <br> EConstante de la ec. de Redlich Kwong
b=0.08664*R*Tc/Pc; <br>Pi=Palim; $Presión al inicio del proceso [Pal
Pi=Palim; Pi = Palim; Pi = Talim; Pi = Talim; Pi = Talim; Pi = Talim; Pi = Talim; Pi = Talim; Pi = Talim; Pi = Talim; Pi = Talim; Pi = Talim; Pi = Talim; Pi = Talim; Pi = Talim; Pi = Talim; Pi = Talim; Pi = Talim; Pi = Tal
Ti=Talim;<br>vi=R*Ti/Pi; %volumen específico al inicio del proceso [K]<br>vi=R*Ti/Pi; %volumen específico al inicio del proceso [m3/kg]
vi=R*Ti/Pi; %volumen especifico al inicio del proceso [m3/kg] (valor inicial] 
                        %error de vi inicial
while error vi>0.001;
vrec=b+R*Ti/(Pi+a/(Ti^0.5*vi*(vi+b)));
error vi=abs((vi-vrec)/vrec);
vi=vrec; 
end 
%uI_i: Imperfección de la energía interna al inicio del proceso 
     i: Imperfección de la entalpía al inicio del proceso<br>=3/2*(a/(Ti^0.5*b))*log(vi/(vi+b)): \frac{1}{8}[J/kg]
uI_i=3/2*(a/(Ti^0.5*b))*log(vi/(vi+b));<br>hI_i=uI_i+Pi*vi-R*Ti;<br> \S[J/kg]hI_i=uI_i+Pi*vi-R*Ti;<br>Pf=PIr; %Presi
                   %Presión al final del proceso [Pa]
%Límites de Temperatura (dentro del cual se encuentra Tf) 
Tfl=200; &Limite inferior de temperatura [K]<br>Tf2=293: &Limite superior de temperatura [K]
Tf2=293; 3Limite superior de temperatura [K]<br>DHme=1; 3Variación de la entalpía para el p
                    %Variación de la entalpía para el proceso: Ti-Tfme
while abs(DHme) > 0.001;<br>Tfme=Tf1+(Tf2-Tf1)/2
                                  %Temperatura final media
%EVALUANDO DHl EN FUNCIÓN DE Tfl 
vfl=R*Tfl/Pf; 
error vfl=l ; 
                                   %volumen específico a Tfl y Pf [m3/kg] 
                                   %error inicial de vfl 
while<sup>-</sup>error_vfl>0.001
vrec=b+R*Tf\bar{1}/(Pf+a/(Tf1^0.5*vf1*(vf1+b)));
error vfl=abs((vfl-vrec)/vrec);
vfl=vrec; 
end 
%uI_fl: Imperfección de la energía interna al final del proceso considerando [Tf=Tfl] 
hI_{nI}fl: Imperfección de la entalpía al final del proceso considerando [Tf=Tfl]<br>uI f1=3/2*(a/(Tf1^0.5*b))*log(vf1/(vf1+b)); \{J/kq\}uI \overline{f}l=3/2*(a/(Tfl^0.5*b))*log(vfl/(vfl+b)); $[J/kg]<br>hI fl=uI fl+Pf*vfl-R*Tfl; $[J/kg]
hI<sup>-fl=uI</sup> fl+Pf*vfl-R*Tfl;
$Interest%Bfl:Variación de la entalpía para un gas ideal 
(Proceso de Ti-Tfl] 
ai=[-2.7525e-9, 0.423e-5, 2.512e-2, 19.89, 0];resultante de la integración 
Bml=polyval(ai,Tfl)-polyval(ai,Ti); 
Bfl=Bml/16.043*1000; 
DH1=Bf1+hI_f1-hI_i;
%EVALUANDO-DHME EN FUNCION DE Tfme 
                                                                 %Coeficientes del polinomio 
                                                                 %kJ/krnol 
                                                                 %J/kg 
vfme=R*Tfme/Pf; <br>
wolumen específico a Tfme y Pf [m3/kg]<br>
error me=1; <br>
& error inicial de vfme
                                   %error inicial de vfme
while error me>0.001
vrec=b+R*Tfme/(Pf+a/(Tfme^0.5*vfme*(vfme+b)));
error me=abs((vfme-vrec)/vrec); 
vfme=vrec; 
end 
%uI fme: Imperfección de la energía interna al final del proceso considerando [Tf= 
Tfme] 
%hI fme: Imperfección de la entalpía al final del proceso considerando [Tf=Tfme] 
uI_\overline{f}me=3/2*(a/(Tfme^0.5*b))*log(vfme/(vfme+b)); %[J/kg]<br>hI_fme=uI_fme+Pf*vfme-R*Tfme; %[J/kg]
hI<sup>-fme=uI</sup> fme+Pf*vfme-R*Tfme;
\overline{\text{}}\text{integral} = f(Tf)%Bfme:Variación de la entalpía para un 
gas ideal[Proceso de Ti-Tfmej 
Bmme=polyval(ai,Tfme)-polyval(ai,Ti);
Bfme=Bmme/16.043*1000; 
DHme=Bfme+hI fme-hl i; 
Pro=DHl*DHme; 
if Pro>O 
    Tf1 = Tfme:
 else 
    Tf2 = Tfme;end 
 end 
                                                                 %kJ/kmol
                                                                 %J/kg 
 Tf=Tfme %Temperatura al final de la expansión 
 Tci=Tf; 
 %----------------------------------end------------------------------
```
#### **Cálculo de las propiedades del gas natural: propiedades\_gn2.m**

function P=propiedades gn2(Tb,f1,f2,f3)  $P=propiedades qn2(Tb, f1, f2, f3)$ **%-------------------------------------------------------------------** %PROPÓSITO %Calcular las propiedades de la mezcla de gases para la temperatura %Tb en función de la composición del gas y de los datos de obtenidos %de www.nist.gov. (Propiedades de cada gas para un proceso a presión constante P=0.36MPa) %ENTRADAS: %Tb: Temperatura media (K) %fl: Fracción en volumen de metano en la composicion del gas natural %f2: Fracción en volumen de etano en la composición del gas natural  $$SAI.IDA$ . %P=[visml, kfml, Cpgm, denm] donde: %visml: Viscosidad de la mezcla de gases a 0.36MPa y Tb %kfml: Conductividad térmica de la mezcla de gases a 0.36 MPa y Tb<br>%Cogm: Calor específico a presión constante de la mezcla de gases e Calor específico a presión constante de la mezcla de gases a 0.36MPa y Tb. %denm: Densidad de la mezcla de gases a 0.36 MPa y Tb **%-------------------------------------------------------------------** %DATOS %Rango de Temperatura Tbp=(203,205,210,215,220,225,230,235,240,245,250,255,260,265,270,275,280,285,290,295] %VISCOSIDAD (Pa.s) %metano uisl=[7.9706, 8.0428, 8.2225, 8.4012,8.5789, 8.7555, 8.9311, 9.1056, 9.2790, 9.4514, 9.6227, 9.7929, 9.9621, 10.130, 10.297, 10.463, 10.628, 10.792, 10.955, ll.197]\*le-6; %etano uis2=(133.63, 130.54, 123.16, 6.8951, 7.0509, 7.2062, 7.3610, 7.5153, 7.6691, 7.8224, 7.9751, 8.1272, 8.2787, 8.4296, 8.5800, 8.7297, 8.8788, 9.0273, 9.1752, 9.3225)\*le-6; %propano uis3=[279.36, 274.24, 255.54, 240.24, 226.16, 213.18, 201.16, 190.01, 179.62, 169.64, 160.88, 152.38, 144.40, 7.2125, 7.3547, 7.4962, 7.6371, 7.7773, 7.9169, 8.0559]\*le-6; %DENSIDAD (kg/m3) %metano den1=(3.4986, 3.4622, 3.3745, 3.2914, 3.2124, 3.1373, 3.0658, 2.9976, 2.9324, 2.8702, 2.8105, 2.7534, 2.6987, 2.6461, 2.5956, 2.5470, 2.5002, 2.4552, 2.4118, 2.3700); %etano den2=[520.08, 517.35, 510.39, 6.5792, 6.3877, 6.2097, 6.0434, 5.8875, 5.7409, 5.6025, 5.4717, 5.3477, 5.2299, 5.1178, 5.0109, 4.9089, 4.8113, 4.7180, 4.6285, 4.5426]; %propano den3=[613.04, 610.88, 605.44, 599.94, 294.36, 588.71, 582.97, 577.14, 571.20, 565.16, 558.99, 552.69, 546.25, 7.9242, 7.7252, 7.5395, 7.3654, 7.2013, 7.0462, 6.8991); %CONDUCTIVIDAD TÉRMICA (W/m.K) %metano kfl=[0.022581, 0.22811, 0.023389, 0.023972, 0.024559, 0.025150, 0.025746, 0.026346, 0.026952, 0.027563, 0.028179, 0.028802, 0.029431, 0.030067, 0.030709, 0.031359, 0.032016, 0.032681, 0.033354, 0.034034); %etano kf2=[0.14990, 0.14804, 0.14343, 0.012565, 0.012981, 0.013412, 0.013858, 0.014317, 0.014790, 0.015276, 0.015775, 0.016287, 0.016812, 0.017350, 0.017900, 0.018463, 0.019309, 0.019627, 0.020226, 0.020838]; %propano kf3=[0.14662, 0.14540, 0.14236, 0.13933, 0.13632, 0.13333, 0.13036, 0.12741, 0.12449, 0.12160, 0.11874, 0.11591, 0.11311, 0.014845, 0.015361, 0.015884, 0.016415, 0.016952, 0.017497, 0.018048); %CALOR ESPECÍFICO (J/Kg.K) %metano Cpgl=[2.1515, 2.1509, 2.1499, 2.1498, 2.1505, 2.1519, 2.1541, 2.1569, 2.1604, 2.1647, 2.1695, 2.1750, 2.1811, 2.1879, 2.1952, 2.2031, 2.2116, 2.2206, 2.2301, 2.2402)\*1000; %etano Cpg2= (2. 5181, 2. 5304, 2. 5632, l. 6096, l. 6115, l. 6147, l. 6195, l. 6257, l. 6333, l. 6423, 1.6524, 1.6636, 1.6758, 1.6888, 1.7027, 1.7172, 1.7325, 1.7483, 1.7648, 1.7817]•1000; %propano Cpg3=[2.1288, 2.1360, 2.1548, 2.1747, 2.1958, 2.2182, 2.2418, 2.2667, 2.2930, 2.3208, 2. 3502, 2. 3813, 2. 4141, l. 7063, l. 7030, l. 7059, l. 7130, l. 7230, l. 7353, l. 7492] \*1000; %VISCOSIDAD CINEMÁTICA (m2/s) %metano visl=uisl./denl; %etano vis2=uis2./den2; %propano

```
vis3=uis3./den3; 
%viscosidad a Tb 
%metano 
visbl=interpl(Tbp,visl,Tb, 'linear'); 
%etano 
visb2=interpl(Tbp,vis2,Tb, 'linear'); 
%propano 
visb3=interpl(Tbp,vis3,Tb, 'linear'); 
%viscosidad de la mezcla 
visml=(f1/(100*visbl)+f2/(100*visb2)+f3/(100*visb3))^-1;
%Conductividad a Tb 
%metano 
kfbl=interpl(Tbp,kfl,Tb, 'linear'); 
%etano 
kfb2=interpl(Tbp,kf2,Tb, 'linear'); 
%propano 
kfb3=interpl(Tbp,kf3,Tb, 'linear'); 
%conductividad de la mezcla 
kfm1=(f1/(100*kfb1)+f2/(100*kfb2)+f3/(100*kfb3))<sup>~</sup>-1;
%Calor específico a Tb 
%metano 
Cpgbl=interpl(Tbp,Cpgl,Tb, 'linear'); 
%etano 
Cpgb2=interpl(Tbp,Cpg2,Tb, 'linear'); 
%propano 
Cpgb3=interpl(Tbp,Cpg3,Tb, 'linear'); 
%Calor específico de la mezcla 
Cpgm=l/(fl+f2+f3)*(fl*Cpgbl+f2*Cpgb2+f3*Cpgb3); 
%densidad a Tb 
%metano 
denbl=interpl(Tbp,denl,Tb, 'linear'); 
%etano 
denb2=interpl(Tbp,den2,Tb, 'linear'); 
%propano 
denb3=interpl(Tbp,den3,Tb,'linear');
%Densidad de la mezcla 
denm=l/(fl+f2+f3)*(fl*denbl+f2*denb2); 
P=[visml, kfml, Cpgm, denm); 
%-----------------------------·----end------------------------------
```
#### Cálculo de la transferencia de calor: transferencia de Calor.m

```
function T C=transferencia de Calor(Palim, Talim, Plr, ml, fl, f2, f3)
%Anec=transferencia_de_Calor(Palim, Talim, Plr, ml, fl, f2, f3)
%-------------------------------------------------------------------
% PROPÓSITO 
%Calcular el coeficiente global de transferencia de calor, el calor necesario que que 
se necesita para restaurar la temperatura que tenía el gas antes de la expansión, así 
como calcular el área necesaria para la transferencia de calor.<br>$ ENTRADAS: Palim: Presión de alimentación (Pa)
% ENTRADAS: Palim: Presión de alimentación (Pa) 
% Talim: Temperatura de alimentación (K) 
% Plr: Presión en la primera etapa del reductor de presion (Pa) 
% fl: Fracción en volumen de metano en la composición del gas natural 
% f2: Fracción en volumen de etano en la composición del gas natural 
% SALIDA: Anec: Área necesaria para la transferencia de calor(mm)
%-------------------------------------------------------------------
%Datos geométricos para la transferencia de Calor 
Lon=23e-3;<br>D1=10e-3;
D1=10e-3; <br>
D2=5e-3: <br>
BDiámetro extrior de la agu
D2=5e-3; <br>Dh=D1-D2: $Diámetro hidraulico de la sección anula
Dh=Dl-D2; %Diámetro hidraulico de la sección anular<br>Ac=pi*(Dl^2-D2^2)/4; %Area de paso del gas
                        %Area de paso del gas
Tci=Caida_T(Palim, Talim, Plr);<br>Tco=293; 8asumida
Tco=293;Tb=(Tci+Tco)/2;%P=[visml, kfml, Cpgm, denm) 
P=propiedades_gn2(Tb,f1,f2,f3);<br>vism=P(1); \frac{8m2}{s}vism=P(1); \frac{1}{8m^2/s}<br>kfm=P(2); \frac{1}{8}W/m.Kkfm=P(2);<br>Cpam=P(3);
                %J/Kg.K<br>%Kg/m3
denn=P(4);
```
%Velocidad del GN Veg=ml/(denm\*Ac); Re=Veg\*Dh/vism; Pra=vism\*denm\*Cpgm/kfm; %Cálculo del Coeficiente convectivo de transferencia de calor para el gas %Número de Reynolds %Número de Pandtl %Segun: Gnielski  $f=(0.790*log(Re)-1.64)^{-2}$ ; Nui4=( $(f/8)*(Re-1000)*Pra)/(1.07+12.7*(f/8)^0.5*(Pra^{(2/3)-1)});$ hi4=Nui4\*kfm/Dh; %Cálculo del flujo másico de agua de refrigeración  $c = 4.19$ ;  $dt1=8$ ; q1=4560; Ne=88.31;  $CV = 120;$ Ql=ql\*Ne/3600;  $Qcal=1.1*Q1;$ %kJ/Kg.°C  $% [7..8] °C$ %J/W.h (4560 ... 5700] %kW Potencia (nominal) %Potencia nominal en CV magua=Qcal/(ce\*dtl); %Propiedades del agua a Thi=95<sup>º</sup>C  $Thi=95+273;$ denag=961.90; Cpagua=4210.433; uagua=296.65le-6; Kfagua=6.7875le-4\*1e+3; Pra2=1.8402;<br>Dh2=0.019;  $%Kq/m3$ %J/Kg.°C %N.s/m2  $%$   $W/m$ .  $°C$ Dh2=0.019;<br>  $Ac3 = (11e-3)*(8.9e-3);$ <br>  $Rrea de paso del aqua$  $Ac3 = (11e-3)*(8.9e-3);$  %Area de paso del agua<br>Vaq=maqua/(denaq\*Ac3); %Velocidad del agua [m %Velocidad del agua [m/s]<br>%Número de Reynolds Reag=Vag\*Dh2\*denag/uagua;<br>RP=Reag\*Pra2; %producto Re x Pra %Cálculo del Coeficiente convectivo de transferencia de calor para el agua %Segun: Hilpert Nuel=0.027\*Reag^0.805\*Pra2^(1/3); hel=Nuel\*Kfagua/Dh2; %Calor necesario para restaurar la temperatura del gas  $Q$ nec=ml\*2117.3\*(Talim-Tci); %Temperatura de salida del agua Tho Tho=Thi-Qnec/(magua\*Cpagua); %Cálculo del coeficiente global de transferencia de calor U=hi4\*hel/ $(hi4+he1);$ %Cálculo de la diferencia de temperatura media logarítmica [considerando intercambiador en contraflujo] DTl=Thi-Tco; DT2=Tho-Tci; DTml CF=(DT1-DT2)/log(DT1/DT2); %Factor F: Se considerará %flujo de agua - mezclado %Flujo de gas - sin mezclar  $R = (Thi-Tho)/(Tco-Tci)$ ; P=(Tco-Tci)/(Thi-Tci); %Luego de la grafica F=l (aprox)  $F=1$ : %Diferencia de temperatura media logarítmica  $DTml = F*DTml_CF;$ %Cálculo del área necesaria Anec=Qnec/(U\*DTml);  $T_C = [Anee, Tci];$ <br> $A = -200$ %----------------------------------end----------------------------------------------

## **ANEX04**

# **RESULTADOS DEL PROGRAMA DE SIMULACIÓN NUMÉRICA**

En este apartado, se muestran resultados adicionales a los presentados en la sección 4.3 los cuales corresponden a los mismos datos de entrada. Además, también se muestran gráficas en donde se observa la variación de las presiones, y del flujo másico en la salida, con respecto al tiempo.

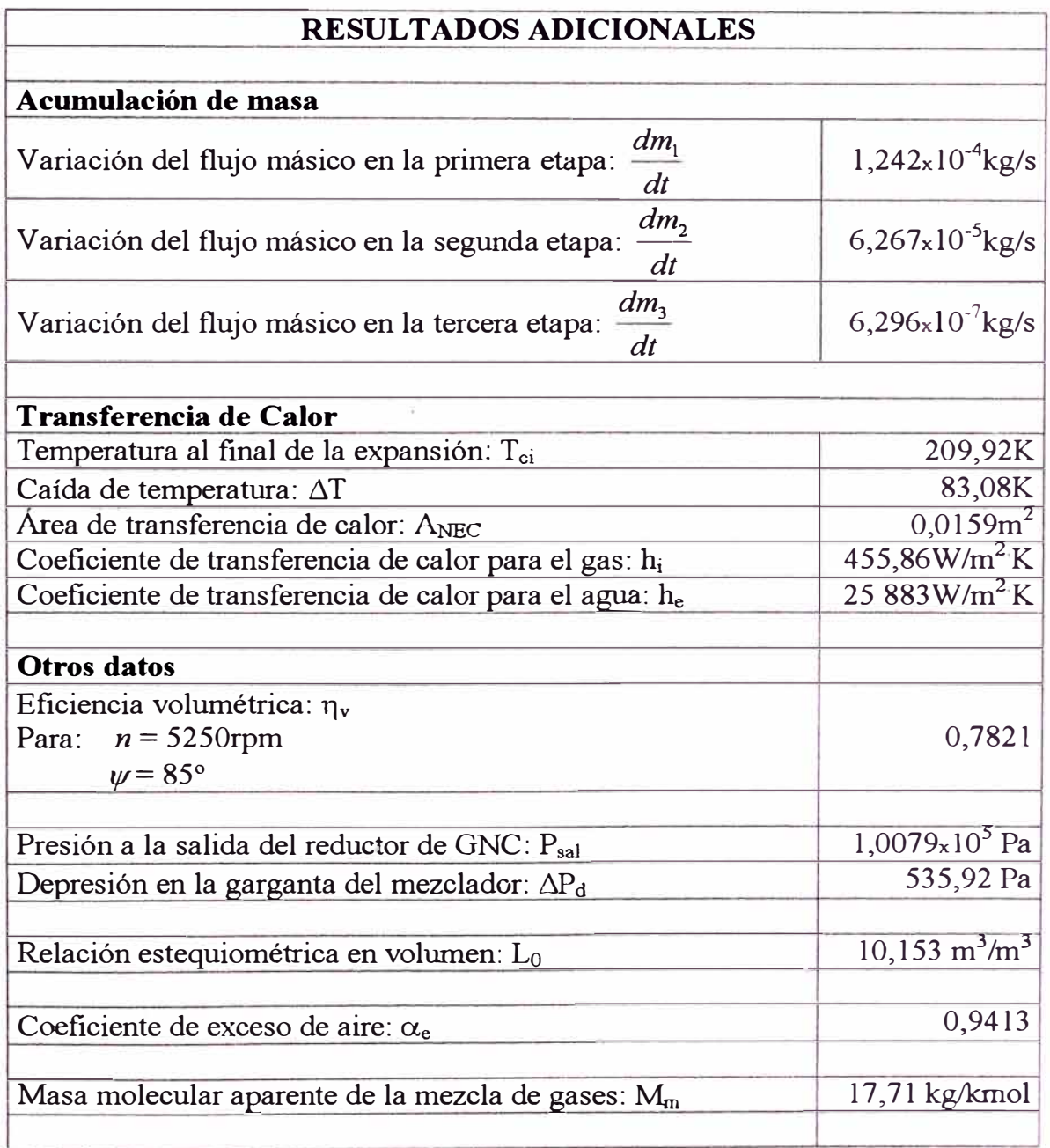

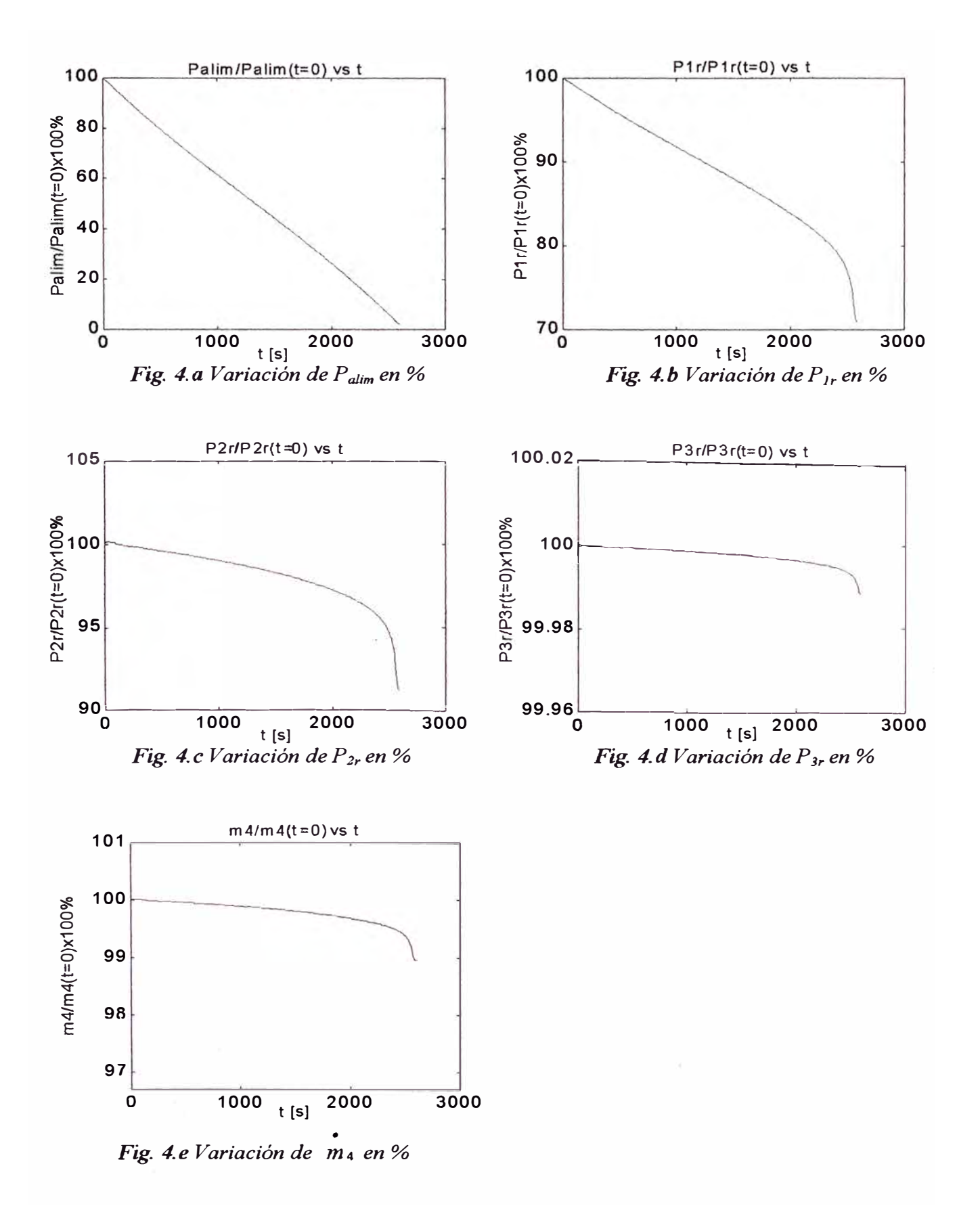

## **VARIACIÓN DE LOS PARÁMETROS CON RESPECTO AL TIEMPO (t)**

# **VARIACIÓN DE LOS PARÁMETROS CON RESPECTO AL ÁNGULO DE APERTURA DE LA MARIPOSA (\11<sup>º</sup> )**

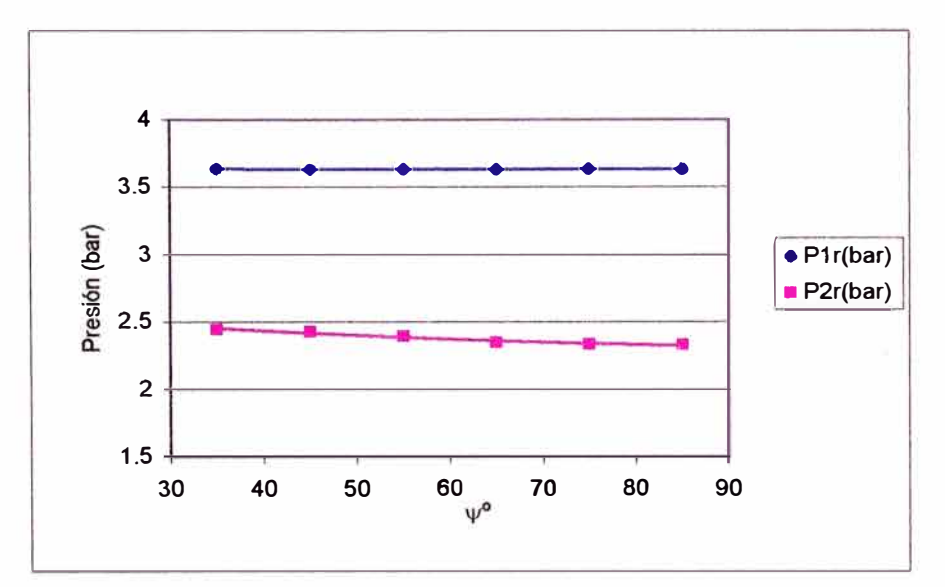

*Fig 74.. Variación de la presión en la primera y segunda etapa con respecto a*  $\psi^o$ 

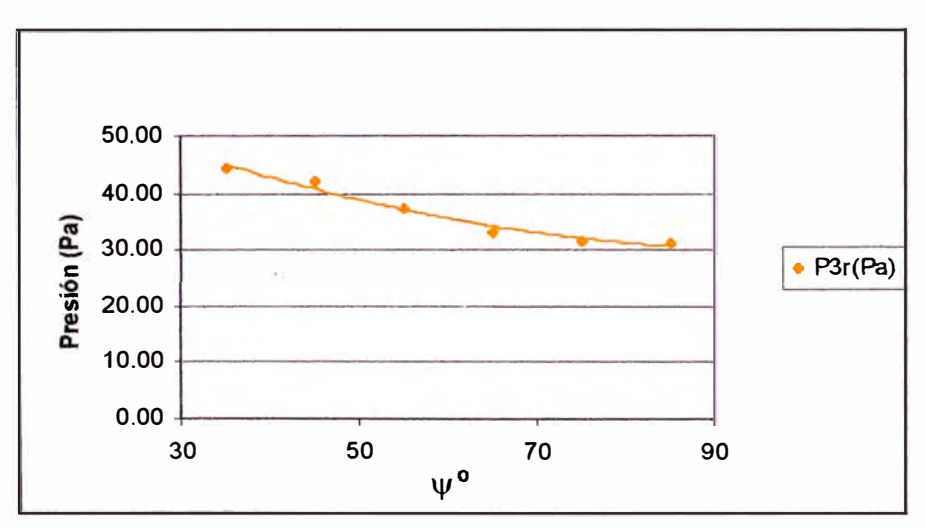

**Fig. 75.** Variación de la presión en la tercera etapa con respecto a  $\psi^o$ 

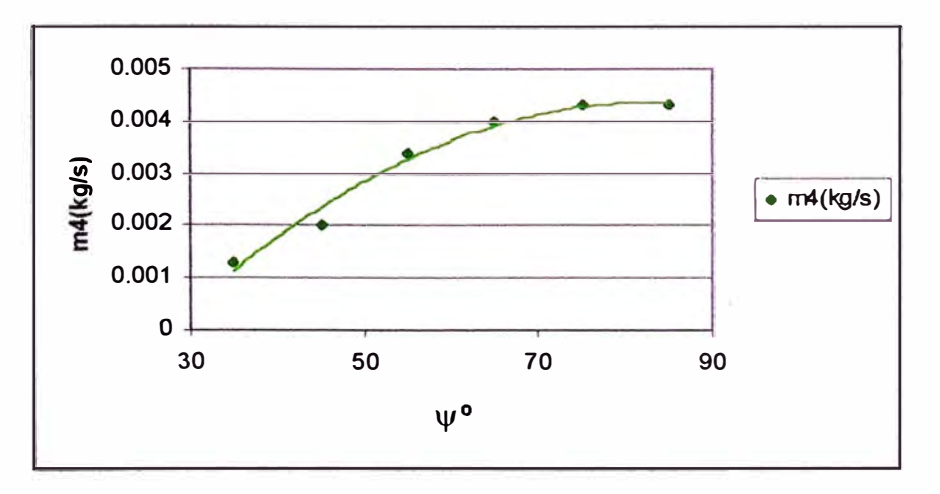

Fig. 76. Variación del flujo másico con respecto al ángulo de apertura de la mariposa  $\psi^o$ 

## **ANEXOS**

## **ESQUEMA DEL REDUCTOR DE PRESIÓN ANALIZADO**

## **LEYENDA**

- l. Cuerpo del reductor de presión de GNC.
- 2. Tubo del intercambiador de calor.
- 3. Asiento de la válvula de la segunda etapa.
- 4. Obturador de la válvula de la segunda etapa.
- 5. Mecanismo de palanca de la válvula de la primera etapa.
- 6. Pin del mecanismo de palanca de la primera etapa.
- 7. Mecanismo de palanca de la válvula de la primera etapa.
- 8. Pasador del mecanismo de palanca de la primera etapa.
- 9. Membranas de la primera y la segunda etapa.
- 10. Conductos para la entrada y salida del agua de calentamiento.
- 11. Empaquetadura de la cámara de agua del intercambiador de calor.
- 12. Tapa de la cámara de agua del intercambiador de calor.
- 13. Tornillo regulador de mínima.
- 14. Tapa superior del reductor de GNC.
- 15. Resorte 1 de la primera etapa.
- 16. Resorte 2 de la primera etapa.
- 17. Resorte 3 de la segunda etapa.
- 18. Tapa inferior del reductor de GNC.
- 19. Resorte 4 de la segunda etapa.
- 20. Tornillos de la tapa superior.
- 21. Tomillos de la tapa del intercambiador de calor.
- 22. Tomillos de la tapa inferior.
- 23. Membrana de la tercera etapa.
- 24. Conducto de la salida del gas.
- 25. Electroválvula.
- 26. Filtro de gas
- 27. Conexión a la línea de alta presión.
- 28. Tuerca de ajuste.
- 29. Arandela.
- 30. Cuerpo de la válvula de seguridad.
- 31. Obturador de la válvula de seguridad.
- 32. Resorte de la válvula de seguridad.
- 33. Tomillo de ajuste.
- 34. Sistema brazo palanca de la válvula de la tercera etapa.
- 3 5. Resorte 5 de la tercera etapa.

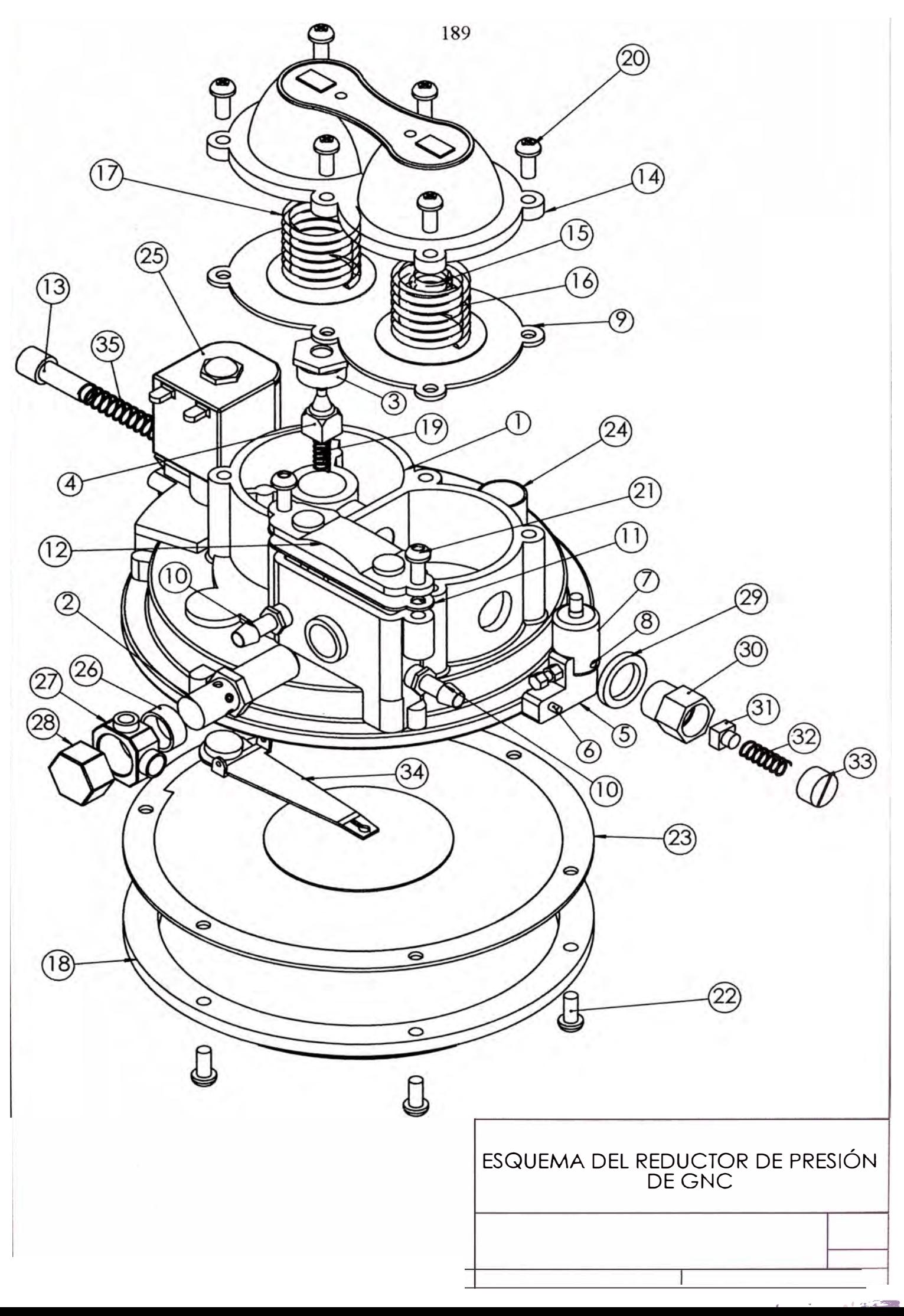